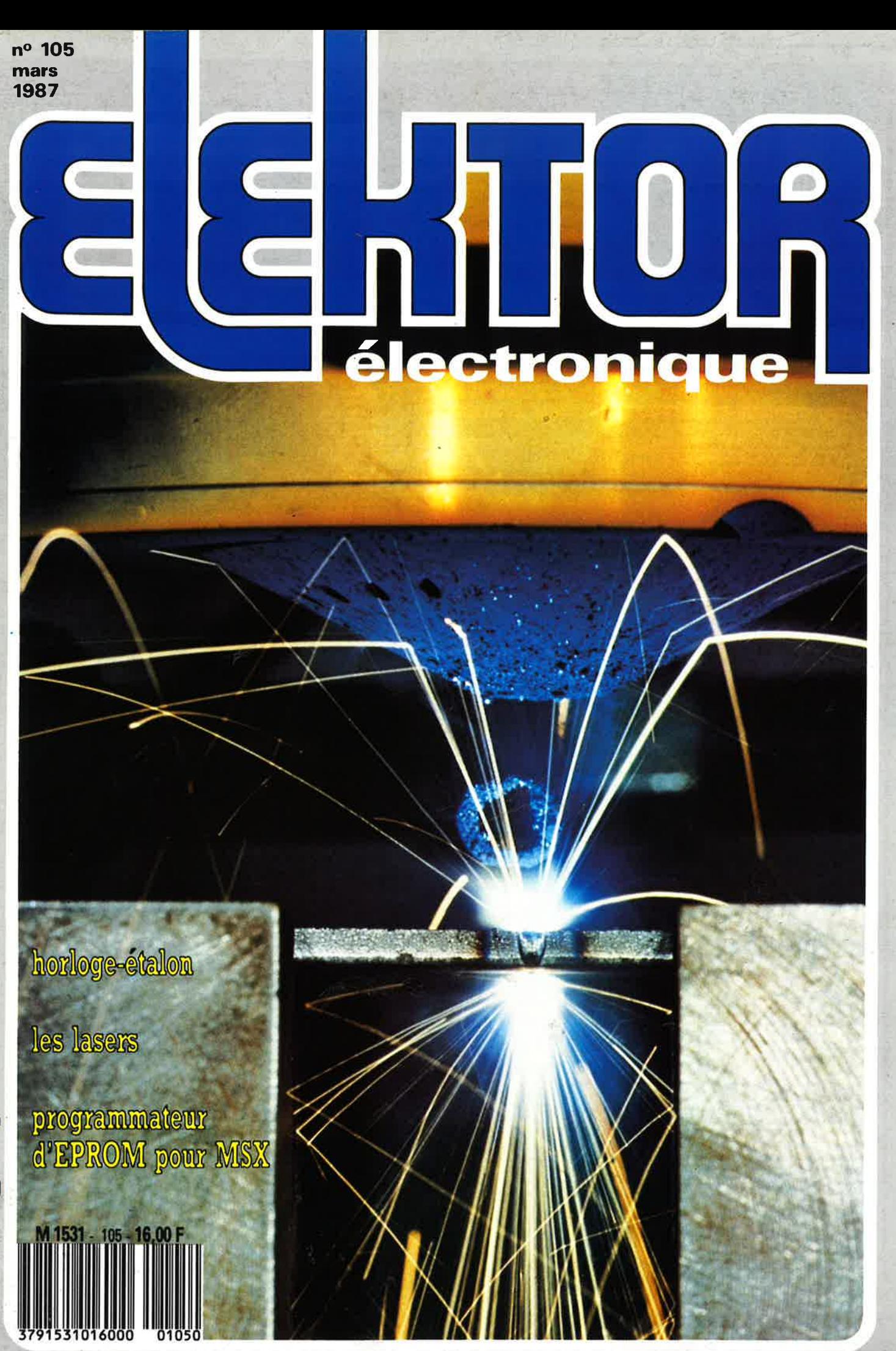

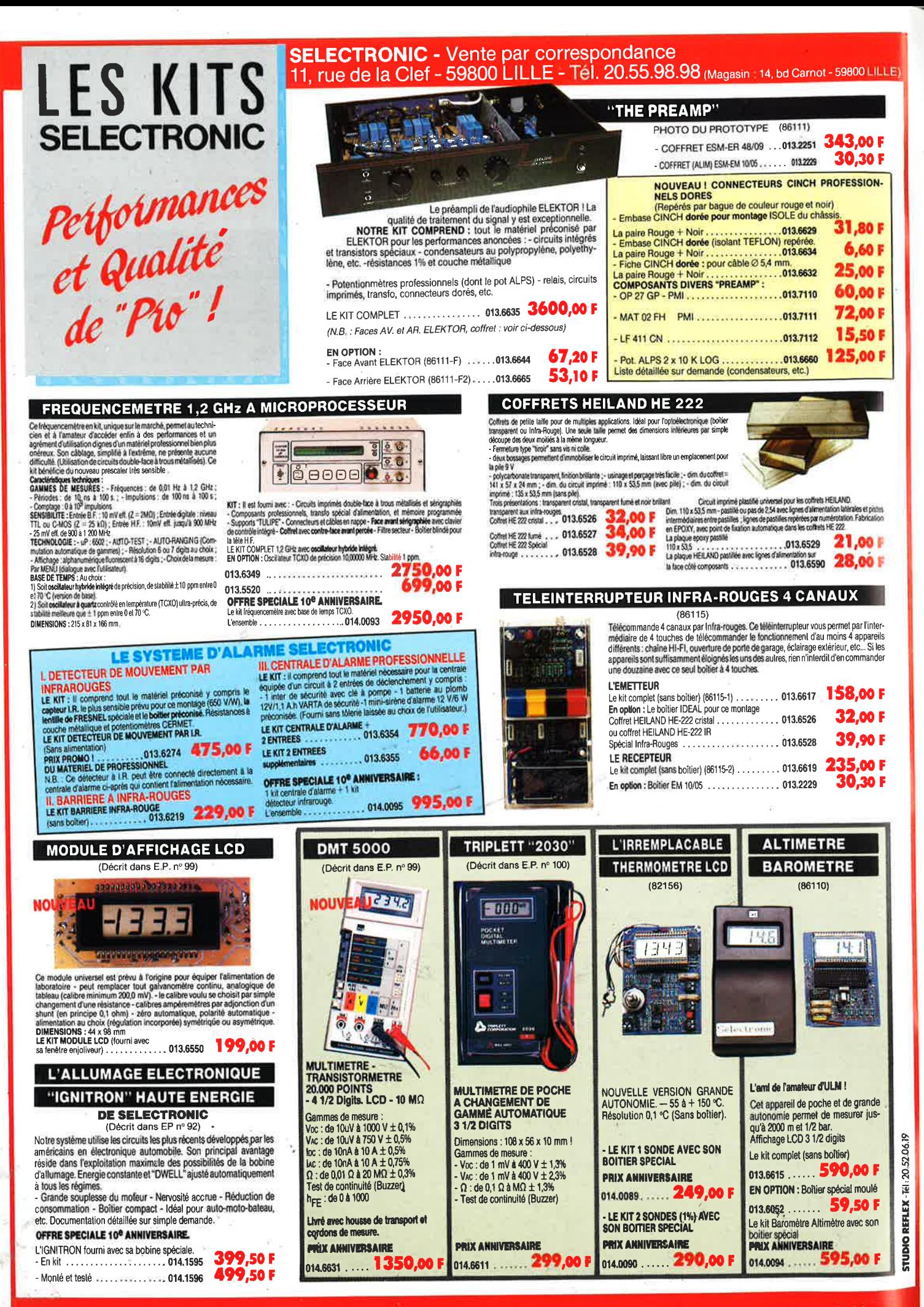

**TARIF ALL** 01/03/87

Voir nos conditions de vente en pages intérieures

## SOMMAIRE

 $\bullet$ 

E

## **n°105 Mars 1987**

Ce numéro présente trois pôles d'intérêt majeurs: la micro-informatique, la mesure et les lasers. Certains des montages qu'il propose, l'horloge-étalon par exemple, combinent deux de ces domaines.

## **Services**

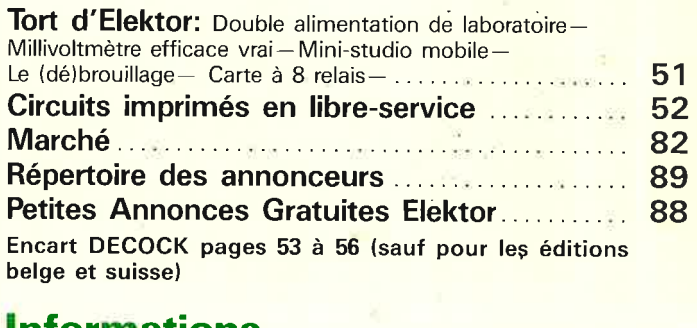

## **1 nformations**

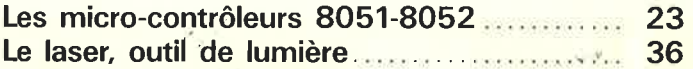

## **REA LISATIONS**

## **Mesure**

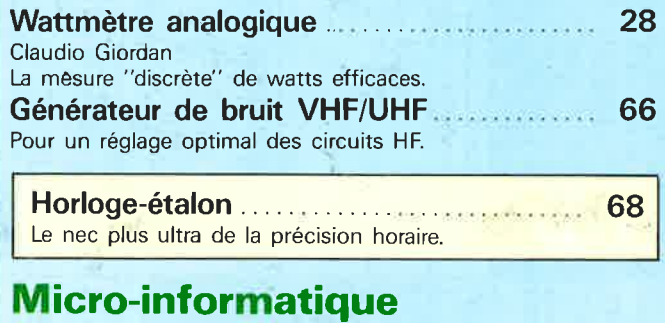

### **Cartouche de RAM/ROM . .................. 32**  Pour Electron avec extension Plus **1. Extensions MSX (5): programmateur d'E~ROM.. ......** . . . . . . . . . . . **42**  (1ère partie) **Audio Préamplificateur à tubes (Il) ..... ........... 59**  J.P. Güls

## **Expérimentation**

**Alimentation pour tube laser He-Ne .** . . . . . . **78** 

 $\hat{\mathbf{v}}$ 

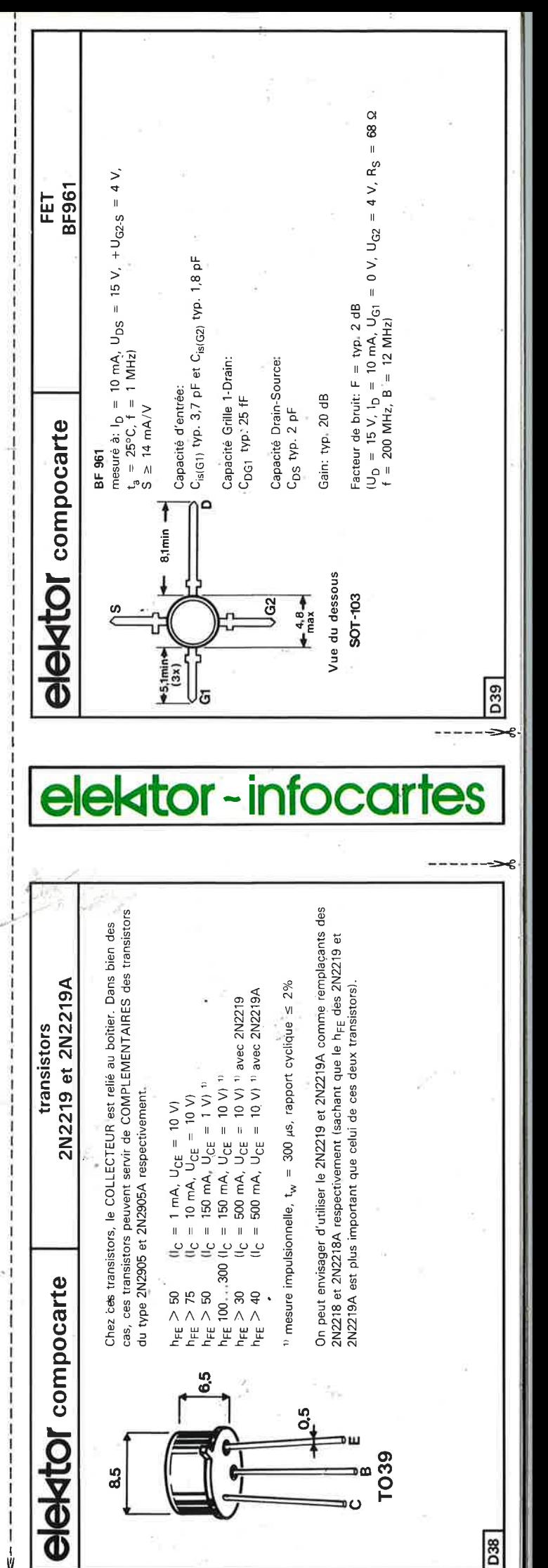

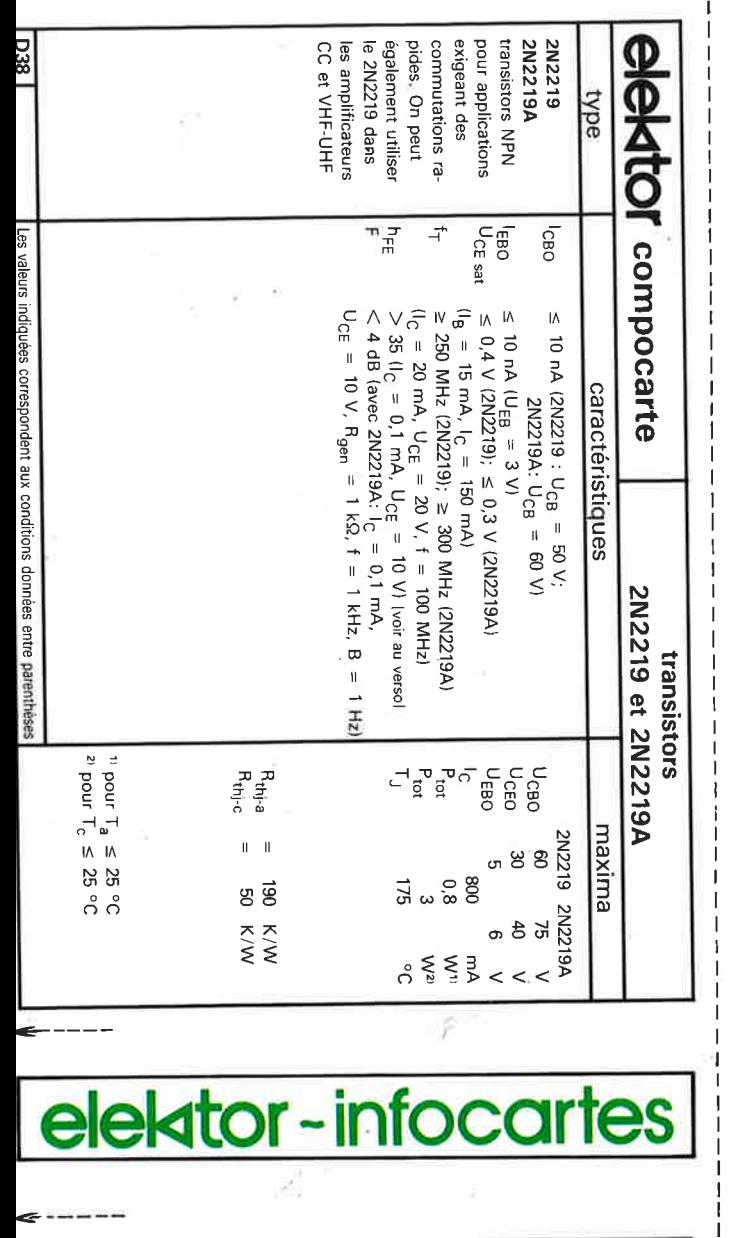

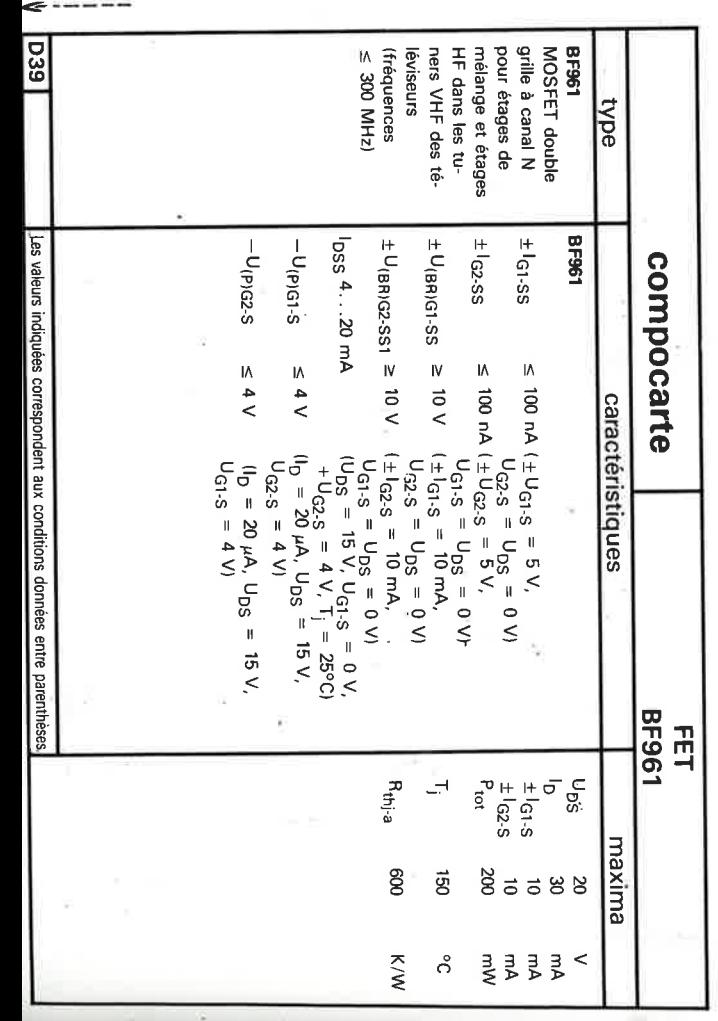

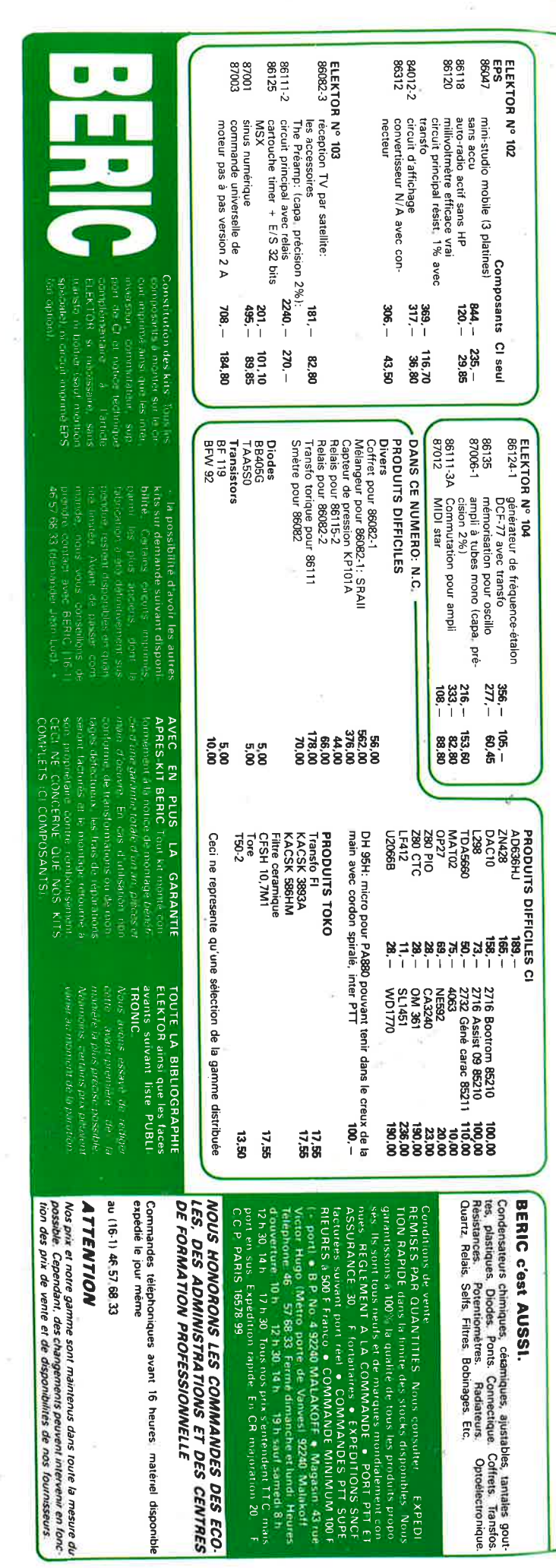

 $\langle \, \cdot \rangle$ 

 $\mathbf{I}$ 

 $\frac{1}{2}$ 

5 ele elektor<br>mars <mark>198</mark>7 .,

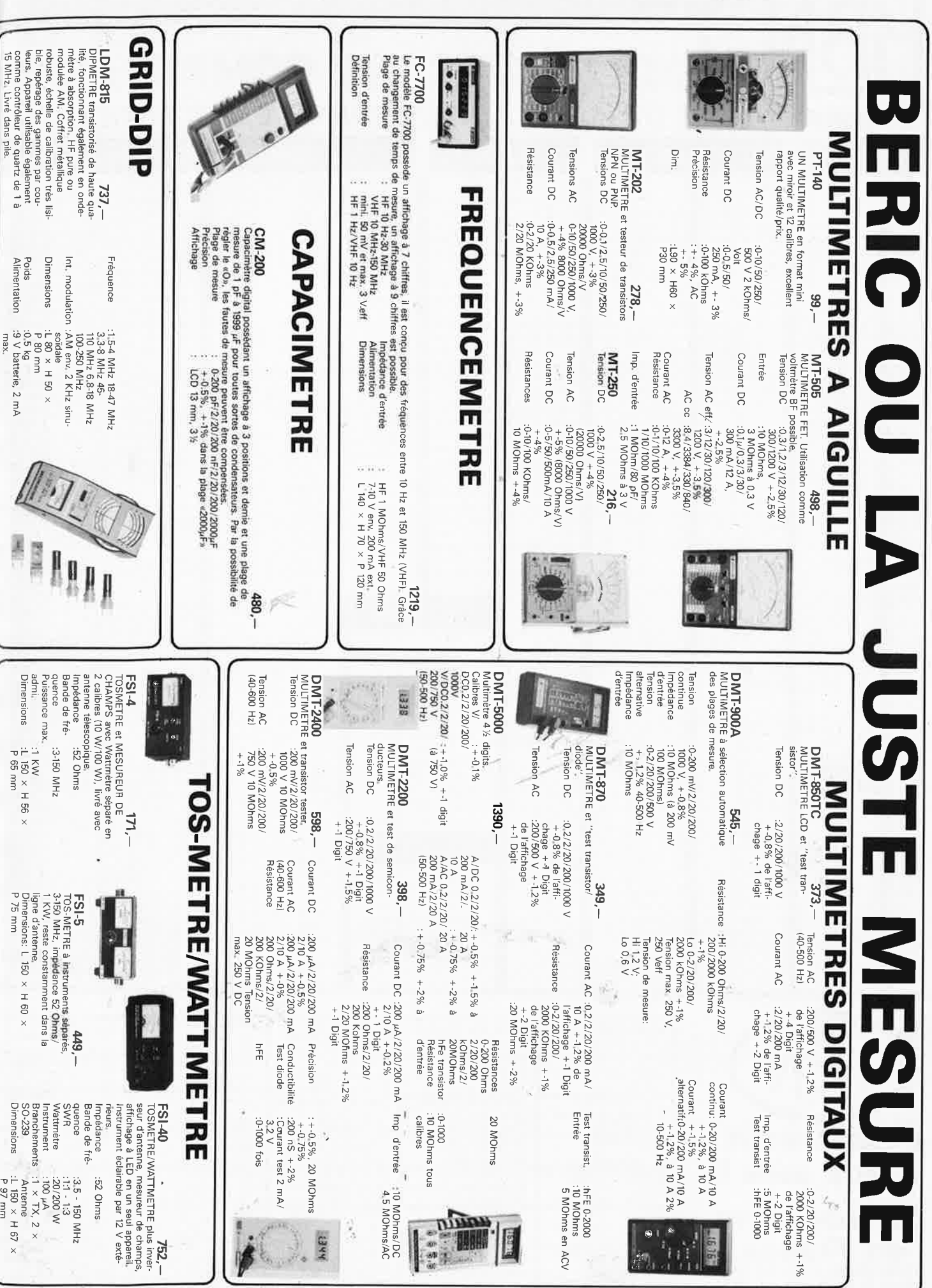

**DES MILLIERS DE COMPOSANTS** 

ET DES CENTAINES DE NOUVEAUX PRODUITS

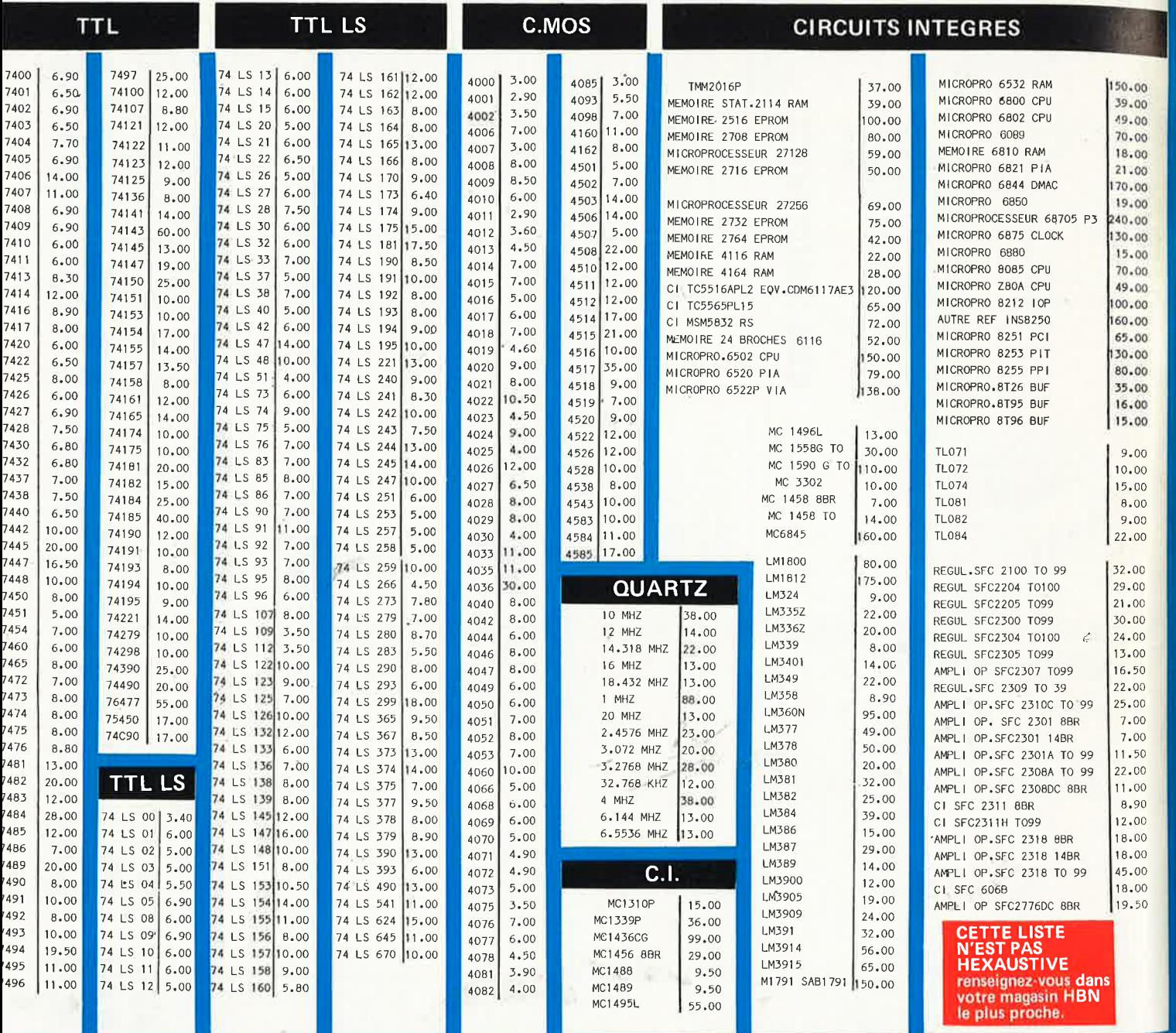

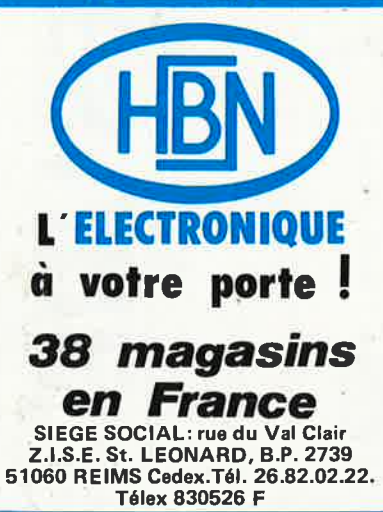

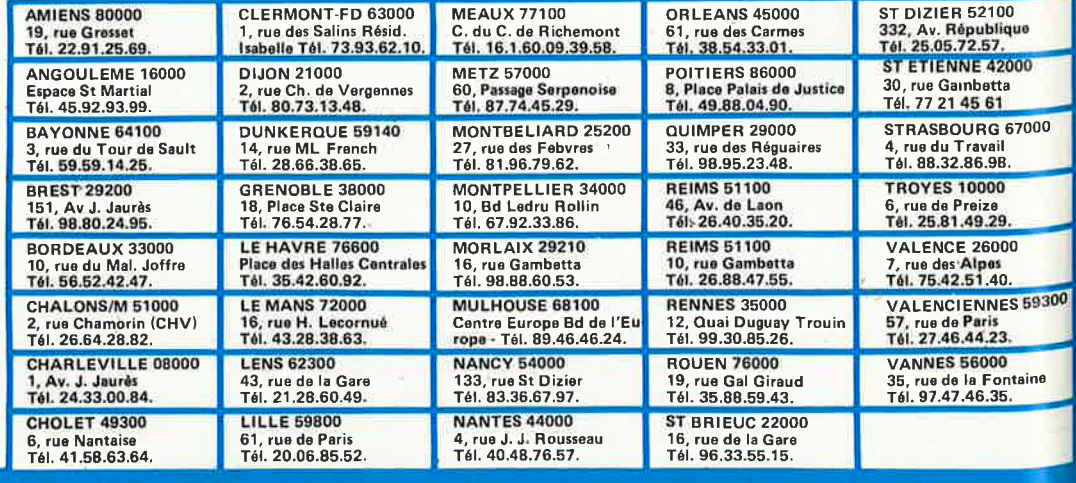

es prix s'entendent TTC.<br>s'sont donnés à titre indicatif et pauvent évoluer en fonction des variations de tous ordres.

**Les prix s'antendant TTC.**<br>Ils sont donnés à titre ind ont donnés à titre indicetif et peuvent évoluer en fonction des variations de tous ordre

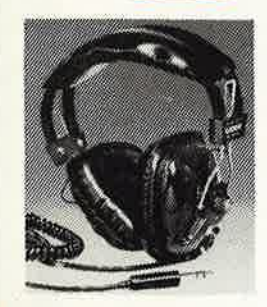

CASQUE SA 8000 VHS 20 - 18000 Hz Puissance 0,5 W Impédance 4 - 16 ohms Réglage volume pour chaque<br>canal and and r 145 F

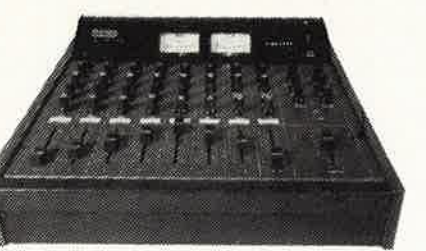

DU 1er AU 31 MARS 1987

TABLE DE MIXAGE MX 995 - 8 voies 8 entrées micro Réverb./écho sur chaque voies 2 vu mètres Préécoute 2690 F

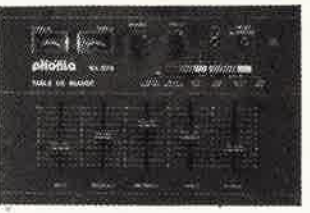

SUR LA SO

TABLE DE MIXAGE MX 670 2 entrées phonos 2 entrées auxiliaires. 1 entrée micro. Préécoute. Réglage grave-aigus. 2 vu mètres 530 F

MICRO DM 850 S Dynamique, unidirectionnel Bande passante 60 - 16 KHz

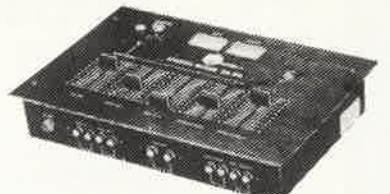

TABLE DE MIXAGE 530 F SM 500 - Préécoute 2 entrées phono. 1 entrée micro 2 entrées lignes. 2 vu mètres

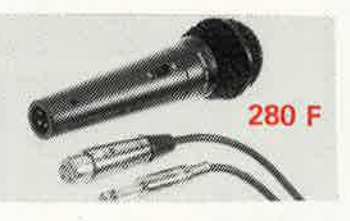

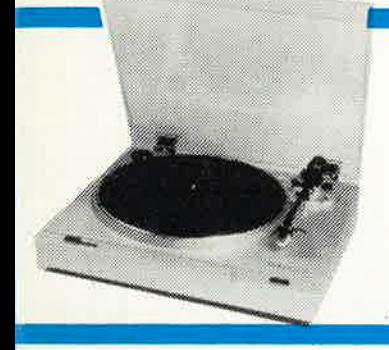

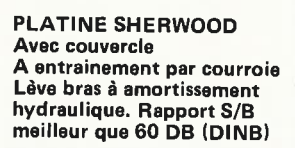

829 F

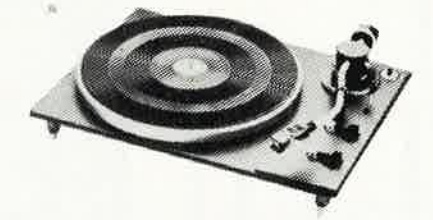

PLATINE CHASSIS L 43 Semi automatique débrayable Entrainement par courroie Plateau lourd 1,6 kg

756 F

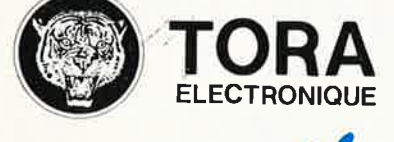

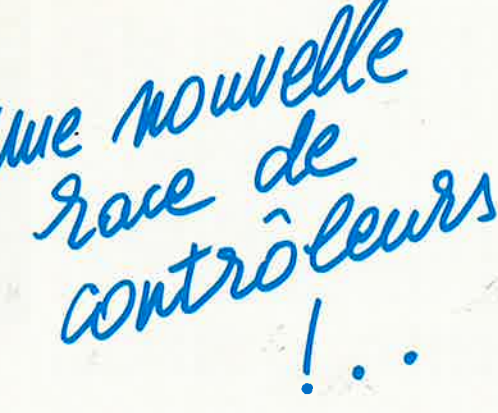

TR 5010 EC Multimètre digital de haute<br>précision permettant la précision permettant la mesure :<br>-, Des tensions continues et alternatives<br>-. Des capacités.<br>- Des températures.<br>et le test de continuité et des transistors. 860 F

TR 2020 S

Contrôleur universel avec<br>
resteur de transistor.<br>
Résistance interne 20000<br>
ohms/volt.<br>
Gammes de tensions = et  $\sim$ <br>
de 0,1 à 1000 V.<br>
Entrée : 10 A .

390 F

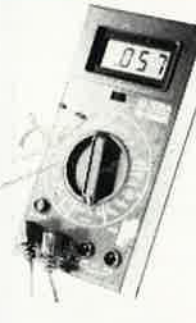

'••

nuité.

. . <sup>~</sup>.\_ *:* . . ' . ~ .

## TR 3030 S Contrôleur universel avec testeur de transistor et contrôleur de piles, gam- mes de tensions continues et alternatives : 1 0 à 1 OOOV entrée 10 A. résistance interne 30000 ohms/volts en continue.

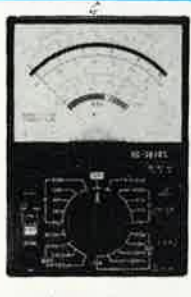

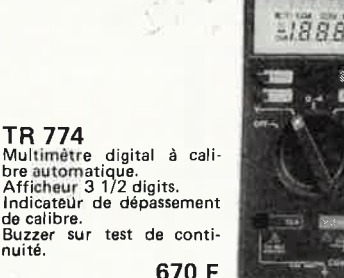

490 F

SOLDES SUR LA LUMIERE Exemple: **-30% SUR·LES JEUX DE LUMIERE DE MAROUE HBN** 

Chenillard Séquence 8<br>3 fonctions, puiss. maxi. 500 W/ voies **<sup>~</sup> 3B4F** 

 $\epsilon_{\tau}$ 

Composants actifs - Résistances - Mandrins - Bobinages - Condensateurs - Quartz - Potentiomètres - Boutons - Nécessaire CI - Transfert Mécanorma - Perceuses<br>Fers à souder - Matériel WRAPPING - Outillage - Safico - Produits Cassettes Audio - Cordons HIFI - Platines et accessoires - Chambre d'Echo - Tables de mixage - Micros et accessoires - Casques - Récepteur radio - etc ...

## VENTE DE LA LIBRAIRIE PUBLITRONIC ET DES EPS ELEKTOR

Ĭ

92.52.30.34

Flex ICAR 405811 E

Î

**9AD 00050** 

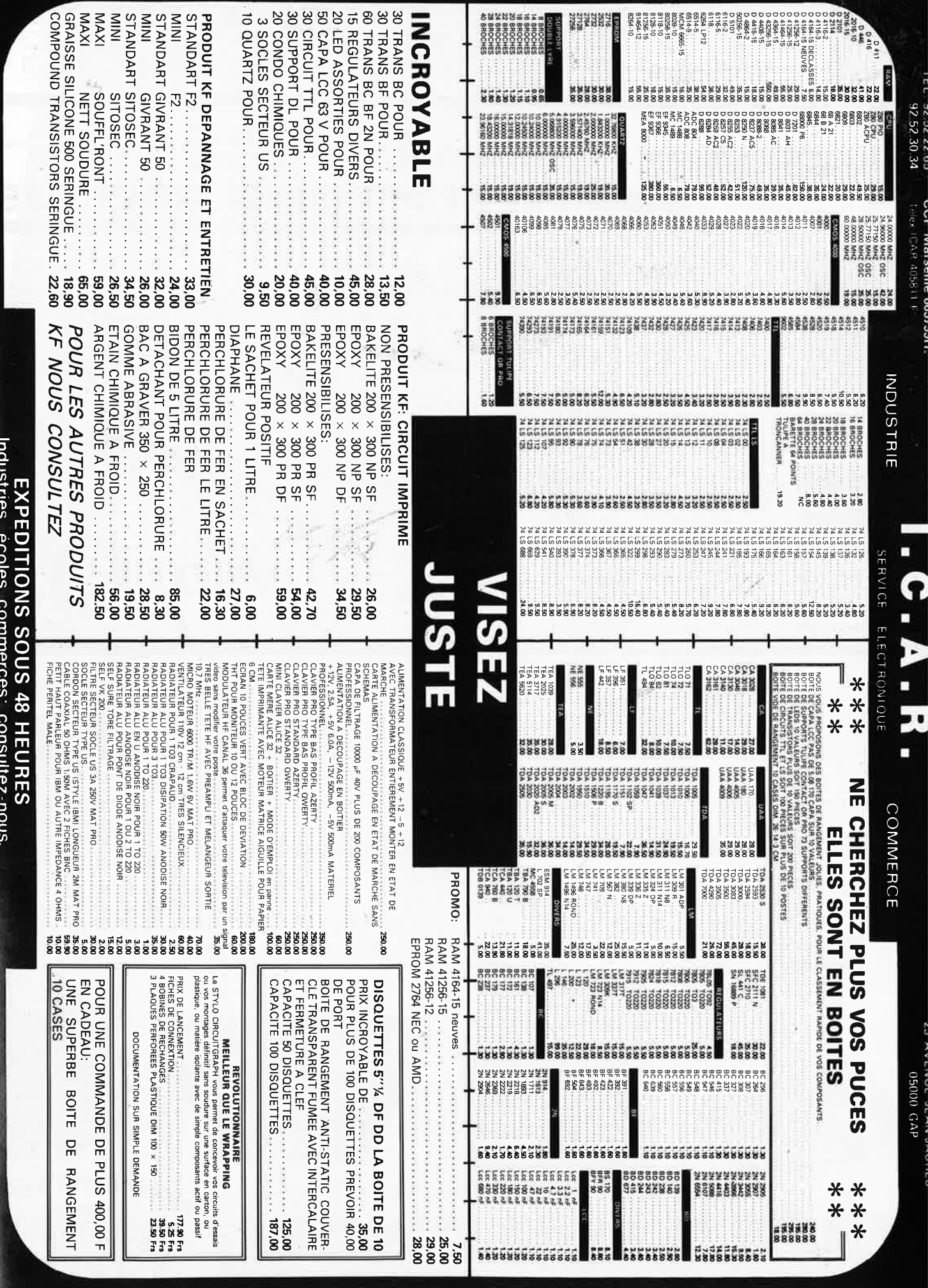

PRIX LIC POUVANT VARIER A LA HAUSSE OU A LA BAISSE.<br>PRIX TTC POUVANT VARIER A LIMITE DE NOS STOKS

CONTRE REMBOURSEMENT FRAIS DE PORT EN SUS Minimum de commandes 100 00 F

FRAIS DF PORT 29 00 F NUSQU 4 5 KG

ENTE TYPEST PARTIORPESPONDANCE

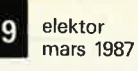

Vente par correspondance : S'adresser à Roubaix, 1) Règlement à la commande ajouter 25.00 F pour frais de port et d'emballage<br>Franco de port à partir de 500 F. 2) Contre-remboursement : mêmes condition, majoré de 23.00 F.

ectronique - Diffusion <sup>-</sup>  $RO(0BA) = 3.34 + 1$ 

62, rue de l'Alouette, 59100 ROUBAIX / 20.70.23.42

234, rue des Postes, 59000 LILLE (2 20.30, 97.96

### PROMO: SPECIAL BRICOLEUR (jusqu'à épuisement des stocks) DU 1º au 31 MARS

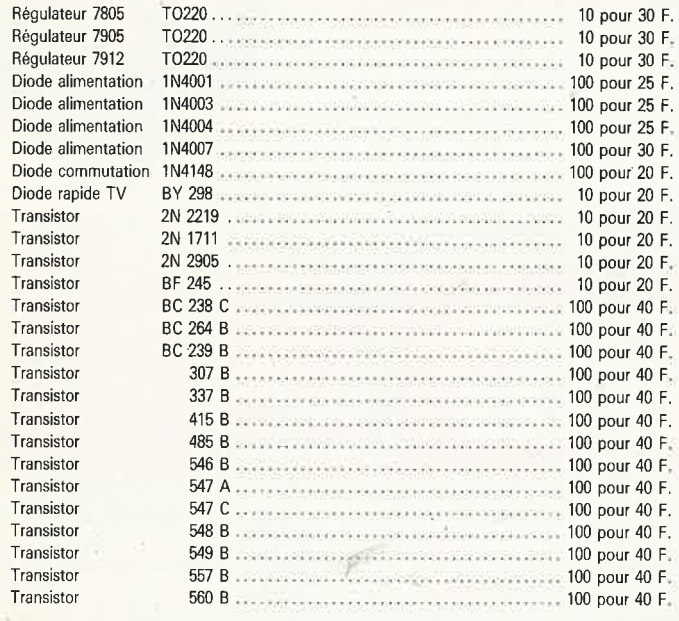

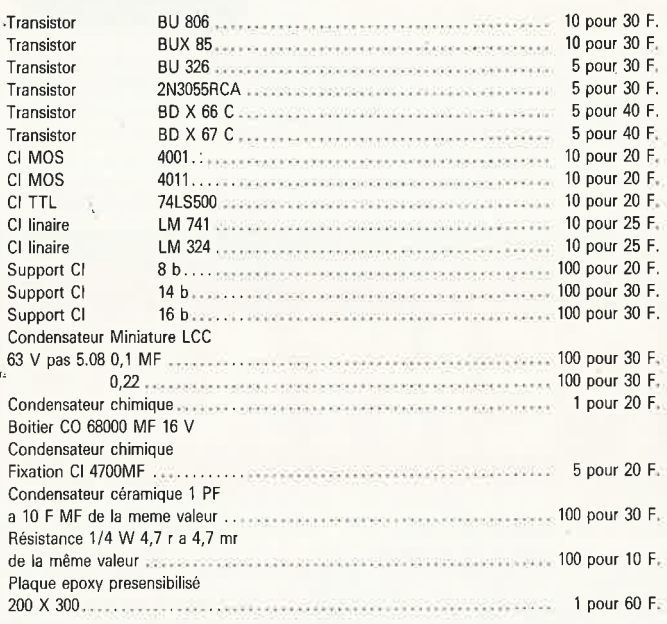

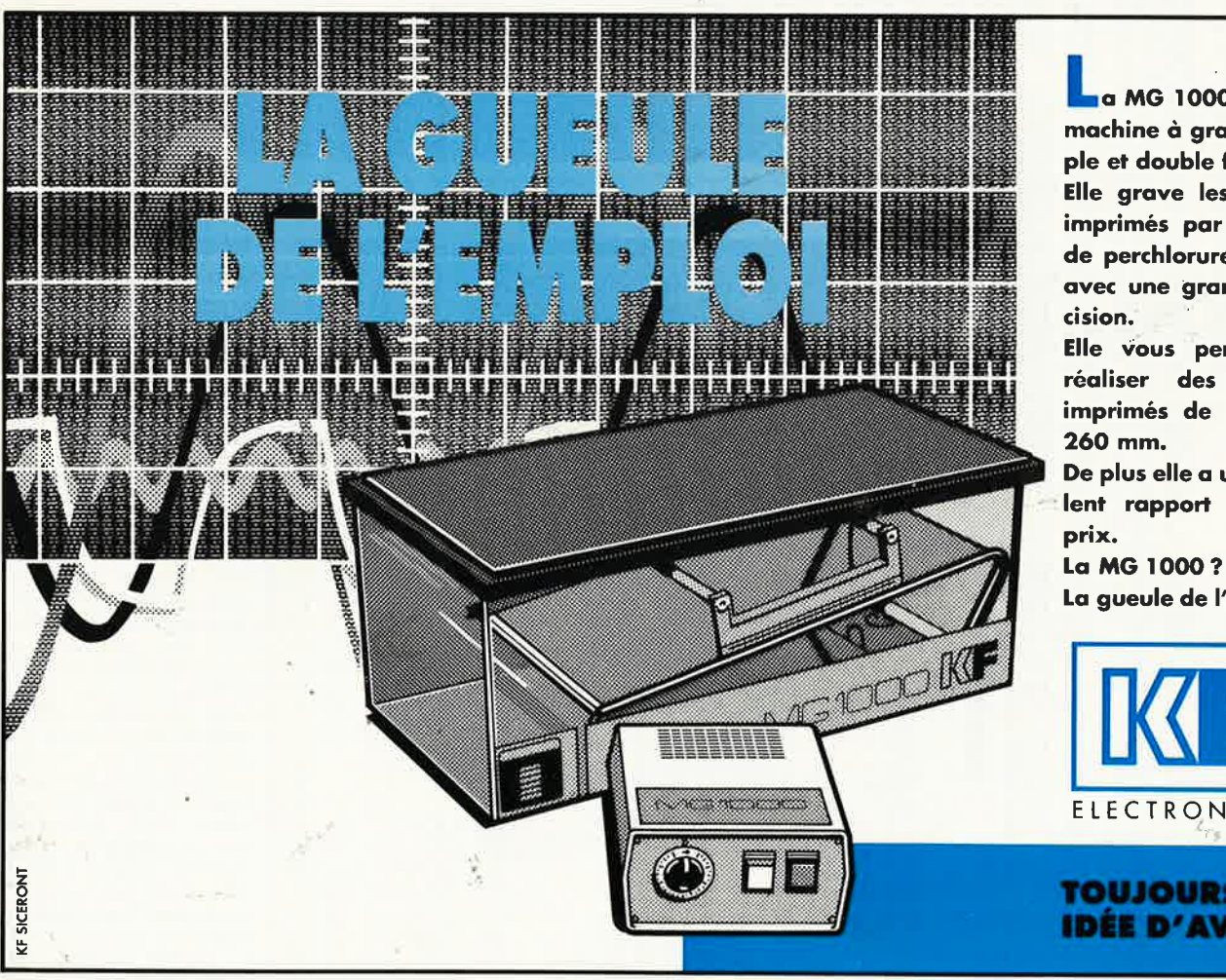

a MG 1000 est une machine à graver simple et double face. Elle grave les circuits imprimés par mousse de perchlorure de fer, avec une grande précision. Elle vous permet de réaliser des circuits

d

imprimés de 400 sur 260 mm. De plus elle a un excel-

lent rapport qualité/ prix.

La gueule de l'emploi !

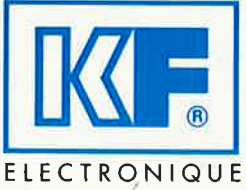

**TOUJOURS UNE IDÉE D'AVANCE** 

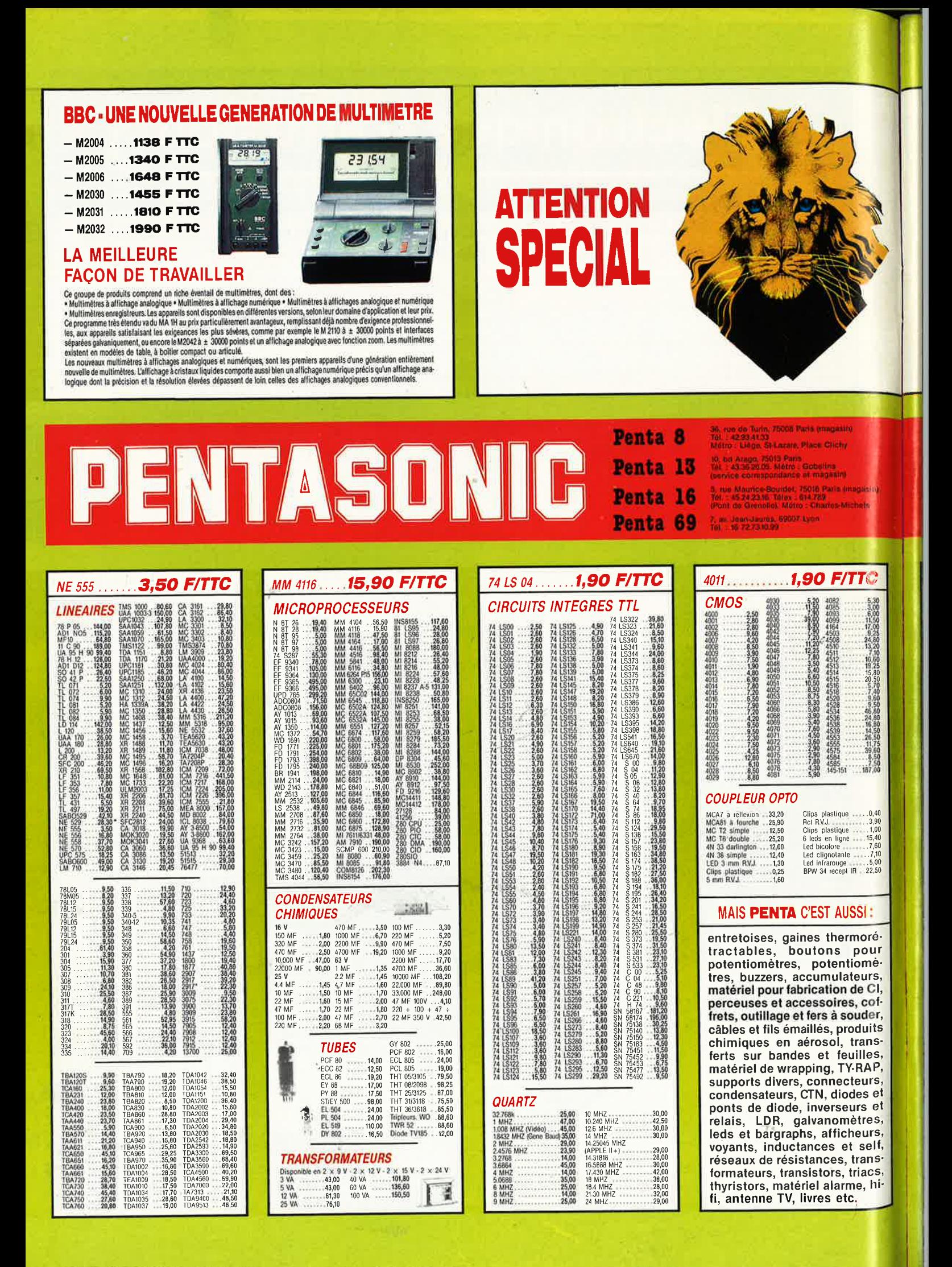

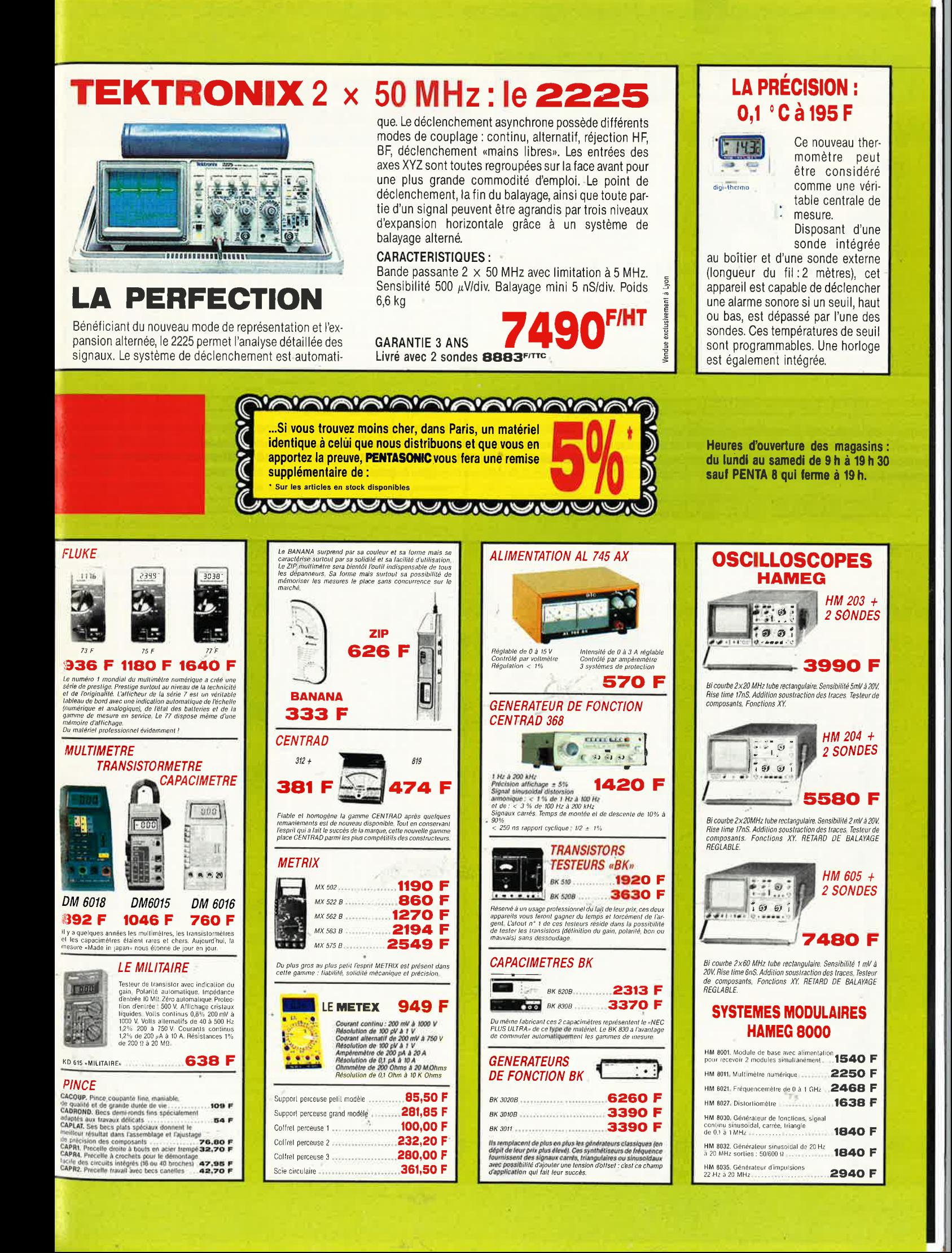

elektor<br>mars 1987 12

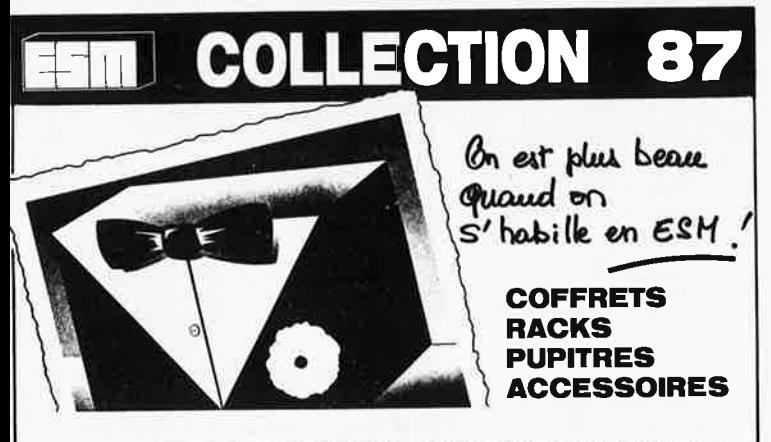

## DU PRET A PORTER AU SUR MESURE

Avec ses nouveaux équipements ESM peut réaliser tous les coffrets ou pièces spéciales, sans frais d'outillage, par petite série, traités et même sérigraphiés.

## **COFFRETS STANDARDS**

150 modèles en stock disponible. Catalogue sur demande

## **DEVIS RAPIDES**

119, rue des Fauvelles 92400 COURBEVOIE Tél.: 47.68.50.98 - Telex 630612

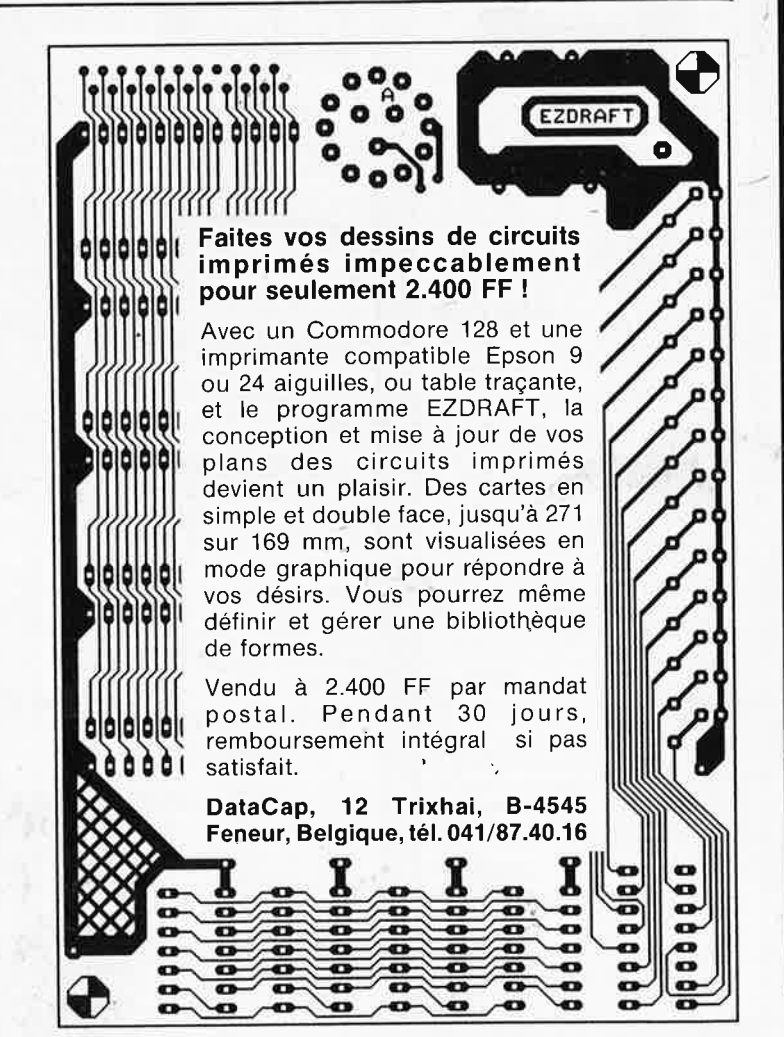

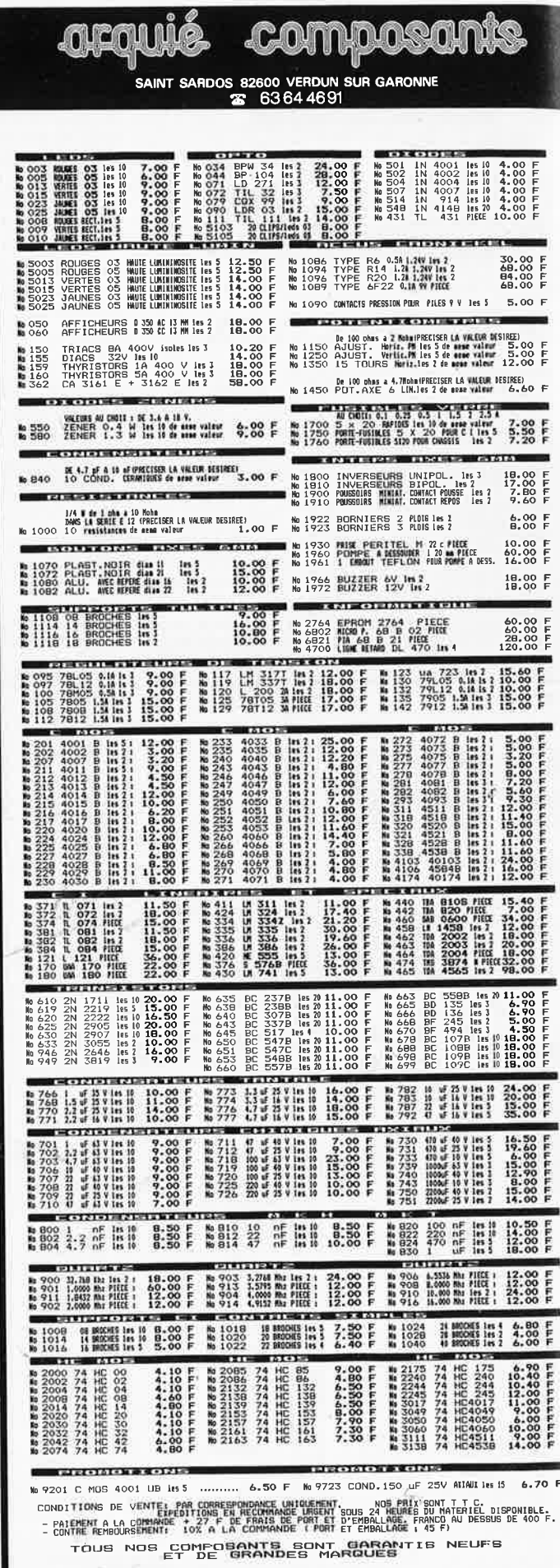

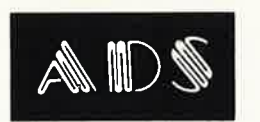

ADS

## A.D.S. à MONTPARNASSE 16, rue d'Odessa - 75014 Paris -

ADS ADS ADS ADA ADS A

Tél. 43.21.56.94

Forfait Port: 35 F Forfait contre-remboursement<br>+ port:55 F<br>Pour tout renseignement,

Þ

SERVICE EXPEDITION **RAPIDE** 

demander "ALEX" Ouvert de 9 h 30 à 12 h 30 et de 14 h à 19 h

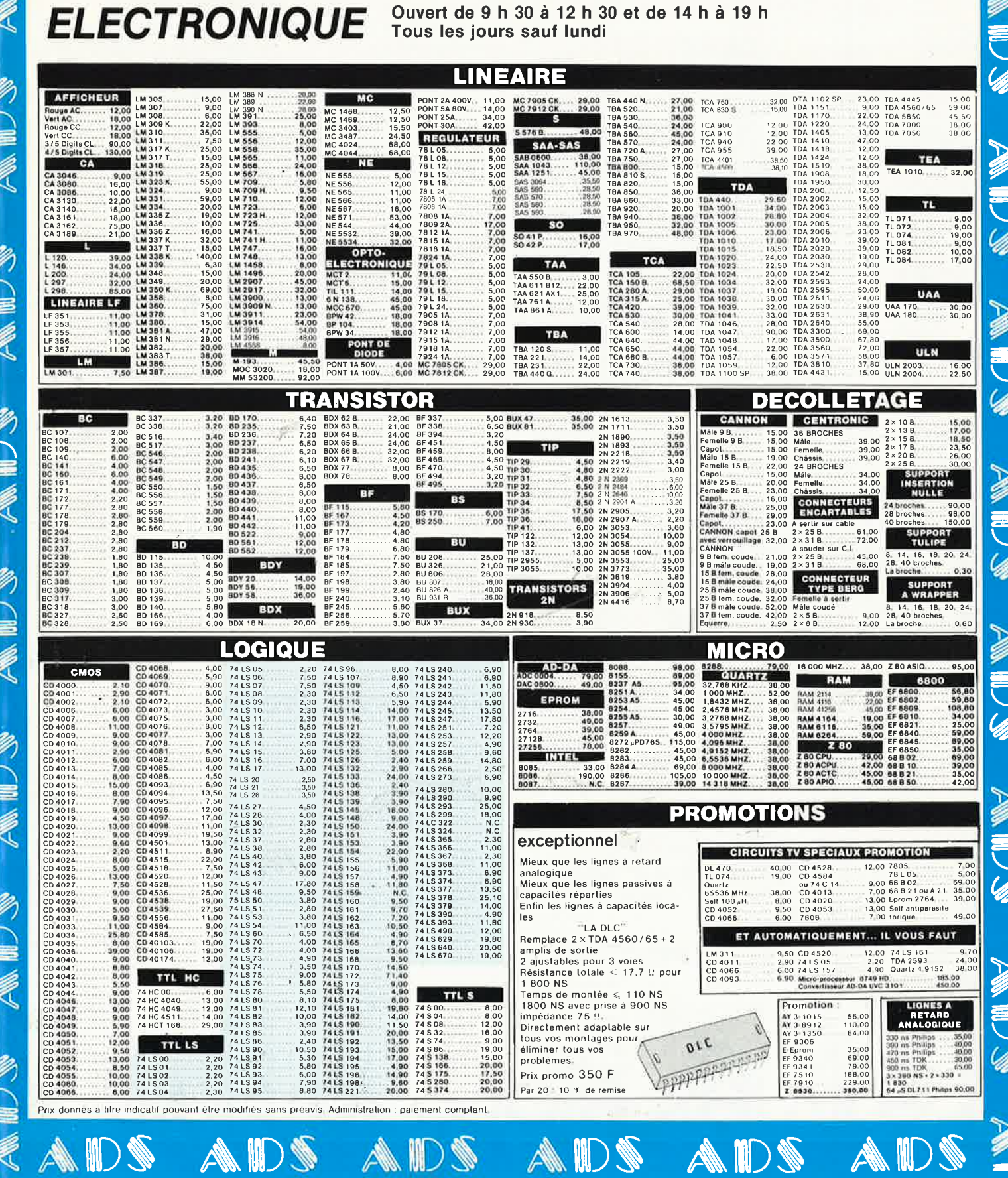

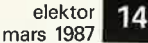

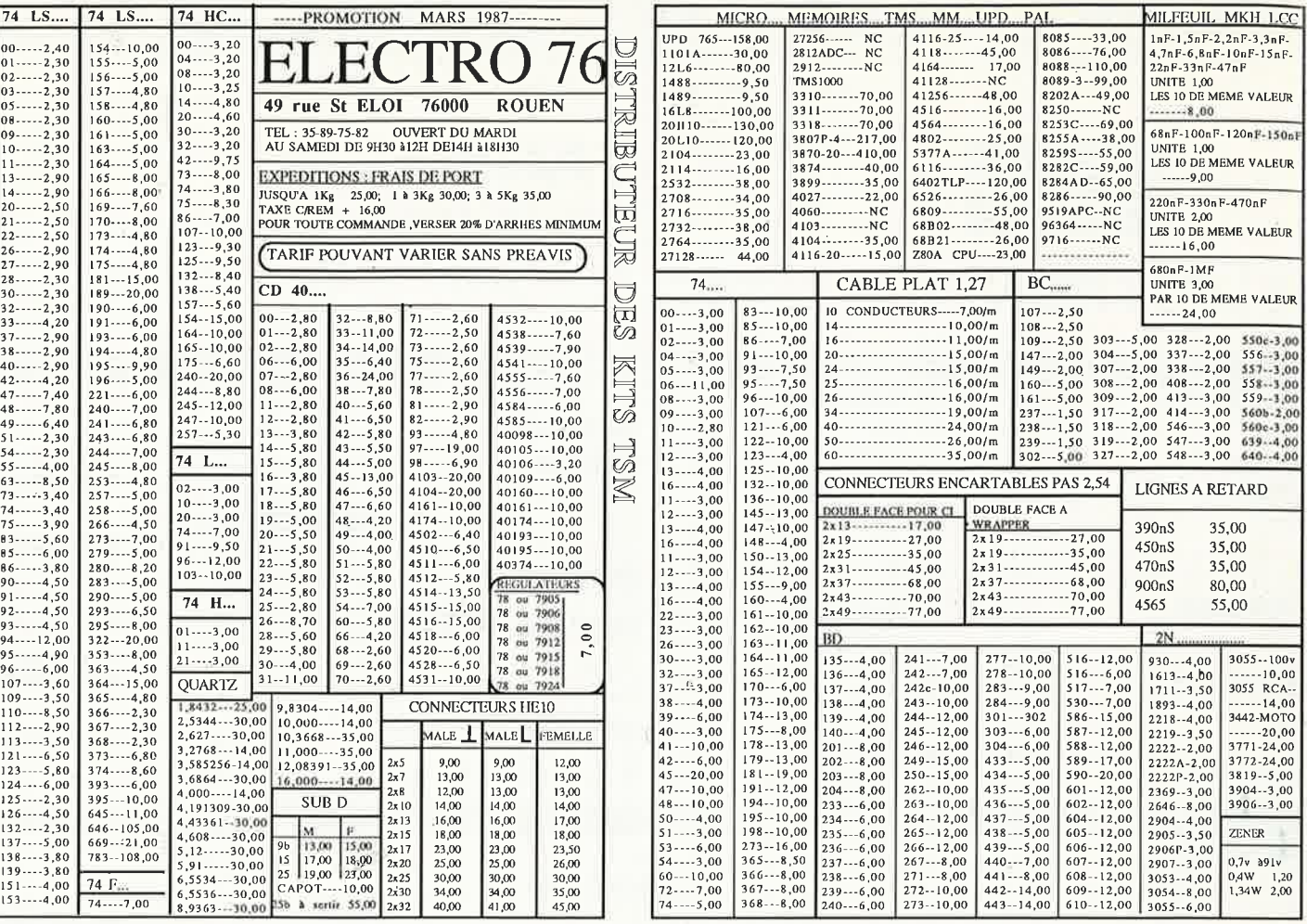

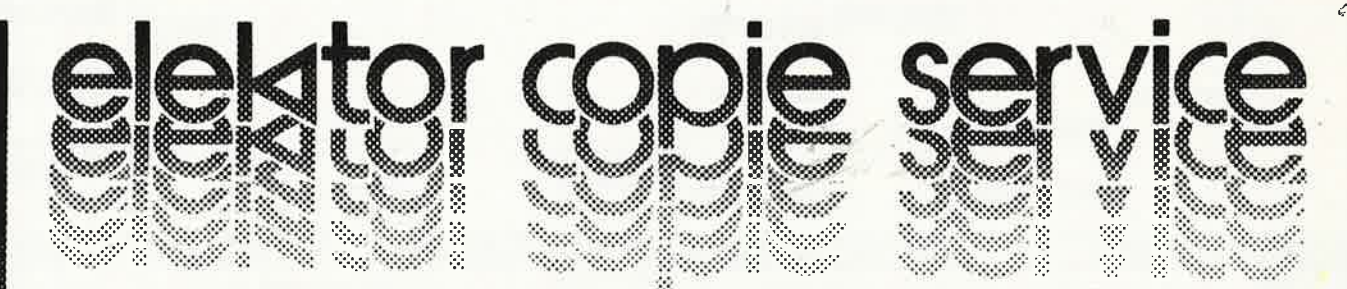

## UNIQUEMENT POUR LES NUMEROS D'ELEKTOR EPUISES

Les revues déjà épuisées, sont les numéros: 1, 2, 3, 4, 5/6, 7, 8, 9, 10, 11, 12, 13/14, 15, 16, 17, 18, 19, 20, 21, 22, 23, 27, 28, 29, 32, 35, 36 37/38, 40, 42, 54 et 57.

Le forfait par article est de 15 FF (port inclus)

Précisez bien sur votre commande:

- le nom de l'article dans le n° épuisé,
- votre nom et adresse complète (en lettres capitales S.V.P.) et joignez un chèque à l'ordre d'Elektor.

Utilisez, de préférence le bon en encart.

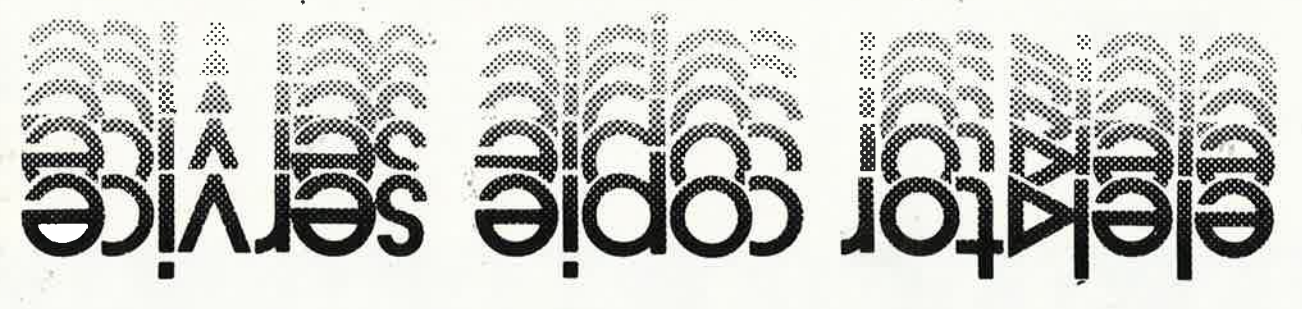

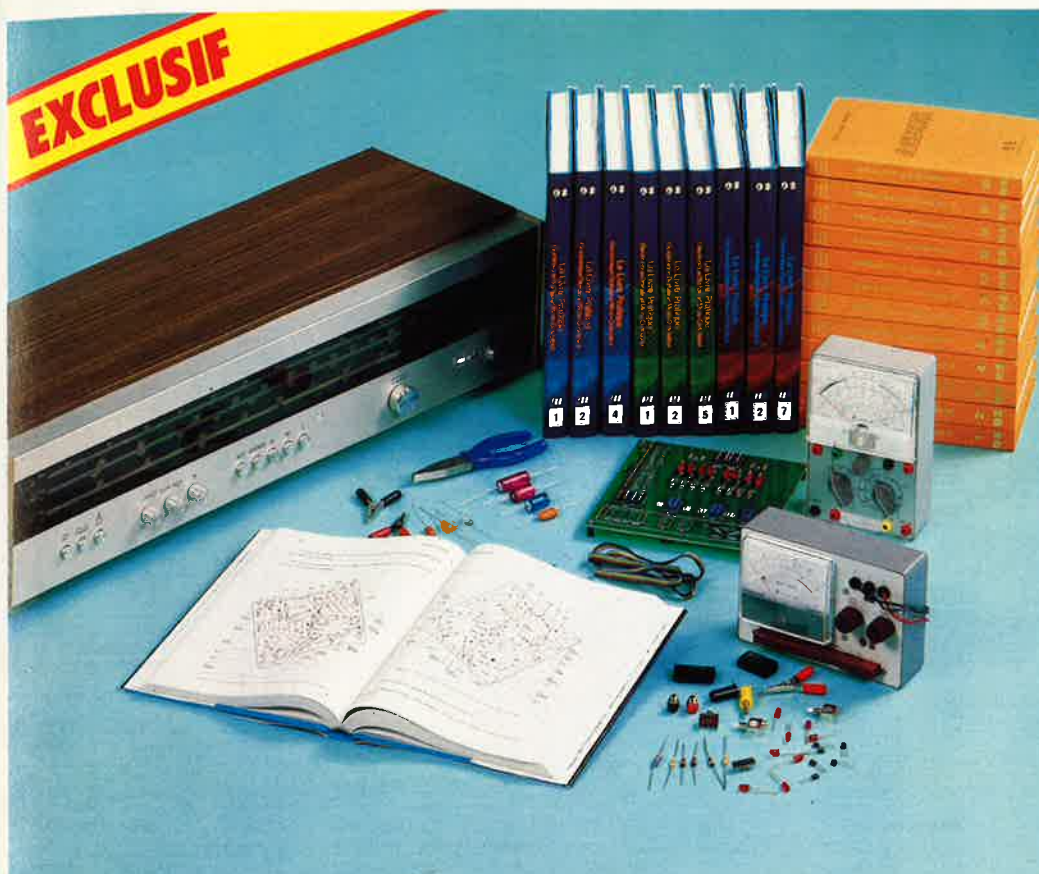

## **COMPRENDRE**<br>**FAIRE - SAVOIR**

Le Boom du micro-ordinateur est la suite logique de celui de l'électronique.

La micro-électronique et l'électronique sont deux techniques complémentaires, faciles à comprendre grâce aux deux Encyclopédies Pratiques d'Eurotechnique. Accompagnées de leurs coffrets de matériel, elles contiennent tous les composants pour une application immédiate.

L'Encyclopédie Pratique de l'Electronique : 16 volumes -15 coffrets.

L'Encyclopédie Pratique de l'Electronique Digitale et du<br>Micro-Ordinateur : 16 volumes - 16 coffrets (parties 1, 2 et 3).

Grâce à des directives claires et très détaillées, vous passez progressivement des expériences au montage de différents appareils. Pour finir, vous réalisez vous-même, selon<br>l'Encyclopédie choisie, soit un<br>ampli-tuner FM stéréo, soit un micro-ordinateur très perfor-<br>mant basé sur le Z 80.

Chacune de ces Encyclopédies s'appuie sur un principe universel : faire pour savoir.

## **LES ENCYCLOPÉDIES PRATIQUES** DE L'ÉLECTRONIQUE ET DE LA **MICRO-INFORMATIQUE**

Le matériel représenté appartient

aux 2 encyclopédie

otech ומוחר **FAIRE POUR SAVOIR** rue Fernand-Holweck, 21100 Dijor

## **RENVOYEZ VITE CE BON POUR UNE DOCUMENTATION**

A compléter et à renvoyer aujourd'hui à EUROTECHNIQUE, rue Fernand Holweck, 21100 DIJON.

Je désire recevoir gratuitement et sans engagement de ma part votre documentation sur : **LE LIVRE PRATIQUE DE L'ÉLECTRONIQUE** 26062

- **O LE LIVRE PRATIQUE DE L'ÉLECTRONIQUE DIGITALE ET DU MICRO-ORDINATEUR** 
	- PRÉNOM

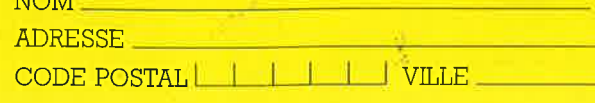

ELETTRA SYSTEM

Ę

TÉL.

elektor<br>mars 1987 16

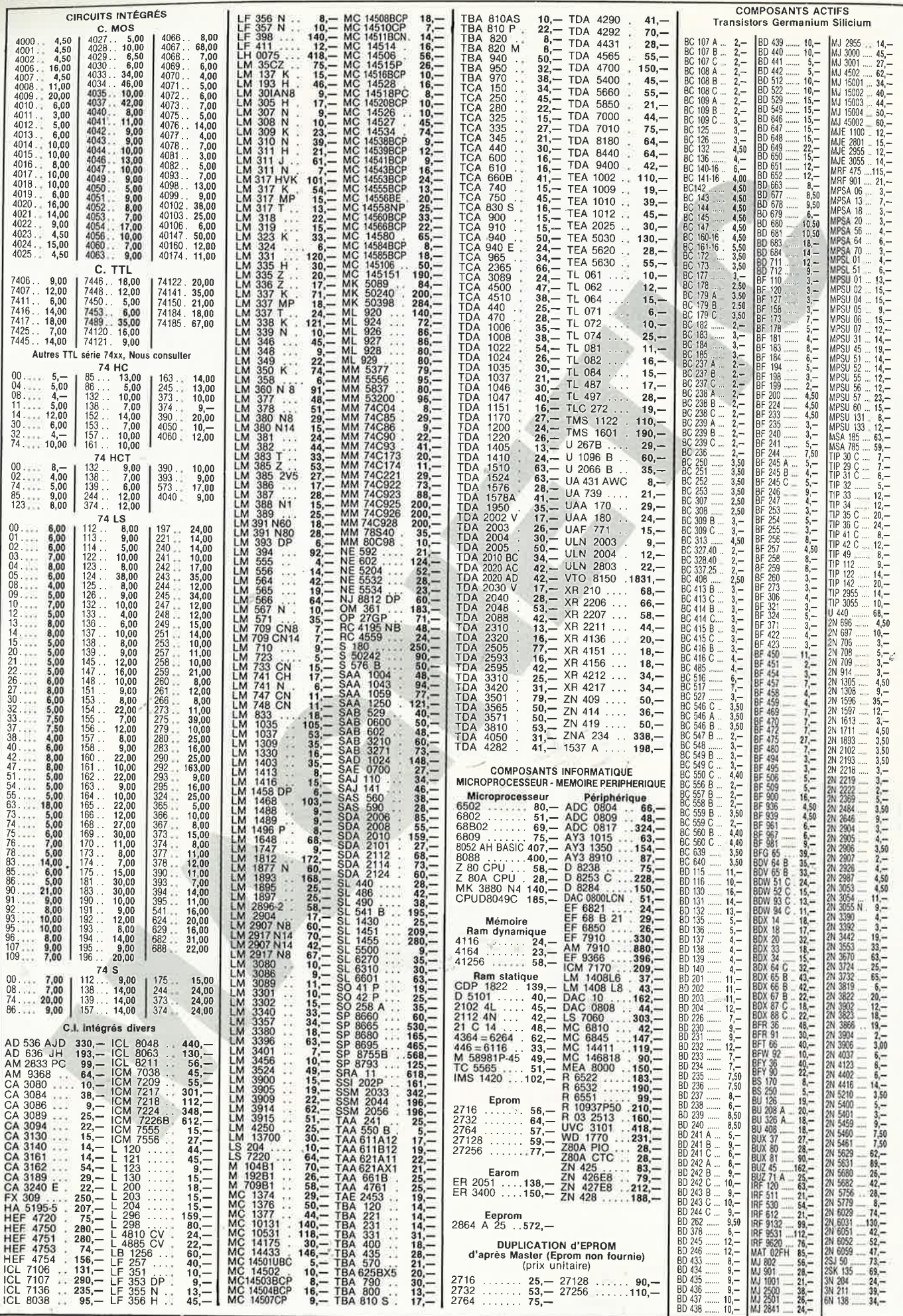

See Milli Shar

 $\overline{\phantom{a}}$ 

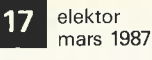

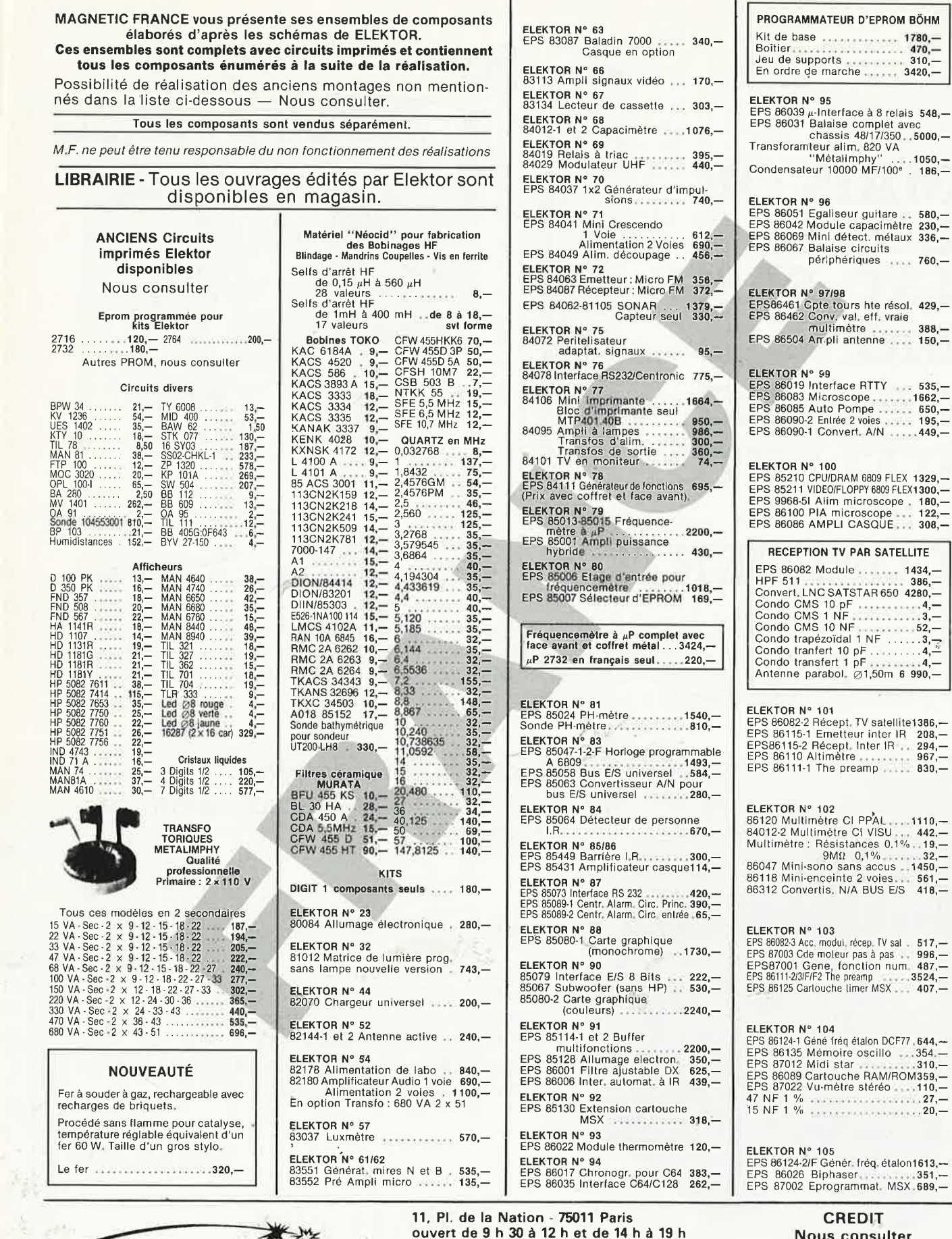

**CREDIT Nous consulter** 

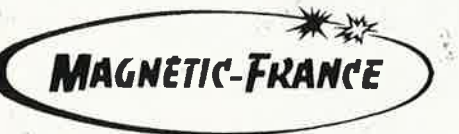

**FERME DIMANCHE ET LUNDI** PRIX AU 1-3•87 DONNES SOUS RESERVE

**Tél.** : **43 79 39 88 TELEX MAGNET 216328 F** 

EXPEDITIONS : 20 % à la commande, le solde contre remboursement

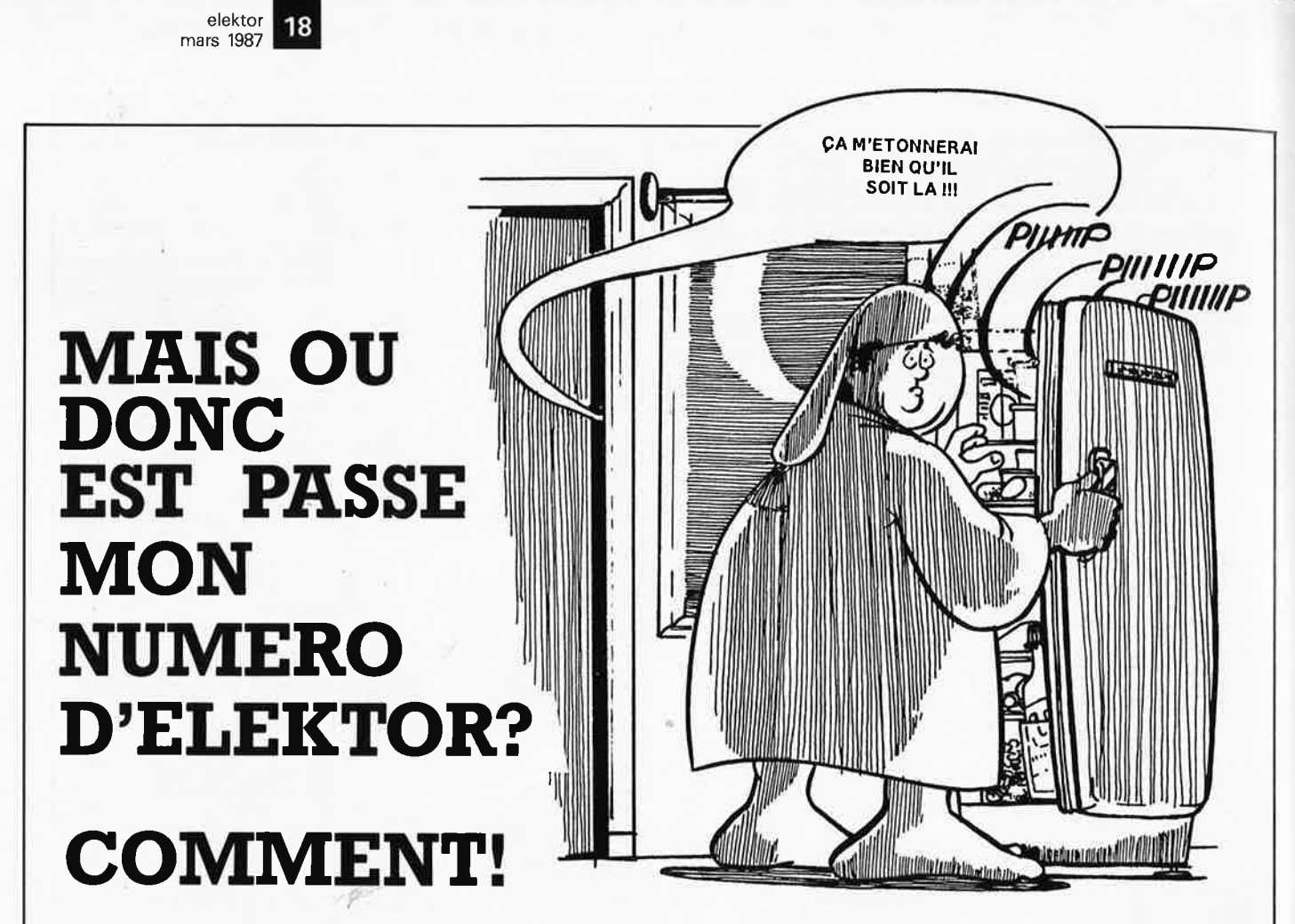

Vous n'avez pas encore acheté de cassette de rangement pour vos numéros d'Elektor! En effet, grâce aux cassettes, que ce soit pour l'ancien format (magazines n° 1 à 90) ou le  $\epsilon$ nouveau (à partir du n° 91), plus de revues égarées ou détériorées; elles facilitent en outre énormément la consultation de vos collections.

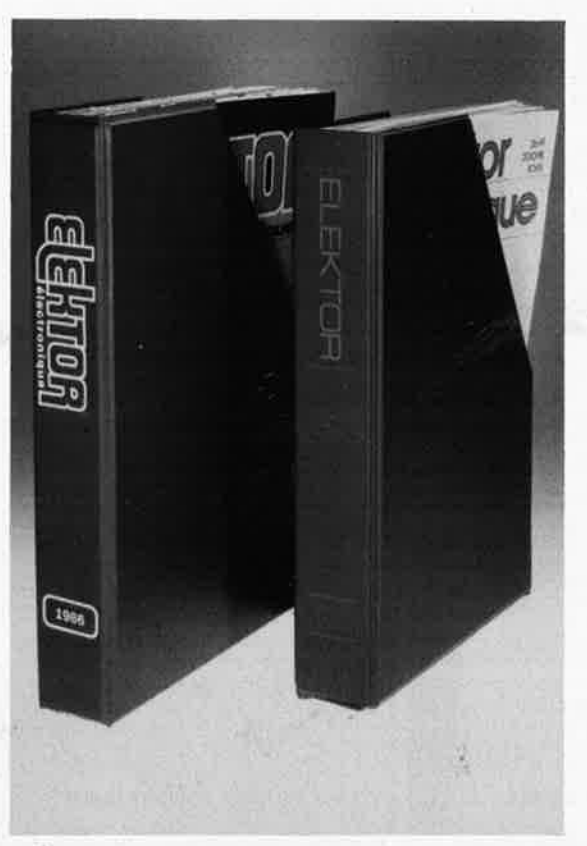

**Alors, n'attendez-pas! Procurez-vous rapidement ces cassettes.** 

Elles se trouvent en vente chez certains revendeurs de composants électroniques. Il est également possible de les recevoir par courrier directement chez vous et dans les plus brefs délais; pour cela, faites parvenir le bon de commande en joignant votre règlement. ( + 20 F frais de port) à:

> **ELEKTOR -BP 53 59270 BAILLEUL**

> > $4\frac{1}{12}$

## **prix: 39FF.** ( + **port)**

*UTILISEZ LE BON DE COMMANDE EN ENCART. MERCI.* 

elektor 19 mars 1987

> i. **1**

**Pour vous, 1200 pages rassemblent toutes les informations indispensables à la connaissance et** à **la mise en œuvre des circuits intégrés.** 

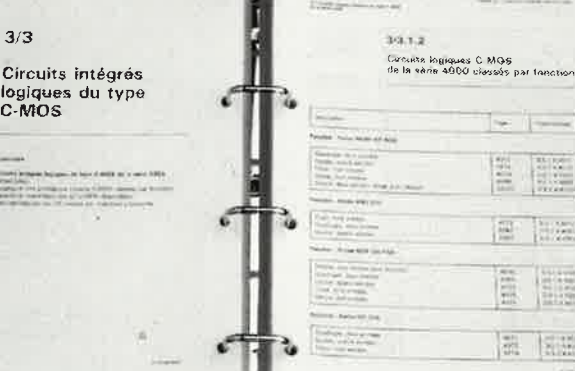

**Très facile 6 consulter** : ci-contre, le classeur à anneaux ouvert. **Noter** : la **reliure. solide pour des manipulations répétées** ; **les feuillets mobiles pour une consultation facile même par plusieurs personnes à la fois.** 

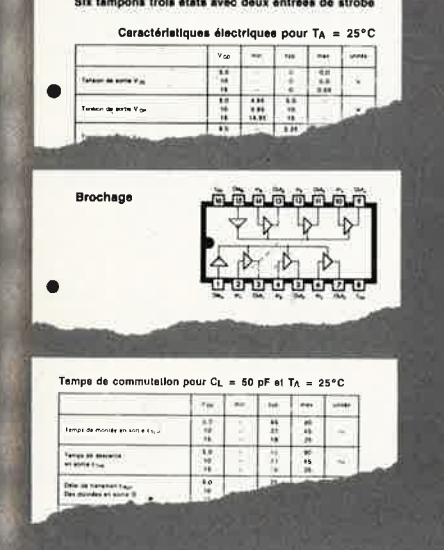

ONE

EN FRANÇAIS

Deux volumes grand format volumes granu ro<br>(21 × 29,7 cm)<br>(21 × 1200 pag  $(21 \times 29.7$  cm<br>Plus de 1200 pages

11r *chaque circuit intégré, les caraclérisfiques limites et les frificallons d'utilisation indispensables à la mise en œuvre ·emple ci-dessus: circuit C-MOS 4503).* 

Date :

**VOTRE CADEAU GR TROIS NEMEN** Pour toute recevrez i **3 mols d'abonnement d'essai à ELEKTOA.**  Ce cade acquis me retour **Offre lim** 

#### **Le seul ouvrage en français qui vous en dise autant sur les circuits intégrés.**

En effet, cet ouvrage de référence unique vous donne : • une double entrée pour vos recherches : le classement alphanumérique d'une part. le classement par fonction d'autre part.

• l'ensemble des données techniques de chaque circuit: caractéristiques, fonctions, applications, noms des fabricants.

• En plus des cartes de référence détachables pour les circuits programmables.

Aucun autre ouvrage en français ne réunit autant d'informations indispensables à la mise en œuvre des circuits intégrés.

#### **A la fois une encyclopédie et un outil de travail très pratique**

Que vous soyez professionnel ou amateur, cet ouvrage vous fait gagner un temps considérable. Il traite de tous les types de circuits, utilisés dans les domaines les <sup>p</sup>lus divers: de la micro-inlormalique à l'audiovisuel. Quand cela s'impose, des tableaux, \_des courbes ou des schémas vous donnent avec clarté les informations précises dont vous avez besoins pour travailler sur un circuit intégré.

#### **EXTRAIT DU SOMMAIRE** :

• **Circuits numériques** Circuits intégrés logiques de type TTL, C MOS **série 4000.** • **Circuits linéaires Amplificateurs opérationnels, BF, HF** Régulateurs - Contrôleurs pour moteur - Circuits de commutation de réseau - Transducteurs -Générateurs de fonctions. • **Circuits Intégrés de traitement et conversion de données.**  • **Circuits intégrés spéciaux.** 

#### **UN SERVICE EXCLUSIF** !

Un instrument de travail se doit d'être efficace à tout moment. Cet ouvrage fait donc l'objet de compléments/mise à jour réguliers. Grâce à des compléments trimestriels de 150 pages (prix franco TTC: 215 F), vous découvrirez toutes les nouvelles données sur les circuits intégrés les plus récents. Un simple geste suffit pour les insérer dans votre classeur à feuillets mobiles. (Vous pouvez annuler ce service sur simple demande).

**Pour disposer de votre exemplaire de cet ouvrage absolument unique, renvoyez sans attendre le bon de commande ci-dessous.** · Editions WEKA 12, Cour St-Eloi, 75012 PARIS Tél. : (1) 43.07.60 50. SARL au capital de 2 400 000 F - RC Paris B-316 224 617

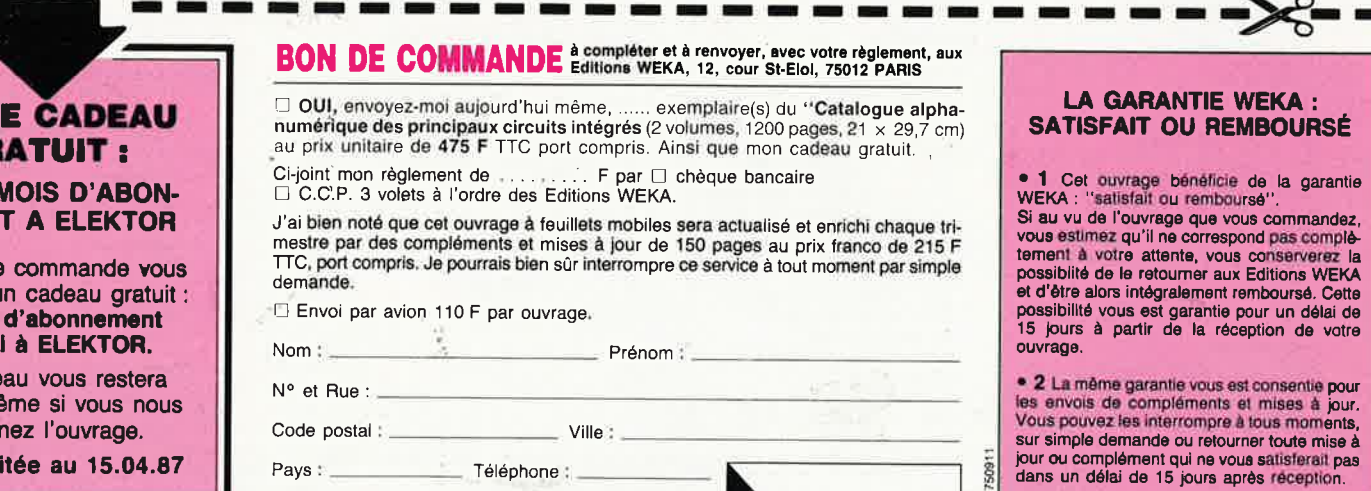

Signature :

elektor mars 1987

20

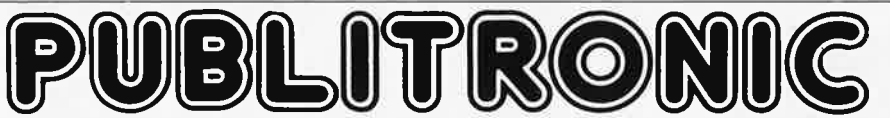

Un certain nombre de schémas parus dans le mensuel ELEKTOR sont reproduits en circuits imprimés, gravés et percés, de qualité supérieure. PUBLITRONIC diffuse ces circuits, ainsi que des faces-avant (film plastique) et des cassettes de logiciel. Sont indiqués ci-après, les références et prix des disponibilités, classées par ordre de parution dans ELEKTOR. Les prix sont en francs français TVA

Solution dans ELERTOR. Es prix sont en nancs nonceas en sistema incluse, valadiente de parameter augustation.<br>Ajoutez le forfait de port de 20FF par commande. La fabrication de certains circuits imprimés a été définitiveme

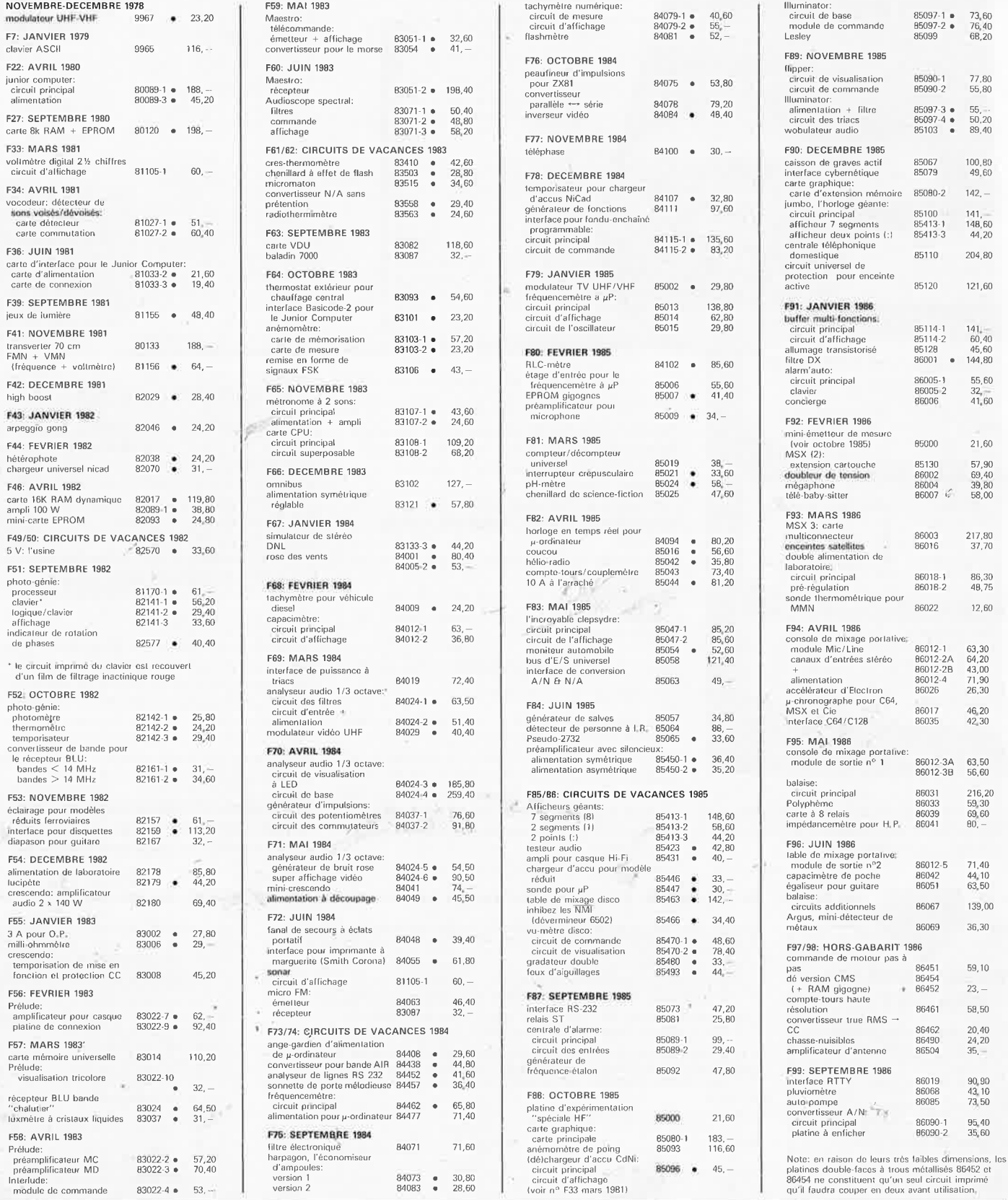

#### UTILISER LE BON DE COMMANDE PUBLITRONIC EN ENCART

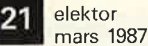

## BLITRONIC

### **LES DERNIERS 6 MOIS**

#### **F100: OCTOBRE 1986**

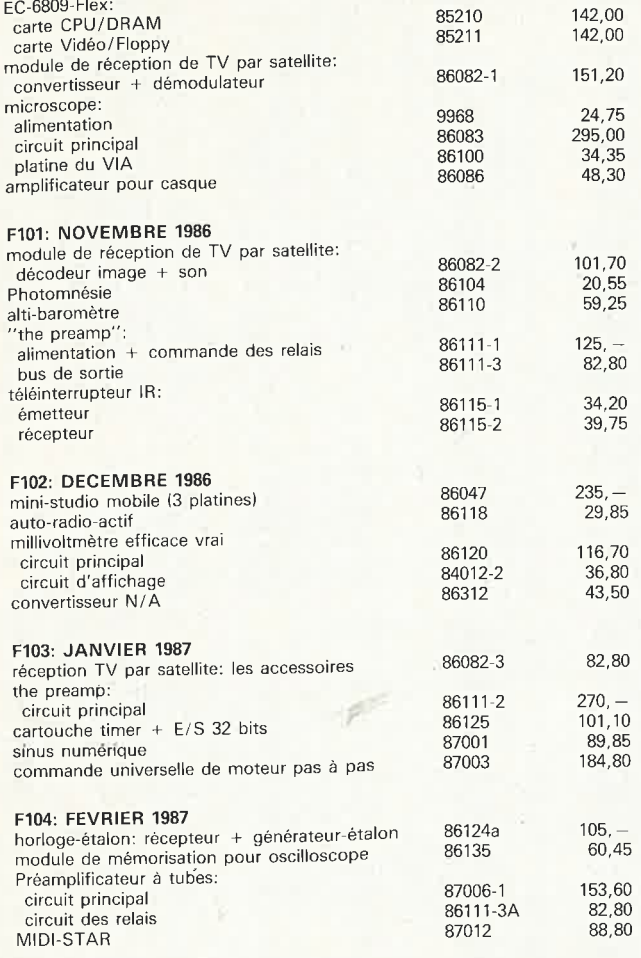

#### **NOUVEAU**

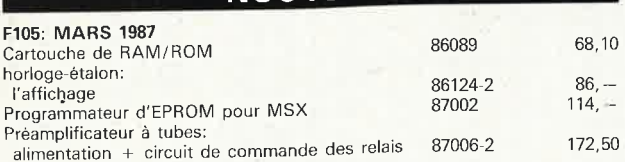

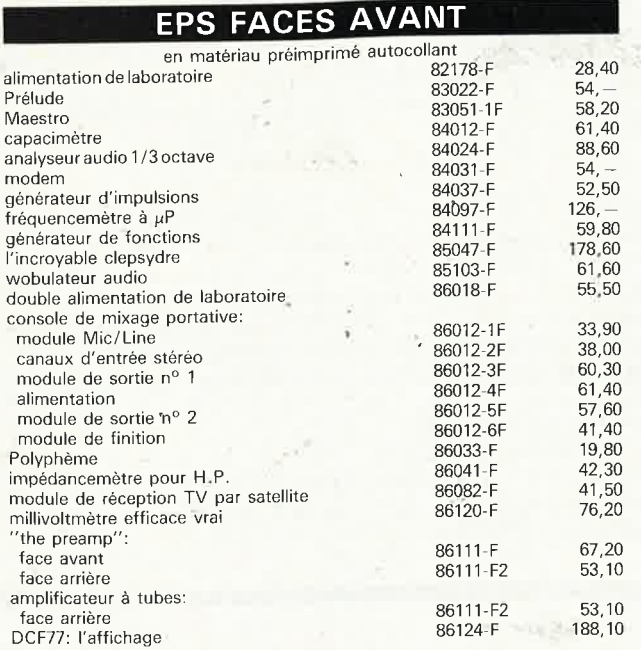

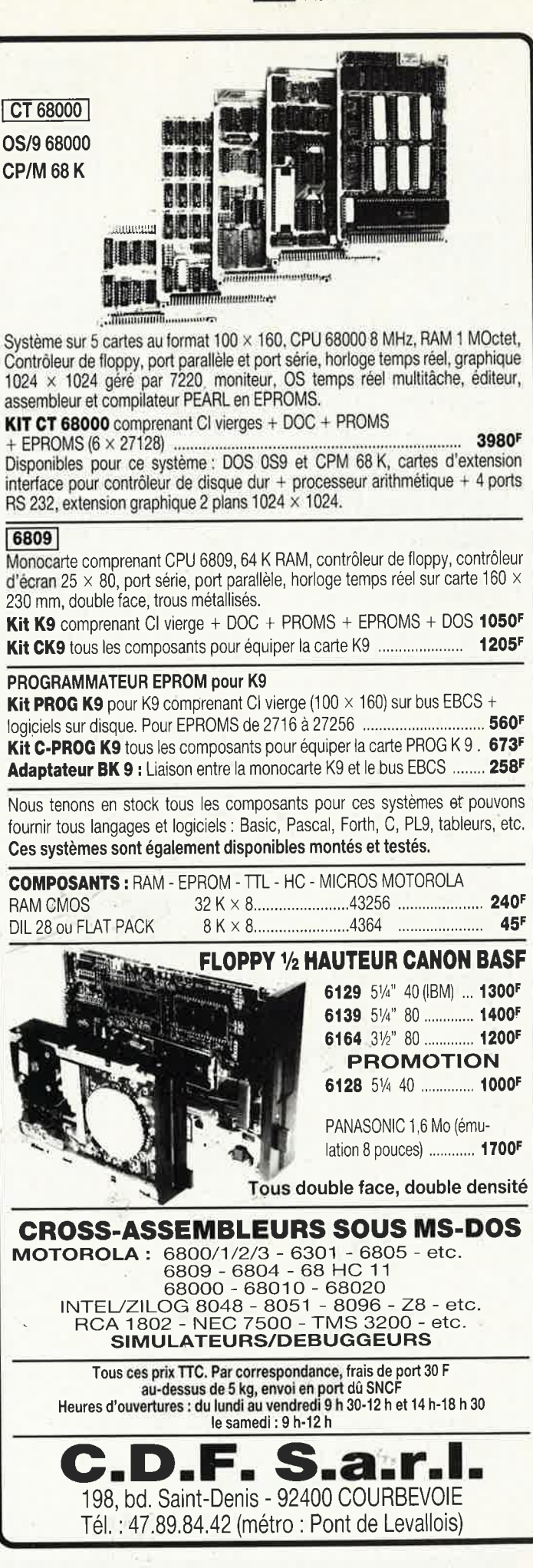

erektor<br>mars 1987

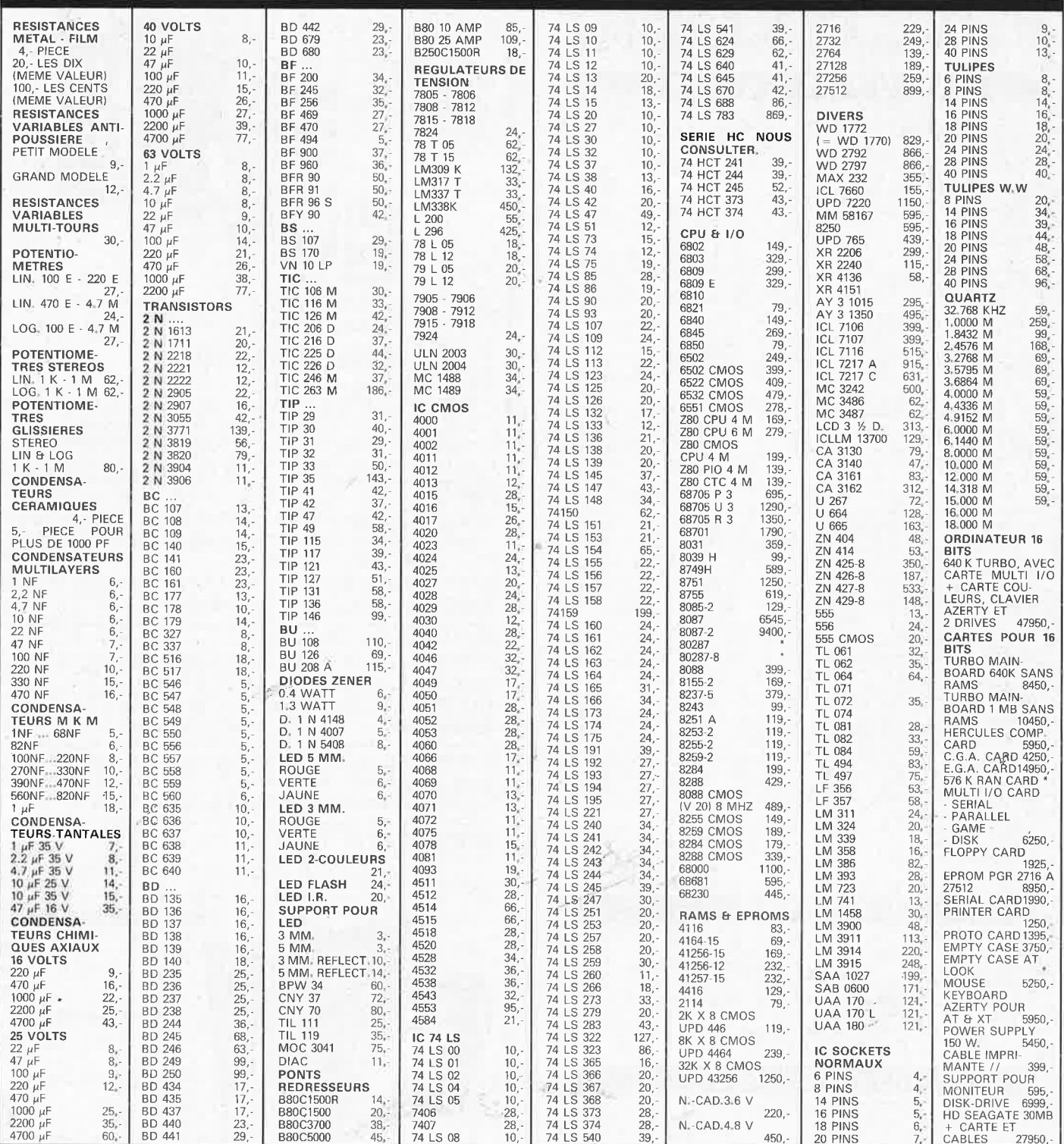

**M.B. TRONICS S.P.R.L.** CHAUSSEE DE LOUVAIN, 637, 1030 BRUXELLES. **BELGIQUE.** téléphone: (02) 734 33 50

OUVERT DU LUNDI AU VENDREDI DE 9.15 A 18.00, LE SAMEDI DE 9.15 A 16.00.

TVA BELGE DE 19 % INCLUSE DANS NOS PRIX. DEMANDER NOTRE LISTE GRATUITE DE COMPOSANTS QUE NOUS POUVONS PROPOSER PAR CORRESPONDANCE PAIE-MENT PAR MANDAT-POSTAL INTERNATIONAL OU EURO-CHEQUE.

PORT : BELGIQUE : 150,-

m,

 $\epsilon_{rs}$ ETRANGER: 300,-DETAXE A L'EXPORTATION : TOTAL DE LA COMMANDE DIVISE PAR 1,19; PUIS AJOUTER 300 FB,- DE PORT.

# **8051/8052**

## *pas morts, les 8 bits, ils s'appliquent!*

En français, CONTROLER, <sup>c</sup>'est VERIFIER (comme le fait le monsieur portant képi dans le train quand il vous demande votre billet). En anglais *to contrai* c'est COMMANDER, ou.. . CONTROLER, mais alors dans le sens politique du mot, c'est-à-dire **dominer, maîtriser, avoir sous contrôle.** 

Bref, c'est grâce à ce faux ami des traducteurs que les processeurs regroupés dans la famille MCS-51 d'Intel, conçus spécialement pour des applications, des **commandes** de processus, sont devenus des microcontrôleurs en français. Le choix du terme n'est pas très heureux, mais enfin, acceptons-le et demandons-nous plutôt ce que cela implique, pour un processeur, d'être un micro-contrôleur.

En quoi un microprocesseur peut-il être plus ou moins bien adapté à une tâche? En quoi un processeur spécialement conçu pour des applications microcontrôlées se distingue-t-il d'un 280 ou d'un 6502?

Ceux d'entre nos lecteurs qui se sont déjà amusés à décortiquer le logiciel de tels appareils commandés par un processeur, voire à écrire eux-mêmes de tels logiciels, ont pu constater que dans toutes ces applications, il fallait notamment commuter des niveaux logiques sur des sorties, en enregistrer d'autres sur des entrées, masquer ces niveaux bit par bit, et mesurer les laps de

**Tableau 1. Les processeurs de la famille MCS-51 d'Intel. Le 8751H est une version avec EPROM du 8051AH, dotée d'un dispositif de sécurité qui rend vaine toute tentative de lecture du contenu de l'EPROM.** 

temps entre les changements de niveaux logiques (pour ne citer que quelques fonctions universelles et fondamentales). Or, pour assurer ces fonctions, il faut un dispositif qui allie souplesse, puissance, finesse, simplicité et rapidité, qui sont autant de qualités difficiles à concilier. La richesse des 8051 et 8052, ce sont précisément leurs ports d'entrées/ sorties, leurs compteurs-temporisateurs à 16 bits et la puissance de leurs instructions, au nombre desquelles figurent précisément des instructions de multiplication et de division, ou encore de manipulation de données bit par bit. La plupart des concepteurs qui utilisent aujourd'hui les "micro-contrôleurs" 8051 ou 8052 avec enthousiasme, ont commencé par leur adresser une moue de dédain. Si vous sentez, à la lecture du résumé de leurs caractéristiques, que vous n'êtes pas encore tout-à-fait convaincus, ne vous en faites pas, ça viendra . ..

Un exemple d'application typique pour un 8051, c'est bien sûr l'horloge présentée dans ce numéro, ou encore le MINITEL (dans lequel le 8051 est associé à un processeur vidéo semigraphique de THOMSON, le 9345).

#### **Portrait de famille**

La famille MCS-51 regroupe les processeurs énumérés dans le tableau 1. Pour clarifier les choses, précisons que "8051"

#### **Caractéristiques remarquables**

#### **MCS-51**

- Unité centrale à **8** bits
- **Femporisateurs et compteurs** internes à 16 bits (2 ou 3)
- Encodage de priorité d'interruption à deux niveaux
- Sources d'interruptions multiples  $(5 \text{ ou } 6)$
- 32 lignes d'entrées/sorties (4 ports de 8 bits!
- Espace adressable de 64 K de mémoire de programme et de **64** K de mémoire de données
- 128 ou **256** octets de **RAM**  intégrés
- **Processeur** de fonctions booléennes intégré
- Zone de mémoire vive adressable bit par bit
- Canal sériel bidirectionnel programmable (possibilité de débit d'émission et de débit de réception différents sur le 8052)

est à la fois le nom d'un processeur particulier et un nom générique utilisé pour désigner la famille entière. Le <sup>0</sup> 8051 **(figures 1** et **2)** est un processeur avec 4 K de ROM sur la puce (programmation effectuée par <sup>1</sup>NTEL lors de la fabrication); le 8052 est un équivalent, avec 8 K dè ROM (et 256 octets de RAM sur la puce au lieu de 128 pour le 8051, ainsi que 3 compteurs-temporisateurs au lieu de 2).

Autrement dit, sous cette forme, ces processeurs ne présentent d'intérêt que dans les produits industriels fabriqués en grandes quantités, justifiant ■ 111 instructions dont **64** instructions à cycle unique

- Arithmétique décimale ou binaire ■ **4 K** ou **8 K** de ROM ou EPROM
- (8751 /8752)

#### **8052AH-BASIC**

- **Interpréteur BASIC de 8 K en**
- **ROM sur la p1,1ce du processeur**  ■ **BASIC moderne complet, avec**
- **instructions spécifiques au système, conçues spécialement peur manipuler aisément les E/5, les compteurs et l'interface sérielle**
- **lnterfavage aisé des routines de l'interpréteur avec du code utili**sateur en assembleur
- **Programmation directe des** pro**grammes BASIC en EPROM; (plusieurs fichiers différents pos· sibles dans la même EPROMI**

la programmation des ROM. Plus intéressants à petite échelle sont le 8031, qui est un 8051 sans ROM sur la puce, et surtout **le 8052-BASIC dont les 8 K de ROM contiennent un interpréteur BASIC.** Ainsi donc, lorsque nous disons 8051, nous pensons aussi au 8031, surtout lorsqu'il est question de programmation en assembleur, et au 8052, lorsqu'il est question de programmation en BASIC notamment. Mais il ne faut pas oublier les 8751 et 8752, qui sont des 8051 et 8052 dont la ROM est de l'EPROM.

Si vous avez déjà ouvert des

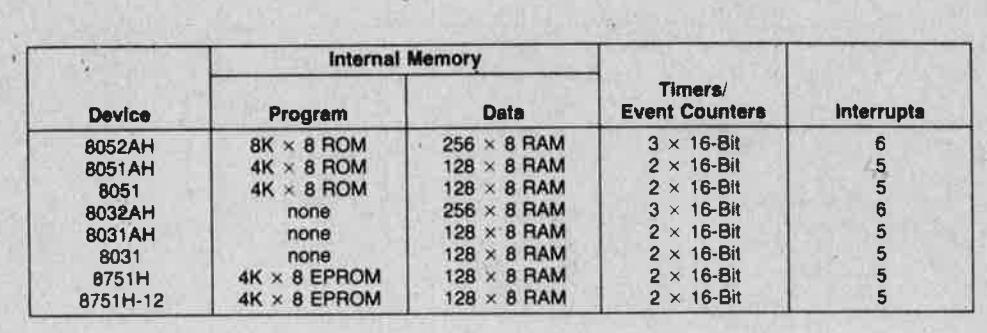

## **,:ableau 1**

#### elekto mars 1987

MINITEL, vous avez peut-être pu constater que dans certains de ces terminaux, on trouve un 8052 dont la ROM n'est pas utilisée (le programme de gestion du terminal se trouve dans une EPROM de 8 K. Ceci pour préciser que s'il est vrai que la programmation des ROM ne peut être rentable qu'à grande échelle, il n'en est pas moins intéressant, à petite ou grande échelle, d'utiliser des 8051 ou 8052 en leur adjoignant une (EP)ROM extérieure comme mémoire de programme. On peut même aller jusqu'à récupérer, sur d'anciens appareils, un processeur dont la ROM interne est déjà programmée, et l'utiliser avec un autre programme après avoir mis au niveau logique bas sa broche  $\overline{EA}$  (*external access* = le code machine à exécuter se trouve en ROM extérieure, et pas dans la ROM de la puce du processeur).

#### La mémoire

La mémoire du 8051 est organisée en deux blocs de 64 K de mémoire de données et 64 K de mémoire de programme (figure 3). Nous venons de voir que les 4 ou 8 K inférieurs de la mémoire de programme pouvaient être résidents sur la puce (ROM). Les 64 K de mémoire vive s'ajoutent aux 128 ou 256 octets de RAM résidents et aux registres à fonction spéciale dont voici une rapide énumération: l'accumulateur, le registre B (utilisé notamment pour les multiplications et les divisions), le registre d'état, le pointeur de pile, un pointeur de données (de 2 x 8 bits ou 1 x 16 bits), les verrous des ports 0 à 3, le double registre de réception et d'émission sérielles, les registres de comptage-temporisation à 16 bits, la paire de registres de saisie pour le troi-

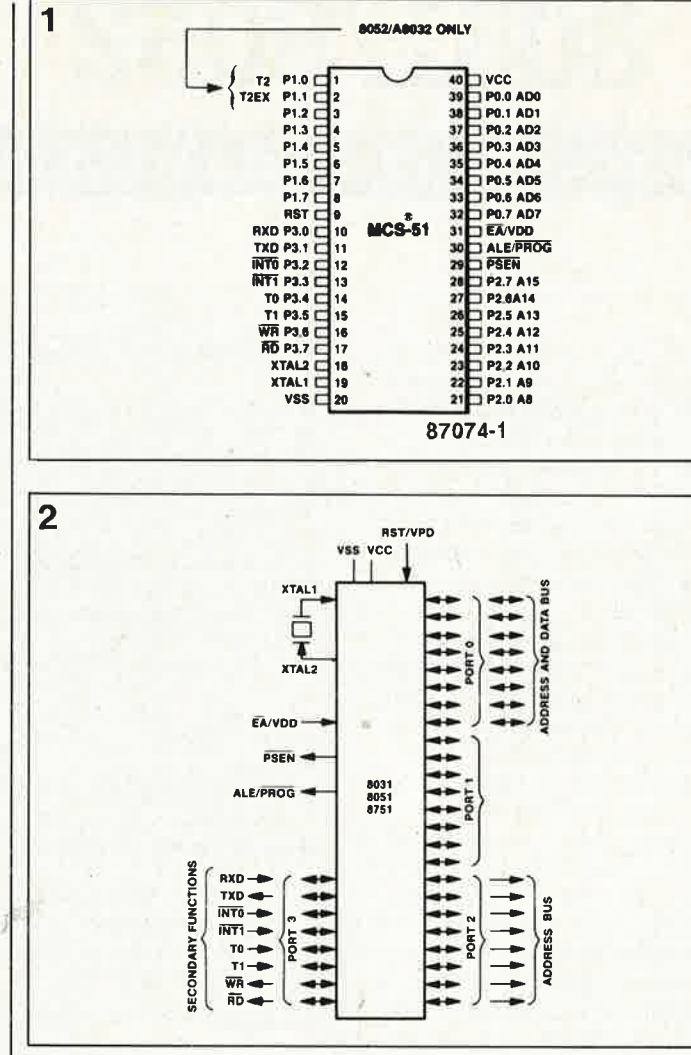

sième temporisateur du 8052, et les registres de commande des fonctions spéciales (interruptions, comptage et temporisation, etc).

Par mémoire de programme, on désigne la mémoire dans laquelle se trouve le code-machine exécuté par le processeur, par opposition à la mémoire de données où se trouvent les données manipulées par le processeur. La mémoire de données peut être de la mémoire vive ou morte. La mémoire de programme est (presque) toujours de la mémoire morte.

Il est intéressant de noter que la plupart des instructions du 8051 sont exécutées entièrement en un seul cycle-machine (qui compte 12 périodes d'horloge). Les instructions de multiplication et de division sont les seules à durer plus de 2 cycles. Avec une horloge de 12 MHz, cela donne  $1 \mu s$  de temps d'exécution par cycle machine. On peut donc comparer la vitesse d'un 8051 à 12 MHz avec celle d'un 6502 à 2 MHz ou d'un Z80 à 8 MHz.

Un autre détail important: le 8051 est capable de manipuler

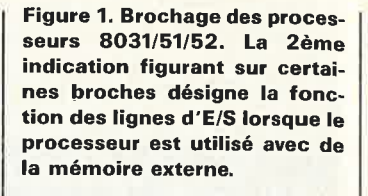

Figure 2. La schématisation des ports d'E/S montre que lorsque le processeur est utilisé avec de la mémoire (RAM ou ROM) extérieure, les bus d'adresse et de donnée et les signaux RD et WR mobilisent 18 des lignes d'E/S qui ne sont plus utilisables pour autre chose.

des données de 8 bits, mais aussi des données d'un seul bit, ce qui autorise le programmeur à s'affranchir des fastideuses opérations de masquage.

#### Les bus et les ports

En théorie, il y a quatre ports d'entrées/sorties bidirectionnels de 8 bits chacun (figure 4). Cela n'est vrai, en pratique, que lorsqu'il n'est fait appel qu'à la mémoire (vive ou morte) interne. Dans les applications où ce n'est pas le cas, les ports 0 et 2 sont utilisés comme bus

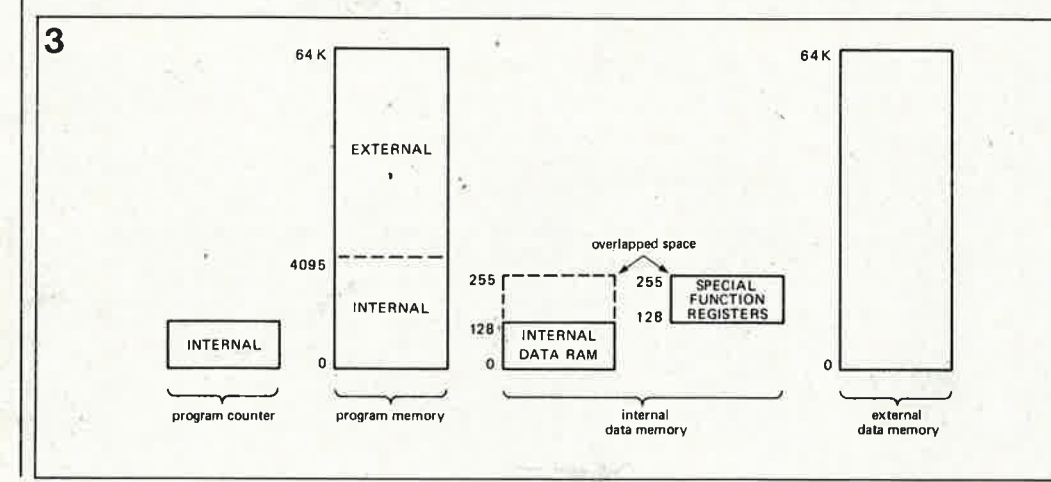

Figure 3. Organisation de la mémoire telle que la voit un processeur de la famille **MCS-51.** 

de données et d'adresses, et perdent ainsi leurs propriétés de lignes d'E/S bidirectionnelles programmables. Le port P2 fournit alors les signaux d'adresse A15 . .. AB, tandis que le démultiplexage des octets de donnée D7 ... DO et d'adresse A7 .. . A0 sur le port PO est commandé par le signal ALE (address latch enable). La distinction entre opérations de lecture et d'écriture pour la mémoire de données non résidente sur la puce est effectuée par les lignes RD (read) et WR (write) qui sont en fait des lignes du port 3. Lorsque la mémoire de programme est

externe (toujours sur le 8031, et lorsque EA est à "0" sur les 8051 et 8052) , l'accès à cette mémoire de programme externe est commandé par le signal PSEN (program store enable). Il est intéressant de noter que le signal PSEN (tout comme ALE d'ailleurs) est activé deux fois par cyclemachine lors de l'exécution d'un programme placé en mémoire morte non résidente sur la puce: ce qui s'explique par le fait qu'à chaque cycle, deux octets de code sont saisis successivement. Lorsque le code machine est résident et lorsque la mémoire extérieure,

si elle existe, ne contient que des données, PSEN reste inactif. C'est ainsi que s'explique le fait que la ligne PSEN ne soit pas utilisée dans l'horlogeétalon à 8052AH présentée ailleurs dans ce numéro: le code machine exécuté par le 8052 est l'interpréteur BASIC résident en ROM, et non pas le fichier BASIC compacté dans l'EPROM!

La ligne  $\overline{EA}$  (external address) commande au 8051, lorsqu'elle est au niveau logique bas, de ne plus exécuter le codemachine de la ROM (ou de l'EPROM) résidente, mais de saisir les codes opératoires

elektor 25 mars 1987

dans la mémoire externe. La même broche 31 se voit appliquer, le cas échéant, la tension de programmation de 21 V pour l'EPROM résidente.

**Tableau 2. Jeu d'instructions des processeurs de la famille MCS51 avec description sommaire des opérations effectuées.** 

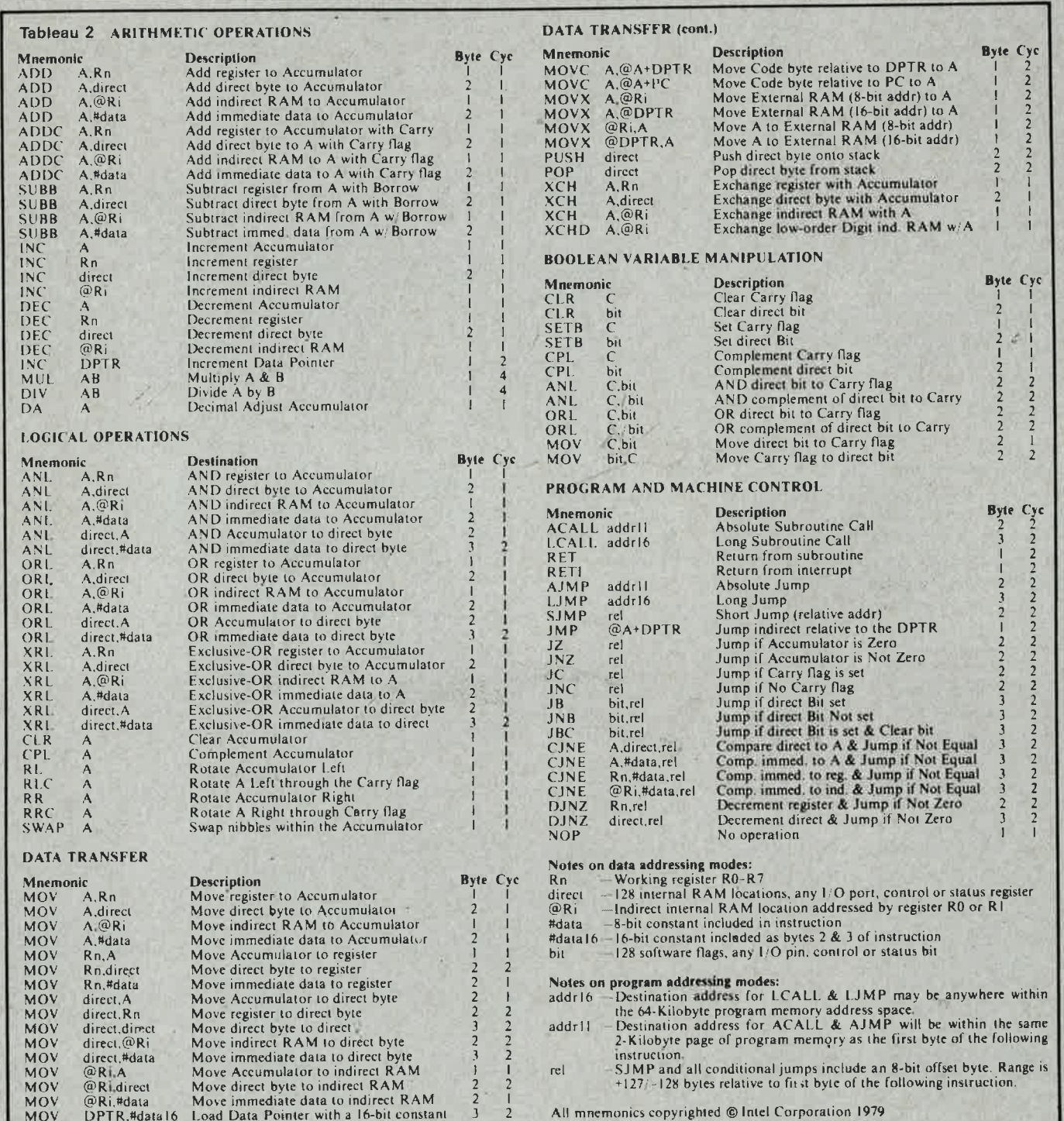

mars 1987 **20** elektor —————

#### **Les compteurstemporisateurs**

Le 8051 possède deux compteurs-temporisateurs à 16 bits, le 8052 en a trois. La puissance et la souplesse de ces modules défie toute tentative de description sérieuse dans le cadre d'un article de présentation comme celui-ci. Contentons-nous de quelques observations générales. En mode temporisateur, l'incrémentation des registres a lieu une fois par cycle-machine. La fréquence maximale de comptage est donc égale au 1/12ème de la fréquence d'horloge du processeur. En mode compteur, l'incrémentation des registres a lieu à chaque flanc descendant enregistré sur l'une des entrées T0, T1 ou (pour le 8052) T2. La fréquence maximale de comptage est ici de 1/24ème de la fréquence d'horloge du processeur. Les compteurs-temporisateurs 0 et 1 connaissent 4 modes de fonctionnement différents, permettant de jouer notamment sur le format de la donnée de comptage, et sur la possibilité d'un rechargement automatique d'une valeur de consigne. Le compteur-temporisateur 1 fait office de générateur de fréquences de transmission. Le compteur-temporisateur 2, qui <sup>n</sup>'existe que sur le 8052, connaît 3 modes de fonctionnement particuliers: **comptage sur 16 bits avec rechargement automatique, comptage sur 16 bits avec sauvegarde automatique, et générateur de fréquences de transmissioh** (baud rate generator) .

#### **L'interface sérielle**

Les circuits de la famille MCS-51 sont dotés d'un port sériel bidirectionnel, c'est-à-dire capable d'émettre et de recevoir simultanément (UART). En plus de cela, la réception d'une donnée peut commencer alors que la donnée précédente n'a pas encore été prélevée dans le registre de réception. Ce module connaît 4 modes de fonctionnement qui diffèrent par le format de la donnée (possibilités malheureusement assez limitées) et le débit de transmission. A propos de ce débit, précisons qu'il est possible d'obtenir les valeurs conventionnelles (jusqu'à 19,2 Kbauds), mais aussi des taux extrêmement élevés (jusqu'à 1 MHz, ce qui est fort intéressant en mode multipro-

cesseur dans lequel un processeur-maître communique avec plusieurs esclaves!). Ces vitesses de transmission sont programmables à l'aide des compteurs-temporisateurs, ce qui, dans une configuration donnée, confère au système une remarquable souplesse d'utilisation.

#### **Les interruptions**

Sur un 8051, il n'y a pas moins de 5 sources d'interruption possibles; sur le 8052, il y en <sup>a</sup> 6. Ce sont les entrées INTO et INT1 (que l'on programme, à sa convenance, pour qu'elles réagissent soit à des niveaux logiques, soit à des flancs de transition), les compteurstemporisateurs 0 et 1 (et 2 sur le 8052), et enfin le port sériel (en réception et/ou en émission). Rien dans la programmation des interruptions n'est lié à la configuration matérielle du système: tout est affaire de logiciel. On notera la présence de deux niveaux de priorité d'interruption: si une interruption à codage prioritaire élevé intervient pendant le traitement d'une interruption à codage prioritaire faible, le processeur honore aussitôt la demande d'interruption à priorité élevée. Chacune des 6 (5) sources d'interruption se voit attribuer un vecteur particulier dont le processeur se sert, lorsqu'il reçoit une demande d'interruption, pour exécuter la routine d'interruption convenable, non sans avoir sauvegardé auparavant le compteur ordinal PC.

#### **Les instructions**

Un membre de la famille MCS-51 mériterait qu'on lui consacre un grand paragraphe: il s'agit du 8751H qui est doté d'une EPROM intégrée· sur la puce. L'un des modes de programmation de cette mémoire morte de 4 K permet d'en mettre le contenu à l'abri des regards indiscrets.

Nous l'avons dit, la puissance de ces processeurs réside aussi dans leur jeu d'instructions. Le **tableau 2** en donne une vue d'ensemble qui mérite toute

**Tableau 3. Jeu d'instructions du MCS-BASIC-52 du processeur 8052AH-BASIC.** 

votre attention. Le manque de place nous contraint à passer directement au 8052AH-BASIC, digne représentant de la famille, qui est le processeur de notre horloge-étalon.

#### **Le 8052AH-BASIC**

La puissance du 8052AH-BASIC, ce sont ses 8 K de ROM résidents, avec un interpréteur BASIC, et, plus accessoirement, un troisième compteur-temporisateur que <sup>n</sup>'ont pas les autres membres de la famille. Cette adjonction permet au 8052 de fonctionner en mode split baudrate, c'est-àdire avec un taux de transmission différent à l'émission de ce qu 'il est à la réception. Le **tableau 3** donne une vue d'ensemble du jeu d'instructions de ce BASIC. Si l'on se donne la peine de l'examiner de près, on y trouvera un certain

Tableau 3.

nombre d'instructions, de commandes ou d'opérateurs (comme on voudra), qui témoignent d'une remarquable osmose entre l'interpréteur et le processeur sur lequel il est implémenté. Nous y reviendrons. En tous cas, ce produit SOS (software on silicon) est une réussite. Il est conçu spécialement pour les applications d'instrumentation, de mesure ou de commande de processus. L'application, en tant qu'horloge synchronisée par signal radio horaire, que nous vous en proposons, en dit long sur les possibilités de ce BASIC. Bien sûr, les programmes en BASIC n'ont pas l'efficacité stakhanoviste du code-machine, ni l'élégance structurée de Turbo-PASCAL, mais ils sont accessibles à (presque) n'importe qui. Que l'on soit calé en programmation ou programmeur occasionnel, que l'on dispose de

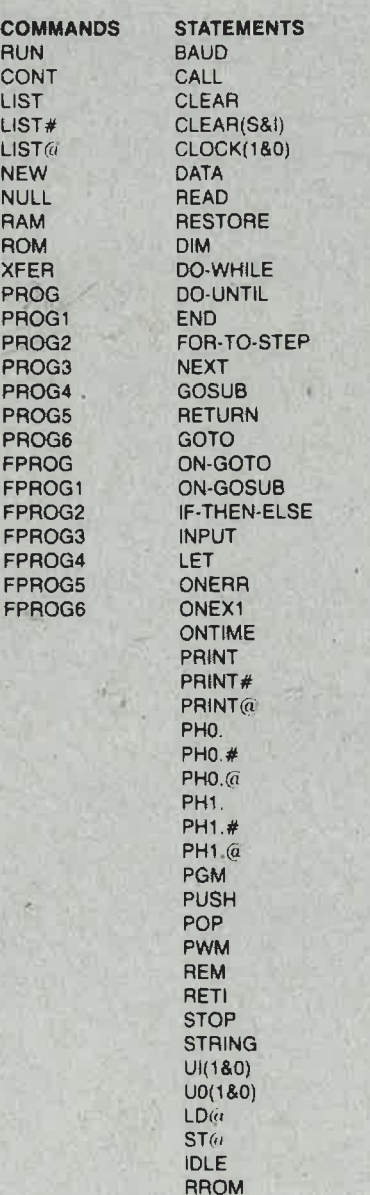

**OPERATORS**   $ADD(+)$ D1VIDE (/) EXPONENTIATION (") MULTIPLV (") SUBTRACT $(-)$ LOGICAL AND (\_AND.) LOGICAL OR (.OR.) LOGICAL X-OR (, XOR.) LOGICAL NOT **ABS()**  INT() SGN() SOR() **RND** LOG() EXP() SIN() COS() **TAN()**  ATN() =, >, >=, <, < =. <> ASC() CHR() CBY() DBV() XBY() **GET** IE IP PORT1 PCON RCAP2 T2CON **TCON** TMOD TIME TIMERO TIMER1 TIMER2 XTAL **MTOP** LEN FREE Pl

87074-5

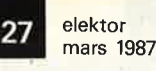

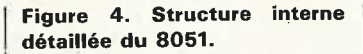

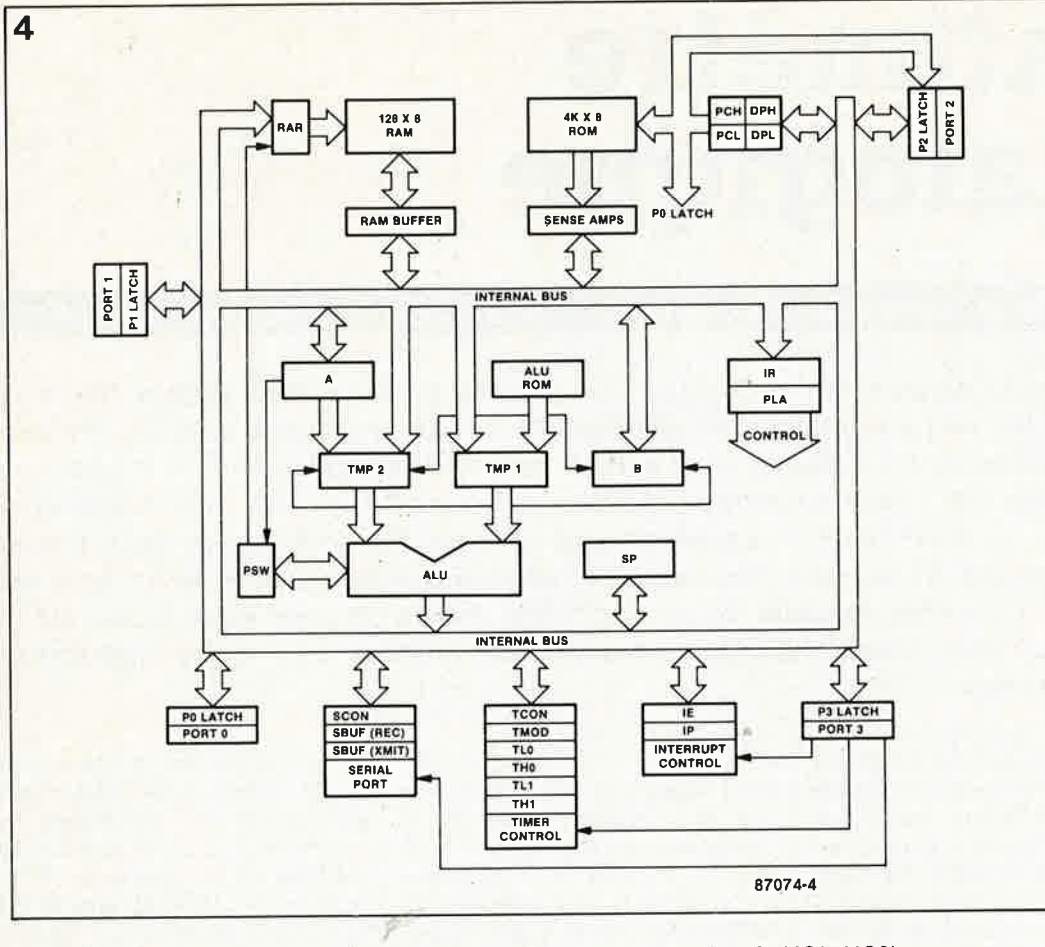

semaines entières, ou seulement de quelques heures, il est toujours possible d'écrire un programme en BASIC, de l'essayer puis de le corriger, beaucoup plus aisément que ce <sup>n</sup>'est le cas lorsqu'il faut éditer, compiler ou assembler, puis charger et exécuter...

INTEL a consacré un manuel de près de 200 pages au seul 8052AH-BASIC. Ceci pour rappeler, s'il" en est besoin, que nous ne ferons pas le tour de la question en quelques pages. Néanmoins, il serait passionnant de mettre en lumière quelques-unes des particularités de ce micro-contrôleur,

Associé à un circuit de commutation de la tension de programmation, le 8052AH-BASIC est capable de programmer directement à peu près n'importe quel type d'EPROM. 11 génère lui-même tous les signaux nécessaires, en respectant' rigoureusement la chronologie et les durées d'impulsions recommandées. *Çette* programmation se fait, au choix, selon les méthodes conventionnelles ou selon l'algorithme de programmation rapide d'Intel. On voit, dans la colonne "commands" du **tableau 3** qu'il n'existe pas moins de 14 instructions de programmation,

sans compter les instructions de manipulation de fichier (RAM, ROM et XFER).

Dans la colonne voisine, il y a bon nombre d'instructions qui confèrent à notre interpréteur une puissance et une souplesse rares: on y trouve notamment **BAUD** (pour fixer le débit de transmission d'une sortie sérielle distincte de l'interface sérielle déjà évoquée, et dont nous nous contenterons de signaler l'existence). **CALL**  (pour appeler un programme en code-machine), **CLOCK1** et **CLOCK0** pour lancer ou arrêter l'horloge en temps réel, **CLEARS** (pour initialiser la pile. de données que l'on utilise notamment pour échanger des paramètres avec du codemachine ou pour sauvegarder des variables locales), **ONTIME** (pour générer une interruption à un instant précis), **ONEX1** (pour effectuer un saut vers un sous-programme en'cas d'interruption sur INT1 ), **PH0 et PH1** (pour imprimer en format hexadécimal), PUSH et **POP** (pour les manipulations de la pile de données du BASIC -voir CLEARS), PWM (pour générer un signal dont la largeur d'impulsion est modulée), et une série d'instructions qui permettent de faire appel à des routines de l'interpréteur (Ul1, UI0, UO1, UO0), etc... Nous sommes toujours en BASIC, ne vous y trompez pas! Dans la troisième catégorie, on trouve derrière les opérateurs arithmétiques et logiques classiques, à partir de CBY(), toute une série d'opérateurs spécifiques au 8052, aussi appelés special function operators. Ils permettent de manipuler directement les lignes d'E/S et les adresses de la mémoire d'un 8052AH . **CBY()** permet de lire dans la mémoire de programme. **DBY()** permet de lire ou d'écrire dans la mémoire de données interne. **GET** permet de recevoir un caractère de l'interface sérielle. Les autres opérateurs (jusqu:à TIMER2) permettent d'écrire ou de lire le contenu des registres dont ils portent le nom. L'opérateur **XTAL** indique au 8052AH la fréquence de son horloge à quàrtz (iriformation nécessaire au bon fonctionnement de l'horlo'ge en temps réel).

Restent quelques paramètres liés au système: **MTOP** pour la plus haute adresse de mémoire externe, **LEN** pour la longueur du programme, et **FREE** pour le nombre d'octets de mémoire vive disponibles.

**En résumé, ce BASIC est capable d'effectuer des tâches normalement réservées aux programmes en assembleur; il est fort de toute une batterie d'instructions facilitant la programmation d'EPROM. Les pro**grammes en **BASIC** peuvent être programmés en EPROM de telle sorte qu'ils soient exécutés automatiquement lors de la mise sous tension. On peut mettre plusieurs programmes en BASIC différents dans la même EPROM. De nombreuses fonctions de l'interpréteur **BASIC** sont accessibles en langage assem- .bleur: dès lors, les calculs en virgule flottante, les conversions et les extractions de racine, ies opérations arithmétiques complexes, la saisie de données par l'interface sérielle, les manipulations des lignes périphériques, autant de fonctions impossibles ou fastidieuses en code-machine sont mises à la portée de l'assembleur avec une efficacité remarquable.

# **wattmètre analogique**

Claudio Giordan

## la mesure de watts efficaces en technologie discrète

**En dépit des progrès technologiques, le courant et la tension restent les deux grandeurs les plus importantes en électronique ce qui explique la pléthore d'instruments capables de les mesurer. C'est oublier que la puissance (courant**  $\times$  **tension) est une grandeur tout aussi importante. Ce n'est pas la tension en effet, mais la puissance qui permet de déterminer le travail effectué et c'est elle seule qu'on nous facture bimestriellement. Et pourtant, très rares sont les instruments capables de mesurer une puissance. La double fonction de ce wattmètre est de combler cette lacune et de prouver qu'il reste possible de réaliser des montages intéressants sans y implanter de microprocesseur.** 

W(h)at(t) is power? La puissance <sup>c</sup>'èst quoi? Cette question à double sens devrait en fait être classée dans la catégorie "oracles". Et c'est tout simplement parce que la révolution industrielle a eu lieu de nombreux siècles après là mort de la dernière pythie que la prêtresse de Delphes <sup>n</sup>'est plus en mesure de répondre <sup>à</sup> cette question par une périphrase typiquement énigmatique telle que: . "le watt n'est pas en soi une puissance mais en est l'unité". Une puissance représente une certaine quantité d'énergie développée par unité de temps. C'est pour pouvoir quantifier cette notion que l'on a créé le watt  $($  = 1 joule/seconde). Les choses sont loin d'être aussi sim<sup>p</sup>les lorsque l'on se penche sur la puissance **électrique.** Tant qu'il <sup>s</sup>'agit de tensions continues cela reste relativement facile à compren-

dre: la **puissance** est égale aù **courant** multiplié par la **tension,** P *==* UI. La loi d'Ohm nous donne 2 nouvelles variantes de cette formule: P =  $U^2/R$ et P *==* I2,R. Lorsque l'on s'attaque aux tensions alternatives les choses se

**Figure 1** . **De par la relation existant entre la transcon**ductance  $\Delta I_c/\Delta U_{ba}$ **d'un transistor et son courant de collecteur, ce circuit multiplie 11 par 12. Le produit de cette opération est disponible sous la forme du courant 13.** 

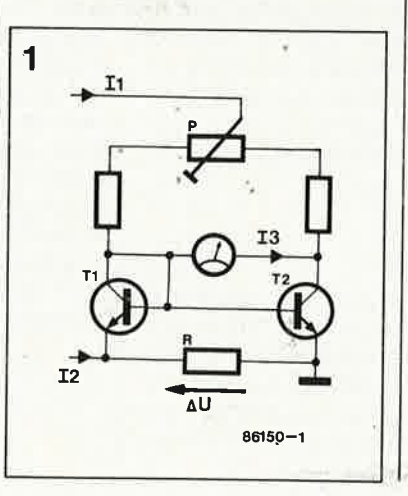

compliquent. Si l'on mesure indépendamment l'un de l'autre le courant et la tension concernés, le résultat peut être sensiblement différent de la valeur de la puissance réelle. En fait, cette méthode de mesure n'est utilisable que dans le cas d'une charge réelle aux bornes de laquelle le courant et la tension restent en phase. Toute charge possédant la moindre inductivité ou capacité introduit un déphasage entre le courant et la tension exigegeant une adaptation de la formule de calc\_tù de la puissance. Seule la composante de courant restant en phase avec la tension contribue en fait à la puissance efficace:

 $\bar{P} = U_{\rm eff}$  .  $I_{\rm eff}$  .  $\cos\!\phi$ 

Le produit non corrigé de la tension efficace par le courant efficace a été baptisé puissance apparente, le produit de la tension par la composante hors-phase du courant, puissance "déwattée" (ou réactive):

 $P_{\text{réact}} = U_{\text{eff}}$ .  $I_{\text{eff}}$ . sin $\varphi$ 

Seule la puissance efficace contribue à une conversion énergétique et <sup>c</sup>'est cette puissance (multipliée par la durée: kilowatt/heure) que !'EDF nous facture tous les 2 mois. Ceci vous explique pourquoi on tient à ce qu'un instrument devant déterminer une puissancè mesure la puissançe effiœca ·

#### **Les wattmètres**

Tous les chemins mènent à ... Greenock (lieu de naissance de James Watt). Il existe des wattmètres dont le principe de fonctionnement est basé sur les lois de la physique élémentaire: la puissance à mesurer est "froidement" convertie en chaleur dans une résistance de mesure éta-

Ion (de valeur connue très précisément) avant d'être déterminée quantitativement (calorimètre et wattmètre à thermocouple). Cette méthode est très utilisée en **HF** car on connaît dans ce domaine un certain nombre d'impédances terminales normalisées (600, 75, 60 et 50 Q). Lorsqu'il s'agit de puissances plus importantes on utilise très souvent un wattmètre électrodynamique, sorte de galvanomètre à bobine mobile, dont la bobine mobile n'est pas prise dans le champ magnétique d'un aimant permanent, mais dans celui d'une seconde bobine par laquelle circule le courant en question. De ce fait le débattement de l'aiguille est dû tout à la fois au courant et à la tension; cet instrument interpète eri outre correctement et directement les déphasages existant entre la tension et le courant, car le débattement de l'aiguille ne tient réllement compte que de la valeur moyenne du produit instantané de la tension par le courant. Un wattmètre électrodynamique est en outre capable de mesurer la puissance générée par une tension continue. Du point de vue purement électronique, il ne devrait pas être sorcier de

déterminer les valeurs efficaces d'un courant et d'une tension et leur angle de déphasage. Connaissant ces trois éléments il est facile de calculer la puissance concernée. Il <sup>s</sup>'agit là d'un calcul assez complexe car il n'est pas évident de mesurer la valeur efficace d'une tension alternative (dont on ignore la forme d'onde) ou de déterminer le cosinus de l'angle de déphasage. La meilleure solution consiste à concevoir une variante électronique du wattmètre électrodynamique: imaginer un

instrument effectuant le produit de la valeur momentanée du courant par celle de la tension avant de movenner le résultat par unité de durée. Notre wattmètre analogique passif (il n'a pas besoin d'alimentation) fonctionne selon ce dernier principe.

#### **Circuit multiplicateur**

La **figure 1** donne le schéma simplifié d'un multiplicateur électronique (ou générateur de produit). Pour mieux en saisir le fonctionnement, nous allons supposer que le courant 12 est nul et que l'on peu<sup>t</sup>négliger la très faible chute de tension entraînée aux bornes de R par le courant d'émetteur de Tl. Les deux transistors ont dans ce cas une tension base-émetteur de même valeur, et <sup>s</sup>'il s'agit de transistors identiques, des courants de collecteur identiques. L'ajustable P permet d'éliminer si nécessaire une différence résiduelle entre ces courants de collecteur. Vu la disposition adoptée, vous ne serez guère étonnés d'apprendre. que l'on appelle un circuit de ce genre un "miroir de courant". Dans ces conditions 13 est nul et l'aiguille du galvanomètre reste à zéro.

En cas de différence AU entre les deux tensions base-émetteur, il se produit une asymétrie dans la répartition du courant entre les deux transistors, asymétrie entraînant la circulation d'un courant' d'offset, 13. Tant que les variations de la tension base-émetteur de T2 ne dépassent pas une certaine valeur, il existe une  $relation$  (quasiment) linéaire entre  $\Delta U$ et 13.

Le courant de collecteur constitue le second facteur de notre circuit de produit (multiplication). Le fait qu'une multiplication de ce courant par deux, par exemple, produise un doublement du courant d'offset est tout simplement dû au fait que la transconductance ou pente  $(\Delta I_{\rm c}/\Delta U_{\rm be})$  d'un transistor est proportionnelle au courant de collecteur. En l'absence de variation de  $\Delta U$ , on aura, en cas de doublement de Il, un doublement de la différence entre les deux courants de collecteur et le débattement de l'aiguille du galvanomètre sera deux fois plus important.

Ce montage possède bien évidemment un certain nombre de limitations. Comparés au courant de collecteur, ni AU ni le courant d'offset nè doivent devenir trop importants, exigence mise en courbe dans la figure 2. Pour une AU de 20 mV, l'erreur de mesure causée par la non-linéarité atteint quelque 4 %. Pour des valeurs de  $\Delta U$  plus importantes, cette erreur augmente rapidement (8 % à 30 mV).

Plus haut nous avons également supposé que nos deux transistors étaient identiques, ce qui implique leur sélection rigoureuse. Il faut en outre veiller à l'absence de différence thermique entre les deux transistors, car la dérive thermique de la tension base-émetteur, (elle est de l'ordre de  $-2$  mV/°C à I<sub>c</sub> constante), est, comparée à AU, importante .

#### **Schéma de principe**

Lors de la conception de notre wattmètre analogique dont le schéma est donné en **figure 3,** nous avons tenu compte des divers éléments évoqués plus haut. Le circuit de produit que constituent Tl et T2 s'est vu doté d'une paire complémentaire (T3 et T4); cette association permet la mesure de puissances générées par des tensions alternatives. Selon la polarité de la tension appliquée à l'entrée, Dl et D2 "canalisent" automatiquement cette dernière vers la paire de transistors adéquate. Chaque couple de transistors possède son propre ajustable permettant la suppression d'une éventuelle différence de courant de collecteur sans ;pour autant provoquer d'interférence entre les deux paires de transistors. D3 et D4 servent à protéger les jonctions base-émetteur contre d'éventuels pics de tension négatifs dont les conséquences seraient, en leur absence, funestes.

Le collecteur étant relié à la base, le niveau de la tension aux bornes de la jonction collecteur-émetteur des transistors est très faible (0,7 V). Pour cette raison, il faut éviter que la tension aux bornes du galvanomètre ne soit trop importante sous peine d'entraîner la saturation de T2 ou de T4, phénomène invalidant toute mesure. Avec un galvanomètre à bobine mobile de résistance interne comprise entre I et 1,5 kQ, la chute de potentiel aux bornes de ce dernier ne dépasse jamais 100 mY, ce qui laisse une marge de tension de débattement suffisante, même en cas de pics de courant (signaux alternatifs à facteur de crête important), telle que la tension collecteurémetteur soit toujours supérieure à la tension d'offset.

Le sélecteur de gamme permet de toujours garder le circuit de produit dans son domaine de linéarité. On fait en sorte que  $\Delta U$  soit toujours inférieure à 20 mV en dérivant le courant à mesurer, par action sur SI, vers une résistance de shunt plus faible lorsque le niveau de ce courant risque de produire une chute de potentiel supérieure à ces fameux 20 mV. La gamme de courant la plus élevée (10 A) n'utilise aucun des contacts de SI mais possède sa propre sortie. En effet, il est non seulement difficile de dénicher un commutateur rotatif capable de supporter 10 **A,** mais lorsque l'on en a trouvé un, on est surpris par son encombrement et son prix faramineux.

A l'aide de S2 on maintient le courant de collecteur à une valeur relativement constante sur une plage de tension assez étendue. En raison des tensions de diode et de jonction base-émetteur nécessaires, une tension trop faible interdit un fonctionnement correct du montage. On évitera d'utiliser cet instrument pour la mesure de puissances trop faibles sachant que le débattement pleine échelle de son calibre le plus faible correspond à I W.

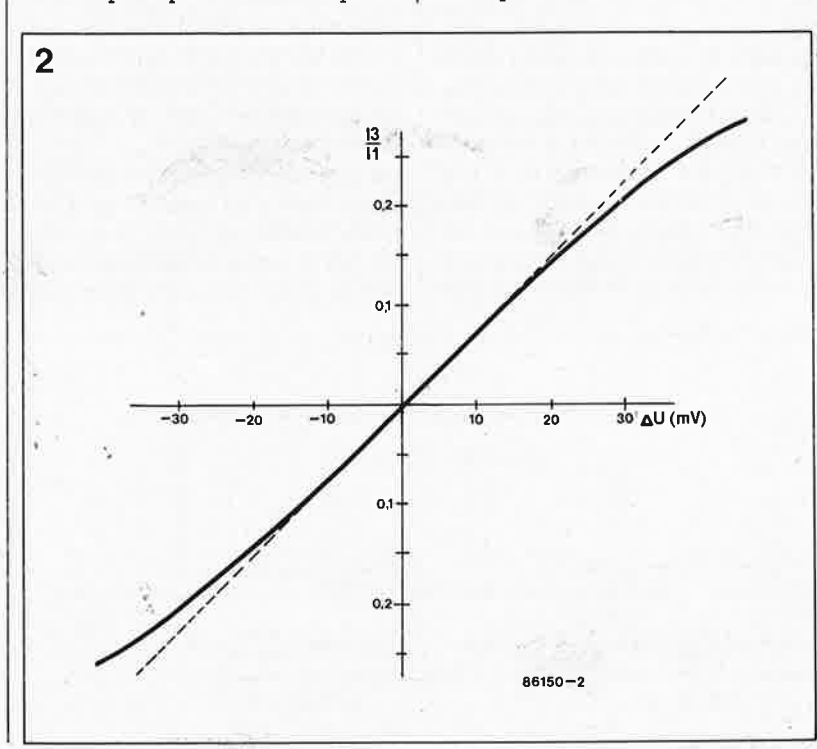

**Figure 2. Tant que la variation de la tension baseémetteur ne dépasse p~s 20 mV et que le courant différentiel 13 est faible par rapport à 11, le circuit de multiplication reste linéaire dans une plage de 4%.** 

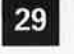

elektor mars 1987 **3** 

Figure 3. **Le** schéma . du wattmètre analogique n'est en fait guère plus qu'une paire de multiplicateurs dont le premier se charge de la moitié positive de période de la tension alternative, le second prenant à son compte sa moitié négative.

Figure 4. En raison de leurs très faibles valeurs, il faudra réaliser soi-même les résistances de shunt R1 ... **R5.**  On utilisera **pour** ce .faire du fil de cuivre émaillé. Inutile **de** se faire de sou**cîs pour la préci<sup>7</sup> sion des valeurs ainsi obtenues car en fait la précision de la mesure n'est pas fonction des valeurs absolues des résistances mais de leur rapport.** 

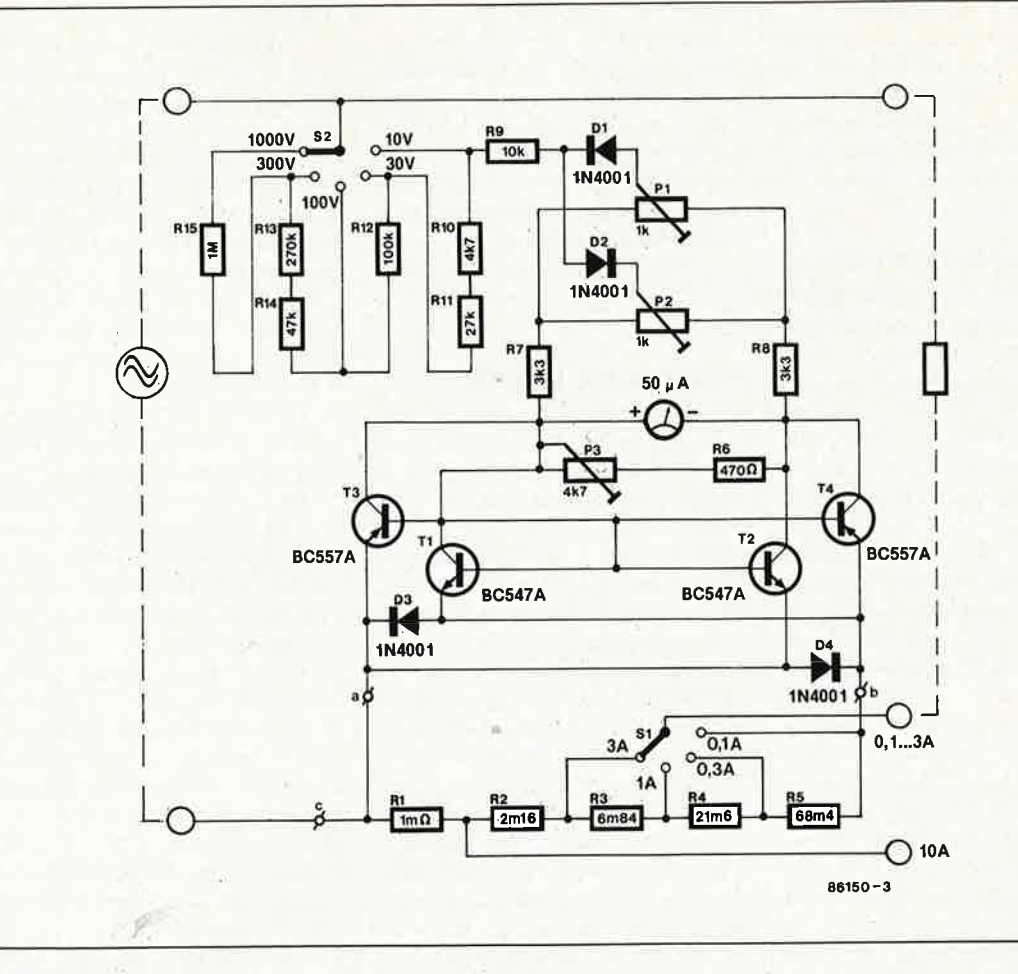

#### **La réalisation**

Si le nombre de composants nécessaires à la réalisation de ce montage ne risque pas de poser de problème, un examen superficiel des caractéristiques de certains d'entre eux pourrait donner à penser le contraire. Les résistances . de shunt RI... R5 sont en effet de si faible valeur qu'aucun revendeur de composants né pourra vous les fournir, puisque chacune d'entre elles a une valeur du même ordre que celle que possède un simple morceau de fil de cuivre, caractéristique qui tombe d'ailleurs à point pour cette réalisation. Comme seule est importante la relation entre lès résistances èt non pas leurs valeurs absolues, un morceau de fil de cuivre émaillé et une règle sont les éléments nécessaires et suffisants pour la fabrication des résistances série RI... R5 (voir le croquis de la **figure 4).** 

Un fil de cuivre. de I mm de section possède une résistance d'environ 20 mQ par mètre. Nous avons donné aux résistances des valeurs telles que les calibres soient étagés-selon un facteur  $\sqrt{10}$  (= 3,16). La double graduation de l'échelle (voir **figure 7)** permet ainsi une lecture directe de la puissance. Bien qu'elle exige deux commutateurs, cette disposition a cependant l'avantage d'assurer une lecture directe du calibre utilisé et donc de permettre la lecture de la valeur visualisée sans le moindre calcul (intérêssant ça!!!).

Les résistances RI ... R3 sont réalisées à l'aide d'un morceau de fil de cuivre émaillé de 1 mm dè •section sur lequel on soude des prises intermédiaires aux endroits indiqués sur

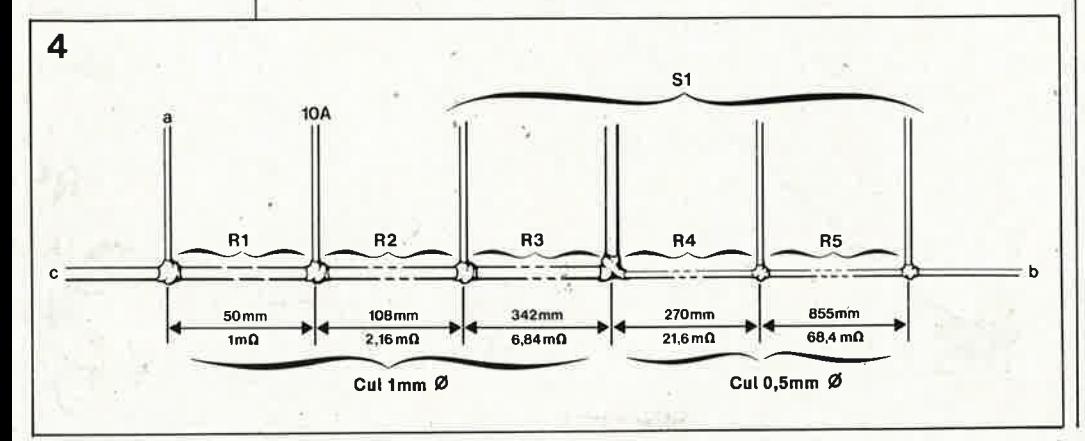

la figure 4. La réalisâtion de ces résistances à l'aide d'un morceâu de fil d'une seule pièce élimine tout risque de création de résistances de transfert aux points de contact (et les erreurs qu'elles . entraînent). Les résistances-R4 et R5 sont elles aussi réalisées à l'aide d'un morceau de fil de cuivre émaillé; cependant pour éviter que ces deux résistances ne nécessitent une longueur de fil excessive, nous les avons réalisées en fil de cuivre émaillé de 0;5 mm de section (sa résistance est de l'ordre de 80 mQ/m). Après avoir terminé la réalisation à plat de ces résistances, on pourra les enrouler sur le corps d'une bobine (sans noyau !!!) en inversant le sens de bobinage à michemin (inversion destinée à réduire au minimum l'inductivité de l'ensemble).

Lors de la mise de SI dans l'une des positions illustrées par le schéma, le courant primaire ne circule que par la partie du shunt corrrespondant au calibre choisi. Les courants importants (3 et 10 A) ne traversent pas la partie du shunt à "forte" résistance; on évite de cette manière tout échauffement inutile et l'inévitable élévation de résistanée qui en découle.

En raison des courants relativement importants mis en oeuvre, on pourra utiliser pour SI un commutateur rotatif double dont on aura mis en parallèle deux à deux les bornes

correspondantes des deux circuits. Comme indiqué précédemment, il est important d'utiliser des transistors de caractéristiques identiques. Le circuit auxiliaire de la figure 5 permet de sélectionner des paires de transistors ayant un courant de collecteur identique. Lors de cette sélection, il ne faut pas oublier de faire en sorte que les transistors testés aient exactement la même température. Il ne faut pas reculer devant l'idée d'utiliser une pince à linge pour les plaquer l'un à l'autre et leur laisser le temps de trouver leur équilibre thermique. Rien n'interdit, bien au contraire, de réaliser un couplage thermique des paires Tl/T2 et T3/T4 sur le montage lui-même.

Le croquis de la figure 6 donne un exemple de disposition des calibres. La commutation des calibres étant étagée selon un rapport de  $\sqrt{10}$ , l'appareil peut se contenter d'une double échelle telle celle donnée en figure 7. Vous aurez sans doute remarqué que le débattement pleine échelle était respectivement de 10(0) et de  $\sqrt{10}$  ( $\approx 3,16$ , 31,6 en fait). L'intersection des deux domaines définis sur la matrice par les sélecteurs de tension et de courant indique l'échelle à adopter.

#### Réglage et mode d'emploi

Pl et P2 servent à éliminer les différences existant entre les transistors.

A cette intention, on applique une tension continue (30 V environ) au contact central de S2 et, par action sur Pl, on ramène l'aiguille du galvanomètre à zéro. L'impossibilité d'arriver à ce résultat, provient sans doute d'une divergence de caractéristiques trop importante entre T3 et T4: il faudra remplacer l'un de ces deux transistors. En effet, le fait de trouver un courant de collecteur identique en un point de leurs courbes de caractéristiques ne préjuge en rien de la similitude du reste des courbes de caractéristiques de ces transistors. Après avoir inversé la polarité de la tension de test, on tentera à nouveau de ramener l'aiguille du galvanomètre à zéro, à l'aide de P2 cette fois-ci, cet ajustable servant à régler le courant de collecteur de Tl et T2. Ceci fait, on applique une alternative aux bornes tension d'entrée du wattmètre et à l'aide d'une charge de valeur connue, on calibre cet instrument en jouant sur P3. Si l'on prévoit d'utiliser le wattmètre pour la mesure de puissances continues, il faut en outre vérifier le débattement de l'aiquille pour des tensions d'entrées tant positives que négatives. Une dérive importante est due à un manque d'appariement des deux paires de transistors, problème que l'on résoudra par substitution de l'une des paires de transistors par une nouvelle paire.

La nécessité de manoeuvrer deux commutateurs pour définir le calibre se justifie par l'obligation de mainte-

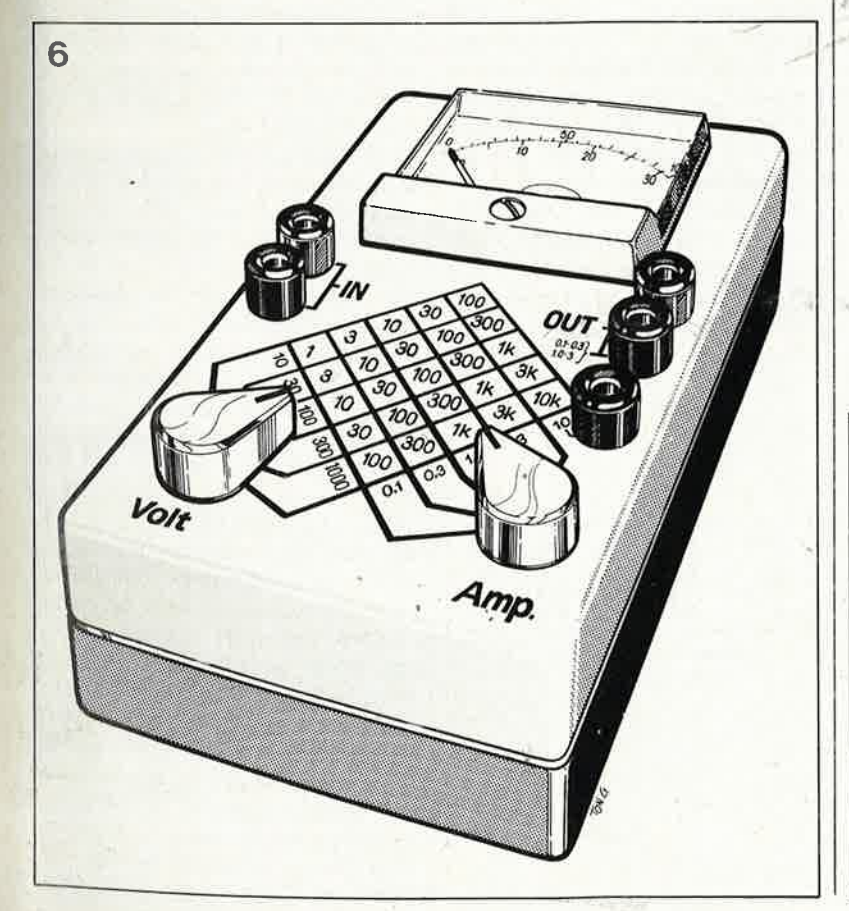

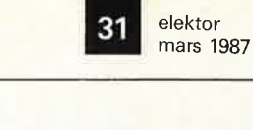

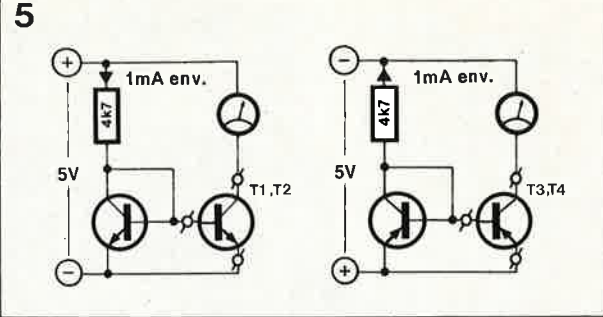

nir le circuit de produit dans son domaine de linéarité. En pratique, il est plus que probable que l'on ne changera que très rarement de gamme de tension par action sur S2 et que le plus souvent on jouera sur le commutateur de courant SI pour trouver le calibre adapté au courant; lors du choix du calibre de courant, il est important de veiller à ce que la tension aux bornes de la résistance de shunt ne dépasse guère 20 mV. En calibre 10 A par exemple, cela implique que la valeur de crête du courant ne doit pas dépasser 20 A  $(20 \text{ A} \cdot \text{Im}\Omega = 20 \text{ mV})$ . En alternatif cela signifie qu'il n'est nécessaire de passer au calibre de courant supérieur que lorsque le courant atteint une valeur double de celle correspondant au calibre adopté. S'il s'agit d'un signal sinusoïdal, on préfèrera un facteur de 1,5. A noter qu'en ce qui concerne le choix du calibre de tension, le calibre 30 V par exemple bat la plage des tensions comprises entre 0 et 100 V.

Ce montage ne comportant que très peu de composants et se passant d'alimentation, on pourra fort bien l'implanter à demeure dans certains systèmes spécifiques (haut-parleurs, gradateurs etc...). Comme ces applications typiques ne nécessitent pas de changement de calibre, on pourra d'une part supprimer SI et S2, et d'autre part se contenter d'implanter une seule résistance série et une unique résistance de shunt (composants dont on aura auparavant déterminé les valeurs adéquates). M

**Figure 5. Comment** trouver deux transistors avant un courant de collecteur identique. Il est à remarquer que le facteur température est important; ceci implique par exemple qu'il est interdit, lors de la mesure, de tenir les transistors avec les doiats.

Figure 6. Exemple de mise en boîtier. La matrice que forment les calibres de courant et de tension permet de déterminer d'un seul coup d'oeil la valeur du débattement pleine échelle du galvanomètre.

Figure 7. L'échelle supérieure de la double graduation va de 0 à 10(0), l'échelle inférieure s'étend elle de 0 à  $\sqrt{10}$  soit 3,16 (31,6 en fait).

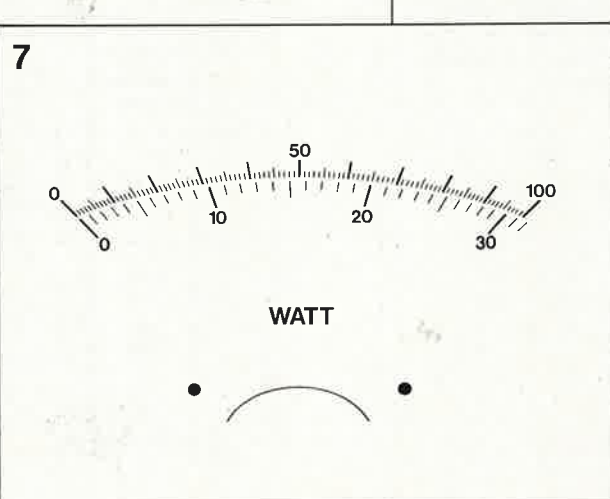

elektor 32 mars 1987

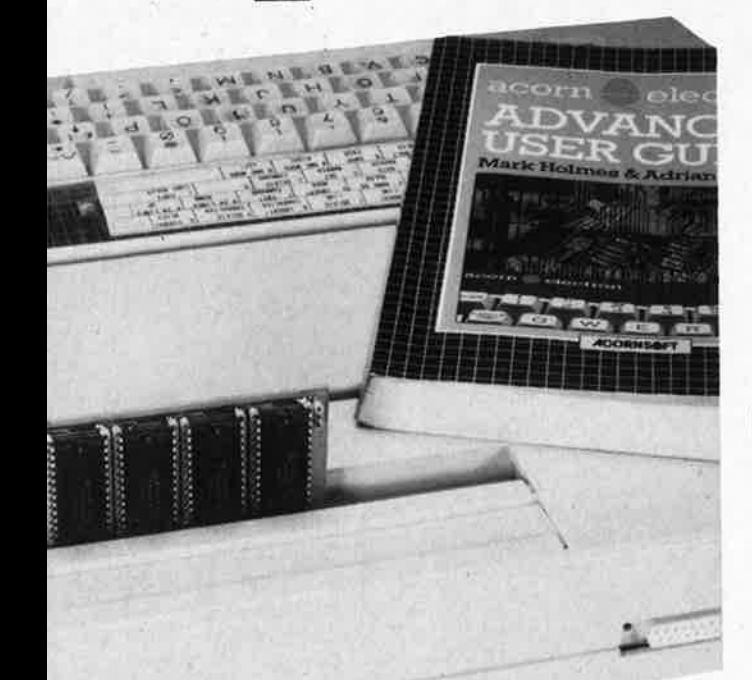

relative lenteur à laquelle nous avons porté remède voici quelques mois<br>avec l'l'accélérateur d'Electron". "l'accélérateur d'Electron", avril 1986, page 4-47 et suivantes), est d'avoir été chichement doté en mémoire par son géniteur, insuffisance à laquelle cette cartouche per-

Quelques-uns des programmes les <sup>p</sup>lus intéressants pour !'Electron sont vendus sous forme de (EP)ROM, ceci tout simplement pour éviter de devoir charger le programme en mémoire vive (ce qui réduit d'autant la mémoire disponible). Les programmes de ces **ROM** peuvent être soit à démarrage automatique soit lancés par une instruction utilisateur particulière. On peut les répartir en trois catégories: les ROM utilitaires (S pour Service), les ROM de langage (L) et les ROM appartenant

met de remédier.

# **cartouche de RAM/ROM**

pour Electron avec extension Plus 1

**Ce module d'extension s'entiche dans l'un des deux connecteurs pour cartouche sur l'extension Plus 1 de l'ordinateur Electron.** Il **comporte 32 K(octets) de mémoire additionnelle, que l'on pourra, en fonction des besoins, partager entre de la ROM (mémoire morte) et/ou de la RAM (mémoire vive).** 

Lorsqu'on le compare aux ordinateurs domestiques les plus courants, l'un des seuls reproches graves que l'on puisse faire à l'Electron (outre sa simultanément à ces deux catégories, les ROM S/L. Bien qu'il ne soit pas possible dans

le cadre de cet article d'entrer dans le détail de la mise en fichier des ROM, de la définition des priorités et des chaînes d'identification, il faut regarder de près la cartographie de la mémoire de !'Electron associé à une extension Plus 1, cartographie illustrée par la **figure 1.** On y voit que le domaine compris entre 8000<sub>H</sub> et  $BFFT_H$  peut être utilisé par 4 bancs de mémoire de 16 Koctets, mis successivement en (ou hors) circuit selon les besoins par l'intermédiaire de l'instruction adéquate exécutée par le logiciel d'exploitation résident du système (le **MOS** = Machine Operating System) chargé du contrôle effectif du passage d'un banc de mémoire à l'autre (bankswitching) lors de l'écriture ou de l'exécution d'un programme.

Normalement, lors de sa mise sous tension, !'Electron donne l'impres-

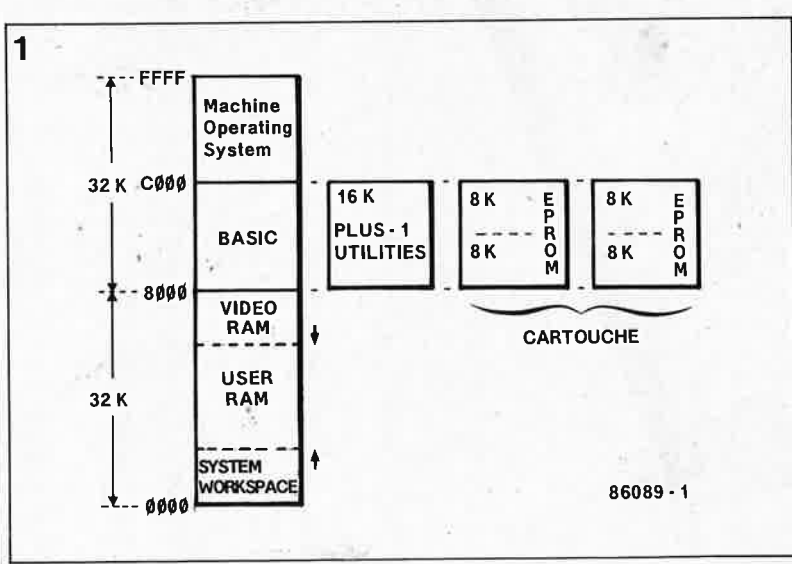

sion de passer directement en mode interpréteur BASIC; en fait il y vient après avoir laissé le temps au MOS de passer en revue les ROM et les RAM à la recherche d'une chaîne de caractères identifiant les ROM de langage (L); les choses se passent bien évidemment différemment si l'un des deux blocs de 16 K de la cartouche est occupé par unef ROM de ce type (L); dans ce cas, après avoir vérifié la validité de cette chaîne d'identification, le système inhibe l'interpréteur BASIC et lance l'exécution du code-objet de la ROM-Layant la priorité la plus élevée. L'accès aux utilitaires de l'extension reste cependant possible à l'aide d'une instruction spécifique.

Possesseur d'un Electron, il ne vous aura sans doute pas échappé que la taille de la mémoire utilisateur disponible dépend du mode vidéo adopté et de la taille de la mémoire de travail réservée au système (System Workspace). Pour peu que l'on ait adopté l'un de ses modes haute-résolution, la mémoire disponible rétrécit comme une peau de chagrin, la mémoire d'écran pouvant en effet s'attribuer jusqu'à 20 **K** de **RAM** réservés au processeur vidéo. Pour augmenter la quantité de mémoire à la disposition de l'utilisateur, cette cartouche de ROM/RAM peut recevoir jusqu'à deux bancs de 16 Koctets de RAM auxiliaire (sideway RAM) constitués chacun de <sup>2</sup> circuits du type 6264. On peut envisager de remplacer l'un des (ou les) deux bancs par une EPROM de 16 <sup>K</sup> (27128) pour certaines applications spécifiques (telles que par exemple le traitement de texte, la création d'un tableur ou d'une banque de données). Grâce à cette cartouche,

**Figure 1. Cartographie de la mémoire de !'Electron doté d'une extension Plus 1.** 

elektor

la recopie de ROM en RAM ou le transfert de blocs de mémoire importants vers la RAM auxiliaire (pour les applications vidéo en particulier) ne pose plus de problème. Si vous désirez entrer dans le détail de l'organisation interne de l'Elec-

 $\overline{2}$ 

tron pour pouvoir vous en servir au mieux, nous vous recommandons chaudement la lecture du Advanced User Guide de Mark Holmes et Adrian Dickens, complément indispensable au manuel normalement fourni avec l'Electron, le fameux ACORN Electron User Guide qui ne comporte malheureusement pas toutes les informations techniques dont peuvent rêver tous ceux qui désirent utiliser leur ordinateur de manière optimale.

#### Le schéma

La figure 2 donne le circuit de notre cartouche ROM/RAM. Sur la gauche on retrouve les signaux disponibles sur les connecteurs pour cartouche de l'extension Plus l.

Deux cavaliers A/B et C/D permettent de sélecter le type de circuits implantés sur la cartouche, soit deux ROM de 16 K (27128) soit quatre RAM de 8 K (6264), circuits qui prennent respectivement place aux emplacements marqués IC6 et IC4 dans le premier cas et IC6...IC3 dans le second. Les portes NAND N1 et N2 servent à donner à l'impulsion d'écriture en RAM (WR) une chronologie correcte, les portes N4...N6 servent elles à subdiviser l'espace mémoire en quatre blocs de 8 Koctets qui peuvent être affectés soit à une paire de ROM (de 16 K chacune) soit à 4 circuits de RAM (de  $8 K$  chacun) soit à une combinaison de ces deux types de circuits une ROM + 2 RAM (16 K + 2  $\times$  8 K). Grâce à la fonction AND interne des lignes CSI (ou CE) et CS2 (ou CE) des RAM et des ROM des types mentionnés, l'électronique de sélection des circuits a pu être réduite au strict

v

Tableau 1.

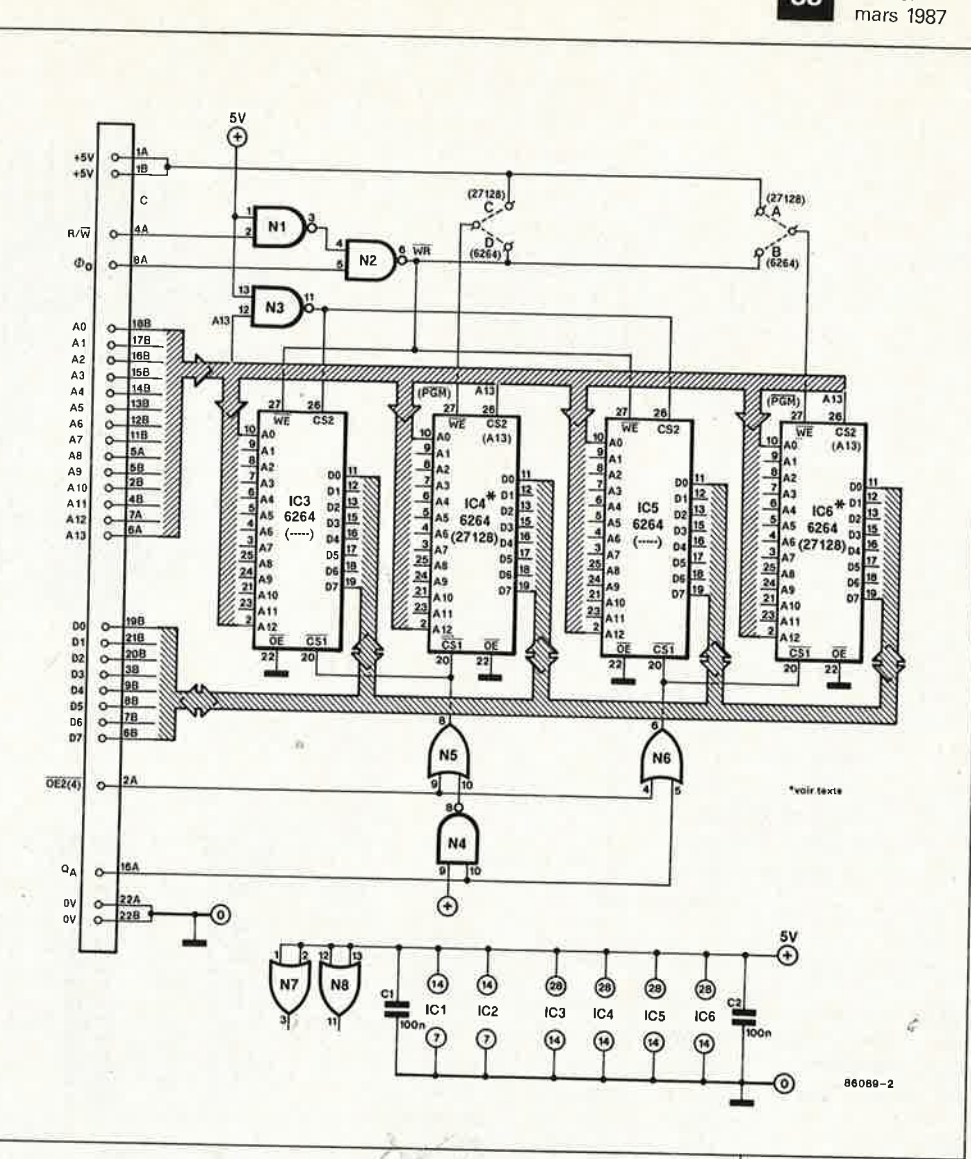

indispensable (une demi-douzaine de portes). Le tableau 1 définit les différents domaines d'adresses occupés en fonction du type de circuits intégrés implantés sur la platine. Si vous utilisez des ROM (L), il est important de savoir que lors du démarrage de l'appareil IC6 possède une priorité supérieure à celle de IC4.

On peut envisager de remplacer une 27128 par une 2764, présente à l'emplacement convenable; il est

cependant impossible d'ajouter une seconde 2764 dans le même bloc, car il manque à ce type de circuit la ligne d'adresse Al3.

#### La réalisation

"Cave canem". Le circuit imprimé conçu à l'intention de cette cartouche est un double face à trous métallisés, ce qui rend sa fabrication "artisanale" très délicate. La sérigra-

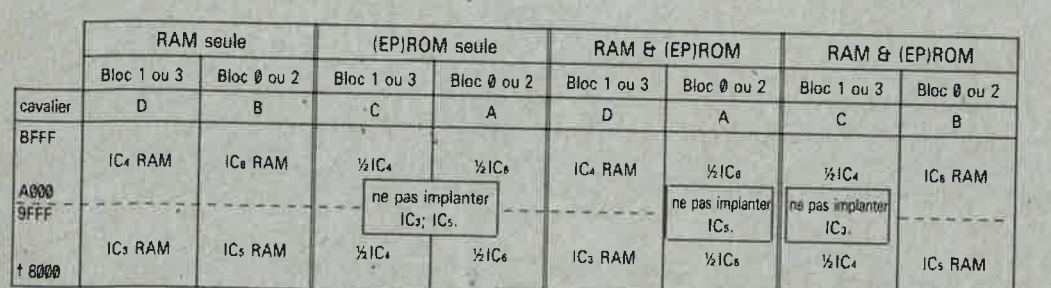

Connecteur avant = blocs  $0$  et 1 Connecteur arrière = blocs 2 et 3 vu (clavier par-devers soi)

Tableau 1. Domai-

Figure 2. Schéma

de la cartouche

ROM/RAM de 2  $\times$ 

16 Koctets.

nes d'adresses occupés par IC3.. ..IC6 (ou IC4 et IC6), selon le type de circuits intégré utilisés (RAM ou EPROM).

 $L_{\gamma s}$ 

elektor 34

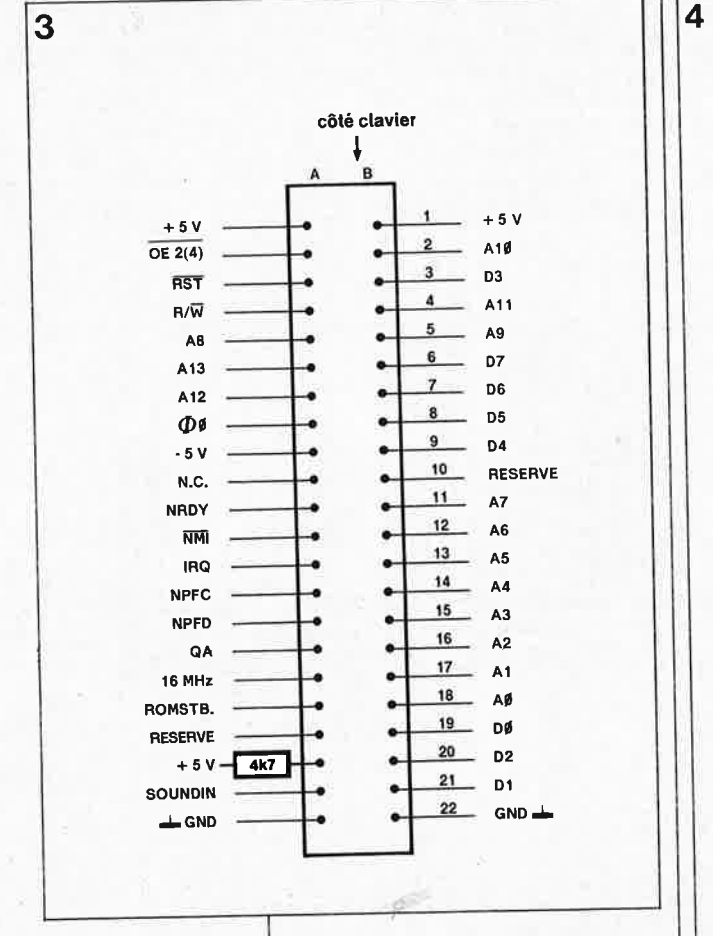

**Figure 3. Brochage des connecteurs pour cartouche de l'extension Plus 1.** 

#### **Liste des composants**

Condensateurs:  $C1, C2 = 10 n$ 

Semi-conducteurs:  $IC1 = 74LS00$  $IC2 = 74LS32$  $IC3 = 6264 + *$  $IC4 = 6264 + 604$ 27128)'  $IC5 = 6264^* +$  $IC6 = 6264 + 10u$ 27128)\*

Divers:

2 barres de 3 picots au pas de 2,54 mm avec deux cavaliers de court-circuit (optionnel)

<sup>+</sup>temps d'accès 200 ns ou moins \* voir le texte pour la configuration de mémoire

**Figure 4. Représentation de la sérigraphie pour l'implantation des composants et du dessin des pistes de la carte ROM/RAM.** 

phie et le dessin des pistes (rectoverso) de cette platine sont données en **figure 4.** Attention lors de la soudure à ne pas faire de pâtés sous peine de créer des "vermines matérielles" (courts-circuits) qu'il ne sera pas toujours facile de localiser. Veillez en particulier à ce que le condensateur de découplage Cl ne provoque pas de court-circuit entre les <sup>p</sup>istes qu'il enjambe, Les broches <sup>1</sup> des circuits de mémoire ont été interconnectées. Avec certains types de (EP)ROM, il peut être nécessaire de relier la ligne des broches l au plus de l'alimentation passant à proximité immédiate de cette dernière (la broche 1 d'une 27128 est la broche d'application de la tension de programmation, dans le cas d'une 6264, cette broche **n'est pas connectée).** Une fois les circuits intégrés mis en place (dans des supports basse-taille éventuelfement) en respectant leur orientation, implantez les cavaliers ou les straps correspondant aux types de circuits utilisés.

Il est temps maintenant de vérifier le bon fonctionnemént de la cartouche en enfichant la platine orientée de telle manière à ce que les composants soient tournés vers l'arrière de l'ordinateur (les pistes font alors face au clavier) dans l'un des connecteurs pour cartouche de l'extension Plus 1. Il est loin d'être inutile de penser à doter la cartouche d'un repère évitant toute erreur lors d'une mise en <sup>p</sup>lace ultérieure dans le connecteur.

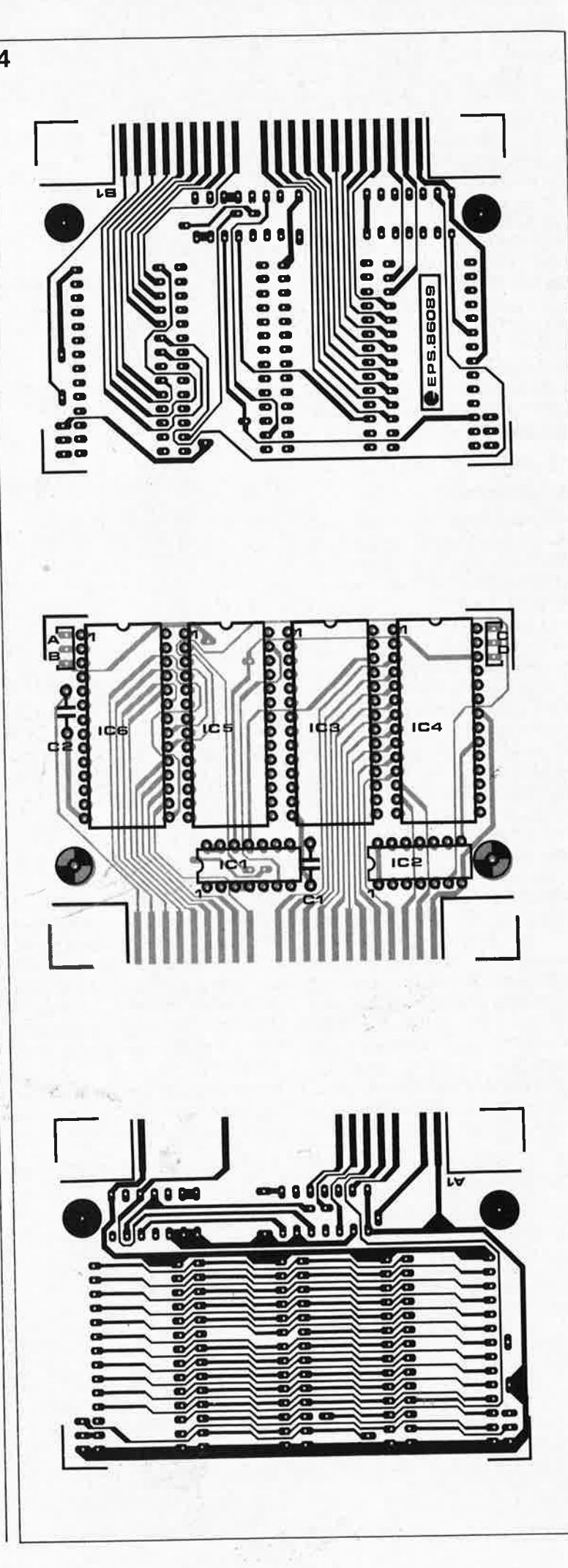

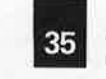

elektor mars 1987

#### **Test et utilisation de la**   $carto$ uche

Clavier par-devers soi, les blocs de ROM 0 et I sont assignés au connecteur pour cartouche arrière de l'extension Plus I, les blocs 2 et 3 au connecteur avant. Chaque bloc représente un espace mémoire de 16 Koctets. Le programme de test donné dans le **tableau 2** vérifie la présence de RAM fonctionnelle dans le connecteur arrière et/ou avant du Plus 1.

Voyons succinctement le fonctionnement de cette routine en "BASIC incrusté d 'assembleur". La ligne 60, envoie à l'ULA de !'Electron un octet factice  $14_H$  lui ordonnant de transférer au programme le contrôle du changement de banc de mémoire. L'adresse FE05<sub>H</sub> est celle d'un registre de lecture/écriture interne de l'ULA; attention aux modalités de son accès car il comporte un certain nombre de bits de contrôle d'interruption. Les blocs de 16 Koctets sont passés au crible: on vérifie leur aptitude à fournir une donnée (lecture) et à en recevoir une copie (écriture) sans que n'ait lieu de modification du contenu original de la mémoire. Cet examen se fait à l'aide de quelques boucles emboîtées qui chargent un octet de la **RAM** auxiliaire dans l'accumulateur, lui font subir une inversion, le stockent en page zéro du 6502 puis à son adresse d'origine avant de le rechàrger et de le comparer à l'octet mémorisé en page zéro, puis après inversion le restockent à l'adresse d'origine. On vérifie de cette manière, octet par octet que le signal R/W permet d'accéder à l'ensemble du bloc de 16 K de **RAM** auxiliaire.

Décortiquons le programme. Après une procédure d'initialisation effectuée par les lignes 30 à 70, le programme charge Je premier octet dans l'accu, l'inverse par une instruction EOR FF<sub>H</sub>, stocke le résultat en page zéro (0073<sub>H</sub>) puis en effectue le transfert vers son emplacement  $d'$ origine (0070<sub>H</sub>) avant de le recharger et de le comparer à l'octet mémorisé en  $0073_H$ . Si les deux octets comparés sont identiques, l'octet est **remis** à son emplacement d'origine après avoir subi une seconde inversion.

Cette fonction de boucle et de test débute en ligne 80. L'adresse 0071 $_H$ est celle d'un vecteur d'adresse indiquant l'emplacement de RAM testé, vecteur incrémenté automatiquement par l'intermédiaire du registre Y du 6502. L'adresse  $0072_H$  contient le numéro du bloc (00...0F), l'adresse 007F est celle d'un octet de signalisation d'erreur ( $FF_H$ ). Revenons à notre boucle de la ligne

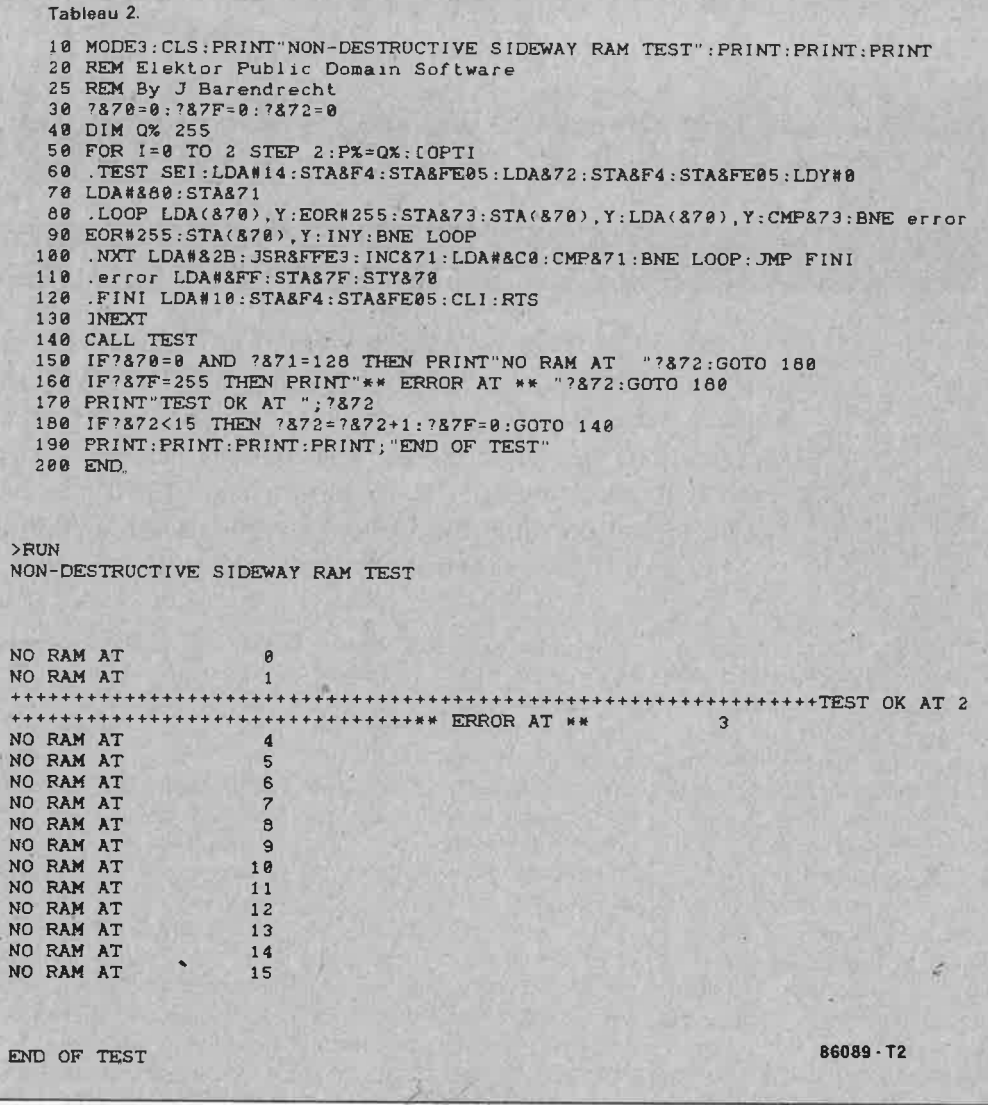

80. En cas d'erreur dans la **RAM,** le programme saute à la ligne 110 qui positionne l'indicateur d'erreur et met en 0070<sub>H</sub> l'adresse de l'emplacement mémoire défectueux. La ligne 120, restitue à l'ULA le contrôle des opérations de changement de bancs. Le bon fonctionnement de chaque page de 256 octets de la RAM auxiliaire est visualisé par l'apparition d'un "+" sur l'écran, ce qui permet de détecter instantanément les pages de RAM défectueuses (ou absentes).

Le résultat de l'exécution du programme que l'on trouve immédiatement à la suite du programme du **tableau 2** a été obtenu lors du test d'une cartouche de ROM/RAM équipée de circuits de RAM aux emplacements IC3, IC5 et IC6, la cartouche ayant été implantée dans le premier connecteur (blocs 2 et 3). Lors de la mise sous tension du système, l'ordinateur "passe la main" à l'interpréteur BASIC, le MOS <sup>n</sup>'ayant pas détecté la présence d'une ROM de langage (L).

L'exécution du programme de test indique que la moitié supérieure du bloc 3 est défectueuse, ce qui n'a rien d'étonnant vue l'absence de IC4 (reportez-vous au tableau 1). La présence de (EP)ROM entraîne bien évidemment également l'apparition du message "no RAM at  $<$ block number $>$ .

Il ne faut pas oublier que la seule possibilité d'accéder à la RAM auxiliaire est l'utilisation de routines en langage machine, ceci pour la simple raison que cette RAM partage avec l'interpréteur BASIC ce même domaine de mémoire de 16 K. L'étude du programme de test proposé vous ouvrira des horizons nouveaux sur la manière d'accéder à la RAM auxiliaire.

Outre sa fonction d'extension de mémoire accessible par langage machine, la cartouche de ROM/RAM permet une utilisation immédiate de nombreuses ROM de langages vendues dans le commerce, telles que LISP, FORTH, ou autres LOGO, ainsi que celle de nombreux programmes utilitaires tels que VIEW, éditeur/assembleur et autres ROM de jeux, augmentant ainsi très considérablement les applications immédiates de l'Electron. **M** 

**Tableau 2 . Pro**l **gramme de test de la cartouche de RAM/ROM et résultat de son exécution.** 

*Ndlr: cette cartouche de ROM/ RA M a été conçue et dé veloppée par Elektor avec l'autorisation deAcorn Computers Ltd* 

 $\epsilon_{rs}$ 

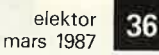

## **le laser, outil de lumière**

## lorsque le rêve rejoint la réalité

**Du Disque Compact à l'ophtalmologie, en passant par SDI (Strategic Defense Initiative, rebaptisée ironiquement Star War, la guerre des étoiles). l'imprimante et la soudure industrielle, autant de domaines d'applications auxquels même Théodore H. Maiman, le père du laser optique, n'aurait jamais pensé lorsqu'il vit en 1960 jaillir le premier éclair d'un cristal de rubis qui annonçait la naissance d'un instrument extraordinaire, le LASER.** 

LASER est l'abréviation de Light Amplification by Stimulated Emission of Radiation c'està-dire, amplification par émission induite (ou stimulée) de rayonnement; dans le domaine des micro-ondes un système similaire avait précédé le LASER, c'était le MASER. Depuis lors, un excès de simplification a attribué à tort le qualificatif de laser à toutes sortes d'autres rayonnements; par abus de langage on parle ainsi de laser IR (infrarouge), de laser UV (ultraviolet) ou de laser à rayons X. A y regarder de plus près, on constate que la véritable vulgarisation du laser s'est amorcée voici une dizaine d'années et qu'elle est due d'une part au succès de certains films de science-fiction, (la série des "Star War" en particulier), et à son apparition dans les discothèques les plus in d'autre part. Aujourd'hui, on ne saurait imaginer le moindre spectacle digne de ce nom sans de nombreux lasers (témoins le départ de Paris du rallye Paris- Dakar ou le concert de Jean Michel Jarre à Houston). Le laser au rayon visible est un objet fascinant. Cependant, lorsqu'il est caché, dans un lecteur de CD ou de vidéodisques par exemple, qui s'intéresse encore à sa présence?

#### **L'évolution**

En dix ans, les choses ont bien changé. Aujourd'hui, des études de marché chiffrent à 600 millions de dollars le total des sommes dépensées dans les domaines d'applications du laser. La part du lion de cette "galette" est dévorée par les départements "recherches & développements" et traitement des matériaux. La part congrue **(figure 1)** est consacrée à l'électronique de loisirs, aux mesures et aux lecteurs de code à barres. Il est bon cependant de ne pas perdre de vue les rapports de prix. Si une diode laser pour lecteur de CD ne coûte que quelques dizaines de francs, un laser industriel en coûte très souvent plusieurs , centaines de milliers. Mais d'ici à 1990, c'est très bientôt, les experts prévoient un doublement de ces investissements. Il existe aujourd'hui des lasers de tous types, formes et cou-

leurs, au "coeur" gazeux, liquide ou solide. Le développement le plus récent est celui du laser excimère. Le laser excimère utilise des combinaisons d'halogénures de gaz rares (tels que XeCI, xénon-chlore), dont la durée de vie est extrêmement courte et qui produisent des suramplifications brusques de lumière ultraviolette (UV) en fin d'excitation. La puissance importante de ce type de laser permet, par exemple, de minimiser le temps d'exposition des puces réalisées en structures très fines de  $1 \mu m$ , réduisant ainsi très sensiblement la durée du processus de fabrication. Les Etats-Unis (et l'URSS aussi, quoi qu'en disent ses gouvernants) s'intéressent tout particulièrement à

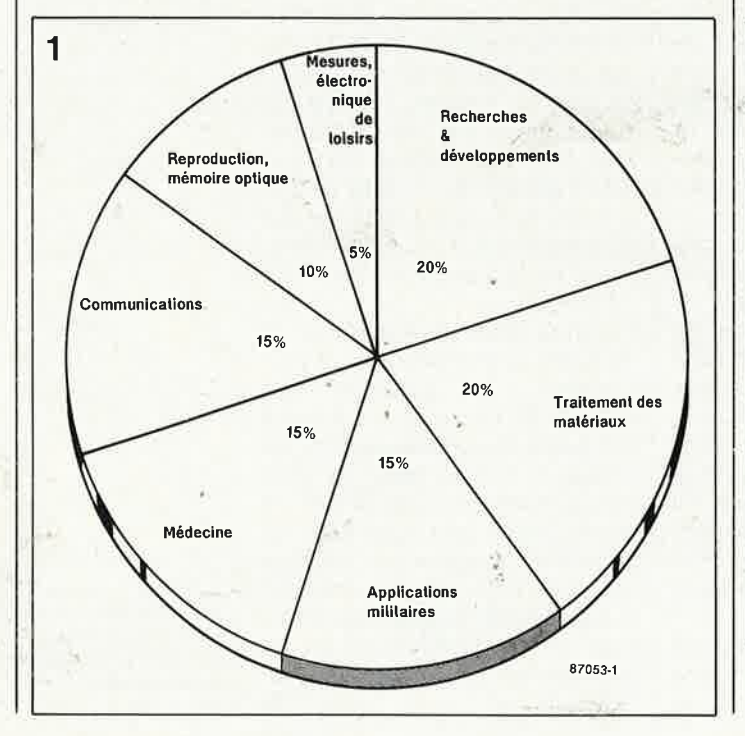

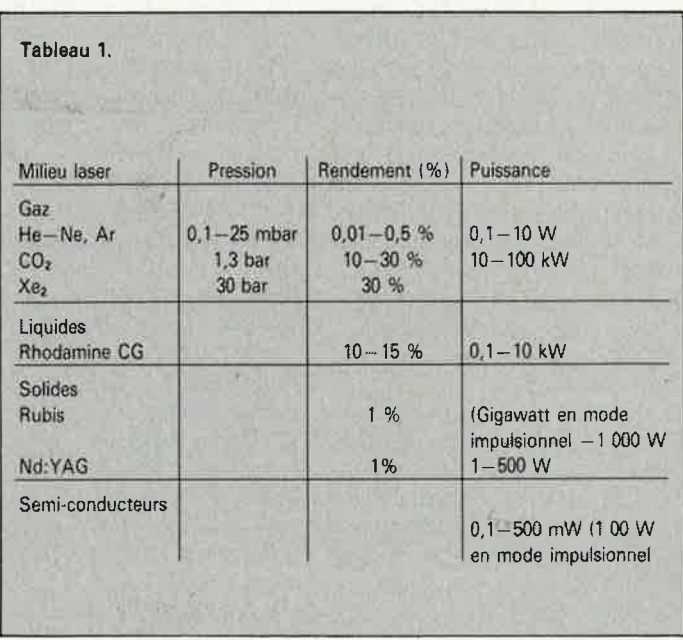

**Figure 1. Répartition de la galette de 600 millions de dollars engloutis par les divers domaines d'application des lasers.**
l'utilisation des lasers pour un projet de défense dans l'espace, SDI, dispositif qui exigerait la satellisation de lasers X de très forte puissance, énergie qu'ils tireraient de l'explosion de "mini" bombes H (à hydrogène). Les militaires sont très fiers de l'astuce théorique sur laquelle est basée cette défense par laser: en effet, en raison de sa vitesse très élevée, l'éclair de rayons X a le temps de jaillir avant que le système d'armes ne s'auto-détruise par la miniexplosion atomique qu'il a provoqué et qui a donné naissance au rayon.

Le **tableau 1** décrit les types de lasers les plus répandus, leurs rendements et leurs puissances respectives.

### **L'histoire du laser.**

Voici 70 ans, en 1917, Einstein posait, dans son étude "erzwungenen Strahlenaussendung gleicher Richtung und Phasenlage" (émission induite de rayons de mêmes direction et phase), les premiers jalons de la théorie des lasers, théorie qui était bien trop en avance sur les développements technologiques de l'époque, de sorte que ce ne fut qu'en 1953 qu'apparut le premier MASER fonctionnel, suivi, quelque 7 ans plus tard, par le premier LASER.

# **Le principe du laser**

Pour comprendre le phénomène làser, il faut commencer par se pencher sur la structure d'un atome telle que la représente la **figure 2 .** A la manière des planètes qui tournent autour du soleil, les électrons gravitent autour d'un noyau sur des orbites concentriques. Comme c'est le cas avec de nombreux domaines compliqués, cette représentation est notablement simplifiée.

En fonction de l'énergie qu'il possède, un électron adopte l'une des orbites (couches) disponibles autour du noyau: c'est son niveau fondamental. Les électrons àdoptent ces orbites (couches) avec une probabilité connue (coefficient d'Einstein), chacune de ces orbites correspondant à une certaine quantité d'énergie (niveau d'énergie) accumulée par les électrons qui <sup>s</sup>'y trouvent. Chacune de ces couches connaît un (ou plusieurs) sous-niveau(x) d'énergie, de sorte que chaque électron d'un atome n'a pas de problème lorsqu'il est excité p6ur trouver une place sur une orbite correspondant à son niveau d'énergie propre. Il est heureux cependant que cette histoire d'énergie ait une morale: après un "certain" temps, les électrons excités

orbite d'origine, non sans avoir violemment leur retour: la différence d'énergie se transforme en émission de photons (particules lumineuses). Ce processus est traduit par la formule suivante:

 $\Delta E = h \cdot \nu$ ,

formule dans laquelle le premier membre  $\Delta E$  représente la différence d'énergie, h le quantum d'action de Planck (constante de physique universelle) et v la fréquence du rayonnement émis correspondant à la différence d'énergie.

Au point du zéro absolu, tous les électrons se trouvent sur l'orbite correspondant à leur niveau d'énergie d'origine. L'application aux atomes concernés d'ùne certaine énergie de quelque sorte que ce soit (calorifique, chimique ou électrique par éclair lumineux par exemple), provoque le saut des électrons vers une couche différente de celle sur laquelle ils orbitaient au départ. La distribution des électrons sur les différentes couches se déduit de la formule de distribution de Boltzmann:

$$
\frac{N_2}{N_1} = \frac{E_2 - E_1}{e}
$$

(chargés) retombent sur leur | sente le nombre d'électrons, e formule dans laquelle N repré-

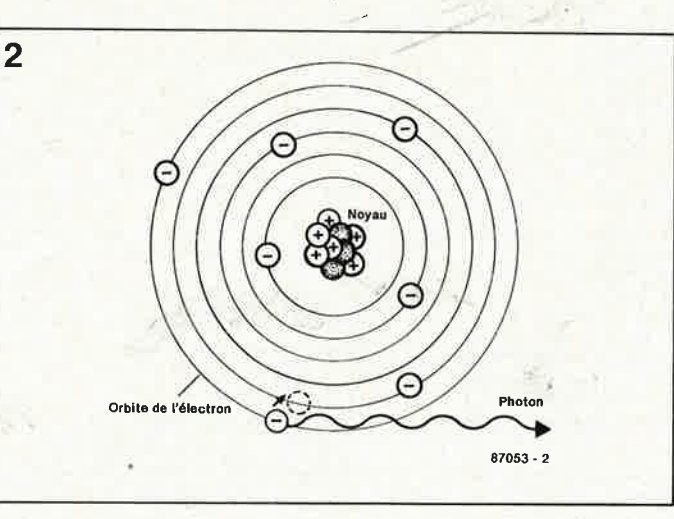

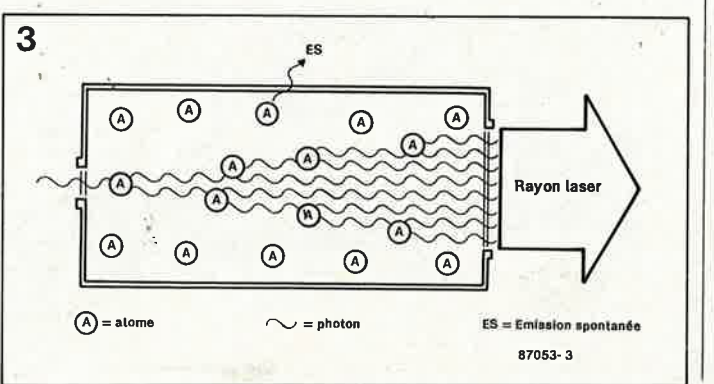

elektor 37 mars 1987

le nombre 2,73..., E le niveau d'énergie, k une constante (celle de Boltzmann) et T la température en Kelvin. Cette équation relativement compliquée ne pose pas de problème particulier aux initiés. Pour les autres, nous y compris, il est préférable d'en donner une traduction descriptive: à une tem-<br>pérature donnée (équilibre **donnée** (équilibre thermique) il existe une probabilité importante de trouver plus d'électrons au niveau El qu'au niveau E2. Ce qui signifie que plus le niveau d'énergie concerné est élevé, moins on y trouve d'électrons.

Dans ces conditions, lorsque les électrons excités retombent à d'autres niveaux, ils rayonnent à diverses fréquences. Lors de cette émission spontanée, les photons jaillissent de manière parfaitement désordonnée (avec une certaine régularité statistique cependant). Il est impossible de déterminer l'instant, la direction et la fréquence de "l'éclair lumineux". Dans le cas de l'ampoule à incandescence, ce rayonnement se fait en partie dans le domaine visible, dans le cas d'un tube luminescent il <sup>a</sup> lieu dans le domaine de 'Î'U.V. mais est converti en lumière visible par la couche de matériaù luminescent dont est recouvert l'intérieur du tube.

Et où se trouve la différence avec le rayon émis par un laser? La mise sous tension d'un laser détermine un instant potentiel, une direction (fonction du montage du laser) et une fréquence qui sera fonction du type de laser adopté. Mais tout ceci est loin d'être très impressionnant direz-vous. La différence importante est la **cohérence** du faisceau de lumière obtenu, le terme cohérence indiquant dans ce cas la parfaite correspondance des phases des rayons, tant du point de vue chronologique que géométrique dans l'espace, phénomène que l'on saisira mieux à l'examen de la **figure 3.** 

Toutes les ondes du train de photons sont parfaitement parallèles (mêmes direction et fréquence). On constate un effet d'amplification très important: le creux d'une onde chevauche le creux de l'autre, la crête de l'une la crête de l'autre. En Hi-Fi on connaît l'effet inverse: le montage en opposition de phase. Ainsi lorsque l'on connecte deux haut-parleurs en

**Figure 2. Principe du modèle atomique de Bohrsen· à l'image des planètes tournant autour du soleil, les électrons gravitent autour du noyau de l'atome.** 

**Figure 3. Lorsqu'il pénètre dans un milieu excitable, un Photon peut déclencher une amplification en avalanche.** 

#### elektor 38 mars 1987

..

opposition de phase, la puissance du son diminue très sensiblement: la crête sonore en provenance de l'un des hautparleurs est comblée par le creux de l'autre, de sorte que ces deux ondulations sonores <sup>s</sup>'annulent pratiquement.

La figure 3 illustre un autre phénomène très important: le déclenchement par un unique photon d'une avalanche de photons ayant la même fréquence et suivant la même direction (amplification photonique). On peut intensifier ce processus de différentes manières:

a) en concentrant dans le mi-

lieu un nombre d'atomes ionisables (donc ·suceptibles' de l'effet laser) plus important;

b) par augmentation de· la longueur interne du laser (de sa cavité résonante)

c) en produisant une réflexion multiple du rayon laser dans le milieu à l'aide d'un miroir concave.

Une · fois que l'on a fait tout cela, notre pauvre ampoule <sup>à</sup> incandescence de 60 W ne fait plus le poids. Essayez donc grâce à sa lumière, de découper une tôle d'acier. . . cette découpe ne pose pas le moindre problème dans le càs d'un laser au CO<sub>2</sub> de cette puissance.

Einstein avait découvert que dans certaines circonstances, il était possible de **déclencher** le phénomène d'avalanche illustré par la figure 3. Pour l'obtenir il faut tout d'abord que le rayonnement pénétrant dans le laser soit à la fréquence d'excitation; il faut de plus que les niveaux d'énergie excitables comportent plus d'électrons que les niveaux inférieurs (ce que l'on appelle une inversion de population). Si un atomiéien ne doit pas avoir de mal à s'imaginer comment les choses se déroulent, il en va tout autrement pour nous autres, techniciens

**Figure 4. Croquis des niveaux d'énergie d'un laser au He-Ne: les électrons des niveaux laser du néon sont "pompé's" au-delà des niveaux 'excités de l'hélium.** 

**Figure 5. Coupe simplifiée d'un laser tubulaire. Le berceau du faisceau laser se situe entre les miroirs.** 

qui risquons fort de buter sur la distribution de Boltzmann. Si de nombreux électrons sont montés à l'assaut les niveaux d'énergie élevés, ils auront tendance à redescendre avant que de nouveaux ne soient à leur tour montés sur les niveaux élevés.

Il fallait donc trouver des matériaux mettant les électrons en orbite d'attente à des niveaux d'énergie élevés (et donc susceptibles de subir un effet laser) jusqu'à ce que soient remplies<br>les conditions permettant les conditions permettant l'inversion de population (laser à barreau de rubis).

Il existe une autre possibilité:

contourner les lois de la physique à l'aide d'un procédé astucieux.

A la lueur des évènements à l'intérieur d'un laser héliumnéon, il est plus facile de saisir ce que nous entendons par "astuce". La **figure 4** donne quelques niveaux d'énergie des gaz rares hélium (He) et néon (Ne). L'hélium illustré ici ne possède pas de niveau cascadable. Dans le cas du néon au contraire, nous avons indiqué trois niveaux de transfert possibles. Si l'on utilisait du néon pur, et que l'on tente de "pomper" les électrons aux niveaux 2s et 3s, on arrive (conformé-

**4 Niveau d'energt<sup>e</sup> z1sde He Niveau d'en orgie z3sde He Etal fondamental del'hellum J\,,1\/\/\,+**  ~ **2S de Ne**   $\frac{1}{2}$ **Niveau d'énergie 3 S de Ne Niveau d'énergie Niveau d'énergie**  1 **S de Ne Rayon laser**   $\sqrt{\frac{1}{2}}$ **Etat londamenlal du néon Niveau d'énergie**  3 **P de Ne Niveau d'énergie 2P de Ne**  87053-A

ment à la loi de distribution de Boltzmann) à remplir très convenablement le niveau 1s, mais on n'obtient pas l'inversion de population des niveaux 2s et 3s. Pour cette raison, on fait appel à l'hélium qui, étant relativement fadile à "exciter", fait ici office dè "catalyseur": les niveaux 2<sup>1</sup>s et 3<sup>3</sup>s sont saturés. C'est là qu'entre en jeu l'astuce évoquée plus haut. Les niveaux excités de l'hélium et les niveaux laser du néon se trouvent à la même hauteur; par choc d'électrons, l'énergie des niveaux d'hélium est tranférée aux niveaux d'hélium. Si l'on mélange· les deux gaz, sous l'influence, de la réaction de l'hélium, on obtient les conditions d'une inversion.

#### **Les types de laser**

Rien n'interdit une classification dès lasers par mode de fonctionnement par exemple (éclair laser ou rayon laser continu). Cependant il est bien plus simple de les classer selon la consistance du milieu (ou matériau) actif.<br>Avant d'en

arriver là, intéressons-nous l'espace de quelques instants au laser He-Ne. Un mélange de ces deux gaz remplit un tube de verre dont les extrémités sont fermées par des surfaces planes **(figure 5).** Deux électrodes traversent la paroi du tube, éle'ctrodes par lesquelles est appliquée la tension continue ou· alternative nécessaire à l'entrée en excitation des molécules gazeuses. Ces deux électrodes définissent le domaine de décharge. Il nous faut en oùtre deux miroirs: le premier doit assurer une réflexion dans lés deux directions, le second sera<sup>·</sup> semi-réflecteur, il laissera passer le rayonnement dans l'une des deux directions. La distance séparant ces deux miroirs doit être un multiple exact de la longueur d'onde du

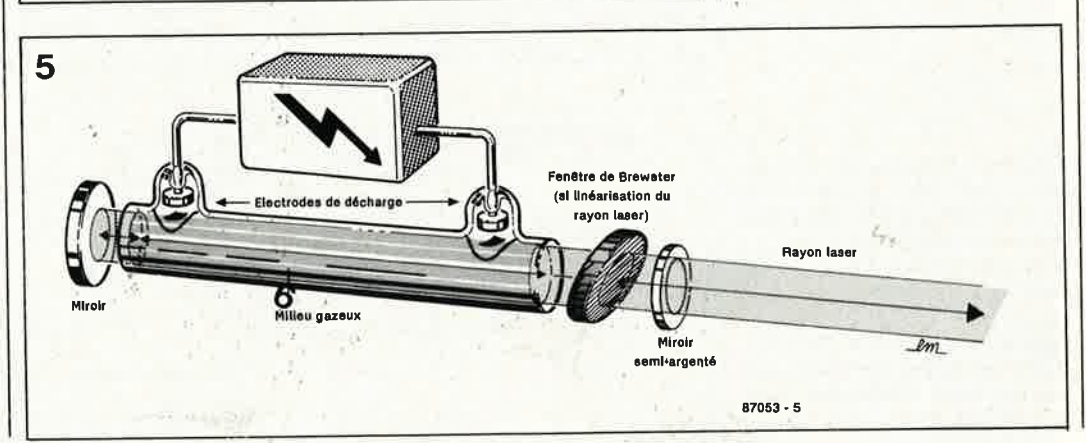

rayonnement, ce qui exige un positionnement extrêmement précis des deux miroirs (onde perpendiculaire de la **figure 7).**  L'avalanche laser augmente proportionnellement avec la longueur de la cavité résonante (représentée ici par le tube argenté) et le nombre d'atomes excités se trouvant dans le milieu actif (un laser He-Ne est un laser à faible pression, le nombre d'atomes présents dans le milieu actif est donc relativement faible). Mais, en raison de la présence des miroirs, l'avalanche laser effectue un certain nombre de fois le trajet entre les deux miroirs, jusqu'à ce que le faisceau laser soit en mesure de sortir par le miroir demi-argenté. Au cours de ce processus, de nouvelles avalanches dues à la décharge gazeuse naissent, avalanches qui ne cessent de "repomper" des atomes de Ne sur les niveaux d'énergie élevés.

Si le rayon laser ainsi créé est bien de la lumière cohérente, sa polarisation est elle parfaitement aléatoire. Comme l'illustre la **figure 6,** la lumière, comme <sup>n</sup>'importe quelle autre onde, peut adopter, pour se propager, <sup>n</sup>'importe quelle position dans l'espace. Un positionnement aléatoire est incompatible avec certaines applications, la mesure en particulier. Un faisceau laser polarisé linéairement (pensez aux propriétés des lunettes de soleil "Polaroid") ne pose pas ce genre de problème. Si on place dans le trajet du faisceau laser une surface de verre plane calée à un angle déterminé, (bien connu en optique sous le nom d'angle de Brewster), seul la traverse le rayonnement laser ayant une surface d'ondulation donnée, rayon qui est alors amplifié. Les rayons ayant un plan de polarisation différent sont réfléchis hors du trajet du rayon (fenêtre de Brewster).

Pour optimiser le rendement d'un laser, les techniciens ont trouvé bien d'autres astuces. Avec des miroirs plans, le risque de voir le faisceau laser quitter le milieu actif prématurément **(figure 7)** est important. L' uti· lisation de miroirs<sup>\*</sup> concaves permet de se libérer de l'impératif de disposer les miroirs à une distance extrêmement précise, le rayon étant maintenu quasi-automatiquement dans le milieu actif. Le léger évasement du rayon qui apparaît à la sortie

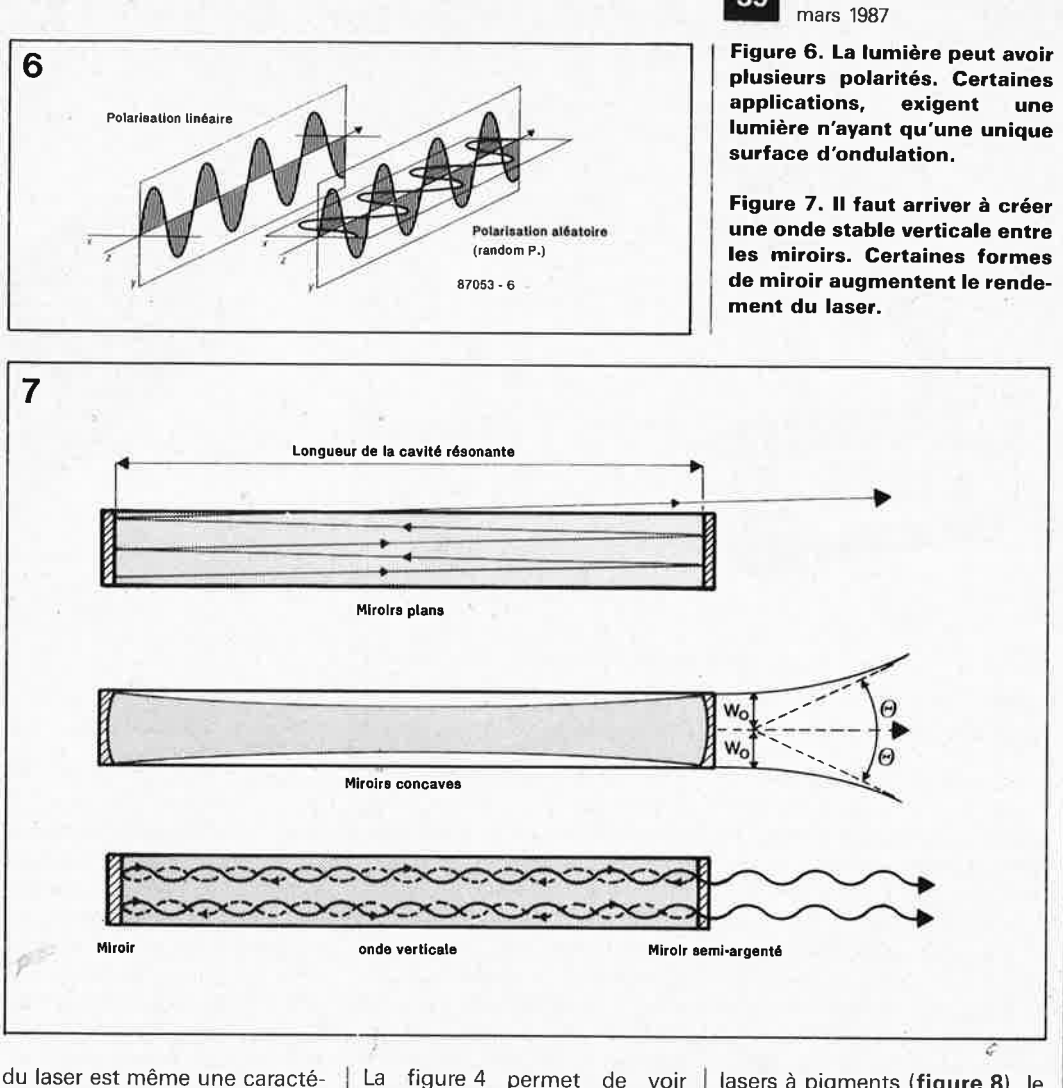

ristique recherchée. La mise en place d'une lentille (lentille de collimation) permet de définir les valeurs désirées. Un tube laser de marque (fourni par une firme réputée) quitte le magasin doté de son  $W<sub>o</sub>$  (demisection du faisceau, son rayon). Connaissant ce terme, il est aisé de calculer le diamètre qu'aura le faisceau (2w.) à une distance inconnue x:  $2w_x = x . 2 \Theta$ , où

$$
\Theta = \frac{\lambda}{\pi \cdot W_o}
$$

formule dans laquelle x représente la distance,  $\Theta$  le demiangle de divergence, et À la longueur d'onde, typique du laser concerné.

Supposons que nous ayons un laser He-Ne dont la longueur d'onde caractéristique est de 632,8 nm -,et que le rayon du faisceau atteint 0,375 mm. A une distance de 100 m, ce faisceau recouvrira un spot de:

$$
\theta = \frac{632.6 \cdot 10^{-9}}{3.14 \cdot 0.375} =
$$
  
0.537 mrad  
d'où 2 W<sub>x</sub> =  

$$
10^5 \cdot 2 \cdot 0.537 \cdot 10^{-3}
$$
  
= 107.4 mm

0 <sup>=</sup>**632,8** · **10-<sup>6</sup>**

La figure 4 permet de voir qu'outre le rayonnement rouge de 632,8 nm, le laser rayonne également- à deux autres fréquences situées dans le domaine de l'infrarouge. L' utilisation des miroirs dotés d'une couche réflectrice filtrante telle qu'ils réfléchissent au maximum la longueur d'onde de 632,8 mm permet de se débarrasser de manière élégante des longueurs d'onde inintéressantes tout en n'entraînant qu'un affaiblissement insignifiant du faisceau rouge qui nous intéresse.

Outre les lasers aux gaz rares (ou nobles) tels que He-Ne ou Ar (argon), les lasers à **gaz**  comprennent également des lasers ioniques (gaz ou vapeurs ionisés, à l'argon ou au krypton (Kr)) ainsi que les lasers moléculaires (à CO<sub>2</sub> (gaz carbonique) ou à l'azote). L'utilisation de ces derniers est devenue très courante dans de nombreux domaines: médecine, industrie du découpage. En raison des pressions mises en oeuvre et de leurs dimensions imposantes (milieu actif plus volumineux), on les a réunis sous le terme de lasers de puissance.

Chez le lasers à **liquides** ou

lasers à pigments **(figure 8),** le milieu actif est constitué de molécules de pigments en suspension dans de l'eau ou un autre liquide. Comparés aux autres types de lasers, les lasers à liquide ont de nombreux avantages. Le milieu actif est bon marché et simple à réfrigérer; il existe de nombreux pigments permettant de générer des rayonnements laser dans les domaines de la lumière visible et de l'infrarouge. En modifiant la position du résonateur, il est possible de faire varier continûment la fréquence du laser sur une plage importante. L'industrie des analyses utilise beaucoup les lasers à pigments. Des flashes à période très courte excitent les lasers à liquides pigmentés, leur faisant produire des éclairs de lumière très intenses. L' exciteur utilisé est souvent un laser solide (à rubis en général). Une partie de l'énergie ainsi créée s'accumule dans le liquide dont il faut donc assurer un refroiâlssement convenable.

elektor

Les lasers **solides** sont des lasers à cristaux qui génèrent des impulsions lumineuses de forte densité énergétique mais très brèves (quelques fractions

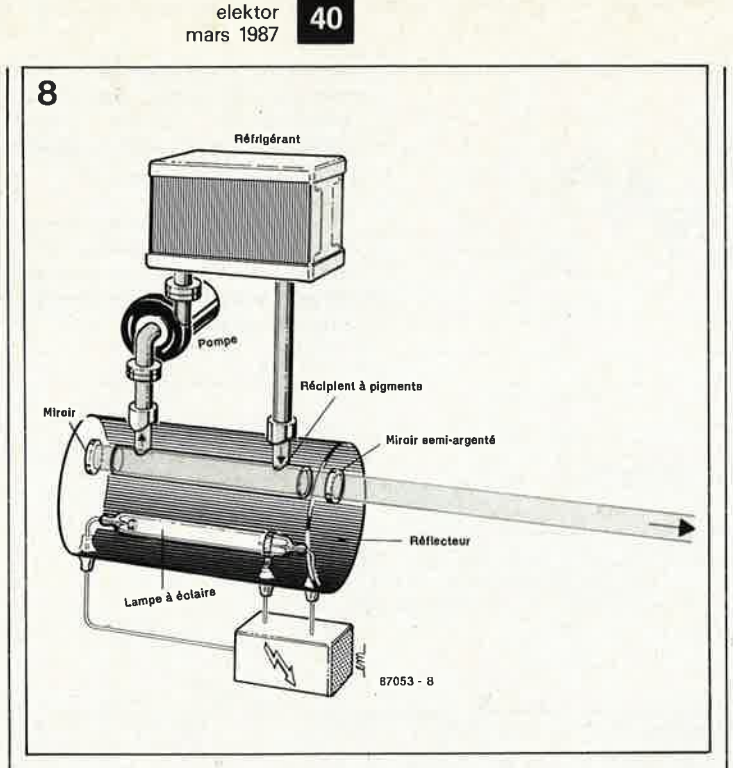

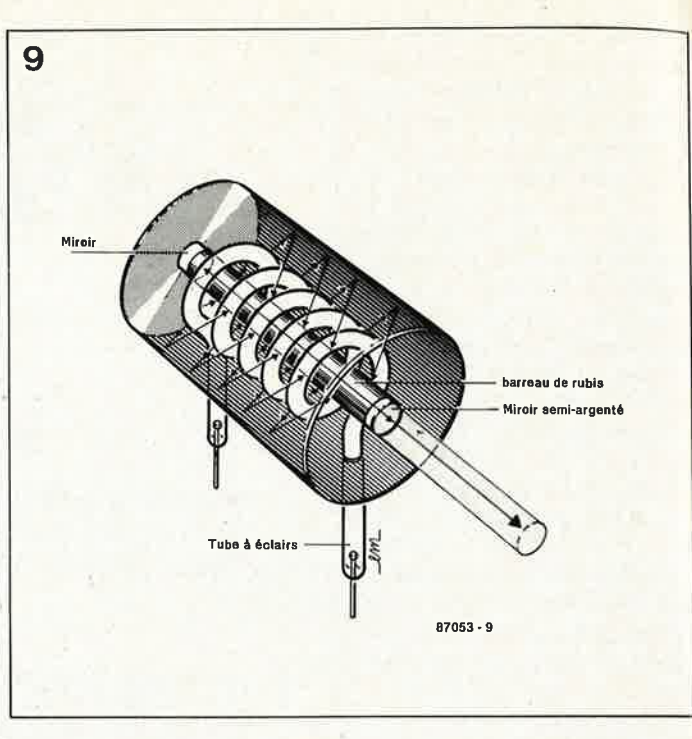

de secondes). L'archétype en est le laser à rubis. Selon son type et la technique utilisés, le laser peut fournir des éclairs lumineux soit à des intervalles de quelques millisecondes, soit à des intervalles bien plus importants. Très souvent, le pompage se fait par lampe à éclair (tube stroboscopique ou flash) **(figure 9) .** En médecine pour des opérations d'une extrême précision; on utilise le laser Nd-YAG (néodymegrenat d'yttrium-aluminium) dont le pompage est déclenché par une lampe à krypton et dont le rayonnement se situe dans le proche infrarouge (1 060 mn), caractéristique exigeant l'utilisation d'un second laser à lumière visible (laser pilote He- Ne) comme marqueur.

On peut également classer dans les lasers solides les lasers à semi-conducteur et les lasers à diode. Ces deux types de laser ont révolutionné l'électronique de loisirs (CD et Vidéodisque) et les techniques de communication. De par la simplicité de la technique de modulation qu'ils exigent (similaire à celle utilisée avec les LED), l'importante densité de rayonnement qui les caractérise, et leurs faibles dimensions, ils ont accéléré de manière très importante le développement des technologies de transfert rapide, caractéristiques qui ont également permis de réaliser les lecteurs de CD et de Vidéodisqùes.

Le rayonnement laser naît à la jonction NP (GaAs-AIGaAs,

 $\leq$ 1  $\mu$ m) du semi-conducteur **(figure 10).** Les surfaces réfléchissantes parallèles font office de cavité résonante. L' importance des intensités nécessaires (10 000 A/cm<sup>2</sup>) à l'inversion de population pose de gros problèmes de refroidissement qui influent négativement sur la durée de vie des diodes laser. Avec un refroidissement convenable, on atteint actuellement des puissances impulsionnelles importantes dépassant 100 W (0,1  $\mu$ s). La puissance de la diode laser utilisée dans un lecteur de CD ne dépasse pas 2mW.

#### **Applications**

Il va sans dire qu'un vrai laser à gaz possède une structure plus complexe que celle illustrée en figure 5. La **figure 11** donne la coupe d'un tube laser He-Ne que ses fâibles dimensions et puissances permettent d'implanter dans de nombreux appareils de mesure: on les utilise par exemple pour le contrôle du diamètres de certaines pièces, ou celui de la rugosité de surfaces, pour la lecture des codes à barres dans les supermarchés, la génération d'effets lumineux dans les discothéques, l'impression dans les imprimantes à laser et l'acuponcture ou le traitement de lésions de la peau en médecine. Le laser à argon d'une puissance de quelques watts est particulièrement apprécié en médecine pour lés opérations de "soudure" de deux tissus (photocoagulation); l'hémoglobine et la mélanine absorbent en effet sélectivement le rayon bleu-vert généré par ce laser. Le domaine préférentiel de ce type de laser est pour cette raison la chirurgie oculaire (recollement de la rétine en particulier).

Dans de nombreux domaines de l'industrie le laser est un outil très apprécié: durcissement, perçage, soudure, purifi-

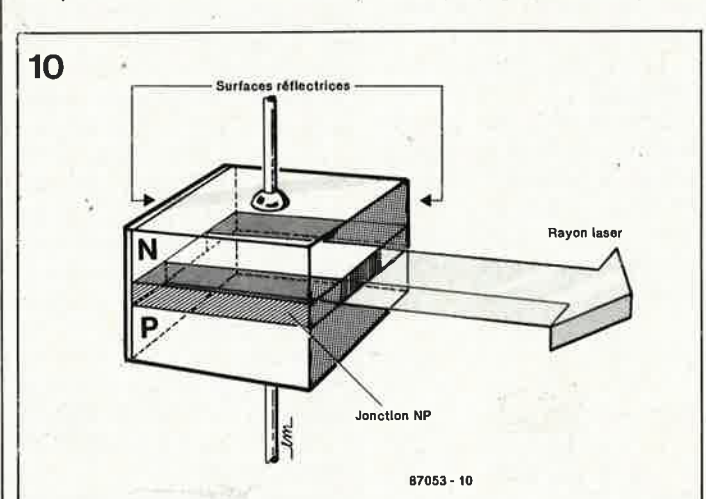

cation, trempage ne sont que quelques-unes des applications des lasers au CO<sub>2</sub>. Comme il <sup>s</sup>'agit de processus pilotés par ordinateur, il n'est pas nécessaire de doter ce type de laser, (qui émet dans le domaine infrarouge invisible pour l'oeil humain) d'un laser pilote. Ceci explique que sur la photo de la couverture de ce magazine, vous n'aperceviez pas de rayon laser, mais uniquement son effet: une soudure parfaite. La **figure 12** illustre parfaitement les avantages de la soudure au laser. En dépit de ses indiscutables avantages (précision insurpassable et découpe plus fine que celle que permet un scalpel, et ceci sans la moindre effusion de sang (en raison de l'effet âutocoagulant du laser)), le laser au CO<sub>2</sub> est loin d'avoir trouvé, en raison sans doute de sa manipulation délicate, de son coût et de son encombre- . ment, l'expansion qu 'il mérite. Les lasers à pigments sont très

#### **Figure 8. Synoptique d'un laser liquide à pigments.**

**Figure 9. Croquis d'un laser solide à rubis: ses caractéristiques ne le distinguent guère d'un laser à gaz ou à liquide.** 

**Figure 10. Èri raison de ses dimensions extrêmement faibles, il est déjà plus compliqué de distinguer les constituants du laser à semi-conducteur. La cavité résonante se trouve entre les deux surfaces en miroir de la jonction.** 

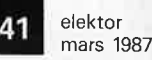

**Figure 11. Coupe d'un laser He-Ne (Siemens).** 

**Figure 12. Croquis d'une soudure effectuée par laser au CO2 • Au point précis de la soudure flotte une bille de plasma.** 

**Figure 13. A quoi peut bien servir une douzaine de tubes lasers si ce n'est à permettre une jolie photographie?** 

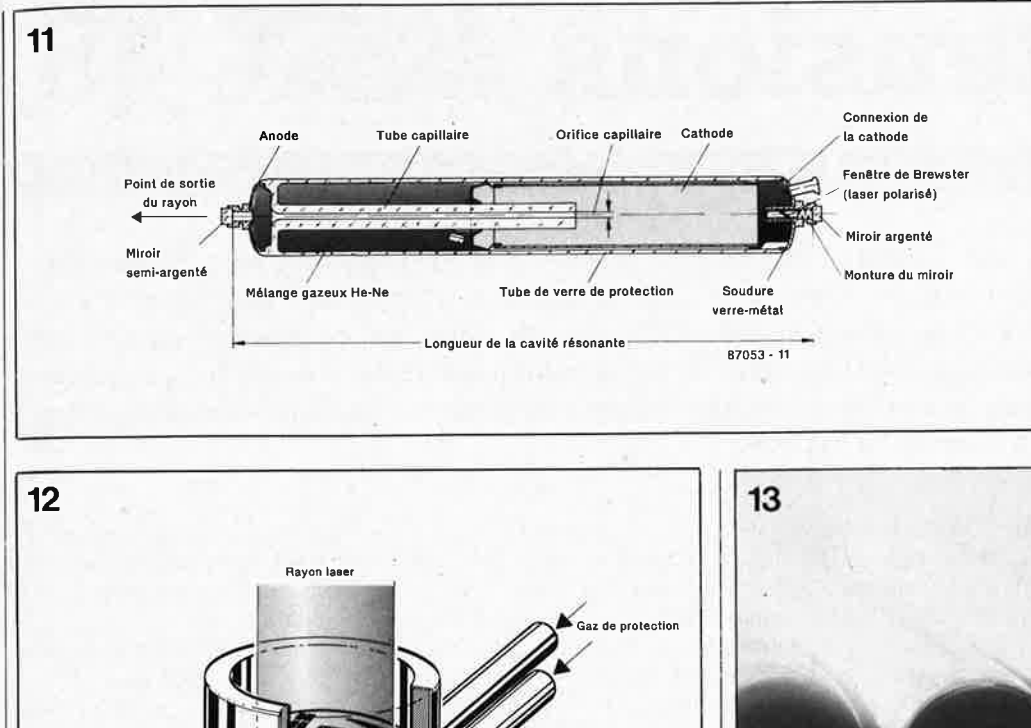

Métal liquide **Tube capillaire Joint de soudure Source: Institut Fraunhofer IL T /eleklor 87053 · 12** 

utilisés aujourd'hui dans la spectroscopie. Associant une variation continue de la longueur d'onde du rayonnement sur une plage importante à la génération de raies de très faible épaisseur, il constitue un outil exceptionnel pour l'analyse spectroscopique (celle des fumées est très prisée de nos jours).

*p* 

Depuis quelques années les chercheurs de l'industrie chimique planchent sur le laser liquide chimique dont on attend beaucoup. Il aurait l'avantage d'avoir en lui-même l'énergie nécessaire à la production du faisceau de lumière cohérente, énergie fournie à partir d'une réaction chimique entretenue. Il devrait être en mesure de déclencher des réactions inconnues précédemment, d'en faciliter d'autres

tout en n'exigeant qu'une énergie moindre.

Le principal domaine d'applications des lasers solides est la mesure: mesures de distances (celle de la terre à la lune est la plus célèbre), de vitesses de rapprochement de mobiles (aéronefs, bateaux, véhicules automobiles (radar par laser)). Bien souvent, des études militaires sont à l'origine de ces diverses applications.

Le seul laser solide adopté en médecine`est le laser Nd-YAG; il est utilisé, en raison de la largeur de son faisceau, pour la cautérisation d'organes saignant fortement, lors d'opérations de tùmeurs du tube digestif par exemple.

Les puissances nécessaires aux fusions nucléaires du projet SOI sont d'un tout autre ordre <sup>1</sup>(100 000 Gigawatts en quelques milliardièmes de seconde). Avec de tels niveaux d'énergie, le diamètre du rayon laser devra être accru artificiellement à 1 m environ, pour éviter la vaporisation des lentilles.

Il n'y a pas la moindre discussion, le "fin du fin" est sans aucun doute le laser à semiconducteur. Son utilisation ouvre une nouvelle ère des communications. Il a permis d'atteindre des vitesses de transfert de quelque 1,4 mégabits par seconde, ce qui revient à transmettre une encyclopédie complète en quelques seconde. On trouve sur le marché, sous la forme de vidéodisques au format de CD, des banques de données complètes qui auraient nécessité voici quelques années un nombre impressionnant de volumes ou bandes magnétiques. Grâce au laser, chacun d'entre nous pourra ainsi disposer d'une incroyable somme d'informations.

Il n'aurait jamais été possible d'imaginer le lecteur de CD portatif si l'on n'avait pas découvert la diode laser.

Les pessimistes prédisent un développement "explosif" au laser. Souhaitons qu'ils n'aient pas trop raison.

# **extensions (5)**

# **1ère partie**

# **programmateur d'EPROM**

**L'article qui suit constitue la prem1ere partie de la description d'un programmateur d'EPROM performant conçu tout spécialement <sup>à</sup>l'intention des ordinateurs au standard MSX. Grâce à un logiciel évolué du type menu, ce programmateur permettra aux utilisateurs d'un système MSX de tester la virginité (blank check), lire, programmer et vérifier (par comparaison) toutes sortes d'EPROM de capacité comprise entre 2 (2716) et 64 Koctets (27512).** 

En raison, peut-être, du quasi-échec de la mémoire à bulles, voici quelques années, le développement des mémoires quelles qu'elles soient n'a fait que s'accélerer, celui des mémoires mortes en particulier, les fameuses EPROM (Erasable Programmable Read Only Memory <sup>=</sup> mémoire à lecture seule effaçable et programmable) dont ne peut se passer le moindre système à *µP* non industriel. Un suivi constant de l'évolution de ces composants donne assez vite l'impression de l'existence d'une véritable course contre la montre entre les différents fabricants de ce type de circuits intégrés: en effet, il ne se passe guère d'année sans l'annonce de la naissance d'un

nouveau type d'EPROM. Les choses ont bien évolué cette dernière décennie dans le monde de la micro-informatique; cet intervalle de temps est en effet celui qui sépare l'apparition de l'un des premiers "micro-ordinateurs", le SC/MP, de celle des ordinateurs individuels les <sup>p</sup>lus avancés basés sur le <sup>80386</sup> d'Intel, processeur très en avance non pas sur son temps, mais sur son logiciel. Tout ceci explique que de nos jours, un amateur de réalisations touchant à la micro-informatique ne soit plus intéressé par un nouveau type d'EPROM (pour une utilisation éventuelle bien évidemment ) que si ce dernier répond par l'affirmative à un certain nombre de questions

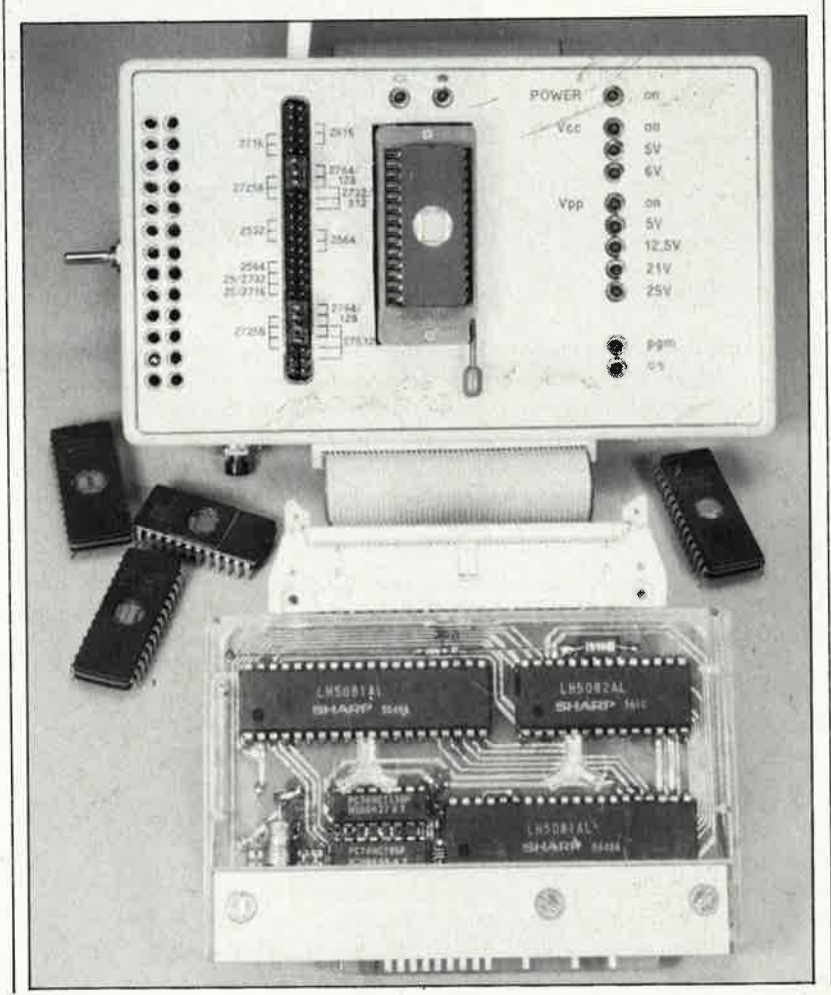

sévères telles que par exemple:

- le prix à l'unité du composant concerné est-il en rapport avec l'évolution du marché,
- une unique tension d'alimentation de 5 V lui suffit-elle?
- ce composant se laisse-t-il effacer aux ultra-violets, technique d'effacement la plus communément disponible et la plus aisée d'accès?
- le brochage de ce nouveau composant est-il compatible avec celui

de ses prédécesseurs? En fonction des réponses obtenues <sup>à</sup> ces diverses questions, l'utilisateur potentiel fait son choix.

Nous ne vous apprendfons sans doute rien en écrivant qu'il existe un nombre incroyable de variétés d'EPROM, caractérisée chacune par un temps d'accès typique, une consommation de courant plus ou moins importante et une technique de programmation préférentielle. Bien que très fourni, le **tableau** I ne prétend à rien de plus qu'à être une tentative d'énumération des EPROM les plus courantes. A la lecture de ce tableau, il devient évident que de plus en plus souvent les fabricants misent sur une programmation interactive associée à une tension de programmation faible et à une capacité ne cessant d'augmenter.

Grâce aux progrès rapides de la technologie des semi-conducteurs, les EPROM les plus lentes du type 2764 et celles de capacité supérieure (27128 .. . 27512) ont un temps d'accès de 250 ns, leur version CMOS devenant de plus en plus courante, (préférée pour sa consommation moindre et sa meilleure immunité aux parasites).

Notre programmateur d'EPROM est relié à l'ordinateur MSX qui le commande par l'intermédiaire de la **cartouche tirner + interface d'E/S**  décrite dans le numéro de janvier 1987. Cette première partie de l'article se consacre uniquement à l'aspect matériel (hard) du programmateur, la seconde partie, publiée le Tableau 1.

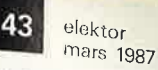

**Tableau** 1 \_ **Les principaux types d'EPROIVI Utilisées actuellement et leurs caractéristiques.** 

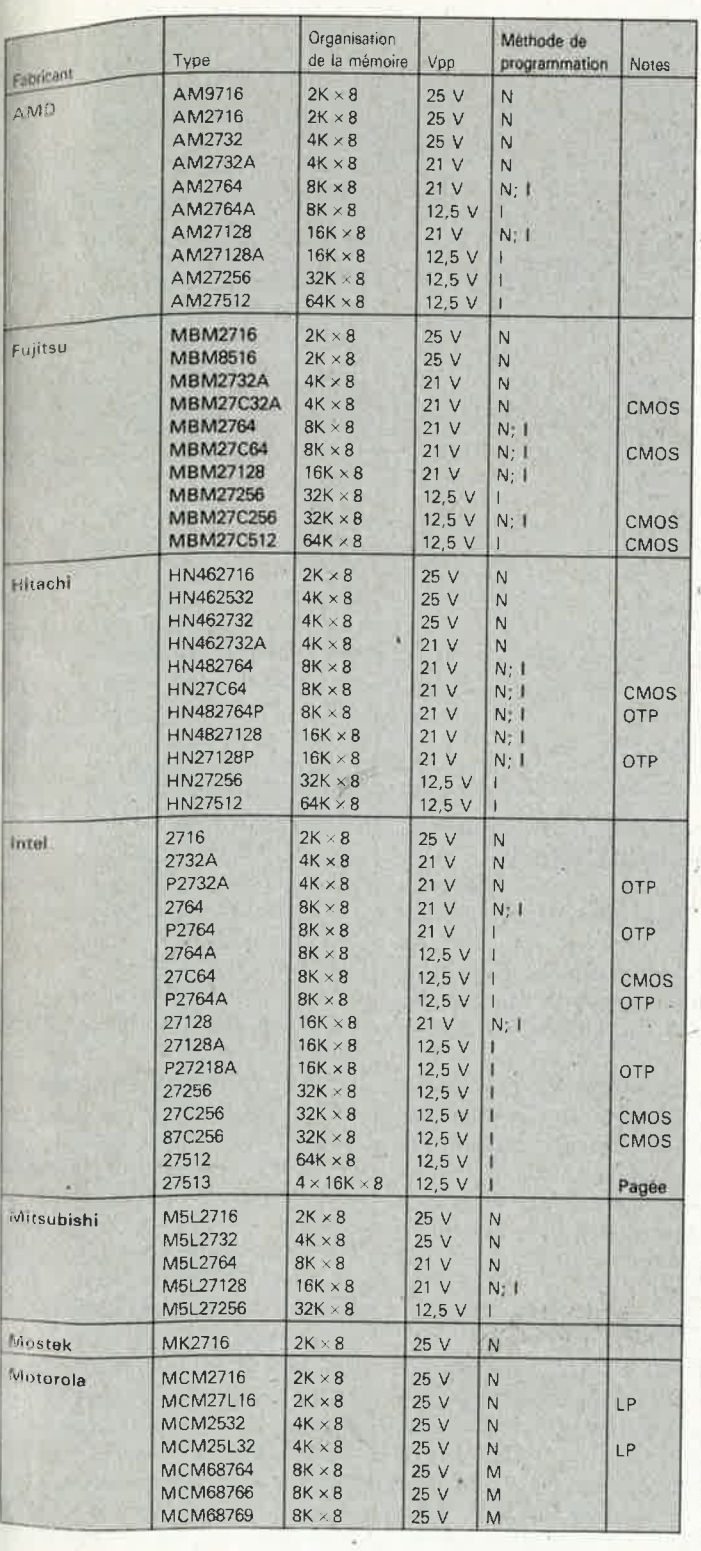

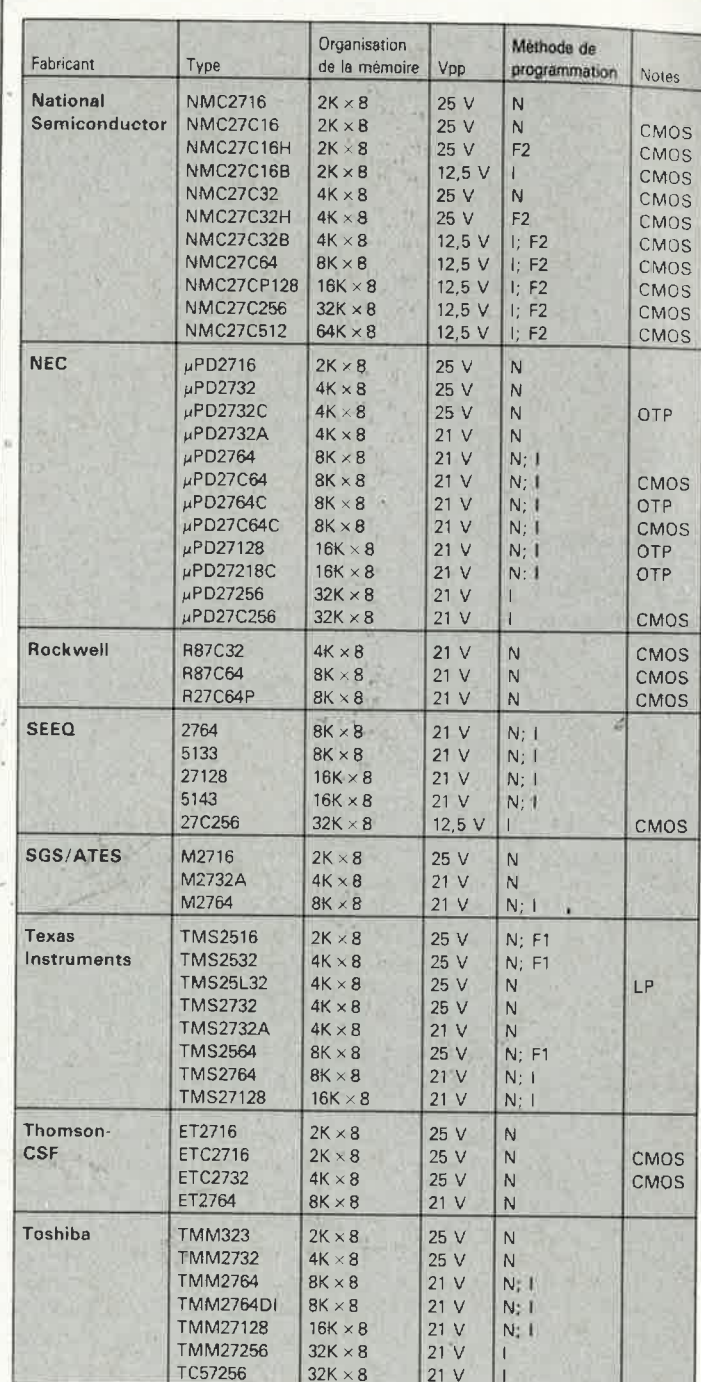

1 " **programmation Interactive** 

-----------

- $N =$  **programmation Normale**  $($  = **cycle** de 50 ms)
- $F1 =$  **programmation Rapide type 1 (Fast 1 = cycle de 20 ms)**
- $\mathbb{R}^2$  = **programmation Rapide** type **2** (Fast  $2 =$  cycle de 10 ms)

 $M$  = programmation du type préconisé par Motorola; n'est pas utilisée par le Programmateur décrit ici

 $\bar{\gamma}$ 

--------

 $\left| \cdot \right|$   $\frac{1}{2}$  circuit à faible consommation (Low Power)

 $\text{OPP} = \text{circuit}$  ne pouvant être programmé qu'une seule fois

-----

- (One Time Programmable Device)
- $CMOS =$  composant en technologie CMOS (= Complementary Metal Oxyde Semiconductorl

Les indications de type sont souvent suivies d'une indication de temps d'accès: 27512-12 (pour 120 nsl par exemple

y.

j.

La présence d'une PROM ou d'une EPROM dans ce tableau ne signifie pas nécessairement qu'elle peut être programmée à l'aide du programmateur d'EPROM décrit dans cet article (nous n'avons bien évidemment pas la prétention d'avoir testé un (ou plusieurs) exemplaire(s) de chacun des 123 types d'EPROM repris dans ce tableau .

------------------------------'

44

1

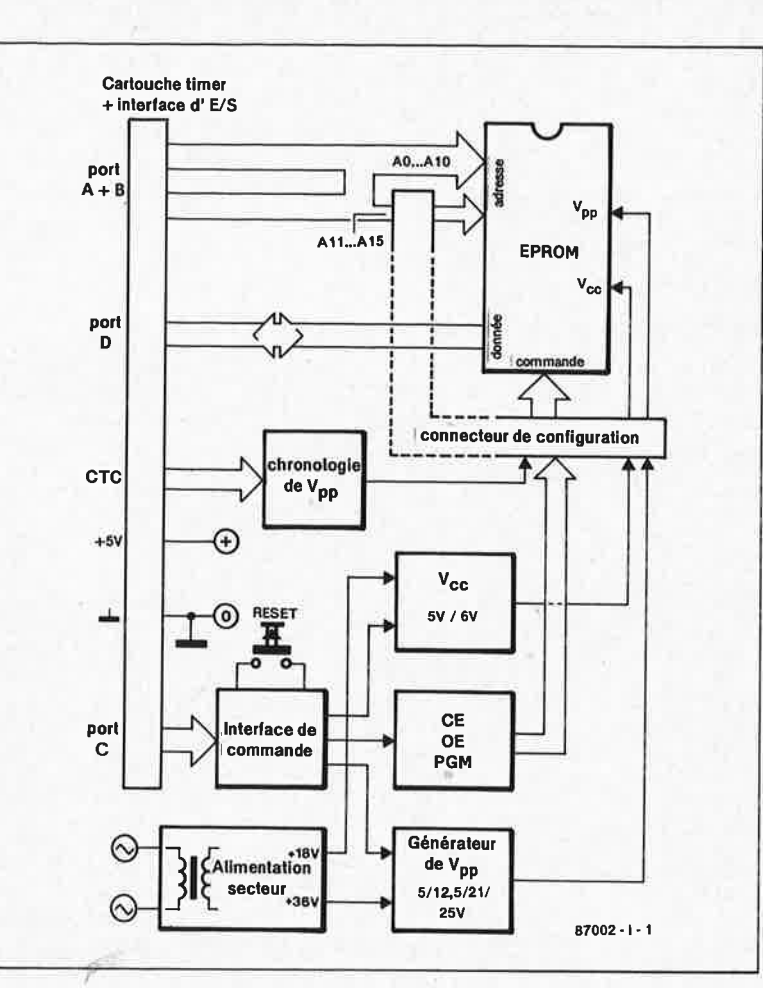

Figure 1. Synoptique du programd'EPROM mateur pour ordinateur MSX.

> mois prochain s'attachera à décrire l'aspect logiciel (soft) de ce montage.

# Le synoptique

La disposition des différents sousensembles constituant ce programmateur d'EPROM est donnée en figure 1. Deux des ports de la cartouche timer + interface  $d'E/S$ , ses ports A et B, véhiculent les lignes d'adresses de l'EPROM à programmer, son port D servant quant à lui à la transmission des données lors des processus de lecture et d'écriture. Le port C attaque l'interface de commande du programmateur. La transmission à ce dernier port de la combinaison de bits correspondante permet d'adopter la valeur de la tension d'alimentation prévue pour le type d'EPROM concerné ( $V_{cc}$ ), 5 ou 6 V et de choisir la tension de programmation convenable  $(V_{pp})$  5, 12,5, 21 ou 25 V. Le port C contrôle en outre les lignes d'entrées OE (Output Enable = validation de la sortie) et CE (Chip Enable := validation du circuit) en fonction des circonstances pendant la lecture (READ), la vérification (VERIFY) et la programmation (PROGRAM).

Le CTC (Counter/Timer Controller = Compteur/Séquenceur ou Temporisateur) que comporte la cartouche timer est programmé de manière à commander logiciellement la bascule bistable assurant la chronologie des impulsions lors de la PROGRAMMATION.

Il suffit d'un connecteur associé à quelques cavaliers de court-circuit pour faire en sorte que tous les signaux de programmation nécessaires soient appliqués aux broches adéquates de l'EPROM à programmer.

Les circuits logiques du programmateur tirent leur courant de l'alimentation de 5V de l'ordinateur. Les tensions d'alimentation et de programmation de l'EPROM sont fournies par l'alimentation propre du programmateur.

# Le schéma

Le tableau 2 donne les brochages et les dénominations des signaux présents sur les différentes broches des EPROM de la série 27XXX. Il peut arriver que certains types d'EPROM. celles de la série 25XX de Texas Instruments en particulier, ne respectent pas parfaitement les conventions données dans le tableau 2.

Un coup d'oeil rapide au schéma de la figure 3 montre que le circuit du programmateur d'EPROM n'est pas aussi complexe que ce que l'on pouvait craindre vu son universalité (attendez de voir le logiciel!!!). Comme indiqué précédemment, les adresses de l'EPROM sont fournies par les ports A et B du PIO, ICl de la cartouche timer, le premier véhiculant l'octet d'adresse de poids faible

(LSB),  $A_0 \ldots A_7$ , le port B fournissant quant à lui l'octet d'adresse de poids fort  $(MSB)$ ,  $A_8 \ldots A_{15}$ . Sachant que nous avons adopté 2 Koctets, (2716 ou 2516 (TI)) comme capacité minimum de programmation pour notre programmateur, les lignes d'adresses  $A_0 \ldots A_{10}$  sont reliées directement aux broches correspondantes du support à force d'insertion nulle (FIN) destiné à recevoir l'EPROM. Les lignes d'adresses restantes sont disponibles sur le connecteur de sélection K2 qui sert à effectuer les interconnexions avec les broches de l'EPROM à programmer. Toutes les lignes d'adresses du programmateur comportent une résistance série de faible valeur destinées à éviter la destruction des sorties du PIO au cas où l'EPROM à programmer serait défectueuse.

Le port D du PIO, c'est-à-dire le port B de IC2 de la cartouche timer assure le transfert des octets de données vers et en provenance de l'ordinateur. A l'image des lignes d'adresses, les lignes de données  $\mathbf{D}_{\theta} \dots \mathbf{D}_{7}$ comportent elles aussi une résistance série de protection.

Toutes les fonctions de programmation sont contrôlées par l'intermédiaire du port C, (le port A de IC2 de la cartouche timer). En fonction du type d'EPROM concerné, défini à l'aide du connecteur de sélection, on dispose au port C des bits de contrôle  $A_0 \ldots A_6$ .

Grâce aux bits Ø et 1 de ce port on peut sélecter l'une des tensions de programmation disponibles, à savoir 5, 12,5, 21 et 25 V. La moitié d'un double décodeur/multiplexeur 2 vers 4, IC4 convertit la configuration formée par les deux bits  $A_0$ - $A_1$  en un niveau logique présent à l'une des sorties IY0... IY3; ce niveau logique entraîne la connexion à l'entrée de référence du réqulateur de tension IC7 de celui des quatre réseaux déterminant le niveau de la tension de programmation choisi. Chaque sortie de IC4 attaque une paire de tampons TTL de puissance à sortie en collecteur ouvert: celui du bas (N7...N9 et N12) permet le passage d'un courant par la paire de résistances qui lui est associée, (R24-R34, R25-R35, R26-36, ou R22-R37 selon le cas); celui du haut (N10, N11, N15 et N16) assure l'illumination (ou l'extinction) de la LED (D6...D9) correspondante, ces LED indiquant la présence ou l'absence de la tension de programmation  $V_{\rm pp}$ . Supposons que nous mettions  $V_{\text{pp}}\emptyset$ à 1 et V<sub>pp</sub>1 à Ø. L'application de ces niveaux aux entrées lA et IB de IC4 entraîne l'activation de la sortie IYI, l'illumination de la LED D8 et la production par IC7 d'une tension de sortie de 21 V définie par le réseau

#### Tableau 2.

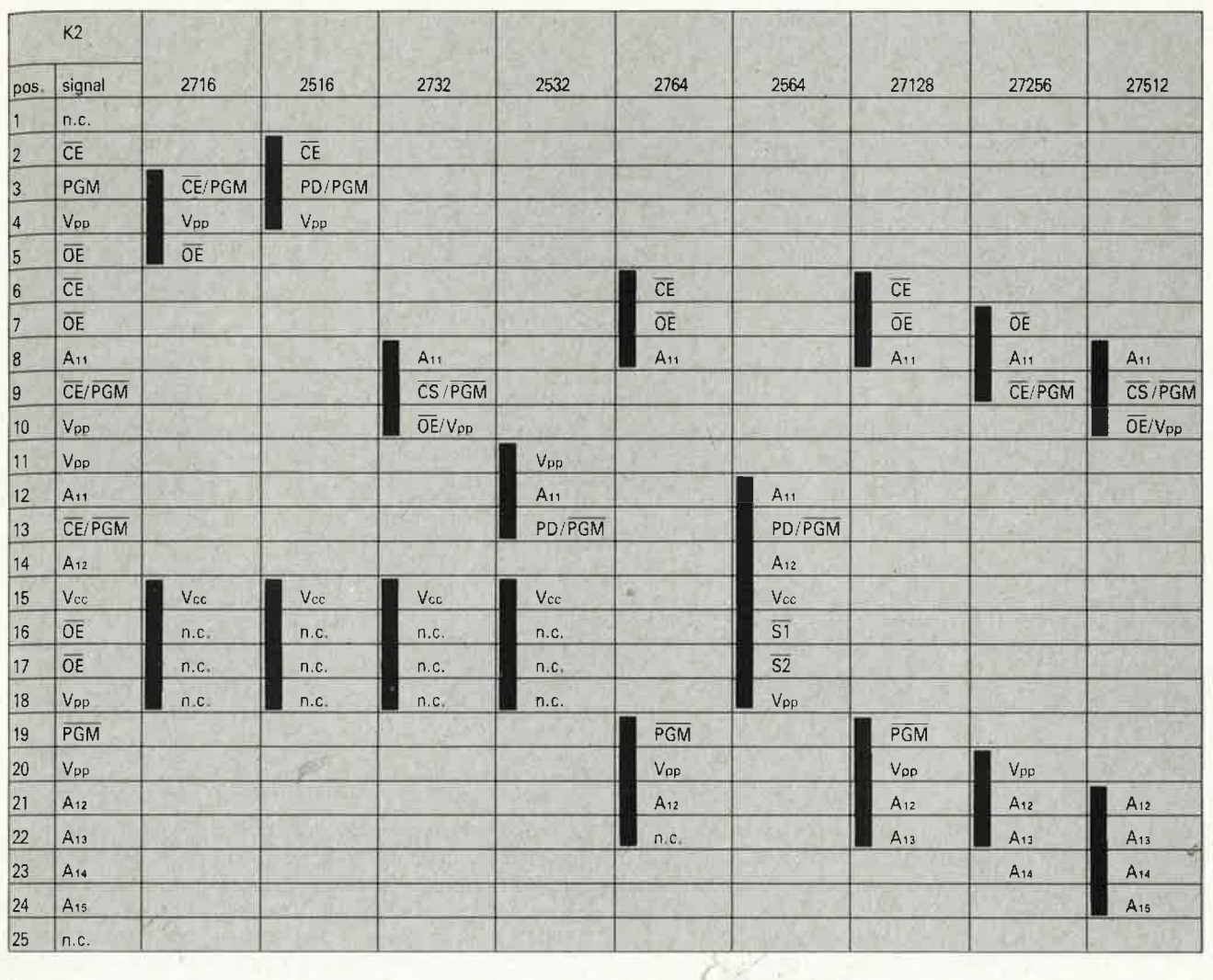

 $n.C. = non connecté$ 

de résistances R8, R26 et R36 auxquelles s'ajoute celle de la sortie à collecteur ouvert du tampon N7, résistances prises à l'entrée de ce régulateur. Pas d'inquiétude, nous reviendrons en temps utile sur le fonctionnement de IC7.

Comme il est apparu que quelquesuns des types d'EPROM les plus récents nécessitent le passage de la tension d'alimentation V<sub>cc</sub> de 5 à 6 V pour une programmation interactive, nous avons doté le programmateur de ces deux tensions dont on choisira l'une ou l'autre selon les besoins. A travers l'inverseur N6 le bit 3 du port C arrive à l'entrée de N5. Lorsqu'il conduit, ce tampon à collecteur ouvert met la paire R31-R32 à la masse. Ainsi en fonction du niveau du bit 3 du port C, cet inverseur détermine la tension de sortie  $V_{\text{out}}$  de IC6 par interconnexion de la broche 4 de IC6 soit à la paire R<sub>11</sub>-R<sub>33</sub>, soit au branchement en parallèle de la paire RII-R33 et de la combinaison formée par R31, R32 associée à la résistance du tampon en collecteur ouvert N5, procédé

identique à celui adopté pour la commande des tampons précédents. Lorsque la sortie de N5 est haute  $(A3 = 1)$  la tension de sortie fournie par IC6 V<sub>cc</sub> est de 5 V; si la sortie de N5 est basse,  $(A3 = 0)$ , la tension de sortie de IC6 atteint 6 V. L'illumination de la LED D3 ou D4 indique clairement en permamence quelle est la valeur de la tension d'alimentation de l'EPROM.

Le bit 2 du port C fonctionne comme une vanne: il laisse passer ou bloque la tension de programmation; le bit 4 assure une fonction identique à l'égard de la tension d'alimentation. Le bit 5 de ce même port définit le niveau logique de l'entrée OE de 'l'EPROM, ligne qui doit être tirée au niveau logique bas pour une opération de lecture. Une paire de LED, Dl2/Dl3 indique la direction de transfert des données, de l'ordinateur vers l'EPROM lors de la programmation ou en sens inverse lors de la lecture et de la vérification. Le bit 6 contrôle la ligne CS de l'EPROM. Les diodes D16, D17 et la résistance R30, qui force cette ligne

au niveau logique haut (pull up), constituent une porte logique AND destinée à assurer une commande correcte de la broche CE/PGM des EPROM des types 2532, 2564, 2732, 27256 et 27512. Comme c'est le cas  $\overline{OE}$ ,  $V_{pp}$ ,  $A_{11} \dots A_{15}$  et pour PGM/PGM, le signal CS est disponible sur le connecteur de sélection K2, ceci de manière à pouvoir appliquer tous les niveaux logiques nécessaires aux broches de l'EPROM concernée.

Enfin, *last but not least*, le bit 7 est le seul à assurer une fonction d'entrée. Le logiciel de programmation teste cette ligne à la recherche d'un niveau logique bas provoqué par une action sur le bouton-poussoir Sl, l'activation de ce interrupteur à contact fugitif provoque l'arrêt de l'exécution du programme et le retour au menu principal. Une action simultanée sur les touches CTRL et STOP rendent le contrôle de l'ordinateur à l'interpréteur BASIC.

Toutes les lignes de commande du port C ont été dotées de résistances qui les forcent au niveau logique

Tableau 2. Deux blocs de 3 et de 4 cavaliers de courtcircuit permettent de sélectionner de nombreux types d'EPROM différents.

elektor mars 1987

46

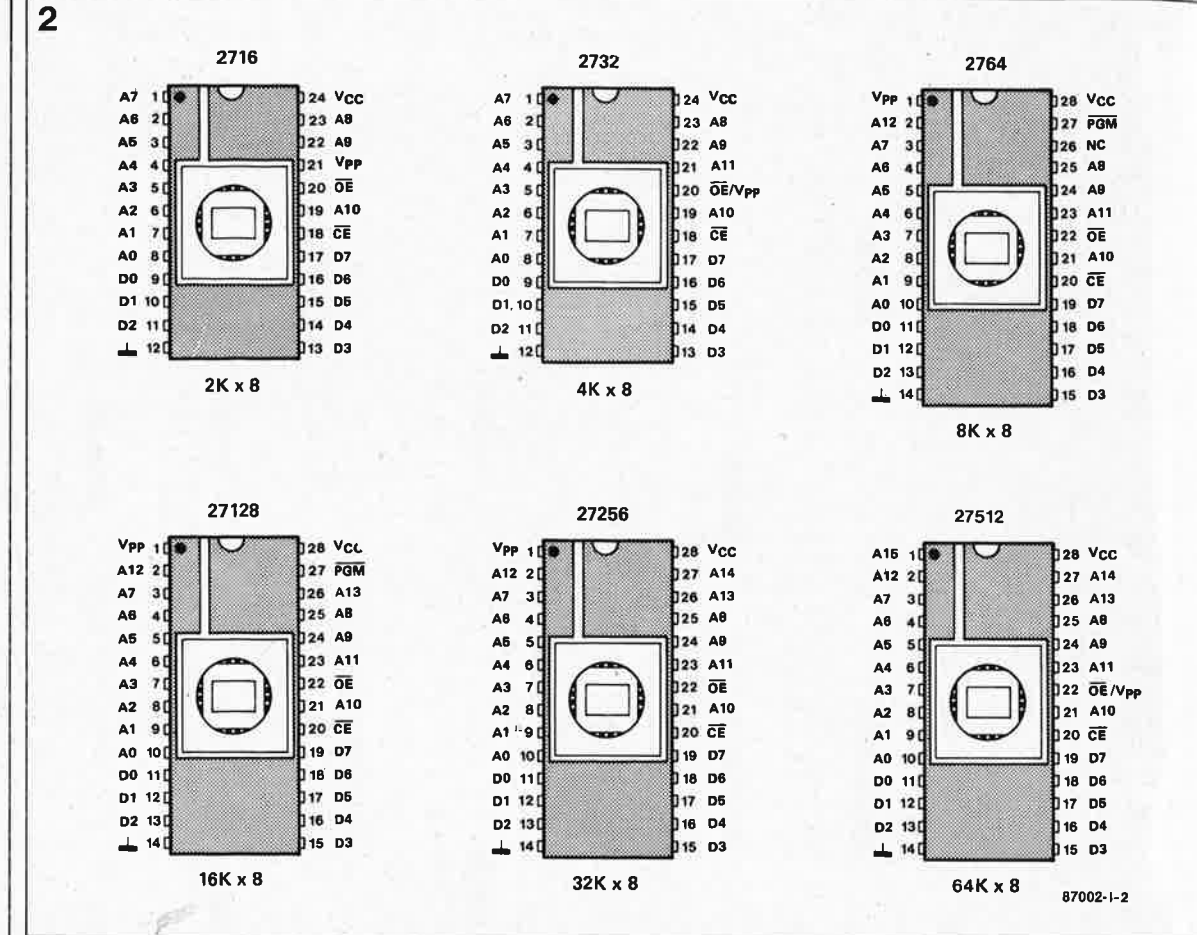

Figure 2. Portrait famille d'une qui ne cesse de s'agrandir, celle des **EPROM: les** brochages de **Ja** 2716 à la 27512, en passant par ceux des 25XX.

> haut de manière à éviter qu'elles ne flottent (et donc à leur donner un niveau logique bien défini) lors de la mise sous tension.

> Les circuits du programmateur ayant pour fonction de fournir les tensions  $V_{cc}$  et  $V_{pp}$  se ressemblent beaucoup et sont tous deux basés sur un régulateur du type L200. Lorsqu'ils se trouvent à un niveau logique haut, les bits 2 et 4 du port C provoquent l'entrée en saturation des transistors T3 et T4 par l'intermédiaire des tampons à collecteur ouvert N18 et NI7 respectivement, de sorte que l'entrée de détection de courant du circuit intégré concerné est tirée à la masse, le circuit de commande de la sortie du régulateur étant ainsi mise hors fonction. Cette technique de mise hors fonction électronique (hard shut down) alliant simplicité et efficacité constitue une garantie contre un dépassement des niveaux de tension admissibles sur les lignes  $V_{\rm pp}$  et  $V_{\rm cc}$ . La photographie de la figure 4 montre clairement comment les choses se passent, La tension de sortie de IC7, qui est en fait la tension de programmation, a été programmée de manière à adopter toutes les valeurs utiles comprises entre 5 et 25 V, avec descente à zéro entre les différentes valeurs; ce test s'est fait sur une EPROM 2732 implantée dans le support FIN.

> Les lignes  $\mathbf{V}_{\mathrm{cc}}$  et  $\mathbf{V}_{\mathrm{pp}}$  sont protégées contre les court-circuits et peuvent

fournir 100 et 50 mA respectivement. les valeurs de ces courants étant définies par les résistances R3 (IC6) et R7 (IC7). Les condensateurs C1, C3 et Cll assurent le découplage des lignes  $V_{cc}$  et  $V_{pp}$ , les mettant ainsi à l'abri de pics de tension dévastateurs. Ces deux lignes dont dotées d'une LED qui visualise leur état et permet à l'utilisateur de détecter instantanément une EPROM défectueuse.

La tension d'alimentation de 5 V nécessaire aux circuits logiques du programmateur est prise aux broches 21 et 22 du connecteur Kl de la cartouche, de sorte que c'est en fait l'alimentation 5 V propre de l'ordinateur qui alimente l'ensemble cartouche timer + programmateur d'EPROM. Comme nous l'avons expliqué dans l'article consacré à cette cartouche timer pour MSX (janvier 1987), il est indispensable que l'utilisateur connaisse les possibilités de l'alimentation de son propre ordinateur, ceci de manière à éviter de la surcharger par l'adjonction d'extensions grosses consommatrices de courant. En règle générale, le connecteur pour cartouche d'un ordinateur MSX standard est en mesure de fournir 300 mA environ. La paire cartouche + programmateur consomme en principe (des mesures l'on confirmé) entre 100 et 250 mA, de sorte qu'il ne devrait pas y avoir de problème; il est cepen-

dant préférable, avant d'implanter la cartouche dans le coînecteur d'extension de son ordinateur MSX. de vérifier l'exactitude de cette prévision en mesurant la consommation réelle de cette association alimentée par une alimentation de laboratoire. Les impulsions de programmation de l'EPROM sont fournies par l'une des deux bascules bistables J-K (Set/Reset) que comporte IC5. Deux canaux du CTC (IC3) de la cartouche sont programmés pour fonctionner en mode séquenceur (TIMER). Lors de son lancement, la sortie Ø du séquenceur (TOØ) génère logiciellement une temporisation de  $4 \mu s$ garantissant la stabilité des signaux présents sur les lignes de données et d'adresses de l'EPROM, avant que n'ait lieu l'activation de la ligne PGM/PGM. La sortie TOØ est en outre reliée à l'entrée d'horloge CLK du second séquenceur présent dans le CTC-Z80. Ce séquenceur est démarré lorsque le premier arrive à zéro; la durée de la période de son signal de sortie est de 0,5 ms environ, sachant que le facteur de division adopté par programmation est 7 x 256. Le troisième séquenceur du CTC est programmé en compteur, comptant le nombre d'impulsions de 0,5 ms qui arrivent à son entrée. Dans la seconde (et dernière) partie de l'article consacré à ce montage que nous publierons le mois prochain, nous verrons de plus près

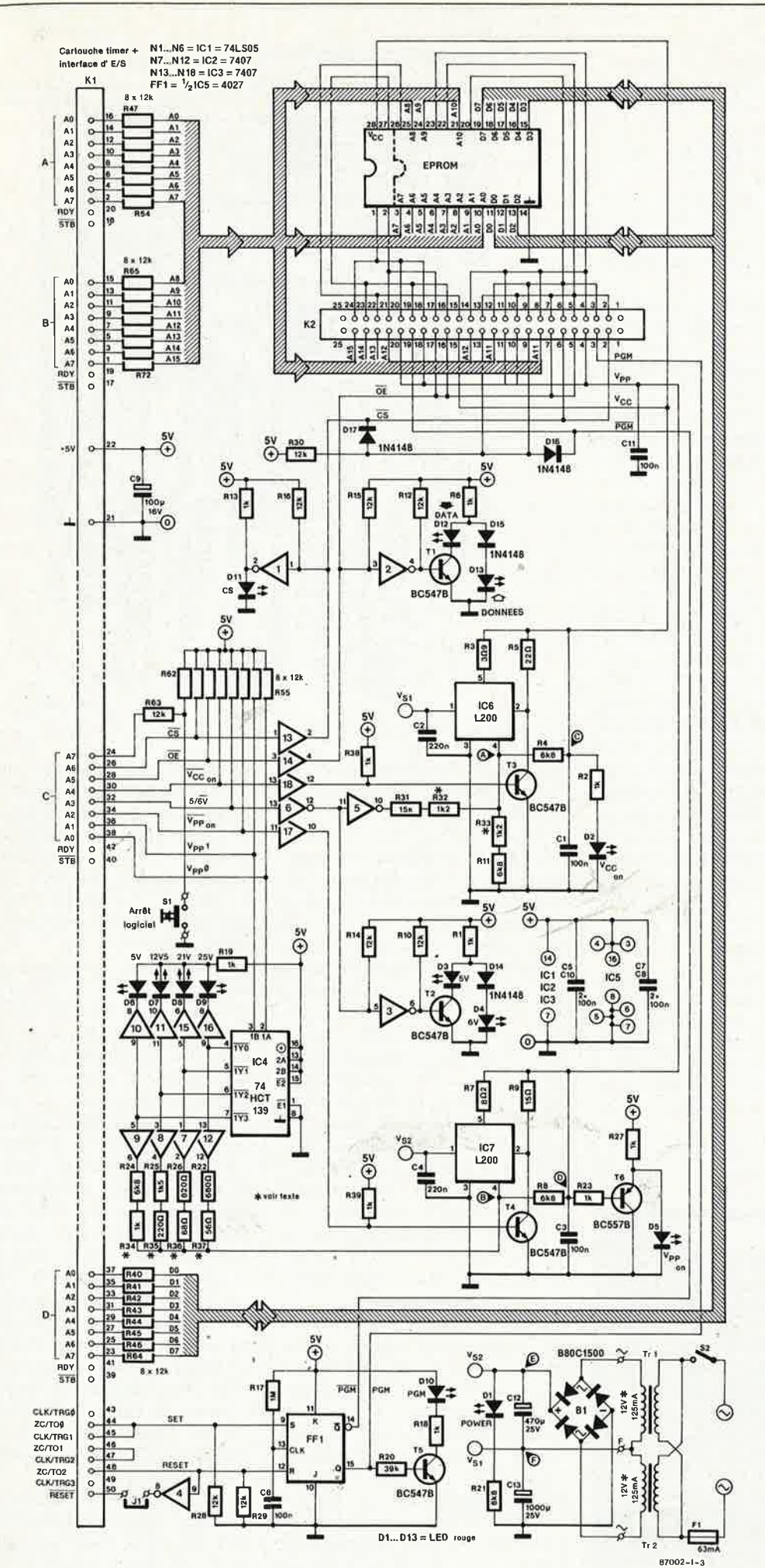

3

ter

eur

šХ,

ré-

on

ée

re.

on

ne

-K

ux

he

er

m

łи

e-

μŜ

1X

es

ie

1e

en

ιĶ

ns

st

à

'n

'n-

v-

st

u,

r,

e

e

e

)s

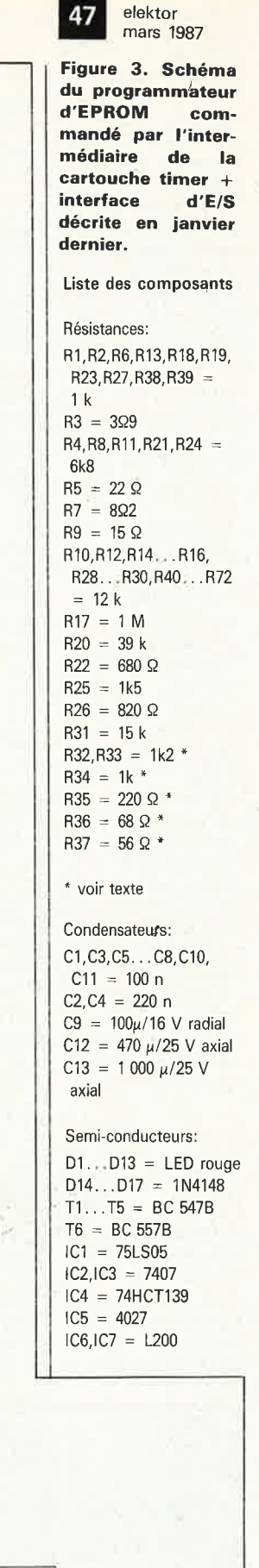

A, B = 2,7 V<br>C = 0,3 -/-5 / 6 V "<br>D = 0,3 / 5 / 12,5 / 21 / 25 V "  $E = 40$  V max.  $F = 1/2$  Vs<sub>2</sub>

\* Actionner la touche de fonction convenable pendant<br>if exécution du programme de test.<br>it s ' agit ici de valeurs typiques avec une tolérance

admissible de 10%.<br>Toutes les tensions indiquées sont mesurées par rapport<br>à la masse à l'aide d'un multimètre numérique (impédance<br>d'entrée  $\mathbb{Z}_{\mathsf{In}}=1$  Mégohm).

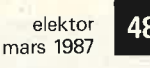

**Figure 5. Représentation de la sérigraphie de l'implantation des composants du programmateur d'EPROM. Vous remarquerez que les composants représentés en hachurés sont implantés côté soudure de la platine.** 

#### Divers:

 $F1 = f$ usible 63 mA lent avec porte-fusible  $B1 = B80C1500$  $K1 =$  connecteur (aux normes HE 10} en équerre mâle 50 broches  $(2 \times 25)$  au pas de 2,54 mm encartable ou barrette de picots tronçonnables en équerre mâle de 50 broches au pas de 2,54 mm K2 = barrette de picots tronçonnables mâle 50 broches  $(2 \times 25)$  au pas de 2,54 mm  $S1 =$  bouton-poussoir contact travail S2 = interrupteur secteur simple  $Tr1, Tr2 =$  transfo 12 V/125 mA (15 V max à vide) ' support à force d'insertion nulle (ZIP) à 28 broches 7 cavaliers de courtcircuit pour barrette au pas de 2,54 mm

**Figure 4'. Les caractéristiques de mise en et hors tension du L200 IIC7) garantissent l'absence de dépassement de tension sur la ligne Vpp.** 

l'utilisation pratique de ce générateur d'impulsions de programmation <sup>p</sup>iloté par logiciel. Pour l'instant, il nous suffit de savoir que l'arrivée en fin de comptage du troisième compteur provoque la remise à zéro de la bascule bistable J-K. Les signaux présents aux sorties Q et Q de IC5 sont également disponibles au connecteur K2 (baptisés PGM et PGM); la LED DlO visualise la présence ou l'absence d'impulsions de programmation.

L'alimentation propre dont est doté le programmateur d'EPROM est de concept classique, générant les tensions d'entrée brutes pour les circuits chargés de la régulation de V<sub>cc</sub> et de  $V_{\text{pp}}$ . Cette alimentation appelle cependant quelques remarques importantes explicitées dans le paragraphe "La réalisation".

En guise de conclusion de ce paragraphe consacré à la description du circuit, nous attirons votre attention sur le fait que la configuration des bits des lignes  $A_0 \ldots A_6$  du port C est fonction du type de l'EPROM implantée dans le support FIN. Le mot de commande adéquat correspondant à chaque type d'EPROM à programmer sera indiqué dans l'article consacré au mode d'emploi du programmateur, article publié le mois prochain. Pour le moment, nous nous contentons d'indiquer les configurations à donner aux cavaliers de court-circuit à implanter sur le connecteur K2, configurations récapitulées dans le **tableau 2.** 

#### **La réalisation**

Pour vous donner le maximum de chances de réaliser un montage fonctionnant du premier coup, nous avons conçu pour le programmateur d'EPROM un circuit imprimé double face à trous métallisés **(figure** 5), caractérisé par une implantation de composants relativement dense. Sa réalisation ne devrait pas poser de problème à condition d'effectuer

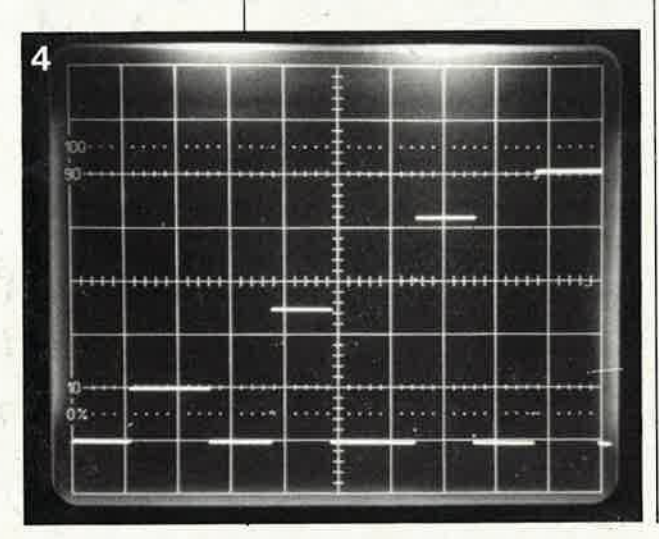

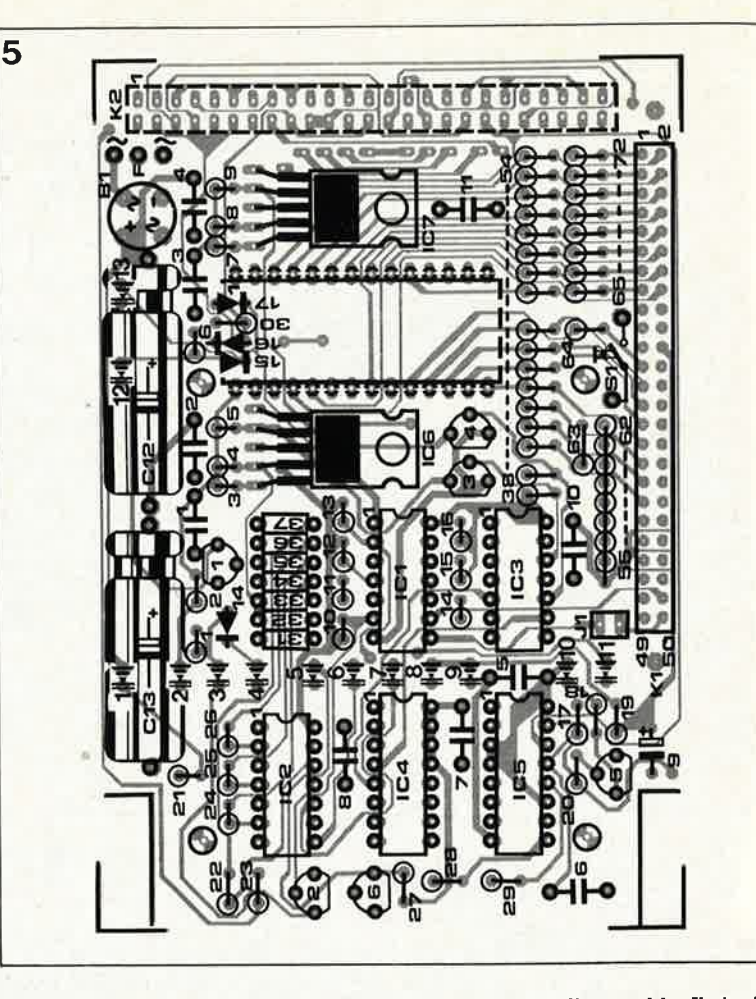

des soudures précises et soignées. Pour réduire au minimum les dimensions de la platine, toutes les résistances, exception faite de R31... .. R37, sont implantées verticalement. Comme les régulateurs 1200 ne doivent fournir que des courants relativement faibles, ils n'ont pas besoin d'être dotés d'un radiateur. Il faut débuter l'implantation par la mise en place des composants à positionner côté soudures de la pla-

tine, à savoir toutes les LED et le support FIN; ces composants sont représentés sur la figure 5 par des lignes hachurées. Selon le type de boîtier que l'on prévoit d'utiliser, il peut être nécessaire de découper les deux coins de la platine situés aux deux extrémités de l'axe constitué par la résistance R22 et le condensateur C6 (option qui explique pourquoi les 4 points de fixation ne sont pas placés aux coins du circuit imprimé). On veillera à donner aux pattes des LED et aux broches du support FIN une longueur telle que les premières affleurent la surface du boîtier et que le second la dépasse suffisamment pour permettre la manoeuvre du levier de verrouillage (en fonction de l'épaisseur des broches du support FIN, on utilisera soit un support à wrapper, soit un support "tulipe", soit encore une paire de barrettes de picots tronçonnables simples (2 x 14 picots), l'essentiel étant d'obtenir une parfaite tenue

mécanique de l'ensemble. Il s'agit là du point le plus délicat du montage; il est en effet très difficile de réussir le dessoudage d'un support soudé aux deux faces d'une platine sans détruire une ou plusieurs pistes!!! L' utilisation d'un support FIN Textool constitue bien évidemment le nec plus ultra.

Les composants en liaison directe avec le secteur, S2, Trl, Tr2 et Fl ne sont pas implantés sur le circuit imprimé. Il faudra prévoir un espace suffisant à leur intention dans le boîtier où on les implantera à côté de la platine, en respectant les précautions d'usage exigées par la présence de la tension du secteur.

Nous recommandons l'utilisation d'un support de composants (ou d'un support tulipe) à 14 broches pour l'implantation des résistances R31. .. R37, cette technique facilitant le remplacement de l'une ou plusieurs d'entre elles si celui-ci s'avérait nécessaire pour permettre aux régulateurs de fournir les niveaux de tension requis (voir **photo 7).** Comme vous l'avez sans doute constaté à l'examen du tableau 2, les cavaliers de court-circuits implantés sur le connecteur K2 vont par triplettes ou par quateron; ce procédé a l'avantage de permettre la sélection de <sup>n</sup>'importe quelle configuration à l'aide de deux blocs de cavaliers seulement. Pour fabriquer ces deux blocs de sélection, il suffit de coller

e/ektor 49

ensemble respectivement trois et quatre cavaliers; ces blocs seront ensuite implantés aux emplacements adéquats du connecteur K2 pour effectuer la sélection du type d'EPROM convenable et en permettre une programmation ultérieure. Pour donner un look professionnel à son programmateur d'EPROM, on pourra réaliser une face avant basée sur l'exemple de la figure 6. La liaison du programmateur d'EPROM et de la cartouche timer + interface d'E/S se fait à l'aide d'un morceau de câble multibrin à 50 conducteurs, ce qui implique qu'il faut penser, lors du percage des orifices dans le boîtier, à découper à l'endroit convenable, une fente permettant le passage du câble à 50 conducteurs vers KI (ou le cas échéant celui du connecteur à 50 broches si l'on adopte cette dernière solution).

-

#### **Essais et branchement**

Toutes les fonctions essentielles du programmateur comportent une ou deux LED chargée(s) de visualiser l'état instantané des lignes correspondantes, de sorte que les essais du programmateur terminé peuvent se faire par logiciel interposé.

On commence par implanter la cartouche timer dans le connecteur d'extension prévu à son intention sur tout ordinateur MSX, mais **sans** <sup>y</sup> avoir encore relié le programmateur cependant, sachant' qu'il faudra auparavant tester l'alimentation interne de ce dernier. Mettre le programmateur sous tension par action sur S2 et mesurer les tensions  $V_{sl}$  et V<sub>s2</sub>. Il est extrêmement important que V<sub>s2</sub> soit **toujours** inférieure à 40 V, et ceci quelles que soient les circonstances. Si tel n'etait pas le cas aux essais, il faudra implanter une autre paire de transformateurs; le respect de cette valeur est impératif si l'on veut éviter la destruction de IC7. La valeur de V<sub>s1</sub> doit être approximativement la moitiée de celle de V<sub>s2</sub>.

Si tout va bien jusqu'à présent, connectez le programmateur à la cartouche et mettez l'ordinateur sous tension. Ce dernier devrait démarrer (booter) comme d'habitude. Pas de problème jusqu'à présent? Le premier pas consiste alors à vérifier la présence du +5 V sur le circuit du programmateur et à mesurer la présence des tensions prévues aux points de test indiqués sur le schéma.

On entre ensuite le programme du **tableau 3.** Son exécution devrait provoquer l'illumination et l'extinction de chacune des LED lors de l'action sur la touche de fonction correspondante (voir ci-après). Voici ce qu<sup>i</sup>

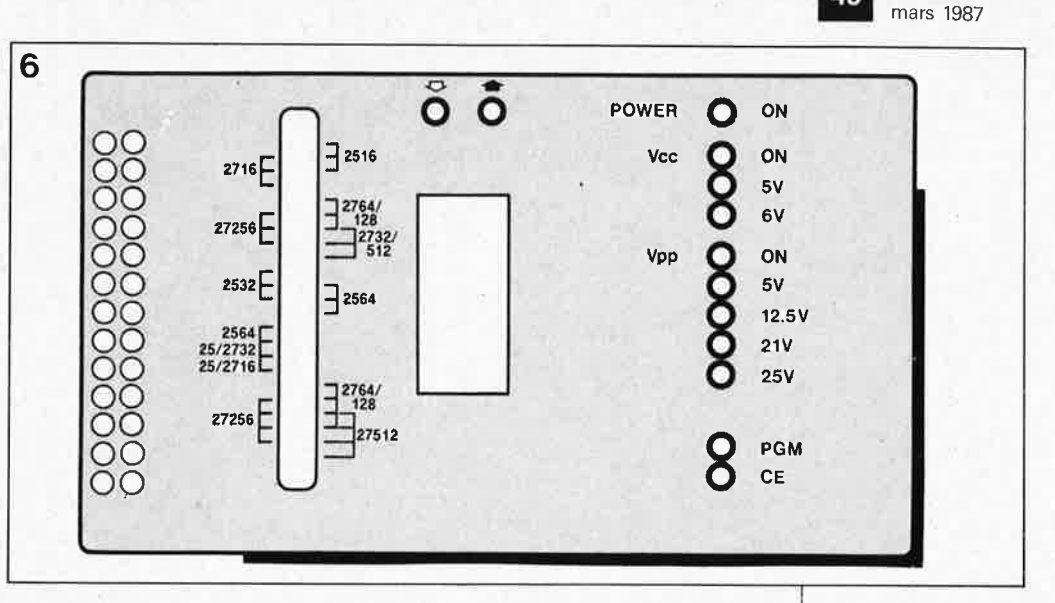

devrait se passer dans le cas d'une électronique fonctionnant correctement:

- **1.** Lors de la mise sous tension de l'ordinateur, on devrait voir s'illuminer les LED suivantes (états par défaut):
	- $V_{\text{pp}} = 5 \text{ V}$  (D6);
	- $V_{\rm cc}$  = 5 V (D3);
	- **DATA** IN (Dl3) (flèche blanche);
	- POWER on
- A noter que ni la LED  $V_{cc}$  on, ni la LED  $V_{\text{pp}}$  on ne s'illumine.
- **Z.** L' exécution du programme du tableau 3 donne aux touches de fonction de l'ordinateur MSX les fonctions suivantes (une action sur RESET arrête l'exécution du programme):
- **Fl:** fait monter au niveau haut la ligne d'adresses suivante;
- **F2**: chaque nouvelle action provoque le passage au niveau haut de la ligne de données suivante;
- **F3:** une action génère une impulsions PGM/PGM de 50 ms (implanter provisoirement le cavalier de court-circuit JI, à la sortie de N4, sur la paire de picots prévue à cet effet sur la platine);
- **<b>:**  $\text{fail}$  passer  $V_{\text{cc}}$  de 5 à 6 V ou inversement;
- **F5**: fait passer V<sub>pp</sub> à la valeur suivante: 5, 12,5 21 et 25 V, puis à nouveau 5 V... etc;
- **F6:** permet de revenir aux fonction (et vaieurs) de défaut;
- **F7:** fait changer le niveau logique de la ligne CE;
- . **FB:** fait basculer le niveau logique de la ligne de direction des don $n$ ées  $(OE)$ ;
- **F9**: met  $V_{\rm pp}$  en ou hors fonction;
- **FlO**: met V<sub>np</sub> en ou hors fonction.

On peut yérifier l'exactitude de ces correspondances en effectuant la mesure sur le broche convenable du support FIN.

Au cours de ce test, mesurer  $V_{cc}$  et  $V_{\text{pp}}$  de manière à vérifier s'il faut

remplacer l'une des résistances R32 ... R37 pour obtenir que IC6 et IC7 fournissent les tensions de sortie correctes. Modifiez si nécessaire la valeur de R33 de manière à ce que la tension  $V_{cc}$  soit très exactement de + 5 V. Vérifiez ensuite l'obtention d'une tension de + 6 V lors d'une action sur F4; adaptez le cas échéant la valeur de R32. Mesurez les quatre valeurs possibles de  $V_{\rm pp}$  (5, 12,5, 21 et 25 V) pour vérifier que les valeurs indiquées de R34 . .. R37 permettent à IC7 de fournir les niveaux de tension recherchés. Effectuez une modification progressive les valeurs des résistances qui déterminent la valeur des tensions de sortie, et, si possible, utilisez des résistances à stabilité élevée de manière à obtenir les valeurs de V<sub>cc</sub> avec une précision de  $\pm 0.1$  V et de V<sub>pp</sub> avec une précision de 0,5 V.

# **Le mois prochain**

La seconde partie de cet article sera publiée dans le prochain numéro d'Elektor (avril 87); comme indiqué plus haut, cette partie sera consacrée à la description du logiciel sans lequel ce programmateur ne saurait

**Figure 6. Exemple de dessin de face "avant" pour le programmateur d'EPROM.** 

**Figure 7 . Gros plan sur les résistances chargées de définir les niveaux de tension, R31 .** .. **R37.** 

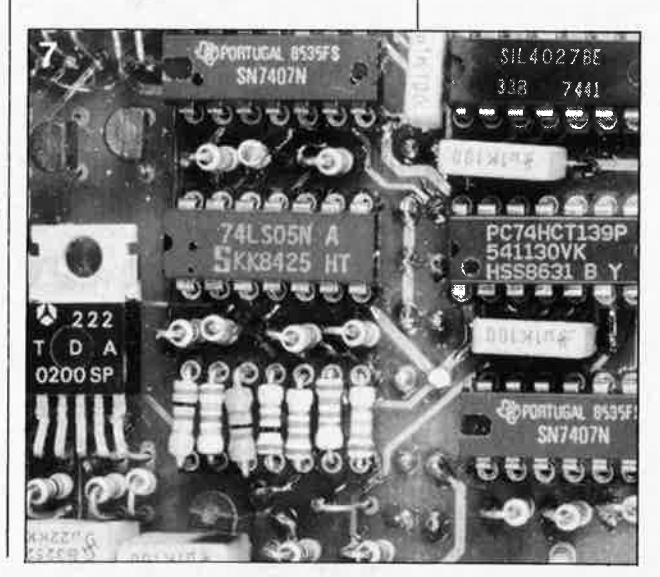

50

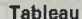

 $\overline{3}$ 

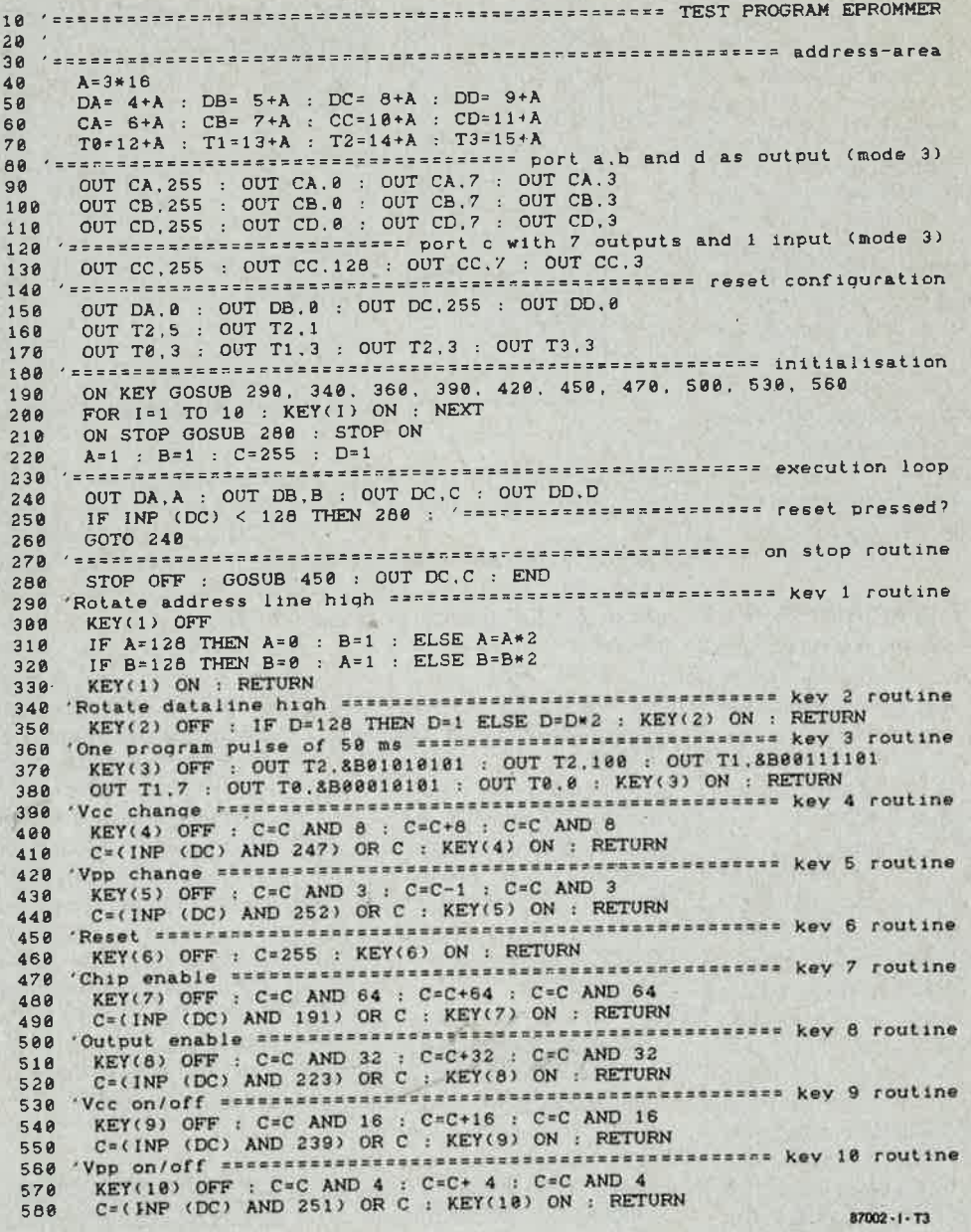

Tableau 3. Ce programme de test les programme touches de fonction de l'ordinateur MSX que l'on utilise ensuite pour vérifier le fonctionnement correct du programnmateur d'EPROM.

Le texte de l'article consacré à la cartouche timer + interface d'E/S comporte une petite inexactitude en page 67. Le deuxième paragraphe de la colonne du milieu troisième ligne et suivantes) devrait dire: sont des entrées (niveau logique bas) ou des sorties (niveau haut). Exemple: l'envoi de l'octet & HØF au registre A d'E/S définit comme entrées les lignes de port A0...A3 et comme sorties les lignes A4...A7.

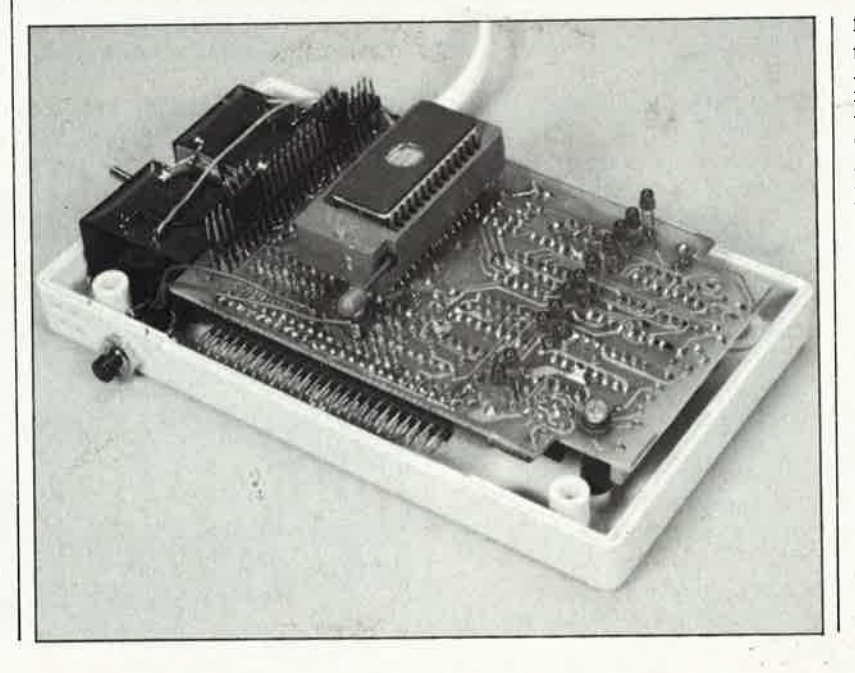

fonctionner. Pour vous simplifier la tâche, et vous éviter de devoir frapper plusieurs dizaines de Koctets de logiciel source (avec tous les risques d'erreur que cela comporte), avant de pouvoir en effectuer l'assemblage, nous envisageons de mettre le logiciel dans une EPROM du type 27128 (EPROM disponible auprès des sources habituelles); il suffira ensuite d'implanter cette EPROM dans le support de la cartouche universelle (décrite dans le numéro de février 1986, page 56 et suivantes), cartouche universelle qui comporte en outre un connecteur encartable double face à 50 broches au pas de 2,54 mm qui permet l'utilisation simultanée de la cartouche timer + interface d'E/S si votre ordinateur ne possède qu'un seul connecteur d'extension. И

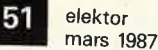

# **Double alimentation de laboratoire**

### **Elektor n°93, page 18 ...**

Si l'on demande à l'alimentation sa tension de sortie maximale, il pourrait arriver què la tension Grille-Source de T1, dépasse la valeur maximale admissible.

Pour éviter cela, il suffit de mettre une diode zener de 18 V/ 400 mW en parallèle sur la jonction AK du thyristor Thl.

# **Millivoltmètre efficace vrai**

-

#### **Elektor n°102, page 26 .** ..

Le schéma de la figure 5, page 31 comporte une petite erreur de

dénomination: au centre à droite on trouve de bas en haut les. points Dp3, Dp2 et Dp1. On devrait en fait lire de haut en bas: Dp2, Dpl et D<sub>p</sub>3.

#### 1 **Mini-studio mobile**

# **Elektor n°102, page 66.,.**

L'interrupteur SY de la figure 3b est incorrectement représenté. S'il était connecté de la manière illustrée par le schéma, il ne peut alimenter les deux parties de l'alimentation: selon sa position, il alimente ou la moitié supérieure, ou la moitié inférieure. .

Il suffit pour que tout rentre dans l'ordre, de modifier la position de l'un de ses deux circuits vers le bas et le tour est joué.

# Le (dé)brouillage

# **Elektor n°104, page 60 .** . .

L 'anode de la diode 06 est connectée par erreur à l'émetteur de T3, alors qu'elle devrait l'être à la base de ce même transistor. Cette erreur est sans conséquence dramatique.

## **Carte à 8 relais**

**Elektor n°95, page 21 .** .. Dans la ligne 35 du programme de démonstration, il manque le chiffre

8 après le signe >. Il faut donc lire:  $35 IF = VAL(R$) < 1 OR VAL(R$)$  $> 8$  THEN 30

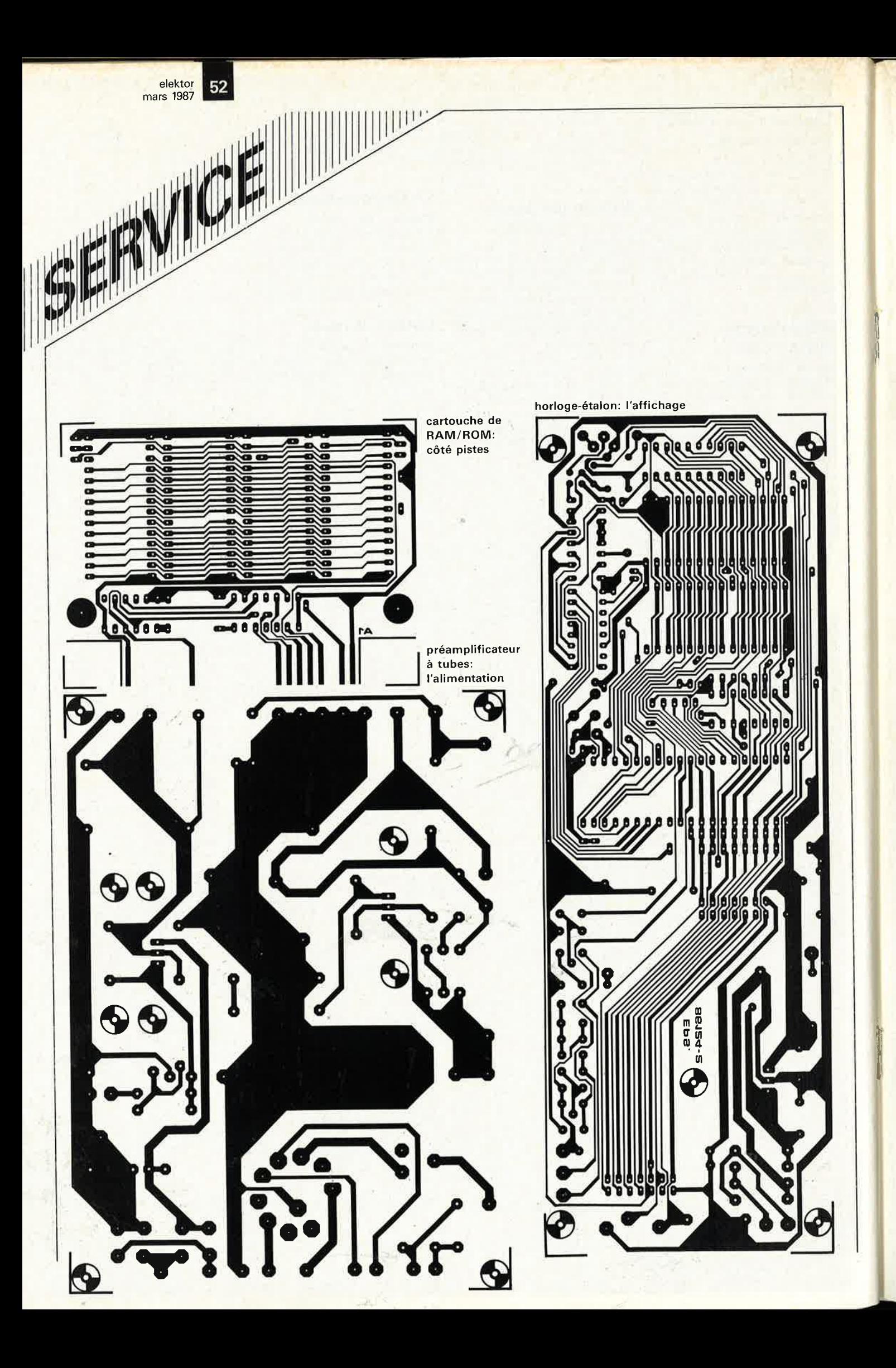

![](_page_52_Picture_0.jpeg)

![](_page_53_Picture_0.jpeg)

# I<br> **59** elektor<br>
mars 1987

**f** 

# **préamplificateur à tubes (Il)**

J.P. Güls

![](_page_54_Picture_3.jpeg)

Le second et dernier article consacré à la réalisation de ce préamplificateur en décrit **l'alimentation et le circuit de commande des relais, sous-ensembles qui associés au circuit principal et à la platine des relais et des embases de sortie permettent de réaliser un préamplificateur complet. Il ne reste plus ensuite qu'à rechercher un coffret digne des qualités de ce préamplificateur pour transformer le tout ,en véritable objet d'art.** 

![](_page_54_Picture_630.jpeg)

Il va sans dire que lors de la réalisation de ce préamplificateur, il n'est pas indispensable, pour arriver à construire un appareil d'excellente facture, de respecter au pied de la lettre toutes les indications données dans le texte. Cependant, si l'on désire construire un système opérationnel, il y a deux sous-ensembles indispensables: le circuit du préam<sup>p</sup>lificateur proprement dit, le circuit principal décrit dans le premier article du .mois dernier (que l'on pourra ne doter que de la partie MD ou, de la partie Ligne selon ses besoins), et l'alimentation. La description des deux types de préam<sup>p</sup>lificateurs en question (MD et Ligne) a fait l'objet du premier article. Nous allons donc ici nous intéresser à ...

# ... **l'alimentation**

Etant données les tensions nécessaires, l'alimentation du préamplificateur à tubes possède un certain embonpoinf, si ce n'est un embonpoint certain, caractéristique sans doute due au fait que nous avons tenu, primo (par principe) à la doter

d'un circuit de protection, secundo à ce qu'elle soit aussi en mesure d'assurer l'alimentation du circuit de commande des relais et tertio à la nécessité de disposer de trois tensions d'alimentation pour le préam<sup>p</sup>lificateur proprement dit. Nous . avons en outre prévu un dispositif de régulation de la (haute) tension d'anode que nous recommandons avec insistance de ne pas supprimer. Le concept sur lequel est basé ce préamplificateur nécessite en effet la présence d'un dispositif de suppression des fluctuations de la tension d'alimentation (même s'il n'est que de faible envergure); en l'absence d'une telle régulation le ris- •que est grand de se trouver confronté à des tensions parasites bassefréquence importantes.

Un simple coup d'oeil au plan de câblage de la figure 3 montre que la tension secteur n'est pas appliquée directement au primaire du transformateur. Dès cet endroit nous avons implanté un dispositif de protection constitué d'un varistor monté . en parallèle sur les bornes de la prise secteur, une paire de condensateurs qui étouffent dans !'oeuf toute crête de tension naissante de quelqu'importance lors de la *mise* hors tension de l'appareil, parasites que l'amplificateur de puissance ne manquerait pas d'amplifier et qui feraient leur apparition dans les enceintes sous la forme de craquements (très) désagréables.

Et de fil (en aiguille), nous en arrivons au transformateur! Vu le nombre de tensions différentes nécessaires, il n'y a que deux solutions: soit utiliser un transformateur bobiné spécialement à cette intention et fournissant les 5 tensions, soit utiliser une association de <sup>p</sup>lusieurs transformateurs capables de générer ces 5 tensions différentes. S'agissant de tensions élevées, il **est important de veiller à ce que les deux enroulements 360 V respectent les normes de sécurité en vigueur.** 

Commençons par le plus simple, la tension de 6,3 V dont la seule fonction est d'alimenter le filament de chauffage du tube redresseur (duodiode) VIOi **(figures la** et 3). On reliera les fils du secondaire fournissant la tension de 6,3 V aux points correspondants de·la.platine de l'alimentation, connexion simple s'il en est. Cependant, étant donnée la capacité présente entre la cathode et le filament de chauffage de ce redresseur, il faut envisager la présence sur l'enroulement de 6,3 V de niveaux de tension continue plus importants, raison pour laquelle on veillera à l'isolation correcte de cette ligne et on évitera d'entrer en contact avec elle.

Les choses se compliquent lorsque l'on s'attaque aux tensions plus élevées (figure la). Intéressons-nous pour commencer à la tension de 360 V prise aux bornes d'un double enroulement à point milieu, et que l'on applique au redresseur duodiode VIOi où elle subit un redressement double alternance. Par l'intermédiaire du contact g du relais ReG la tension alternative redressée ainsi obtenue (100 Hz) atteint un premier réseau de filtrage constitué par la paire Rl27 /Cl29, suivie de deux autres réseaux, Rl28/Cl30 (point auquel est.,prise la tension d'anode des tubes de la partie Ligne du préamplificateur) et Rl29/Cl31 (point d'extraction de la tension d'anode des tubes de la partie MD de ce même appareil).

![](_page_55_Figure_6.jpeg)

Le circuit de régulation haute tension basé sur le régulateur ICIII, un TL783 aux caractéristiques similaires à celles du LM317, peut être remplacé par la résistance Rl28 (à la condition impérative que l'amplificateur branché en aval possède un filtre infrasonore efficace capable de supprimer les ondulations sonores nées d'une régulation imparfaite de la tension, phénomène évoqué plus haut er qui ne manquera pas de poindre en l'absence d'une bonne régulation basée sur IClll). Si l'on opte pour la solution R128, on pourra suuprimer les diodes D119...D122, les résistances Rl35 . .. Rl38 et IClll.

Dans la version avec régulateur intégré, la diode DI22 associée aux diodes zener D119 . .. DI21 protège le régulateur intégré; le niveau du courant fourni par ce dernier est limité par la résistance Rl38.

Le diviseur de tension que constituent Rl30 et Rl31 abaisse à quelque 90 V le niveau de la tension de chauffage des tubes du préamplificateur. La différence de potentiel entre les cathodes et les filaments de chauffage des tubes est limitée de cette manière à 90 V environ, valeur convenant à tous les types de tubes utilisables pour cette réalisation. Les tubes du préamplificateur exigent une tension de chauffage continue; cette tension est fournie par une alimentation séparée basée sur ICI, un régulateur du type LM3l7 (partie inférieure du schéma de la **figure la).**  L'ajustable P!Ol permet de régler <sup>à</sup> 12 V environ la tension de sortie (utilisée un peu plus loin comme tension de chauffage) fournie par le régulateur; le transistor TIOI garantit une certaine progressivité à l'augmentation de cette tension à la mise sous tension de l'alimentation.

La troisième alimentation que comporte le préamplificateur **(figure lb)**  est basée sur un régulateur de tension intégré commun, un 7812 (ICI09); elle fournit la tension d'alimentation du circuit de commande des relais ainsi que celle nécessaire à ces relais eux-mêmes (implantés sur le circuit des embases de sortie).

# **Le circuit de commande des relais**

La mise en (ou hors) ligne du relais sélecté par le commutateur de source <sup>s</sup>'effectue à l'aide d'étages de commande. Nous avonc conçu le circuit de commandé des relais de manière à éliminer totalement tout risque de plocs ou autres cracs gênants.

Voici les fonctions que remplit ce circuit:

— Une fois l'appareil mis sous ten-

**Figure 1 a. Schéma de l'alimentation du préamplificateur à tubes.** 

elektor 61 mars 1987

![](_page_56_Figure_1.jpeg)

sion, le relais de sortie n'est excité qu'après une brève temporisation. - Lors de la coupure de la tension

d'alimentation (à la suite d'une action sur l'interrupteur secteur par exemple), le relais de sortie décolle immédiatement.

- Lors de la sélection d'une source de signal différente ou d'une action sur l'interrupteur TAPE MONI-TOR, le relais est à chaque fois mis hors fonction pendant un bref instant.

La figure lb donne le schéma du circuit de commande des relais dont un examen superficiel pourrait donner à penser qu'il est relativement complexe. Bien au contraire, il ne comporte en fait que quelques sousensembles bien distincts: un comparateur (IC106), deux multivibrateurs monostables (MMV101 et MMV102) et une porte EXOR constituée par les portes N118...N121. Dans la partie centrale au bas du schéma on retrouve le sélecteur de source S2 (SOURCE) et l'interrupteur S3 (TAPE MONITOR) qui permet une écoute Moniteur. Tout en haut à droite on retrouve le connecteur de sortie vers les relais de la platine des embases.

 $\textit{TUNER} - \textit{CD} - \textit{PHONO} - \textit{AUX}$ Par l'intermédiaire des résistances Rll2...Rll5 les plots inutilisés du sélecteur de source S2 sont mis au niveau logique haut. Un plot est activé (au niveau logique bas) lorsque il est relié à la masse par l'intermédiaire du contact mère du sélecteur. La position du sélecteur (et donc les états logiques de ses différents plots) sont transmis aux entrées A0...A3 du comparateur (IC106) par

l'intermédiaire des tampons N105... .. N108. IC106 compare le quartet de bits appliqué à ses broches A0...A3 à celui présent à ses entrées B0.. ..B3. En raison de la courte temporisation créée par les réseaux R117/ Cll4...Rl20/Cll7, les deux quartets

sont différents pendant quelques Cette situation microsecondes. explique que lors d'un changement de la position de S2 la sortie A=B de IC106 fournisse pendant un bref instant un niveau logique bas. Cette 'impulsion descendante déclenche multivibrateurs monostables les MMV101 et MMV102 dont les durées sont respectivement de 0,5 et de l seconde. En cas de déclenchement simultané des deux multivibrateurs, on obtient une coupure instantanée tant de la ligne véhiculant le signal d'entrée (par l'intermédiaire de N101...N104) que du relais de sortie ReF (LINE OUT, par l'inter-

médiaire de N123). Après écoulement de la constante de stabilité de MMV101, l'entrée que l'on vient tout juste de sélecter est mise en ligne et, à la fin de celle de MMV2, c'est au tour du relais ReF d'être excité.

#### **TAPE**

Lors de la fermeture de Sl, la porte N109 associée au réseau R12/C118 et à la fonction EXOR que constituent les portes N118...N121 produit une impulsion positive qui déclenche MMV102. De ce fait, un basculement de SI entraîne une mise hors-circuit immédiate du relais LINE OUT ReF. Ensuite, après écoulement d'une certaine durée (déterminée par le réseau R124/C121), le relais ReE est excité et colle; puis lorsque la durée de stabilité du multivibrateur MMV102 est écoulée à son tour, le relais LINE OUT est réexcité. On remarquera en passant que le relais d'entrée ne décolle jamais et que la liaison vers TAPE OUT reste maintenue en permanence.

#### **LINE OUT**

Le relais LINE OUT ne peut transmettre le signal de sortie du préamplificateur qu'après déblocage de la porte N123 par le signal de la sortie Q de la bascule FF101.

Figure 1b. Schéma du circuit de commutation des relais utilisé lors de la sélection d'une source de signal d'entrée différente.

#### Liste des composants

```
Résistances (5 % film
métallique):
R101 = 220 kR102, R110, R122... R124
 = 1 MR103, R107, R109,
 R112...R121 = 10 kR104 = 1 kR105 = 68 k
R106 = 150 kR108, R134 = 100 k
R111 = 100 \OmegaR125 = 470 \Omega/1 WR126 = 22 \OmegaR127 = 1 k/5 W^*R128 = 3k3/5 W^*R129 = 4k7/1 WR130 = 180 kR131 = 62 kR132 = 220 \OmegaR133 = 1k8R135, R136 = 47 k/1 W
 R137 = 330 \OmegaP101 = ajust. 250 \Omega
```
\*voir texte

![](_page_57_Picture_0.jpeg)

**Figure 2 . Proposée en une seule pièce, ce circuit imprimé pourra, en fonction des besoins de chaque réalisateur de ce montage, être coupé en deux.** 

![](_page_57_Picture_2.jpeg)

# **Alimentation et protection**

Le compteur binaire à oscillateur intégré IGll2 se charge de deux commutations. Celle du relais ReG (présent sur la platine de l'alimentation), qui lorsqu'il est excité par la sortie QIO, au bout d'une demi-minute environ, permet le passage de la haute tension. Ensuite, un peu plus tard, 30 secondes environ après avoir reçu le signal de la sortie Q10 de ICll2, durée de la constante de temps de FFIOl, le signal Q de cette bascule libère la porte Nl23 permettant ainsi la fermeture du relais LINE OUT (ReF).

La fréquence de l'oscillateur interne de notre compteur binaire est déterminée par les valeurs de RIOi et de CIIO.

Nl25 introduit une temporisation à la mise sous tension (Power up) de l'alimentation du circuit de commande des relais, ceci de manière à ce que ICll2, FFlOI et FF102 puissent adopter un état initial prédéterminé (initialisation).

Nl24 permet la connexion à ce montage d'un circuit de détection d'erreur conçu de manière à fournir un signal d'erreur (ERR, actif au niveau logique bas) en cas de présence d'une tension continue ou de signaux parasites trop importants. Puisqu'il n'est pas (encore) question de décrire l'électronique de ce circuit, donnons-en le fonctionnementen quelques mots: en cas de problèmes tels ceux évoqués quelques lignes plus haut, le relais ReF décolle pour protéger le système (étage ou appareil) placé en aval. La sortie de cette configuration se fait par action sur un bouton-poussoir (RSTA); si au contraire on actionne la touche RSTB, on aura exécution du cycle complet de trànsfert de la haute tension tel que décrit plus haut, avant que le relais ReF ne recolle.

#### **Les tubes**

Avant de passer au paragraphe de la construction proprement dite, il nous faut consacrer quelques lignes aux composants les plus importants de ce préamplificateur à tubes . .. les tubes (on s'en serait douté!!!).

Les vrais passionnés d'appareils haut de gamme ne manqueront pas d'acquérir quelques paires de tubes

**Figure 3. Plari de c;jiblage du préamplificateur à tubes.** 

63 elektor mars 1987

 $Tr = transformateur$ (unique ou en combinaison) fournissant  $2 \times 360$  V/ 0,05 A, 6,3 V/1A, 13 V/1,5 A, 14 V/1 A)

![](_page_58_Figure_10.jpeg)

. •

excédentaires de manière à trouver ceux qui à l'écoute donnent le meilleur son. Lors de nos essais, les tubes estampillés Telefunken, Valvo, Siemens, SEL, etc... ne nous ont pas déçus. Bien qu'à ce que nous sachions, ces firmes ne fabriquent plus elles-mêmes ces tubes, la qualité ne semble pas avoir eu à en souffrir. Les tubes d'origine américaine, fabriqués entre autres par General Electric, RCA et Sy!vania conviennent tout autant à ce montage que ceux de fabricants (européens ou non) réputés tels que Mullard (Philips GB), Mazda ou Tungsram. Les versions professionnelles de ces tubes, E81CC, E82CC et E83CC, sont sensiblement plus onéreuses que leurs homologues grand public; mais à l'écoute, cette différence de prix ne semble pas justifiée.

C'est après de longues séances d'écoute comparative, que nous avons opté pour les tubes indiqués dans la liste des composants. En principe, rien n'interdit d'adopter toute autre type de duo-diode dès l'instant où son brochage est compatible avec celui des ECCSl/82/83. En cas d'utilisation d'un type de tubes différents, il peut être nécessaire d'adapter la valeur des résistances de cathode et celle de la tension d'anode. En outre, il va sans dire que l'adoption d'un type de tubes différent influe sur le gain et la résistance de sortie du préamplificateur.

Bien qu'il ne soit pas évident de trouver les supports Novai en stéatite HF, nous ne pouvons que recommander aux amateurs d'appareils haut de gamme incorrigibles d'essayer d'en acquérir, car ils permettent une parfaite implantation des tubes (sans le moindre jeu). Comme en outre les broches des tubes sont en contact étroit avec les lyres dorées des supports, les résistances de contact sont extrêmement faibles. La stéatite **HF**  est un matériau capable d'absorber la plus grande partie de la chaleur produite par les tubes, mettant ainsi la platine à l'abri d'un échauffement trop important (néfaste pour la durée de vie dès tùbes). Etant données les contraintes thermiques et mécaniques, l'utilisation de contacts de support dorés est bien plus importante que celle d'embases cinch de sortie dorées.

Si pour des' raisons de disponibilité ou de coût, vous décidez de ne pas utiliser ce type de contact, il faudra veiller très soigneusement à ce que les différents tubes soient parfaitement en place dans leur support.

#### **La construction**

Avant de commencer l'implantation des composants sur la platine repré-

sentée en **figure 2,** il faudra, en fonction des circonstances et des besoins, séparer les deux parties qui constituent le circuit imprimé.

Cette décision prise, implantez les composants dans l'ordre habituel en veillant à effectuer de bonnes soudures.

Débutez par l'alimentation. Après avoir terminé l'implantation des composants commencez par vérifier cette partie du montage, car sans une alimentation parfaitement fonctionnelle, il est illusoire d'espérer réaliser un préamplificateur à tubes

digne de ce nom.<br>ATTENTION: L L' ALIMENTATION VEHICULE DES TENSIONS DANGE-REUSES!!! LORS DE TESTS, MESU-RES ET/OU MODIFICATIONS, PRE-NEZ LES PRECAUTIONS D'USAGE ET RESPECTEZ LES REGLES ELE-MENTAIRES DE SECURITE. Il est préférable de mettre la main qui ne sert à rien dans la poche!!! N'OUBLIEZ PAS QUE MEME APRES AVOIR COUPE LA TENSION SEC-TEUR, IL RESTE, AUX BORNES DES CONDENSATEURS FOURNISSANT LA TENSION D'ANODE EN PARTI-CULIER, DES NIVEAUX DE TEN-SION DANGEREUX SI CE N'EST MORTELS!!! AVANT DE TOUCHER A QUOI QUE CE SOIT, VERIFIEZ **TOUJOURS** QUE LA PRISE SEC-TEUR EST DEBRANCHEE ET AT TENDEZ QUE LES CONDENSA-TEURS SOIENT DECHARGES.

Après avoir terminé l'implantation des composants sur les différents circuits, vérifié sa correction et avoir testé le fonctionnement à vide de l'alimentation, on effectuera le câblage du préamplificateur selon le plan de la **figure 3.** 

Le régulateur de tension ICll0 est doté d'une paire de radiateurs placés dos à dos, radiateurs du même type que celui utilisé pour IClll.

*Modifications possibles (que l'on ne peut cependant pas considérer comme autant d'améliorations).* 

Si l'on désire éviter l'utilisation d'un tube redresseur dans l'alimentation, on pourra le remplacer par une paire de diodes du type 1N4007: connecter les cathodes à la broche 3 du support et l'une des anodes à la broche !, l'autre à la broche 7. Il est important, en raison de la plus faible chute de potentiel occasionnée par les diodes, de faire en sorte (par augmentation de la valeur de Rl27) que la tension aux bornes de C!29 soit toujours inférieure à 450 **V. Si** l'on prévoit de ne pas effectuer de régulation de la tension à l'aide de IClll et de n'implanter que la résistance Rl38, on pourra bien évidemment se passer de la mise en place de tous les composants assurant la régulation de la haute tension réunis autour du TL783 (composants pris entre les trois repères sur le schéma de la figure la).

En cas de problèmes pour trouver une version 500 V de Cl29, on pourra mettre une paire de condensateurs de 100 µF/250 V en série. Dans ce cas, il faudra souder une résistance de 470 kQ/1 **W** en parallèle sur chacun ces deux condensateurs. Il y a suffisamment de place sur la platine pour un tel "échafaudage". Si la régulation de la tension d'anode est effectuée à l'aide de IClll, la tension aux bornes de Cl29 devrait se situer entre 400 et 450 V. Si elle dépasse cette valeur (tolérances de fabrication du transformateur), on pourra envisager d'augmenter la valeur de Rl27. Si l'on donne à la tension d'anode une valeur comprise entre 400 et 420 V, on peut alors utiliser pour Cl29 ùn condensateur dont la tension de service n'est que de 450 V.

TRES IMPORTANT: La tension de

![](_page_59_Picture_18.jpeg)

**I**G5 elektor

![](_page_60_Picture_1.jpeg)

chauffage est ajustée avec précision à la valeur désirée par l'intermédiaire de Pl01.<br>Elle ne doit *en aucun cas* dépasser

12,6 V (tension nominale); sa diminution (réduction de 5 % au maximum) **à 12 V peut avoir un effet positif sur la** durée de vie des tubes concernés. sachant que cette réduction n'influe en rien, disent les fabricants, sur leur fiabilité.

La platine de l'alimentation terminée et vérifiée, on pourra passer à l'implantation des composants sur le circuit de commutation des relais. ICI09 sera doté d'un radiateur que l'on ne dimensionnera pas trop chichement. Le connecteur K101 est une barrette tronçonnable de 2 x 5 picots au pas de 2,54 mm. Vérifiez que vous avez bien implanté les **16**  ponts de câblage.

Comme l'illustre la photo en début d'article, nous avons adopté un coffret "rack" de 19 pouces en modèle triple hauteur (3 Unités). Une face avant reproduite à l'image de l'exemple de la **figure 4** lui donnera un prestige certain. Le câblage de l'ensemble des platines terminées se fera selon les indications du plan de la figure 3. Les connexions ERR, RSTA et RSTB restent inutilisées pour instant. Remarquez en passant que les composants de protection à la mise sous tension sont soudés à même l'interrupteur secteur. Le schéma représente une prise secteur à cache pour fusible incorporé, placée dans la face arrière. L' interrupteur secteur que nous avons adopté comportait un voyant à filament alimenté en 12 V; son ampoule est connectée aux bornes de la tension de chauffage des tubes, ce qui permet de suivre parfaitement le lent établissement de cette tension. Il faut cependant faire très attention à l'isolation des deux fils reliant le voyant aux bornes de la tension de chauffage, car le potentiel de ces Points Par rapport à la masse (à tra-

--

vers Rl30) atteint 90 V.

Pour la sécurité de tous ceux qui pourraient avoir à manipuler (avec ou sans autorisation) cet appareil, il est indispensable d'isoler toutes les connexions en contact avec la haute tension à l'aide de gaine plastique thermorétractable. Les composants en contact avec la tension secteur, et les bornes de la prise secteur seront eux aussi isolés à l'aide de ce type de gaine (qu'il faudra penser à enfiler sur le fil concerné avant d'effectuer la soudure).

Avant d'en avoir terminé, un mot concernant l'adaptation de niveau du préamplificateur à votre système audio.

En raison du gain relativement élevé de l'étage Ligne (22 dB), il peut arriver que le niveau de sortie du préamplificateur soit trop important, ce qui se traduit par une réduction très sensible de la plage d'efficacité du bouton de volume de l'amplificateur. Résultat: impossibilité de réduire le volume à zéro. Grâce aux résistances RIO et Rll du circuit principal, on peut adapter le niveau d'entrée de l'étage ligne. On adoptera comme règle:  $R10 = 100 \text{ k}\Omega$ ,  $R11 = 100 \text{ k}\Omega$  au départ, sachant que plus la valeur de cette dernière résistance diminue, plus le gain de cet étage diminue, et partant le niveau de sortie du préamplificateur.

Nous voici arrivés à la fin de notre aventure. Nous souhaitons que ce préamplificateur à tubes réponde à toutes vos espérances et vous permette d'accéder au "nirvana des sons".

Ndlr: Un excès d'enthousiasme nous a fait commettre l'erreur impardonnable de baptiser "amplificateur" à tubes ce qui en fait est un "préamplificateur" à tubes, sachant que le montage décrit ici ne comporte pas d'étage de puissance et qu'il faudra donc, lors de son implantation dans un système audio, le connecter en amont d'un amplificateur de puissance.

"Errare humanum est".

**Figure 4. Cet exemple de face avant devra être agrandi de manière à pouvoir être utilisé sur la face avant d'un coffret "rack" 19" ayant une hauteur de 3 unités.** 

![](_page_60_Picture_15.jpeg)

# générateur **de bruit VHF /UHF HF - HF - HF - HF - HF - HF - HF - HF - HF - HF** -

**"Similia similibus curantur" = le meilleur moyen de se débarasser du bruit, c'est le bruit.** 

**Pourquoi? Comment?** 

![](_page_61_Picture_4.jpeg)

Bien régler un étage d'entrée HF ne signifie certainement'pas en rechercher le gain maximal, mais plutôt le plus faible bruit possible.

Le générateur de bruit à large bande présenté ici, est basé sur le principe de la **comparaison auditive** du bruit intrinsèque du récepteur au bruit du générateur. Il permet à l'utilisateur de trouver rapidement le réglage optimal de circuits àussi divers qu'un récepteur **FM** et des convertisseurs VHF/UHF, pour ne citer que ces exemples-là. Le niveau de bruit fourni reste suffisant jusqu'à 1000 MHz.

#### **Le circuit**

Nous n'entrerons pas dans la théorie pour expliquer que le bruit à large bande disponible sur Kl est le résultat de l'excitation (apparemment) aléatoire des électrons dans la jonction base-émetteur du transistor SHF T2 (voir **figure 1).** La source de courant qu'est Tl contrôle la quantité de bruit de sortie en agissant sur le courant à travers T2, lequel est monté en diode zener.

Le multivibrateur monostable ICI est là pour pulser le bruit de sortie, à travers Tl, lorsque l'inverseur SI est en position B. En revanche, lorsque cet inverseur est en position A, le bruit de sortie n'est plus haché: du coup, la LED Dl ne clignote plus, mais reste allumée.

La dizaine de milliampères que consomme le circuit est d'ailleurs à mettre au compte presqu'exclusif de cette unique LED.

#### **Réalisation**

Comme en témoigne la **figure 2,**  nous avons étudié, pour le générateur de bruit, un dessin de circuit imprimé. On notera le type de KI qui est un socle BNC à fixation 'centrale (sans embase carrée), ce qui permet de le monter immédiatement sur le circuit imprimé: souder le filetage à la masse de part et d'autre du socle. De cette manière, les pertes sont réduites à néant et l'adaptation à l'impédance d'entrée du récepteur sera optimale.

Les condensateurs C4 et C5 assurent l'un le découplage et l'autre le couplage HF de notre circuit. Ce sont des condensateurs culs-de-jatte si l'on peut dire, puisqu'ils n'ont pas de pattes; en fait ce sont des plaquettes trapézoïdales que l'on engage dans un orifice longitudinal, ouvert dans la platine, et que l'on soude de par<sup>t</sup> et d'autre à des pistes cuivrées dessinées en conséquence. (voir également l'article du mois d'octobre 1986 consacré à la réception directe de TV par satellite).

Le générateur de bruit sera monté de préférence dans un boîtier **HF**  métallique.

# **Utilisation lors de la mise au point d'un récepteur**

Commencez par régler le niveau de bruit maximal (à l'aide de Pl) et écoutez le bruit BF produit par le récepteur à mettre au point. Puis réduisez le niveau de sortie du générateur de bruit jusqu'à ce qu'il ne dépasse plus que de 6 dB le seuil du récepteur (en principe, si le S-mètre du récepteur est calibré, une division

![](_page_62_Figure_0.jpeg)

**2** 

 $\overline{3}$  $d3m$ 0500 MHZ 3 MHZ - 10  $-20$ 1.0 -30  $-40$ ·SO

de son cadran devrait correspondre à 6 dB).

Passez en mode bruit pulsé et recherchez pour les organes de réglage de votre récepteur la position dans laquelle vous obtiendrez la plus forte différence entre les deux niveaux de bruit (le bruit pulsé du générateur d'une part, et le bruit intrinsèque du récepteur d'autre part). L' oreille humaine est capable de discerner des variations de niveau passablement fines; aussi cette méthode donne-t-elle des résultats satisfaisants.

La **figure** 3 montre notre bruit pulsé périodiquement sur toute la bande de 0-1 GHz. La partie haute des impulsions correspond sur l'écran de l'analyseur de spectre au bruit de sortie pulsé du générateur de bruit; la partie basse de ces impulsions correspond au bruit intrinsèque de l'analyseur. La différence de niveau est relativement faible, mais parfaitement perceptible à l'oreille, parce que pulsée périodiquement.

Pour finir, il convient de souligner que le niveau de sortie du générateur baisse à mesure que l'on grimpe dans le spectre: cependant, même pour le canal TV UHF le plus élevé (800 MHz), notre générateur reste parfaitement utilisable, à condition qu'il n'y ait pas trop de pertes d'insertion entre KI et l 'entrée du récepteur. Mais de la proposa de la mais de la mais de la mais de la mais de la mais de la mais de la mais de l

![](_page_62_Picture_7.jpeg)

**Figure 1. Schéma du générateur de bruit pulsé à large bande.** 

**Liste des composants** 

Résistances:

 $R1 = 100 k$ 

 $R2 = 1 M$  $R3 = 1k2$ 

 $R4 = 220 \Omega$ 

 $R5 = 22 \Omega$ 

 $R6 = 27 \Omega$  $P1 = 2k2$  lin.

Condensa teurs:

 $C1 = 470 n$  $C2, C3 = 100 n$ 

 $C4, C5 = 1 n$  trapézoïdal  $C6 = 22 n c$ éramique

Semiconducteurs:

 $D1 = LED$ 

 $IC1 = 7555$  $T1 = BC 557B$ 

 $T2 = BFT65$ 

Divers:

 $S1 =$  inverseur unipolaire  $S2 =$  interrupteur  $K1 =$  socle BNC à écrou central <sup>c</sup>onnecteur pour pile compacte de 9 V coffret métallique HF Ó

**Figure 2. La conception du circuit imprimé pour le g\_énérateur de bruit HF tient compte des exigences particulières de ce type de montage:**  le socle BNC K1 est littéralement en .castré dans la platine.

Figure 3. Bruit pulsé (intégré par le filtre vidéo de 300 Hz de l'analyseur de spectre). La crête de signal vers 460 MHz venait d'un relais de mobilophone voisin.

# **horloge-étalon**

# L'heure juste sur RS232

KTOR

Pour commencer, mettons les choses au point: l'horloge présentée ici <sup>n</sup>'est pas un CHRONOPROCESSEUR au sens où nous l'entendions pour l'horloge France Inter publiée en 1981, puisqu'elle **n'est pas dotée de sorties de commutation programmables.** Il s'agit plutôt d'un **ETALON HORAIRE,** c'est-à-dire une espèce *d'horloge parlante domestique.* Elle se présente sous la forme d'un module compact, équipé d'un afficheur à cristaux liquides, d'un petit clavier à membrane de 4 touches, d'une entrée pour un signal horaire, d'une interface sérielle bidirectionnelle (compatible RS232) et d'une

sortie pour un signal périodique.

 $0000$ 

## **Intelligence et précision**

Cette horloge, synchronisée par le signal horaire DCF77 ou celui de FRANCE INTER, indique non seulement l'heure et la date sur un afficheur, comme il se doit, mais elle est capable également d'émettre ellemême des messages horaires. **La présence sur notre ETALON HO-RAIRE d'un canal bidirectionnel de communication sérielle lui permet de fournir l'heure à tout instant à quiconque la lui demande.** 

Ainsi, dès que la demande lui en est

#### **Caractéristiques techniques résumées**

- Affichage automatique et permanent de l'heure juste, définie par le Bureau International de l'Heure, par synchronisation de l'horloge à l'aide d'un signal radio à codage horaire
- Utilisable avec les signaux horaires DCF77 ou ceux de FRANCE INTER
- 2 lignes de 16 caractères alphanumériques sur afficheur à cristaux liquides indiquent l'heure, la date, le statut (synchro ou pas), et éventuellement le type d'heure: TUC, TUC +1 ou DCF77 (= FRANCE INTER) ■ Affichage de la date en français, anglais, allemand ou néerlandais
- 
- Carillon programmable: horaire (tops sonores 5 s avant l'heure), top sonore tous les 1/4 h ou toutes les 1/2 h, ou pas de carillon du tout
- Signal sonore en cas de décrochage de la PLL du récepteur DCF77. La touche LAST permet d'obtenir l'affichage de la dernière heure synchrone
- Menu conversationnel (YES, NO) pour la programmation des options disponibles
- Options par défaut programmées lors de la mise sous tension
- Emission d'un flanc (impulsion non calibrée) une fois par seconde, par minute, par heure ou par jour
- Interface sérielle bidirectionnelle à débit programmable (1200... 9600 bauds)
- Communication possible avec un MINITEL, un ordinateur, un réseau d'ordinateurs, des modules esclaves, etc
- Emission d'un message horaire sur la sortie sérielle (à la demande, ou systématiquement chaque seconde) •
- Emission sur la sortie sérielle de la dernière heure synchrone (à la demande)
- Mise à l'heure possible par l'entrée sérielle
- En association avec le récepteur DCF77, disponibilité d'une fréquence étalon de 10 MHz
- Listing du programme possible (en BASIC)
- Toutes fonctions gérées par un microprocesseur 8052AH-BASIC
- Dimensions et face avant compatibles avec celles des autres appareils de la série du LABORATOIRE d'ELEKTOR

faite (sous forme d'un unique caractère envoyé sur l'entrée sérielle), l'horloge fait apparaître sur sa sortie sérielle l'heure et la date indiquées à ce moment précis sur l'afficheur. Qu'elle indique l'heure sur l'afficheur à cristaux liquides ôu qu'elle émette un message horaire sur le canal sériel, l'horloge précise toujours si l'heure en question est synchrone ("\*") ou pas ("-"). Si on le souhaite, on peut aussi lui demander d'indiquer s'il s'agit du temps universel coordonné (ancien GMT), de l'heure légale française sans heure d'été (UTC + !) ou de l'heure telle qu'elle est émise par DCF77 ou France Inter, c'est-à-dire l'heure légale en RFA, en France et dans la plupart des pays de la CEE (avec heure d'été).

L ' horloge délivre sur une sortie de commutation, une impulsion dont la périodicité est programmable.

Maintenant les présentations sont faites. Mais avant de faire plus ample connaissance de notre nouvelle horloge, il est sans doute nécessaire de rappeler brièvement ce que sont les signaux horaires codés par DCF77. Cette description restera succincte; pour approfondir le sujet, on (re)lira ce qui avait été écrit là-dessus dans ELEKTOR n° 40, page 10-48 en octobre 1981.

## **1 bit par seconde**

Le mois dernier, nous vous avons présenté un générateur étalon, piloté par DCF77, capable de délivrer une fréquence extrêmement stable de 10 MHz, calée sur la por-

elektor 69 mars 1987

teuse de DCF77, ainsi qu'un signal d'erreur E (actif lorsque les conditions de réception deviennent si mauvaises que la PLL du récepteur décroche), et enfin, le signal horaire qui nous intéresse surtout ici. Le code BCD de l'heure et de la date <sup>s</sup>'étend sur 35 bits **(figure 1):** 7 pour la minute, 6 pour l'heure, 6 pour le jour, 5 pour le mois, 8 pour l'année, 3 pour le jour de la semaine, 2 pour distinguer l'heure d'hiver de l'heure d'été (Zl et Z2). Plus I bit pour annoncer les changements d'heure d'hiver et d'été (Al), 1 bit pour signaler l'émission par une antenne de réserve (R), 1 bit pour signaler une correction imminente du temps universel coordonné par rapport au temps universel (A2), 1 bit pour marquer le début du code (S), 3 bits de parité (Pl, P2 et P3), et enfin le marquage de la pre-

mière seconde de la minute (M). Le signal horaire n'est donc rien d'autre qu'une série d'impulsions calibrées  $(0,1 s = "0"; 0.2 s = "1")$ émises chaque seconde et correspondant chacune à un bit du code binaire de l'heure et de la date, dont l'émission s'étend sur les 59 premières secondes de chaque minute. Le flanc de l'impulsion marque le début de la seconde, tandis que la durée de l'impulsion indique si Je bit représenté est au niveau logique haut ou bas. Le début de chaque minute est aisément reconnaissable, car aucune impulsion n'est émise pour la dernière seconde de la minute précédente. Le code horaire de France Inter est strictement identique à celui de DCF77.

La tâche essentielle de notre horloge consiste donc à détecter les impulsions de seconde valides (et à rejeter les impulsions parasites), puis à en mesurer la durée. De cette durée, elle doit ensuite déduire le niveau logique du bit correspondant, afin de reconstituer le code de l'heure et de la date. Bien entendu, une comparaison est effectuée avec l'heure reçue au cours de la minute précédente. Si les informations concordent, l'horloge se considère comme synchronisée, ce qu'elle indique sur les afficheurs en remplaçant le tiret ("-") qui précède la date par un astérisque ("\*").

# **Beaucoup de signaux**

Le schéma n'est certes pas l'aspect le plus intéressant d'un montage comme celui qui nous occupe ici. Néanmoins, une étude de détail de la **figure 2** va nous permettre de livrer quelques informations intéressantes sur. l'horloge. Tout d'abord, il faut bien se rendre compte du fait que sous des apparences de processeur anodin, le 8052AH d'Intel est un

<sup>p</sup>hénomène qui mériterait qu'on lui consacre un livre à lui tout seul. A défaut d'un tel hommage, nous lui avons consacré un article que l'on peut lire en page 23 de ce magazine. Ce processeur de 8 bits est conçu comme *micro-controller,*  <sup>c</sup>'est-à-dire comme circuit spécialisé dans la micro-commande. Son bus de donnée et les 8 bits d'adresse de poids faible sont multiplexés; les bus d'adresse et de données n'occupent donc que 16 broches du boîtier, au lieu de 24. Ces 8 broches restées libres sont utilisées ici pour des fonctions d'entrées/sorties. Au nombre de ces fonctions d'E/S, on trouve notamment un port de communication sérielle bidirectionnelle, grâce auquel l'horloge peut communiquer avec son environnement (ordinateurs, modules "esclaves", machines asservies, etc...). Elle émet sur la sortie sérielle des messages contenant l'heure et la date exactes, en réponse aux demandes qui lui en sont faites sur son entrée sérielle.

Le signal horaire est appliqué chaque seconde à l'unité centrale sous forme d'une impulsion d'interruption. Une ligne programmée comme sortie peut activer un signal sonore. Une autre sortie (OUTPUT) délivre; à la demande, une impulsion qui; au choix, marque les secondes, les minutes, les heures ou les jours. L'entrée INPUT permet d'obtenir le déclenchement automatique de l'émission de la date et de l'heure sous forme d'un message alphanumérique envoyé sur le canal sériel. Les 4 touches du clavier à membrane sont reliées au processeur par 4

![](_page_64_Figure_8.jpeg)

lignes d'E/S, et permettent à l'utilisateur de programmer certaines options de l'horloge, grâce à un menudialogue qui apparaît sur l'afficheur alphanumérique à cristaux liquides de 2 lignes de 16 caractères.

Pour apprécier la puissance et l'originalité du processeur et de l'horloge qu'il a permis de réaliser, il faut savoir qu'en plus des 8 **K** de **RAM** et des 8 K d'EPROM représentés sur la figure 2, la puce du 8052AH s'enorgueillit d'une ROM de 8 K qui ne contient rien moins qu'un interpréteur BASIC rapide et de facture moderne.

#### **Le schéma Périphérie**

Le circuit de la **figure 3** va nous permettre d'approfondir quelques détails. Lors de la mise sous tension, le **Figure 1** . **le code binaire de l'heure et de la date exacte est émis toutes les minutes, à raison d'un bit par seconde. le noncodage de la dernière seconde permet de repérer le début de la minute.** 

Figure 2. En fait, l'horloge-étalon est un petit micro-ordinateur, avec non seulement une interface sérielle et un afficheur, mais aussi un interpréteur **BASIC** très **performant,.** 

![](_page_64_Figure_15.jpeg)

**Figure 3. Par rapport au synoptique de la figure 2, ce schéma n'en dit pas beaucoup plus long sur le fonctionnement de l'horloge: ce qui confirme bien que la partie la plus intéressante, <sup>c</sup> 'est le programme exécuté par IC1** !

circuit est initialisé par le niveau logique d'abord haut, puis bas, appliqué par C6 à la broche 9 d'ICI. II n'y a pas de RAZ manuelle. La fréquence d'horloge du 8052AH détermine directement la précision de l'heure affichée par l'horloge **en dehors des périodes où elle est synchronisée** par un signal horaire: c'est pourquoi un condensateur variable a été prévu qui doit permettre de caler l'oscillateur sur la fréquence nominale du quartz (une dérive de cette fréquence n'affecte pas du tout la précision de l'horloge lorsqu'elle est synchronisée).

Les niveaux de la sortie et de l'entrée sérielles d'ICl sont TTL. Pour ouvrir l'horizon de notre horloge en direction de la norme RS232, on fabrique, à l'aide de D2, D3 et Cl, un potentiel suffisamment négatif pour polariser la ligne de sortie TxD. De cette manière on arrive à se passer d'une alimentation négative. Lorsque l'on n'utilise que des niveaux TTL, il convient de supprimer D2 et D3 et de remplacer CI par un pont de câblage.

Les entrées DCF, 625 Hz, "JO MHz" E et INPUT (ainsi que la sortie OUT-PUT) sont tamponnées par un circuit de type 74HC(T)4050 choisi pour sa capacité de fonctionner comme interface entre les tensions et niveaux logiques CMOS du récepteur DCF77 (alimenté en 15 V) et les niveaux TTL de ICI. Nous reviendrons sur la fonction de ces signaux. Les touches Sl... S4 du clavier à membrane incorporé dans le film de la face avant sont de simples interrupteurs, ouverts au repos.

Associé à D5 et R9, le réseau R8/C2 fait fonction de pseudo-monostable. Il est activé par le niveau logique bas apparaissant sur la ligne PLO d'ICl chaque fois que doit retentir le signal sonore. Bzl, qui émet ce signal sonore, n'est pas un résonateur passif auquel on appliquerait un signal BF <sup>p</sup>ériodique, mais un ronfleur actif comportant un oscillateur alimenté en tension continue.

#### **La mémoire**

IC3 est un octuple verrou de bus commandé par le signal ALE (address Jatch enable). En devenant actif, ce signal provoque le charge-

![](_page_65_Figure_10.jpeg)

![](_page_66_Picture_0.jpeg)

ment dans IC3 des niveaux logiques présents à ce moment sur le bus multiplexé AD7 ... AD0: ce sont les 8 bits d'adresse de poids faible. Plus tard, lorsque ALE est redevenu inactif, le processeur considère les 8 bits des lignes AD7 ... AD0 comme bits de données. Ces données ne sont valides, lors d'opérations d'écriture dans la **RAM,** que lorsque le signal **WR** *(write* = écriture) devient actif. De la même manière, lors d'opérations· de lecture, les niveaux logiques du bus de données ne sont pris en compte par le processeur que pendant que le signal RD *(read* <sup>=</sup> lecture) est actif.

Le décodage d'adresses des 64 K de mémoire adressable par notre processeur est effectué de manière classique à l'aide d'un décodeur 3 vers 8, auquel on applique les lignes d'adresse Al5, Al4 et Al3. Chacune des 8 sorties de ce décodeur correspond à un bloc de 8 K. La sortie Yô est appliquée à un circuit de RAM statique 6264 (IC4) adressée entre 0000<sub>HEX</sub> et lFFF<sub>HEX</sub>. La sortie Y4 active une EPROM de 8 K entre  $8000<sub>Hex</sub>$  et  $9$ FF $F<sub>Hex</sub>$ ; celle-ci est considérée comme mémoire de données et non comme mémoire de programme, ce qui explique le fait que le signal PSEN *(program store enable)* ne soit pas utilisé. Cela implique aussi que cette **EPROM** ne peut pas contenir de programme en langage machine, et c'est pour cela que la broche **EA** *(~xternal access)*  <sup>n</sup>'est jamais activée!

On remarquera au passage qu'il est possible et facile d'étendre la mémoire vive entre 2000<sub>HEX</sub> et 7FFF<sub>HEX</sub>. Il suffit de rajouter 1, 2 ou 3 circuits de type 6264 en parallèle sur IC4, et de les adresser à l'aide de YI, Y2 ou Y3 (IC2).

#### **Les diodes**

La sortie  $\overline{Y6}$  d'IC2 est associée au signal de validation des opérations de lecture RD pour valider la lecture, à l'adresse C000<sub>HEX</sub>, des niveaux logiques présents sur le bus de donnée. Ceux-ci sont déterminés par les résistances de polarisation Rl2 .. .. Rl9 et les diodes DIO ... Dl7, et permettent de programmer certaines options dès la mise sous tension de l'horloge. Lorsqu'une de ces diodes est implantée, elle met au niveau logique bas la ligne de donnée correspondante (lorsque la sortie de NIO est elle-même basse) (yoir **tableau 1).** ·

Toute option programmée par défaut à l'aide des diodes peut être modifiée ensuite sur l'afficheur, grâce au menu et au clavier. Profitons-en, au Passage, pour commenter la fonction de ces options. Le choix de la langue (DI0 et DII) ne demande pas l

même que celui du débit de transmission (DIB et Dl7), Lorsque Dl2 est implantée, le carillon horaire est programmé (1 top sonore sur les cinq· dernières secondes de la soixantième minute de chaque heure, et sur la première seconde de la première minute de l'heure suivante). Les autres carillons (l/4h ou l/2h ne peuvent pas être programmés par les diodes). Dl4 et Dl5 déterminent le choix de l'heure indiquée: "DCF77" ou temps légal est l'heure telle que la diffusent l'émetteur allemand ·et le CNET en France, c'est-àdire l'heure d'hiver en hiver, et l'heure d'été en été. Le temps légal diffère d'une ou deux heures du **temps universel coordonné (UTC),**  appeié autrefois GMT, qui est l'échelle de temps telle que la maintient le BUREAU INTERNATIONAL DE L'HEURE, comme il le fait aussi pour le **temps atomique international (TAI)** dont UTC peut différer d'un nombre entier de secondes. Le TAI sert de référence internationale' pour la base de la seconde. Il est établi par le BIH à partir des données d'horloges atomiques réparties par le monde. *Le temps universel coordonné est Je temps atomique corrigé d'un nombre entier de secondes, pour pallier les effets non uniformes de la rotation terrestre, de sorte qu'il soit Je plus proche possible (dérive max. de 0,9 s) du temps universel (TU) lui-même établi d'après Je temps solaire.* 

d'explications particulières, de

UTC + 1 est l'heure légale de la plupart des pays européens, **compte non tenu** des variations saisonnières. Lorsque Dl4 et Dl5 ne sont implantées ni l'une ni l'autre, l'horloge affiche l'heure telle que la diffuse DCF77, et **elle accepte la commande CTL-C lorsqu'elle la reçoit sur son entrée sérielle,** alors que lorsque l'une ou les deux diodes sont implantées, **l'horloge n'accepte pas**  le caractère de commande 03<sub>HEX</sub>. Nous verrons plus tard ce que cela implique.

La diode Dl3 nous amène à parler des messages horaires envoyés par l'horloge sur sa sortie sérielle. Lorsqu'elle est implantée, et que l'entrée INPUT est activée, l'heure et la date qui apparaissent sur la sortie sérielle le font sous une forme strictement numérique (rien que des chiffres), tandis qu'en l'absence de Dl3, le message est alphanumérique: le jour de la semaine et le mois sont transmis en toutes lettres.

#### **L** ' **afficheur**

L'afficheur à cristaux liquides (non représenté ici - voir elektor  $n^{\circ}96$ page 26, juin 1986) est relié directement au bus de donnée. Il est

![](_page_66_Figure_12.jpeg)

adressé en E000<sub>HEX</sub>, exclusivement en écriture (WR est combiné au signal Y7 à l'entrée de NB).

La ligne d'adresse A0 est utilisée pour distinguer les deux registres du processeur intégré sur l'afficheur: Pl permet de régler la tension de polarisation des cristaux liquides de façon à obtenir le meilleur contraste possible.

Notre examen du schéma se terminera par la mention "banal" que nous décernerons à l'alimentation stabilisée construite autour d'IC8. Et personne ne s'en plaindra!

#### **Le principe de décodage**

Une fois que l'on a passé tous ces organes en revue, on ne sait toujours pas comment fonctionne l'horloge. Et pour cause! Le décodage des impulsions DCF77 est effectué par un programme en BASIC, exécuté par le 8052AH. Il est hors de question de nous lancer ici dans une analyse de ce programme. Nous pouvons tout de même dire quelques mots du principe mis en oeuvre.

L'impulsion négative issue du récepteur DCF ou FI est plus ou moins longue selon le niveau logique codé. Elle est appliquée au processeur sous forme d'impulsion d'interruption (INTT). Le signal de <sup>625</sup>Hz est appliqué tout simplement <sup>à</sup>un compteur interne. Dès qu'intervient le flanc descendant de l'impulsion DCF77, la connexion interne du signal de comptage est interrompue, et le compteur est remis à zéro après que son contenu CNT ait été sauvegardé. Lors du flanc ascendant sur ! 'entrée d'interruption (fin de l'impulsion) les impulsions de 625 Hz sont à nouveau appliquées au compteur

**Tableau 1, Codage des options à l'aide des diodes D10 .** . .. **D17 . A chaque diode implantée correspond un bit au niveau logique bas.** 

.:

qui se remet à les compter. On peut donc définir la durée de l'impulsion de la manière suivante:

 $PW = 1 - CNT \times 1/625$ 

comme le montre la **figure 4.** Lorsqu'une impulsion parasite provoque une interruption, le processeur sait, grâce à une horloge interne, que l'impulsion en question n'est pas utilisable. Cela ne l'empêche pas de claculer la longueur de la dernière impulsion valide reçue. Ensuite, il attend l'impulsion de seconde suivante, et ignorera toute impulsion parasite qui interviendrait entretemps.

### **Le Menu**

Notre horloge est dotée de quatre touches qu'elle scrute aussi souvent que possible. Tant qu'elle se trouve en mode d'affichage normal de l'heure, elle ne réagit qu'à la touche **LAST,** en affichant l'heure à laquelle elle a été synchronisée pour la dernière fois, et à la touche **MENU/**  DATE, en engageant un dialogue composé d'une série de questions auxquelles l'utilisateur répond par OUI ou par NON selon les options qu'il choisit. ,Une fois que l'on est "entré" dans le menu, la touche **MENU/DATE** a pour fonction de ramener l'horloge dans le mode d'affichage de la date, tandis que la fonction de la touche **LAST** devient celle d'une marche arrière qui permet de remonter à l'étape précédente du menu (cf. le fréquencemètre à microprocesseur). La plupart des choix offerts par le

menu sont également l'objet d'une programmation lors de la mise en service de l'appareil, par un jeu de 8 diodes (voir **tableau** I et le paragraphe "Diodes"). Lors du déroulement du menu, l'option proposée en premier est toujours celle que l'on avait choisie auparavant, ou celle qui a été programmée par défaut lors de la mise en service.

Voici un survol rapide des options proposées (voir aussi **figure 5):** 

■ **"PLL ALARM OFF?"**  ou **"PLL ALARM ON?"** 

**Figure 4. La mesure de la durée de l'impulsion fournie chaque seconde par le récepteurdécodeur est effectuée à l'aide des deux formules indi**quées. **En** grisé, ce **sont les périodes pendant lesquelles les impulsions du signal de 625 Hz sont comptées. PW signifie pulse width et S spurious pulse, c'est-à-dire largeur d'impulsion et impulsion parasite.** 

"Pas d'alarme ou alarme en cas de décrochage de la PLL?"

La mention par défaut lors de la mise en service est "OFF".

■ **"LANGUAGE** = ... ?"

"La langue utilisée pour la date est... ?" Les trois petits points remplacent ici l'une des mentions E pour english, D pour deutsch, F pour français ou NL pour nederlands, choisie précédemment ou définie par les diodes Dll et DIO.

■ **"CHIME OFF?"** 

"Carillon hors service?" ■ **"15 MIN. CHIME ON?"** 

"Top sonore tous les 1/4 h?" ■ "30 MIN. CHIME ON?"

"Top sonore toutes les 1/2 h?" ■ **''HOURCHIME ON?''** 

"Top sonore à l'heure ronde?"

■ **"EXTRA INFO ON?"** 

ou **"EXTRA INFO OFF?"**  "Affichage des informations com-

plémentaires (DCF77, UTC ou  $UTC+1)?$ "

La mentfon par défaut est "ON"

■ **"DCF77 TIME?"** 

"Heure telle qu'elle est émise par DCF77 (ou France Inter)?"

■ **"UTC TIME?"** 

"Temps universel coordonné?" ■ **"UTC** + **1H TIME?''** 

"Temps universel coordonné plus une heure?"

■ "1200 BAUD?"

■ "2400 BAUD?"

■ "4800 BAUD?"

■ **"9600 BAUD?"** 

■ **"OUTP= PUL.SE/SEC?"** 

"! impulsion pat seconde sur la sortie OUTP?"

■ **"OUTP=PULSE/MIN?"** 

"! impulsion par minute sur la sortie OUTP?"

■ **"OUTP=PULSE/HOUR?"** 

"I impulsion par heure.. "

■ **"OUTP=PULSE/DAY?"** 

"I impulsion par jour..."

N.B.: A chacune des étapes décrites ci-dessus, il suffit d'appuyer sur la touche LAST pour revenir à l'étape précédente du menu, et sur la touche MENU/DATE pour' revenir à l'affichage normal de la date et de l'heure.

![](_page_67_Figure_41.jpeg)

## **La sortie OUTPUT**

La programmation de l'impulsion émise par l'horloge sur la sortie OUTPUT ne peut être effectuée que par le menu. Cette impulsion, émise au choix une fois par seconde, par minute, par heure, ou par jour n'est pas à proprement parler calibrée. Son flanc ascendant intervient pile (à 200 ms près) sur le début de la seconde, de la minute, de l'heure ou de la journée; en revanche, sa durée n'est pas déterminée avec précision. Elle est comprise entre 5 et 200 ms lorsque la périodicité de l'impulsion est la seconde. Dans les trois autres cas, son rapport cyclique est à peu près de 50 %: le flanc descendant interviendra donc, selon les cas, après une demi-minute, une demiheure ou une demi-journée.

L'utilité de cette impulsion est indiscutable: on peut par exemple l'appliquer à un calendrier mécanique.

# **Les messages horaires en ASCII**

li y a deux moyens d'obtenir l'émission, sur la sortie sérielle, de l'heure et de la date sous forme d'une chaîne de caractères ASCII:

■ Activer l'entrée INPUT (en la mettant au niveau logique 'bas pendant environ au moins  $0.5...1 s$ . Selon que la diode D13 est implantée ou pas, l'horloge émettra à chaque seconde, tant que durera le "O" sur INPUT, un message numérique ou alphanumérique.

■ Envoyer sur l'entrée sérielle l'une des commandes suivantes: "T", "\$" ou "L''

**Time:** le .format du message émis apparaît sur la **figure 6a.** Attention aux caractères 20<sub>HEX</sub> qui ne sont pas numériques, bien qu'ils tiennent lieu de "O", par exemple dans 08h52mn05sec). Notez la présence du CR/LF.

\$ (string): le format du message émis apparaît sur la **figure 6b.** Attention aux caractères  $20_{\text{HEX}}$ !

Last synchronized time: le format du message émis apparaît sur la **figure 6c.** ATTENTION: l'heure donnée dans le message "LAST..." est toujours l'heure DCF77 (jamais UTC ou  $UTC+1)$ .

En envoyant le caractère "S" sur l'entrée sérielle, de l'horloge, on obtient en réponsé le message de la **figure 6d.** On aura compris, à la lecture de ce message, què la commande Set clock permet de mettre l'horloge à l'heure. La figure 6d donne un exemple de réponse possible à la question posée par l'hor-

N.B. Tant que dure le niveau bas sur INPUT, l'horloge n'accepte aucune commande sur l'entrée RxD.

**73** elektor mars 1987

loge. La commande S doit toujours être suivie d'une réponse correcte si J'on veut que l'horloge se remette en rnarche normalement.

Normalement, il est impossible d'interrompre le fonctionnement de l'horloge: le 8052AH exécute le pro<sup>g</sup>ramme BASIC qu'il trouve dans J'EPROM et refuse toute interruption, car le code CTL-C (STOP) est jgnoré. En revanche, il n'est pas possible de programmer le 8052AH de telle manière qu'il reste insensible à la commande CTL-S. Or, cette commande est utilisée pour demander au processeur de suspendre toute activité d'émission sur le port sériel (XOFF), jusqu'à ce qu'il reçoive la commande CTL-O ' (XON) . .. Si vous envoyez un CTL-S au processeur, il ne se passera rien de grave, à condition d'en annuler l'effet à l'aide d'un CTL-Q. En revanche, si le CTL-S est suivi d'une commande de type "T", "\$", "L'' ou "S", le processeur voudra émettre un message; comme cela lui a été interdit par la commande **XOFF,** il va rester bloqué en attendant le **XON**  libérateur... et pendant ce temps, l'horloge ne fonctionnera plus. Il faut donc éviter toute erreur de manipulation qui pourrait provoquer l'envoi accidentel sur l'entrée sérielle de l'horloge du code  $13<sub>HEX</sub>$ .

Lorsque les diodes DIS et D14 ne sont implantées ni l'une ni l'autre, l'heure affichée est celle du code horaire reçu (DCF77 ou FI) tout comme lorsque DIS et Dl4 sont implantées. La différence, c'est que sans les diodes, le processeur arrête l'exécution du programme en BASIC aussitôt qu'il reçoit la commande  $CTL-C$   $(03<sub>Hex</sub>)$  sur son entrée sérielle. Et à partir de ce moment-là, on peut avoir, avec le 8052AH, des conversations très intéressantes. Si on lui envoie par exemple la commande LIST, et bien on obtient; sur la sortie sérielle, un listage dû programme en BASIC. En fait, à partir de là, on peut considérer l'horloge DCF77 comme un micro-ordinateur parlant **BASIC.** Ce n'est évidemment pas dans le cadre de cet article que nous pourrons vous donner plus de détails sur cet aspect inattendu de notre nouvelle horloge. Ce sera donc pour une autre fois!

Le MINITEL et la prise péri-informatique. se prêtent à merveille comme terminal de communication avec l'horloge-étalon. Il se trouve malheureusement que malgré sa flexibilité, le 8052AH ne connaît pas (en BASIC), de formàt de communication sérielle de 7 bits de donnée et un bit de parité. Or c'est précisément le seul format accepté par le MINITEL à notre connaissance (existe-t-il une commande non documentée qui permettent de faire passer le MINI-TEL dans un format différent?). Nous avons donc été placés dans l'obligation de mettre au point un circuit de conversion de format, grâce auquel il est désormais possible de faire converser un **MINITEL** et une horloge-étalon.

Avec ce que vous savez maintenant de l'horloge-étalon, certains d'entre vous auront sans doute l'idée de l'utiliser sans clavier ni affichage: le processeur, la mémoire, et l'interface sérielle, voilà qui ouvre des perspectives nouvelles, n'est-ce pas? Signalons à ceux qui envisagent d'utiliser ce potentiel de communication que représente l'interface sérielle, qu'i<sup>l</sup> leur faut non seulement respecter le format des données et le débit de transmission, mais aussi la polarité des signaux: sur la ligne **TxD** de l'horloge, **le niveau de repos (''0" correspond à une tension proche de 5 V tandis que le niveau actif ("l") correspond à une tension proche de 0 V,** voire négative.

# **Réception FRANCE INTER**

Le récepteur de signaux France Inter d'Elektor peut être utilisé avec l'horloge DCF77. Il suffit d'inverser le signal de sortie du récepteur de telle manière que l'impulsion de seconde soit négative, d'appliquer à l'entrée "625 Hz" le signal de comptage prélevé en sortie du circuit de la **figure 7.** Comme il n'existe pas sur le récepteur France Inter de fréquence basse utilisable comme signal de comptage, il faudra rajouter ce petit oscillateur auxiliaire. Le signal issu de la porteuse de France Inter comporte des impulsions qui <sup>n</sup>'appartiennent pas au code horaire (voir Elektor n° 100, octobre 1986, page 60). Ces impulsions, très nombreuses (pas moins de 20 par seconde) provoquent naturellement un ralentissement considérable du programme.' En effet, le logiciel est conçu pour fonctionner normalement avec un signal DCF77, lequel. ne comporte pas de "parasites systématiques". C'est pourquoi il faut prendre une précaution fondamentale si l'on veut que l'horloge se synchronise sur le signal horaire de France Inter: le débit de transmission sur l'interface sérielle doit être de  $4.800$  bauds au moins  $(9600)$ de préférence). Le clavier, qui réagit déjà avec une certaine lenteur (parce que de toutes les fonctions de l'liorloge, il a la priorité la plus faible) lorsque l'horloge est alimentée par DCF77, finit par demander une pression prolongée sur les touches lorsque le signal de synchronisation vient de France Inter et qu'il est truffé de ces maudites données non horaires! On remarquera aussi, avec France Inter, tant que l'horloge n'est pas synchronisée, que la durée des tops sonores du carillon horaire (bip sur les cinq dernières secondes de la minute en cours et sur la première seconde de la nouvelle minute) n'est pas régulière. On ne peut rien y changer: un programme en BASIC qui doit honorer 20 interruptions par

**Figure 5. La fonction des touches LAST et DATE n'a pas été représentée afin de simplifier la schématisation du déroulement du menu.** 

![](_page_68_Figure_11.jpeg)

![](_page_69_Figure_0.jpeg)

Figure 6. Format des données horaires sérielles émises par l'horlogeétalon.

seconde a autre chose à faire que respecter la durée de quelques malheureux tops sonores!

# **Construction de** l'horloge

La réalisation dont nous abordons maintenant le chapitre pratique n'est pas plus difficile qu'une autre. Le tout est d'apporter un soin extrême à chaque détail. Nous sommes conscients de l'importance des frais engagés dans l'achat des composants: l'afficheur à cristaux liquides et le processeur BASIC sont assez chers. Une raison de plus de ne pas faire de bêtises!

Soucieux de ne pas alourdir la note, nous avons mis au point, pour l'horloge-étalon, un circuit imprimé simple face (figure 8); que l'on ne nous en veuille donc pas pour les quelques ponts de câblage. Le fil

Figure 7. Générateur auxiliaire fournissant un signal de comptage de 625 Hz nécessaire lorsque l'on utilise le récepteur France Inter.

Liste des composants Résistances:  $R1, R2, R4, R5, R10 = 4k7$  $R3 = 100 \Omega$  $R6 = 1k8$  $RT = 470 \Omega$  $R8 = 3M3$  $R9 = 2k2$  $R11 = 8k2$ R12.  $R19 = 10k$ (réseau ou 8 résistances miniature)  $R20 = 5k6$  $P1 = ajust. 1 k$ multitour

![](_page_69_Figure_8.jpeg)

que vous utiliserez pour effectuer ces quelques liaisons sera aussi épais que le permet le diamètre des trous percés dans le circuit imprimé. K2 est une embase femelle pour le connecteur souple du clavier (5 pistes), et K3a est une embase formée de 2 barrettes de picots. L'un et l'autre sont montés côté composants, de même que les deux picots ("A" et "B") pour la liaison vers la LED D4. Tous les autres picots de la platine de l'horloge, y compris ceux du connecteur Kl (qui n'est lui-même rien d'autre qu'une rangée de picots ordinaires ou éventuellement une barrette de picots tronçonnable) sont implantés côté cuivre de la platine, surtout lorsque celle-ci est montée en sandwich -à l'aide de solides entretoises- avec la platine du récepteur DCF77 (décrit le mois dernier) comme le montre la photographie de la figure 9.

La hauteur des ailettes du radiateur d'IC8 ne devrait pas excéder 12 mm, si l'on veut éviter qu'elles n'entrent en contact avec l'arrière de l'afficheur.

A l'exception du fusible, du transformateur d'alimentation et de Bzl, tous les composants sont montés sur la platine. Certains d'entre eux sont implantés verticalement. C'est le cas notamment des résistances R12...

..R19 (petite taille) lesquelles pourront être éventuellement un réseau intégré de 8 x 10 k à un point commun. Les diodes D10...D17 seront implantées en fonction des options à programmer par défaut lors de la mise sous tension. Réfléchissez bien avant d'agir: en principe, ce système de codage n'est pas prévu pour subir des modifications tous les trois iours!

#### La face avant/clavier

La face avant est un un film autocollant conçu dans le style des autres appareils du banc de mesure ELektor. Elle intègre les 4 touches du menu (figure 10) sous forme d'un clavier à membrane. Par ailleurs, elle est percée d'une fenêtre transparente derrière laquelle on place l'afficheur à cristaux liquides. De telle sorte que la face avant, la platine de l'horloge et celle du récepteur DCF77 (ou éventuellement celle du récepteur France Inter) formeront un ensemble compact, aux liaisons courtes.

**ATTENTION!** Le connecteur souple du clavier est relativement robuste et supporte les torsions et les tractions, à condition toutefois de ne jamais le couder à angle droit, sous peine de rendre le clavier définitivement inutilisable. La face avant est recouverte d'une mince pellicule de protection (presqu'invisible) qu'il convient de ne retirer que le plus tard possible, c'est-à-dire une fois seulement que l'appareil est parfaitement au point et ne subit plus d'interventions mécaniques.

Le choix de l'afficheur intelligent pourra être influencé, chez certaines personnes, par les problèmes de câblage exposés dans le paragraphe qui suit. Néanmoins, la plupart des lecteurs, qui ne réaliseront l'horloge qu'à un seul exemplaire, se laisseront surtout quider par le prix de l'afficheur et choisiront le moins cher, même s'il faut le câbler fil par fil parce qu'il n'est pas possible d'y monter un connecteur pour câble en nappe. Certains afficheurs peuvent être dotés d'une embase mâle de connecteur pour câble en nappe à 14 fils. A notre connaissance, seul le

modèle Ml632 de Seiko est compatible avec le brochage du connecteur correspondant sur la platine de l'horloge, c'est-à-dire K3a. Si vous disposêz d'un tel afficheur, muni de <sup>2</sup>rangées parallèles de 7 trous (voir figure lla), il faudra placer l'embase (consituée de 2 barrettes tronçonnables) **sous le circuit imprimé** de l'afficheur, c'est-à-dire du côté où se trouvent les circuits intégrés. Un morceau de câble en nappe à <sup>14</sup> brins d'une bonne dizaine de centimètres de longueur, muni à ces deux extrémités d'un connecteur (femelle) permettra d'établir aisément la liaison entre l'embase mâle de l'afficheur et **l'embase K3a** sur laquelle les broches ont été disposées en conséquence.

Si le brochage de votre afficheur <sup>n</sup>'est pas compatible avec celui de la figure lia (voir **figure llh),** il ne vous reste plus qu'à utiliser indifféremment K3a ou K3b sur la platine de l'horloge, avec une embase et du câble en nappe, mais il vous faudra souder les brins à la main sur l'afficheur, en veillant à ne pas mélanger les fils (notamment ceux de l'alimentation!).

Lorsque la face avant et la platine de l'horloge sont montées en "sandwich rapproché" de sorte que les circuits intégrés de l'afficheur et ceux de l'horloge soient face à face, et lorsque l'afficheur dont on dispose est compatible, avec les indications de brochage de la figure lla, on peut également procéder à une liaison **directe** entre d'une pàrt le connecteur de l'afficheur, et d'autre part **K3b** qui en est l'image inversée (comparez K3a et K3b).

En tous cas, quelle que soit la manière dont on procèdera pour relier l'afficheur à la platine, il faudra bien vérifier que l'on n'a pas commis d'erreur. Les conséquences d'une inversion de polarité de la tension d'alimentation des afficheurs LCD sont le plus souvent très graves ...

Le gabarit de perçage de la plaque de tôle d'aluminium qui servira dè support au film auto-collant de la face avant/clavier et à l'afficheur, est fourni **avec** le film de la face avant. La découpe rectangulaire pour l'afficheur devra être faite de telle sorte que le cadre métallique dans lequel sont enchâssés les cristaux liquides ne reste pas derrière la plaque d'aluminium, mais passe à travers elle Pour entrer en contact, par l'arrière, <sup>a</sup>vec la face avant. Autrement dit, **il faut réduire le plus possible l'interstice entre la pellicule transparente de la face avant et la plaque de verre de l'afficheur.** Sur notre Prototype, pour fixer l'afficheur, nous

---

avons utilisé un fin boudin de mastic aux silicones (mastic pour doublevitrage) au lieu de la traditionnelle colle. La solution est très satisfaisante, notamment parce qu'elle facilite énormément un démontage éventuel de l'afficheur. En revanche, la LED D4 a été collée.

Avant de coller le film sur la plaque d'aluminium, vérifiez que le connecteur souple du clavier passe sans

**8** 

frotter par l'ouverture que vous aurez pratiquée à cet effet dans la plaque. Au moment de coller, pensez à engager le connecteur dans cette fente, **avant** de vous concentrer sur l'ajustage du film sur la plaque!

Le film de la face avant/clavier est assez épais. Il arrive sur certains boîtiers qu'ensemble, la plaque de tôle et le film soient trop épais pour les rainures prévues sur le boîtier pour

![](_page_70_Picture_9.jpeg)

**Figure 8. Sérigraphie de l'implantation des composants de l'horlogeétalon.** 

Condensateurs:  $C1 = 10 \mu/16$  V C2,C9,C10,C13,C14 *<sup>=</sup>* 100 n  $C3 = a$ justable  $5 - .20 p$  $C4 = 22 p$  (au pas de 2,54 mm)  $C5 = 33 p$  (au pas de 2,54 mm)  $C6, C11, C12 = 10 \mu$ 10 V  $C7 = 470\mu/25$  V  $C8 = 220 n$ Semi-conducteurs: 01 .. . 03,05, 010\* • . 017\* *<sup>=</sup>* 1N414S  $D4 = LED$ 06 ... 09 *=* 1N4001  $T1, T3 = BC 547$  $T2 = BC 557$  $IC1 = 8052AH$  BASIC (intel) IC2 = 74HCT13S IC3 *=* 74HCT573  $IC4 = 6264$  $IC5 = 2764$ IC6 *=* 74HC(T)4050 IC7 *=* 74HCT02 ICS *=* 7805 • voir texte Divers: Tr1 = transformateur d'alimentation 8 ..• 10 V/0,5 A  $F1 =$  fusible 100 mA lent avec porte-fusible  $X1 =$  quartz 11.0592 MHz Bzl *=* ronfleur piézo actif 5 V (50 mA max) radiateur pour IC8 K 1 *=* connecteur mâle 6 broches au pas de 2,54 mm ou 6 picots à souder K2 *=* connecteur 5 broches droit pour circuit souple au pas de 2,45 mm tel que par exemple Molex 7583-C05 K3 *=* connecteur tronçonnable mâle 14 broches au pas de 2,54 mm Afficheur<sup>\*</sup> LCD 2 x 16,caractères: ■ câblage direct: **SEIKO M1632** ■ câblage manuel: HITACHI LM016L ou LMOS6 ALN SHARP LM16252 DENSITRON LM22 RTC LTN211

![](_page_70_Picture_12.jpeg)

![](_page_71_Picture_1.jpeg)

**Figure 9. Vue éclatée de notre prototype équipé d'un récepteur DCF77. Les deux transformateurs d'alimentation ont été montés ensemble sur une troisième plaque.** 

la face avant. Dans ce cas, il faut soit remplacer la tôle originale par une autre, moins épaisse, soit élargir les rainures.

#### **Le câblage**

Dans le coin en bas à droite de la face avant, nous avons laissé à ceux qui le souhaitent la possibilité de placer une embase BNC par laquelle ils pourront acheminer la fréquenceétalon de 10 **MHz,** ou, pourquoi pas, le signal de commutation OUTPUT. Dans le circuit imprimé du récepteur, il y a un rectangle bizarrement placé, apparemment inutile, à proximité du régulateur et du condensateur de lissage, et dont la présence a dû intriguer plus d'un lecteur. Voici la clef du mystère: il s'agit de pratiquer une ouverture dans la platine à cet endroit, afin de permettre le passage des fils vers les fiches montées sur la face arrière du boîtier de l'horloge étalon. Il y aura là une fiche cinch pour l'arrivée du signal de l'antenne active (câble blindé), deux autres fiches cinch pour les signaux OUTPUT et INPUT (fil ordinaire), une fiche DIN à 5 broches pour l'interface sérielle (fil ordinaire), et une fiche BNC pour le signal de 10 MHz (câble coaxial fin de 50 Q), sans oublier les deux fils pour le ronfleur piézo-électrique.

#### **N'oubliez surtout pas la liaison de masse (broche 1 de Kl) entre le récepteur et l'horloge!**

Le signal "DCF" (Kl-broche 2) vient du récepteur-décodeur DCF77: il s'agit du signal identifié par le symbole d'une impulsion négative sur le schéma, et par un "T" (pour time) sur la sérigraphie de la platine de ce même récepteur.

Le "625 Hz" (KI-broche 3) n'est autre que le signal issu du point TP3 (à gauche d'IC5) sur le récepteur. Sur la broche 4 de KI il faut appliquer le signal E(rror) du récepteur DCF77. Ceux qui utilisent un récepteur France Inter doivent forcer cette entrée à O. Ils n'oublieront pas non plus le signal issu du générateur auxiliaire que nous avons décrit, et dont la fréquence, calibrée à l'aide d'un fréquencemètre ou d'un oscilloscope, devra être de 625 Hz  $+5\%$ . Sans le signal de comptage de 625 Hz, l'horloge ne se synchronise pas.

#### **La mise en service**

Ne vous réjouissez pas de désosser l'EPROM IC5, vous risqueriez d'être bien déçus, car le fichier BASIC qui s'y trouve est un programme compacté (tokenized) dépourvu d'intérêt. Heureusement, vous pouvez facilement obtenir un listing sur la sortie sérielle, après avoir interrompu le déroulement du programme BASIC (CTL-C puis LIST). Pour que l'horloge marche, il faut que l'EPROM soit programmée. Et pour qu'elle se synchronise, il faut lui proposer un signal horaire convenable. Il s'agit donc de commencer par mettre au point un récepteur qui fonctionne; peu importe que les signaux reçus soient ceux de FI ou ceux de DCF77. L'heure juste, c'est l'heure juste, d'où qu'elle vienne! Lors de la mise sous tension de l'horloge (que l'on n'effectuera pas avant d'avoir dûment vérifié tout le circuit), il ne se passe rien pendant une demi-seconde, puis apparaît le texte suivant sur l'afficheur: DCF77 - 0:00:00

LUN. 1 JAN. '00

Profitez-en pour procéder au réglage du contraste à l'aide de Pl. Selon l'implantation des diodes Dl4 et D15, on pourra trouver, à la place de l'indication "DCF77", soit "UTC",

![](_page_71_Figure_14.jpeg)

Figure 10. Face **avant (réduite) de l'horloge-étalon, avec clavier à membrane. Le film autocollant est disponible auprès des sources habituelles.**
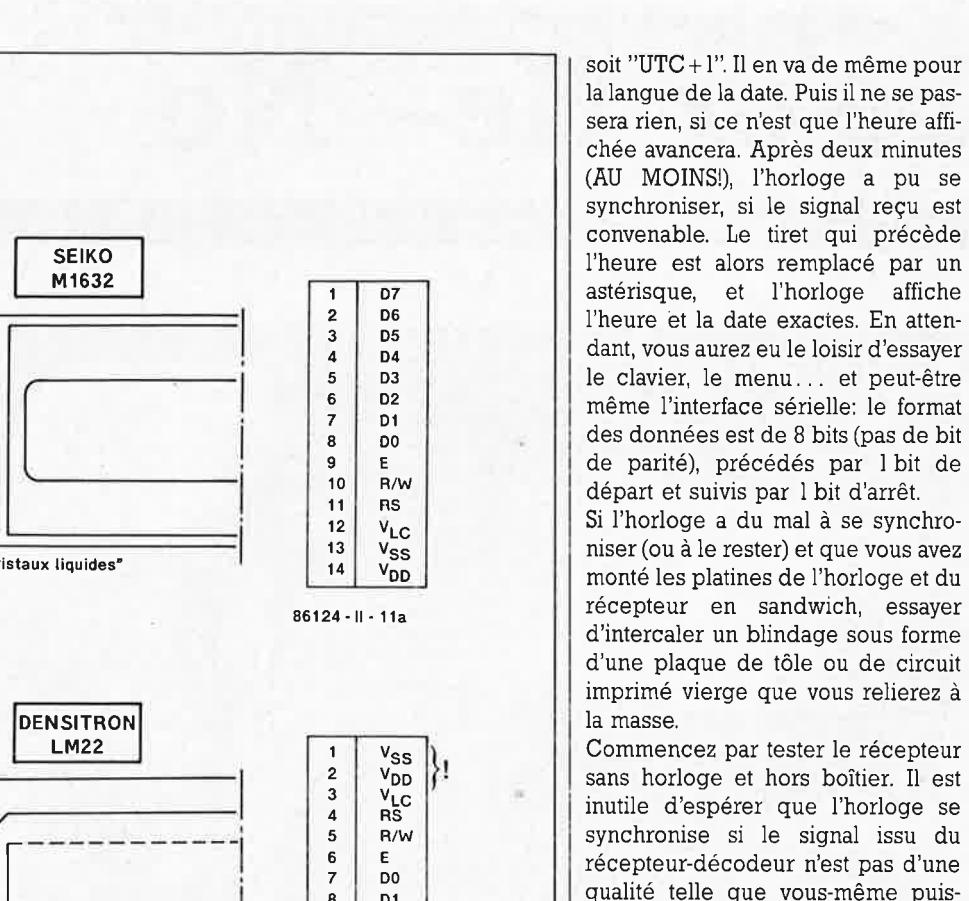

R/W

 $\frac{6}{7}$ 7 DO<br>8 D1  $\begin{array}{c|c} 8 & D1 \\ 9 & D2 \end{array}$ D2<br>D3

 $10$ <br> $11$  $\begin{array}{c|c} 11 & D4 \\ 12 & D5 \end{array}$ D<sub>5</sub><br>D6 13 06 14 07

 $\begin{array}{c|c} 1 & D7 \\ 2 & D6 \end{array}$  $\begin{array}{c|c} 2 & D6 \\ 3 & D5 \end{array}$  $\begin{array}{c|c} 3 & D5 \\ 4 & D4 \end{array}$  $\begin{array}{c|c} 4 & D4 \\ 5 & D3 \end{array}$ **5** 03 **6** 02  $\begin{array}{c|c} 7 & D1 \\ B & D0 \end{array}$ **8** DO **9** E R/W 11 RS<br>12  $V_{12}$ **12** VLC  $\begin{array}{c|c}\n 13 & \text{V}_{DD} \\
 14 & \text{V}_{DD}\n \end{array}$  $v_{SS}$ 

**11a** 

 $\overline{53}$ ! **oo:**   $\frac{1}{2}$  $000 - 000$ **<sup>o</sup> <sup>o</sup> :** oo,  $13/14$ 

Φ

Ф

**SHARP LM16252**  ,•

1 11 1

côté "cristaux liquides"

- 90000000000000

+ côté "cristaux liquides"

 $\begin{bmatrix} \phantom{-} \end{bmatrix}$ 

**DENSITRON** 

'-----'- ·---' -1 côté "cristaux liquides"

**HITACHI LM016L** 

.<br>Napoznatelj ددد در الماليا

<u>HII - - - - - - </u>

RTC LTN211·N

[ -------1 -----------!

SEIKO M1632

**b** 

**C** 

Commencez par tester le récepteur sans horloge et hors boîtier. Il est inutile d'espérer que l'horloge se synchronise si le signal issu du récepteur-décodeur n'est pas d'une qualité telle que vous-même puissiez distinguer, à !'oeil nu et à l'oreille, grâce au clignotement de la LED et au bruissement dans le résonateur, les bits "longs"  $($  = "l" $)$  des bits "courts" (= "0"). Bien entendu, il faut également que vous puissiez constater l'absence de 59ème seconde: la LED ne s'allume pas pendant une seconde une fois toutes les minutes.

Une fois que ces conditions sont réunies, le signal appliqué à l'horloge doit entraîner la synchronisation de l'horloge en l'espace de deux minutes.

Le réglage de C3 pourra être effectué d'après deux méthodes. L'une est scientifique et nécessite la disponibilité d'un fréquencemètre précis. Faites le relevé à travers un condensateur de quelque 4p7 afin de ne pas introduire de capacité parasite qui fausserait le relevé.

L'autre méthode est empirique: surveillez la marche de l'horloge désynchronisée et corrigez la position de C3 de manière à réduire le plus possible l'avance ou le retard que vous constaterez. **k** 

**Figure 11** . **Le connecteur de** I **'afficheur M1632 de Seiko est compatible broche à broche avec le connecteur K3a de l'horloge-étalon, à condition de respecter les indications données à ce sujet dans le texte. Pour les afficheurs à brochage différent, il faut procéder à un câblage manuel, fil par fil.** 

.;

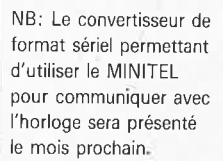

τ.,

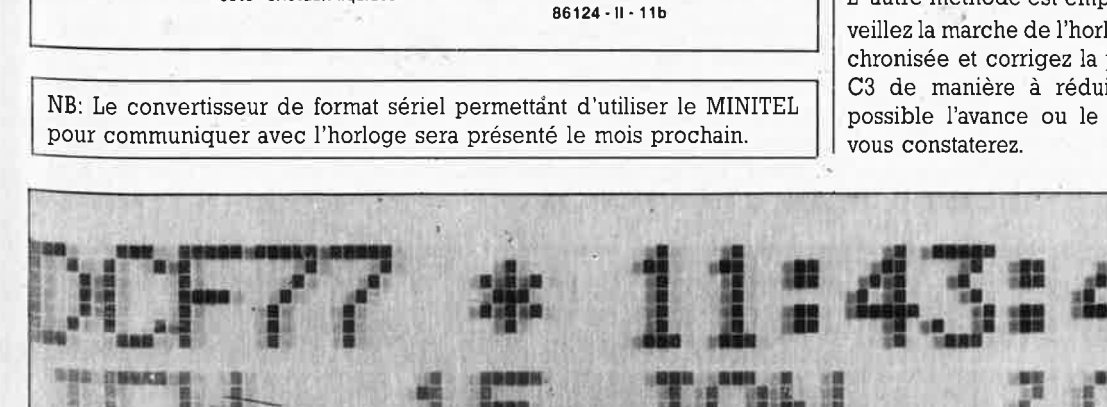

elektor mars 1987

## **laser He-Ne**

### **une alimentation pour tube laser**

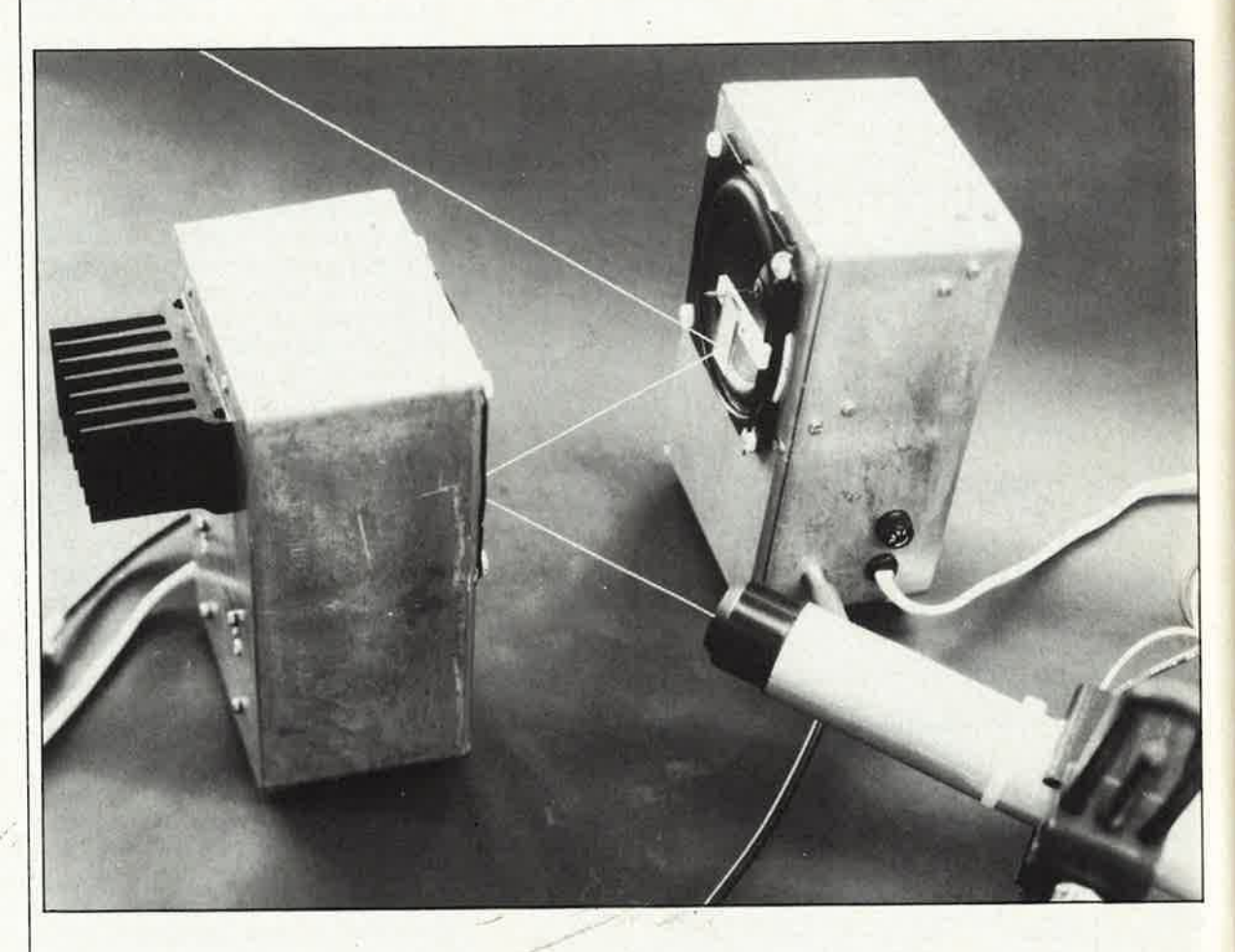

**Pour nombre d'entre nous, passionnés d'électronique, le laser garde un goût de fruit défendu: d'une part en raison d'un prix que son utilité ne peut en aucune façon justifier et ensuite par le voile de mystère qui recouvre son principe physique. Cet article vous propose une alimentation pour tube laser He - Ne et quelques expériences pratiques et amusantes à la portée de chacun d'entre vous.** 

Nous aurions bien sûr aimé donner à cet article un titre plus racoleur du genre "fabriquez vous-même votre laser", mais pour l'instant une telle réalisation est hors de question (à moins d'utiliser une diode laser, ce qui n'est pas l'objet de·notre propos; il reste à trouver à cette dernière une application originale, car on ne tardera pas à les voir apparaître un peu partoui). Pour cette fois, nous nous contenterons de décrire une alimentation pour tube laser et d'effleurer l'une ou l'autre des mille et une applications originales d'un laser. Comme ticket d'admission dans le wagon du fantastique, il vous faudra acquérir un tube laser. On en trouve aujourd'hui à des prix très variables. Selon ses moyens, on fera le saut ou l'on attendra la bonne occasion: celle de la vente de tubes destinés à

des lecteurs de vidéodisques qui n'ont jamais été construits par exem<sup>p</sup>le. De temps à autre, ce genre de composant fait une brève (les amateurs sont nombreux) apparition à un prix défiant toute concurrence (quelquefois moins de 500 FF). Cela fait encore une belle somme pour "un gadget" direz-vous, mais quand on sait que le prix normal atteint facilement le double ou le triple . .. <sup>c</sup>'est l'occasion ou jamais, surtout lorsque vous serez arrivés à la fin de cet article et que vous aurez eu un petit aperçu de quelques-uns des domaines d'expérimentation avec un laser.

#### **De la très haute tension**  ATTENTION. Notre alimentation (dont le schéma est donné en **figure 1),** ne fournit pas moins de 8,5 kV (8 500 V!!!). Nous ne vous appren-

drons rien en vous disant qu'une erreur de manipulation peut avoir des conséquences désastreuses, voire mortelles et vous savez sans doute également qu'une tension de <sup>220</sup>V peut elle aussi être mortelle. Il vous suffira d'un seul coup d'oeil pour découvrir infailliblement le composan<sup>t</sup>"insolite" présent dans le schéma: un transformateur de 220 V/ <sup>1</sup>300 V. Il ne s'agit pas là du type de transformateur que l'on rencontre quotidiennement sur les étagères de tous les magasins de composants. Hormis le transformateur, le reste des composants ne devrait pas poser de problème.

La très haute tension nécessaire au fonctionnement du tube laser est fournie par une cascade de diodes et de condensateurs montée en multiplicateur de tension. Il est impératif

elektor 78 mars 1987

79 elektor mars 1987

de respecter les caractéristiques des composants (tensions et puissances de service) indiquées sur le schéma. On peut être surpris par Je nombre de diodes et de condensateurs, mais étant donnés les niveaux de tension recherchés, <sup>c</sup>'est la seule solution pratique permettant de rester dans des limites d'encombrement et de prix raisonnables.

La **figure 2** donne la sérigraphie de l'implantation des composants de l'alimentation pour laser. Il est probable que certains d'entre vous se demanderont pourquoi il y a autant d'espace entre les composants. C'est en raison des niveaux de tension qui ont vite fait de se traduire par des étincelles disruptives si les écarts ne sont pas suffisants (un joli spectacle en perspective!). Il est impératif de doter la platine de 4 pieds en caoutchouc pour éviter qu'elle ne soit en contact direct avec la table d'expérimentation. Une fois que l'on en aura vérifié le fonctionnement correct, on pourra mettre l'alimentation dans un boîtier plastique. Nous avons prévu des cosses "automobile" pour brancher l'anode et la cathode du tube laser. On surveillera particulièrement l'intégrité de l'isolation du câble reliant ces points *<sup>1</sup>* de la platine au tube laser.

**ATTENTION:** la liaison platine-tube laser ne doit pas dépasser 15 cm de long. Commencez donc par vous procurer le tube Jaser, ét en fonction de ses caractéristiques physiques, adoptez le branchement le mieux adapté.

Ne vous étonnez pas de la présence des résistances R9...Rll (ce sont des résistances de ballast). Elles sont indispensables; en effet, une fois qu'a eu lieu l'allumage du tube la<sup>s</sup>er, la tension de service est notablement plus faible que la tension d'amorçage (tension de service comprise entre 1 000 et 1 700 V selon le type de tube). La courbe de la **figure 3** illustre de manière très schématisée les caractéristiques d'un tube Jaser. En règle générale; un tube de bonne source est accompagné d'une fiche signalétique donnant les valeurs de ses tensions et courants de service.

Le transistor Tl assure une fonction de régulation, empêchant des sauts de tension importants. Ce transistor est à son tour protégé par une diode zener de 200 V.

Maintenant que nous avons terminé la réalisation de notre alimentation pour tube à laser, nous pouvons nous attaquer à la partie la plus intéressante:

**Expériences tous azimuts.** 

ATTENTION: Commençons par un

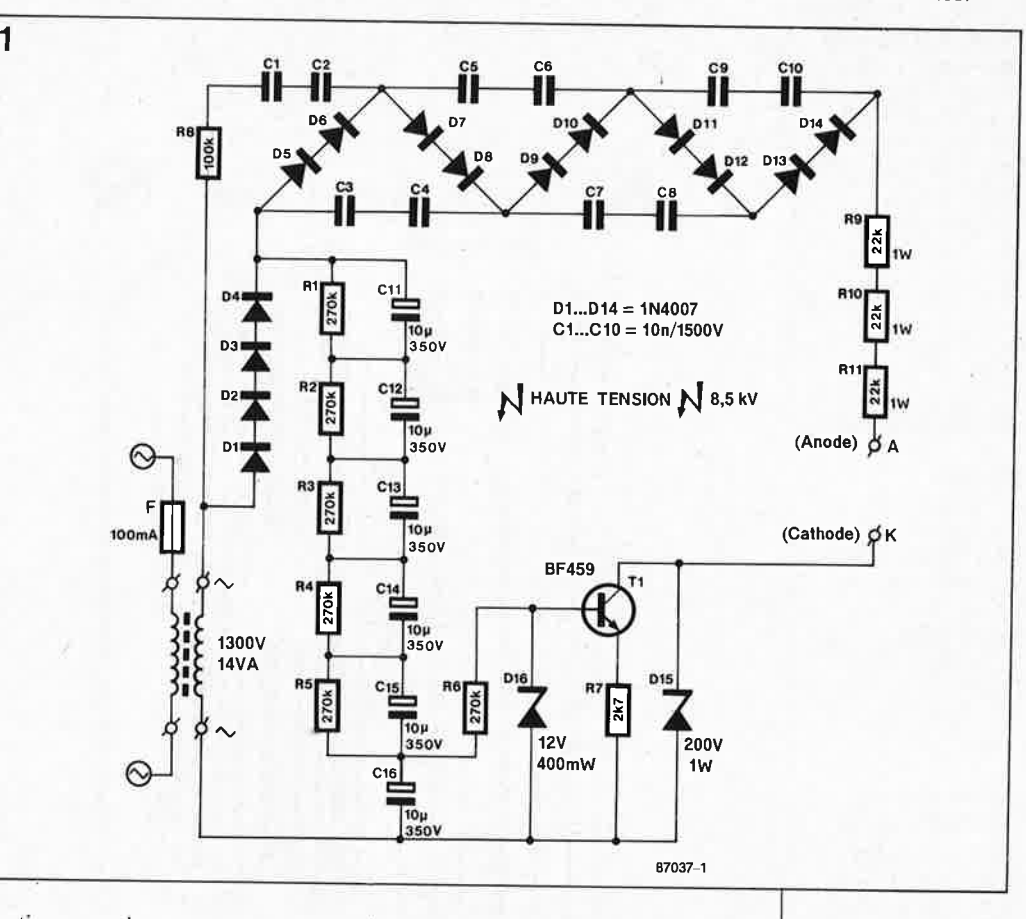

avertissement important. Il n'est pas question de regarder un rayon laser dans le "blanc de !'oeil", pour voir ce qu'il y a au fond. Cette erreur fatale risque de provoquer un aveuglement qui peut être définitif (même si la puissance du Jaser ne dépasse pas 0,5 mW!!!) Pour éviter des lésions oculaires, on utilisera une feuille de papier blanche pour visualiser le rayon Jaser. Il n'y a pas de risque de lésion de l'épiderme si votre main coupe malencontreusement le faisceau laser.

Par temps clair, un laser de 2 mW possède une portée de quelque <sup>3</sup>000 mètres. Ce qui en justifie parfaitement l'utilisation comme barrière lumineuse longue portée pour protéger le périmètre intérieur de votre propriété, si tant est que sa superficie ne dépasse pas 25 hectares (ce qui revient à un périmètre de l'ordre de 2 000 mètres). A l'aide de miroirs disposés judicieusement, le faisceau laser quitte votre domicile, fait Je tour de la propriété en se réfléchissant aux quatre coins pour reve-

**Figure 1. ATTEN-TION: HAUTE TENSION! Schéma de l'alimentation pour tube laser He-Ne.** 

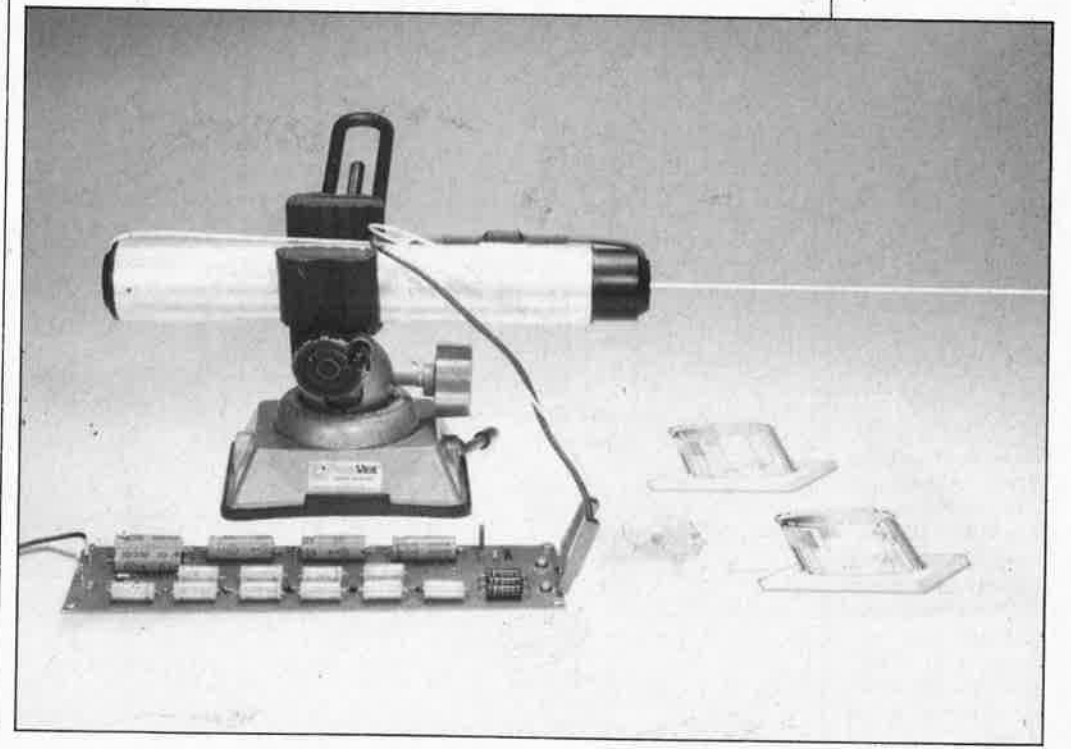

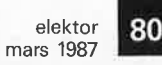

**2** 

**Figure 2. Le circuit imprimé**<br>porte **beaucoup de vide destiné à éviter l'apparition d'étincelles disruptives.** 

#### Liste des composants

Résistances  $R1...R6 = 270 k$  $R7 = 2k7$  $R8 = 100 k$ R9 . .. R11 = 22 k/1 W

Condensateurs:

 $C1...C10 = 10 n/$ 1 500 V C11 .. . C16 = 10 *µ!*  350 V

Semi-conducteurs:  $D1$ ... $D14 = 1N4007$  $D15 =$  diode zener 200 V/1 W  $D16 =$  diode zener 12 V/400 mW  $T1 = BF 459$ Divers:  $Tr =$  transformateur secteur 1 300 V / 14 VA un tube laser He-Ne (0,5mWI

 $F =$  fusible 100 mA

**Figure 3, La courbe des tensions et des courants est une caractéristiqu\_e de chaque type de tube laser. En règle générale, le courant de service d'un laser He-Ne est compris entre 3 et 5mA,** 

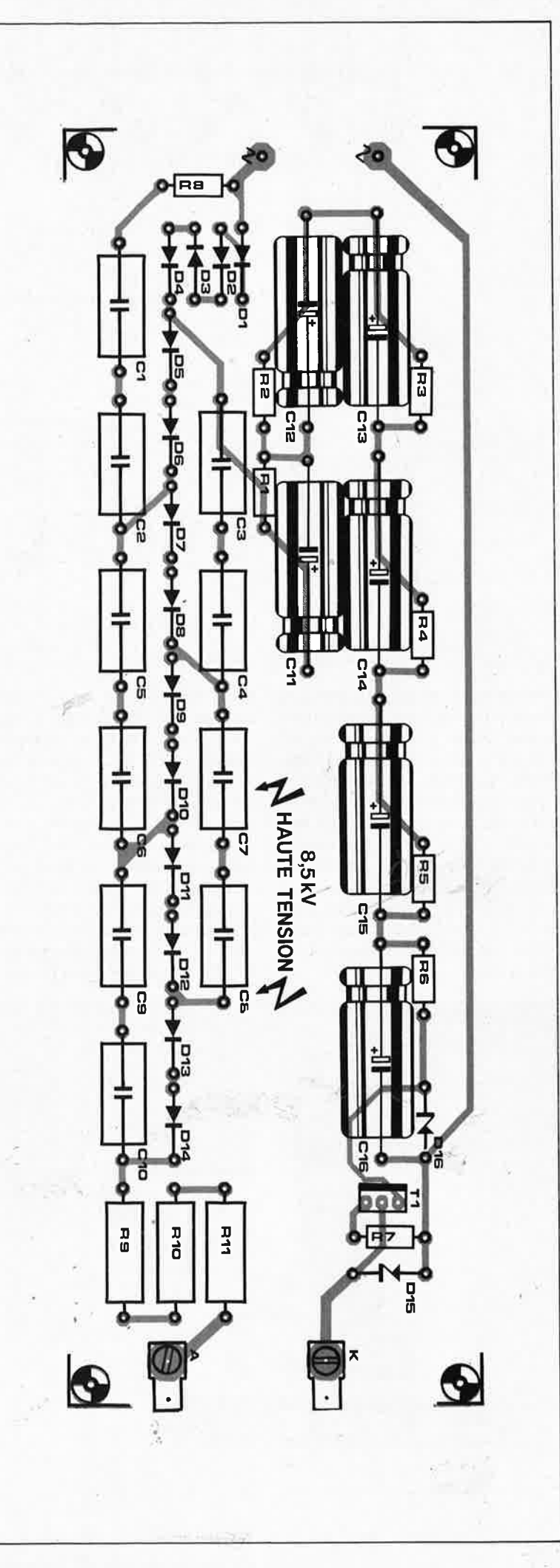

nir à proximité immédiate du point de départ. Le récepteur sera une photodiode sensible à une longueur d'onde de quelque 633 nm (une BPW 21 par exemple). En dépit de sa couleur rouge, le faisceau laser est pratiquement invisible: seules des particules en suspension dans l'air (fumée, brouillard) permettent de le visualiser.

La transmission de la parole constitue un autre champ d'applications typiques pour le laser. En jouant sur la luminosité du laser, on peut espérer ponter une distance dépassant !00 m. La **figure 3** délimite clairement la plage de modulation de la luminosité. La tension modulante (parole ou musique) est appliquée sur la base de Tl (utiliser impérativement des optocoupleurs à tension d'isolement élevée). La diode zener D16 protège le tube laser contre les dégâts que pourrait entraîner une modulation *trop* importante. Attention également de ne pas travailler à des niveaux de courant trop importants, car au-delà d'un certain niveau de courant, il naît des arcs électriques qui perturbent le fonctionnement normal du tube.

#### **Des jeux de miroirs**

L'un des domaines d'application des lasers les plus spectaculaires est sans aucun doute celui dès jeux de lumière. II faut dans ce cas que le faisceau laser subisse une déviation sur ses deux axes. Les lasers professionnels utilisent des galvanomètres à miroirs hors de prix. Il existe une solution tout aussi efficace, et beaucoup moins chère: un simple hautparleur **(figure 4).** 

Une sorte de bascule placée sur la membrane du haut-parleur modifie l'angle du miroir déviant ainsi le rayon du laser qui s'y réfléchit. Un petit amplificateur audio attaque le haut-parleur. Ce procédé permet une déviation sur l'un des axes. Pour effectuer une déviation sur le second axe, il nous faut un deuxième haut-parleur. En remplaçant les amplificateurs par deux générateurs de signaux sinusoïdaux, on arrive <sup>à</sup> visualiser de très belles figures de

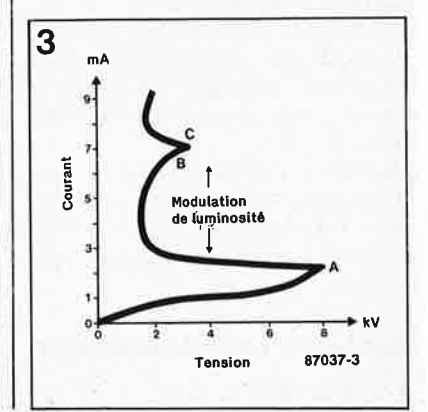

Lissajous sur toute surface blanche  $|4 \rangle$ préférence). Nous avons fait de nombreux essais: cette technique fonctionne parfaitement et de manière très fiable: les effets obtenus sont saisissants.

#### **Des hologrammes**

Dans le numéro 2 de l 'année 1980 de la revue américaine Scientific American, J. Walker fut le premier à proposer une disposition expérimentale permettant la réalisation d'hologrammes. Le principe qu'il suggérait est donné en **figure 5.** 

Un morceau ,de tuyau (carton, tôle, plastique) est transformé en boîte. A l'intérieur du cylindre, on fixe un film sensible au rayonnements rouges. L'ensemble repose sur une (lourde) <sup>p</sup>laque de pierre (pas de métal) dotée en son centre d'un petit creux dans lequel on place une petite bille de mercure. Le faisceau laser passe par un orifice percé dans le couvercle supérieur du boîtier avant de percuter la bille de mercure dont la surface réfléchit le rayon laser dans toutes les directions.

De cette manière le film est impressionné tant par les rayons directs que,<sup>i</sup> par les réflexions indirectes de l'objet illuminé. Les trains d'ondes du laser se chevauchent (frange d'interférence), s'amplifiant ou <sup>s</sup>'annulant les uns les autres selon le cas. En fonction des ciiconstances et des perspectives, le film est impressionné par des patterns de chevauchement caractéristiques. Il faudra déterminer expérimentalement la durée de l 'exposition (comprise entre 20 secondes et quelques minutes).

Une fois développé, on monte l'hologramme sur un second tube percé d'une fenêtre **(figure 6).** <sup>A</sup> 'l'endroit où dans le cas précédent se trouvait la bille de mercure, on implante une<br>ampoule miniature. Plus le point d'émission de cette dernière est ponctuel, plus il sera aisé de reconnaître l'hologramme. Les revendeurs de matériels pour ferromodélistes vendent cette sorte d'ampoules . -

Nous espérons que les expériences que nous vous avons proposées vous <sup>ouvri</sup>rons de nouveaux horizons. <sup>Lors</sup> de la création d'un hologramme, il faut, pour obtenir de bon resultats, éviter impérativement oute vibration (et donc penser à se taire).

Po ur termi ner, n ous vous rap pell ons une fois e <sup>n</sup>core la présen ce de <sup>niveaux</sup> de tension DANGEREUX et les risques que l'on encourt à essayer de regarder un faisceau las er "droit dans les yeux". **1M** 

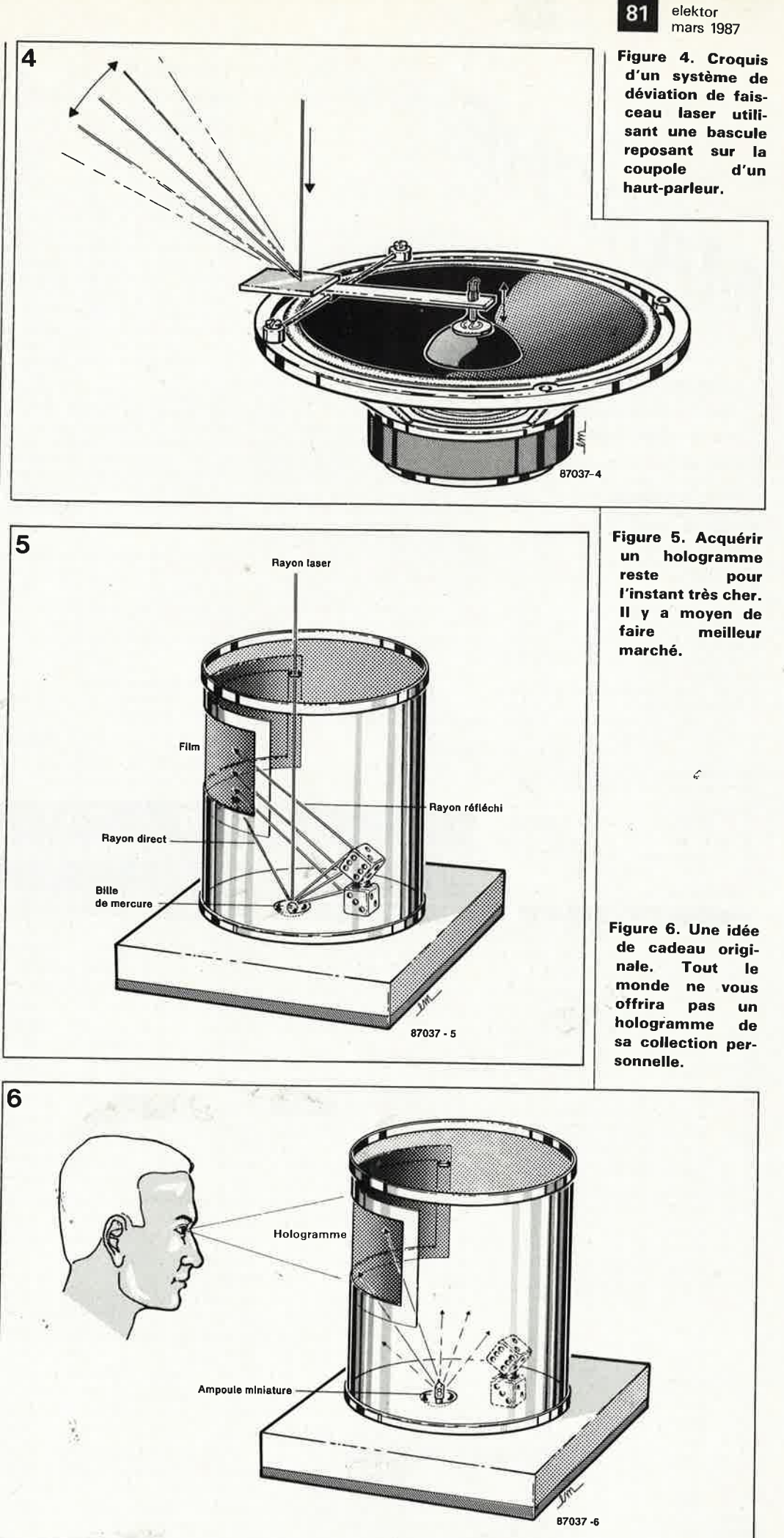

#### **Cellules photoélectriques compactes à fibre optique**

avec amplificateur incorporé Une nouvelle série - E3S-X2, comprenant 3 modèles de cellules photoélectriques compactes est désormais disponible chez Carlo Gavazzi Omron. Fonctionnant en mode de **détection**  par interruption du faisceau ou réflexion sur l'objet, ces cellules peuvent être équipées de 6 fibres opti**ques différentes. chacune d'une**  longueur de 200 cm, 1 modèle pouvant être coupé à la longueur voulue. Les distances de détetction vont de 2 à 8 cm.

Ces fibres optiques sont soit en matière plastique, soit en verre, le gainage étant en polyéthylène, siliconé ou flexible acier-inox. Les fibres revêtues d'un gainage métallique sont capables de résister à des températu-

Des accessoires sont disponibles pour les problèmes de la réalisation des cir-<br>augmenter les performances de ces cuits imprimés. Que l'on dispose de augmenter les performances de ces cuits imprimés. Que l'on dispose de<br>cellules ainsi, par exemple, la dis- moyens pédagogiques avancés ou cellules, ainsi, par exemple, la dis- moyens pédagogiques avancés ou tance de détection peut être multi- non, ce film garde son originalité et <sup>p</sup>liée par <sup>10</sup>(jusqu'à 80 cm/; ou **bien** . ne perd rien de son intérêt. Il est utilile faisceau de détection peut être sable aussi bien dans les collèges que<br>et initiale 00% permettent ainsi diffé- dans les centres de formation, et facidécalé de 90°, permettant ainsi diffé- dans les centres de formation, et faci-

L'amplificateur dispose d'un courant tions à des groupes.<br>de cortie may de 1.5 à 4 mA (pour Ce document offre une première pour la détection d'objets se dépla-<br>cant à grande vitesse.

De par leur conception, plusieurs appareils peuvent être montés côte à

côte. Ces cellules photoélectriques fonctionnent avec toute tension d'alimentation comprise entre 12 et 24  $V_{cc}$ , le<br>voyant LED rouge/vert facilite voyant LED rouge/vert d'installation et le réglage.

Carlo Gavazzi Omron SARL 27-29, rue Pajol 75018 PARIS Tél. (01) 200.11.30

**TECHNIQUE DE REALISATION DES CIRCUITS IMPRIMES** 

une cassette vidéo VHS de 15 mn

<sup>11</sup>s'agit d'un film conçu pour apporter aux enseignants un document pédagogique moderne, qu'ils utilisent au<br>moment d'aborder avec leurs élèves res très élevées, de -40 à +200°C. moment d'aborder avec leurs élèves<br>Des accessoires sont disponibles pour les problèmes de la réalisation des cirrents modes de fixation.<br>
L'experiment dispose d'un courant tions à des groupes.

de sortie max de 1,5 à 4 mA (pour Ce document offre une première<br>une charge max de 80 mA). Le choix approche des techniques (méthodes une charge max de 80 mAl. Le **choix** approche des techniques (méthodes du mode de fonctionnement LIGHT- de report du dessin des pistes avec<br>ON/DARK-ON est possible par simple stylo, transfert ou insolation, gravure ON/DARK-ON est possible par simple stylo, transfert ou insolation, gravure inversion des branchements. Le faible en bac, avec machine à mousse ou à<br>temps de réponse de 1 ms est parfait pulvérisation, pour circuit simples ou temps de réponse de 1 ms est parfait pulvérisation, pour circuit simples ou<br>pour la détection d'objets se dépla- à double face) et fournit une aide pour l'utilisation des différents maté-<br>riels.

> Le film a été réalisé avec le concours de la société le Circuit Imprimé Français (Cachan) pour le Centre National de Documentation Pédagogique par S. Lemkine. Pour tous renseignements, veuillez vous adresser à:

C/F 12, rue Anatole France 94230 CACHAN Tél: 1-45 47 48 00

Dites que vous venez de la par<sup>t</sup> 13269M) d'ELEKTOR. On appréciera!

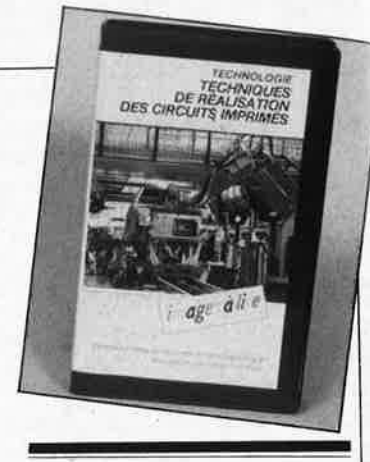

#### **CORRIGENDA: 68000 VOLUME 2 (PUBLITRONIC)**

Une regrettable coquille typographique s'est glissée dans le structogramme (aussi appelé "bitogramme") de quelques instructions à partir de la lettre **M.** Pour corriger cela, il suffit d'intervertir les lettres **"r"** et "m" dans les structogrammes des pages 148, 150, 152, 154, 156, 158, 168, <sup>170</sup> 171, 174 et 181. Dans l'instruction MOVE de la page 148, il faut également rétablir le codage correct du format de l'opérande:

 $B = 01$  $W = 11$ 

 $L = 10$ 

Nous tenons à remercier ici Mr Dominique LEFEVRE de Bihorel et Mr A. ROMASZEWSKI du club Microtel de Denain qui ont non seulement constaté ces erreurs, mais se sont aussi donné la peine de nous les signaler.

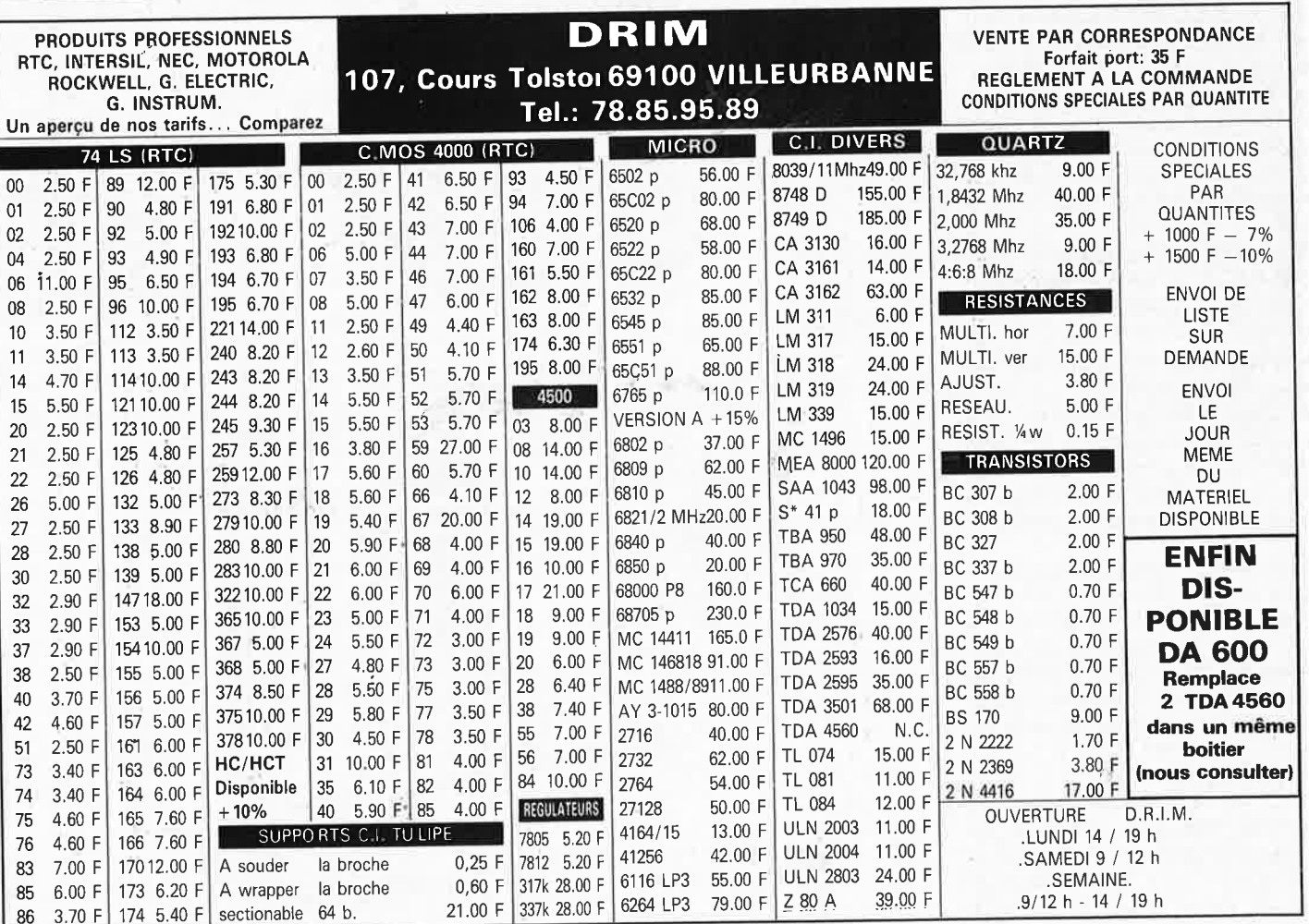

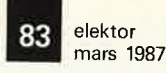

ELEK

# alfac électronic pour les branchés<br>du circuit imprimé.

Amateurs ou "Pros", la gamme Alfac Electronic vous permet de réaliser vous-même vos circuits imprimés les plus complexes. Pastillages, symboles, rubans de précision, une gamme de haute performance qui offre sécurité d'utilisation, facilité d'emploi, fidélité à la reproduction. Tous les produits Alfac Electronic sont présentés sous blister garantissant une protection efficace et une longue conservation.

altac

Amateurs ou "Pros", à vos circuits : Alfac Electronic vous y invite.

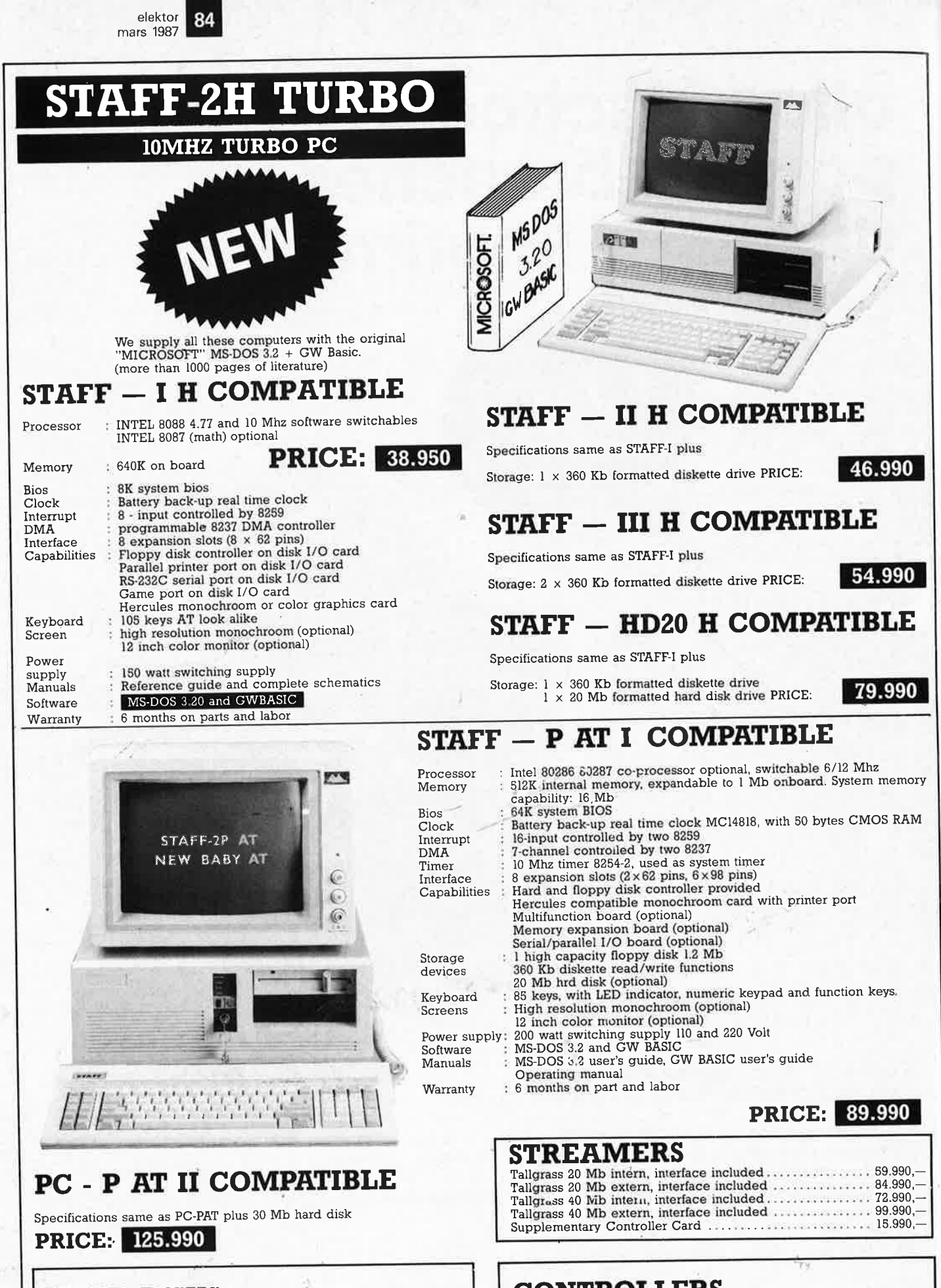

**HARD DISKS** 23.990. 20 Mb  $35.990 -$ \* 31 Mb  $.43.990.$  $\ast$  $41$  Mb

 $\mathbf{CONTROLLERS}$  (made in USA)  $6.990 -$ \* MFM controller . . . . . . . *. . . . . . .* . . . . . . . . . . 10.990.  $*$  RLL controller (capacity  $\times$  1.5). 890. cable set for above controllers........................

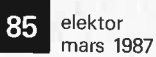

## FULL IBM-PC COMPATIBLE ITEMS

#### VIDEO CARDS

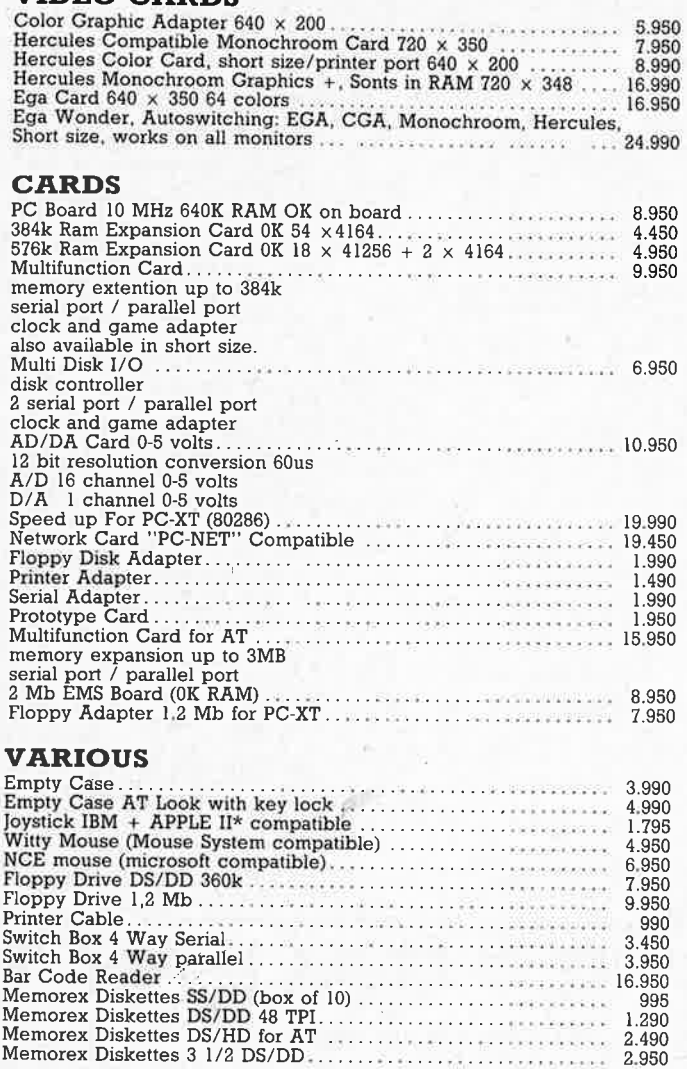

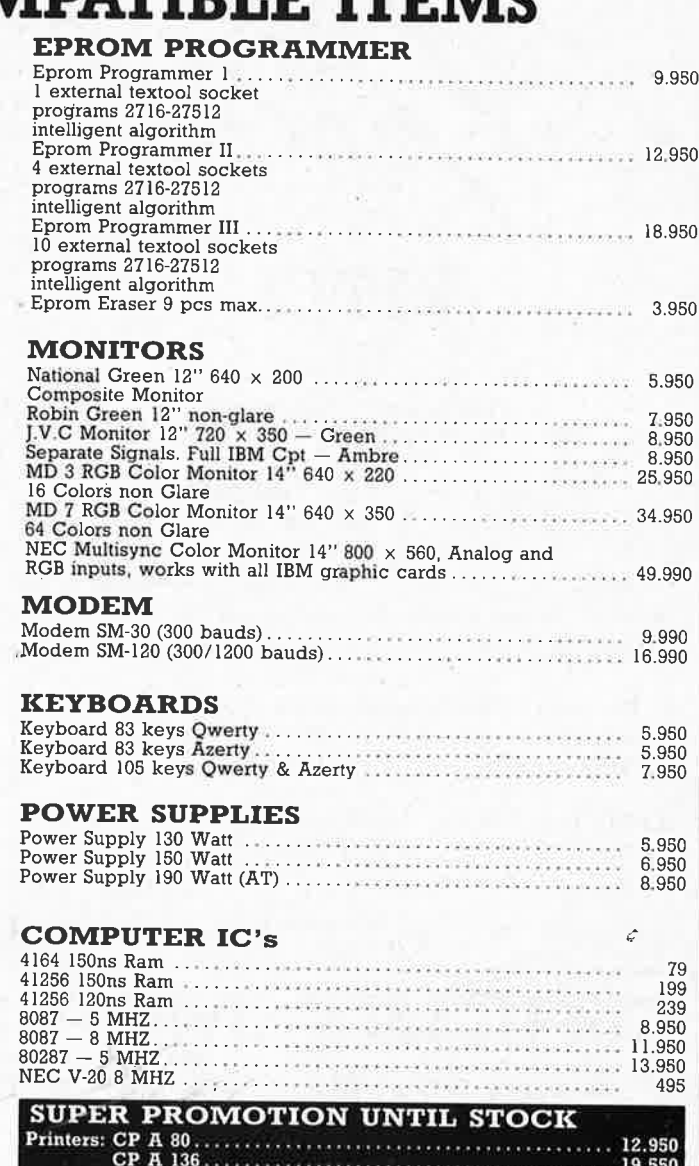

24,950

**LISTING PAPER 2000 sheets per box** 

ALSO DELIVERY BY MAIL ORDER

 $11''$  x 240 simplex, blanco, 70 gr.<br>  $12''$  x 240 simplex, blanco, 70 gr.<br>  $11''$  x 380 simplex, USA 3/6, 60 gr.

Payment in advance, freight expense minimum 150 bf. All our prices are TVA/BTW. 19% incl.

895

995

1.195

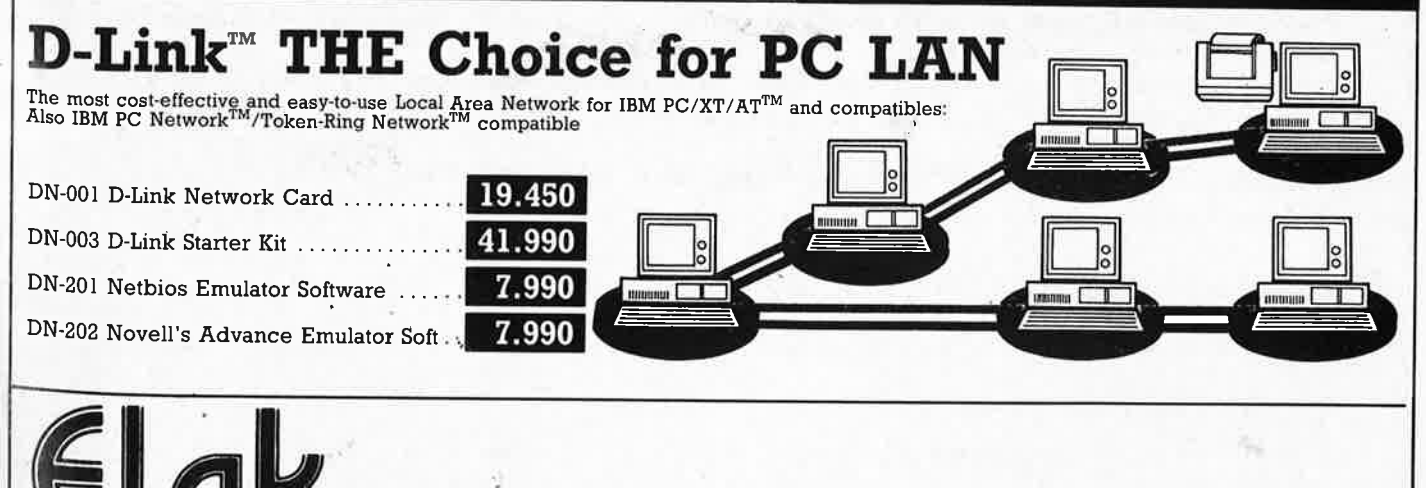

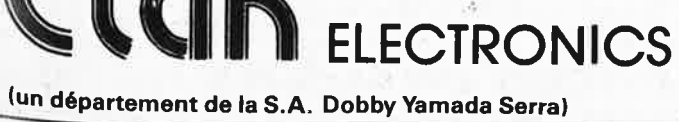

27-31 rue des Fabriques 1000 BRUSSELS

> tel. 02/512.23.32 02/512.25.55

Telex:22876 Fax: 513.96.68

elektor 86 mars 1987

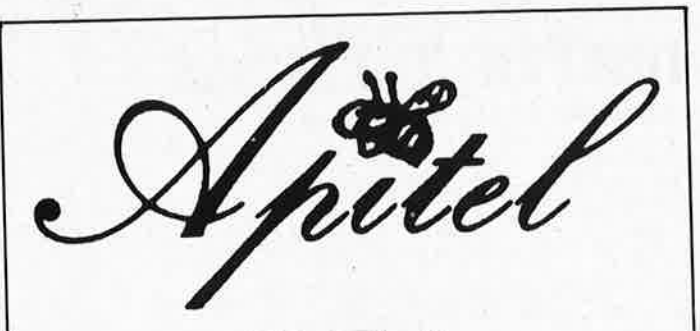

Trouvez un clavier. Trouvez un synthétiseur, NE CHERCHEZ PLUS LA CARTE!

Faites votre CLAVIER MIDI 7 Octaves - 64 niveaux de vélocité

FORMATION M.I.D.I.

ŵ

Micro-informatique familiale et Professionnelle, ludothèque, composants, logiciel CAO circuits imprimés - Implantations.

APITEL - 32, Rue des Rosiers -93400 ST OUEN - TEL. (1) 40.10.98.48 Metros Garibaldi ou Mairie de St Ouen

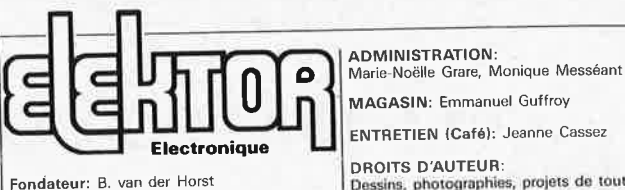

10e année ELEKTOR sari **Mars 1987** 

> Route Nationale; Le Seau; B.P. 53; 59270 Bailleul<br>Tél.: 20 48-68-04, Télex: 132 167 F

Horaire: 8h30 à 12h30 et 13h15 à 16h15 du Final au vendredi.<br>
Banque: Crédit Lyonnais à Armentières,<br>
n° 6631-70170E CCP: à Lille 7-163-54R<br>
Libellé à "ELEKTOR SARL". Pour toute correspondance, veuillez indiquer

sur votre enveloppe le service concerné. **ABONNEMENTS:** 

Voir encart, Avant-dernière page,

Changement d'adresse: Veuillez nous le communiquer au moins six semaines à<br>l'avance. Mentionnez la nouvelle et l'ancienne adresse en joignant l'étiquette d'envoi du der-<br>nier numéro.

RÉDACTION: Denis Meyer, Guy Raedersdorf,

... Japanes internationale:<br>H. Baggen, J. Buiting, A. Dahmen,<br>I. Gombos, P. Kersemakers, E. Krempelsauer,<br>P. van der Linden, J. van Rooij, G. Scheil,<br>L. Seymour.

Laboratoire: J. Barendrecht, G. Dam,<br>A. Rietjens, A. Sevriens, J. Steeman,<br>P. Theunissen, M. Wijffels.

Coordinateur: K. Walraven

Documentation: P. Hogenboom.

Sécrétariat: W. v. Linden, M. Pardo,

PUBLICITÉ: Nathalie Defrance. DIRECTEUR DE LA PUBLICATION: Robert Safie

**ENTRETIEN (Café): Jeanne Cassez DROITS D'AUTEUR:** DROITS D'AUTEUR.<br>Dessins, photographies, projets de toute na-<br>ture et spécialement de circuits imprimés,<br>ainsi que les articles publiés dans Elektor bé-<br>néficient du droit d'auteur et ne peuvent être néficient du droit d'auteur et le puivent une<br>en tout ou en partie ni reproduits n'imités<br>sans la permission écrite préalable de la So-<br>ciété éditrice ni à fortiori contrefaits.<br>Certains circulis, dispositifs, composants, trice naccepte aucune responsabilité de l'absence de mention à ce sujet.<br>Conformément à l'art. 30 de la Loi sur les<br>Brévets, les circuits et schémas publise dans<br>Elektor ne peuvent être réalisés que dans des<br>buts privés ou ciaux

L'utilisation des schémas n'implique aucune responsabilité de la part de la Société

éditrice.<br>La Société éditrice n'est pas tenue de renvoy-

La Société éditrice n'est pas tenue de renvoy-<br>en des articles qui lui parviennent sans de<br>mand de sa part et qu'elle n'accepte pas<br>pour publication.<br>Si la Société éditrice accepte pour publicati-<br>on un article qui lui es chez elle.

DROIT DE REPRODUCTION<br>Elektor sarl au capital de 100 000F RC-B<br>513.388.688 SIRET-313,388.688.000 27 APE<br>5112 ISSN 0181-7450<br>N° C.P.P.A.P. 64739 © Elektor sarl 1987 —<br>imprimé aux Pays Bas par NDB 2382 LEIDEN<br>imprimé aux Pay

Distribué en France par NMPP et en<br>Belgique par AMP.

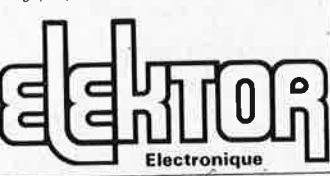

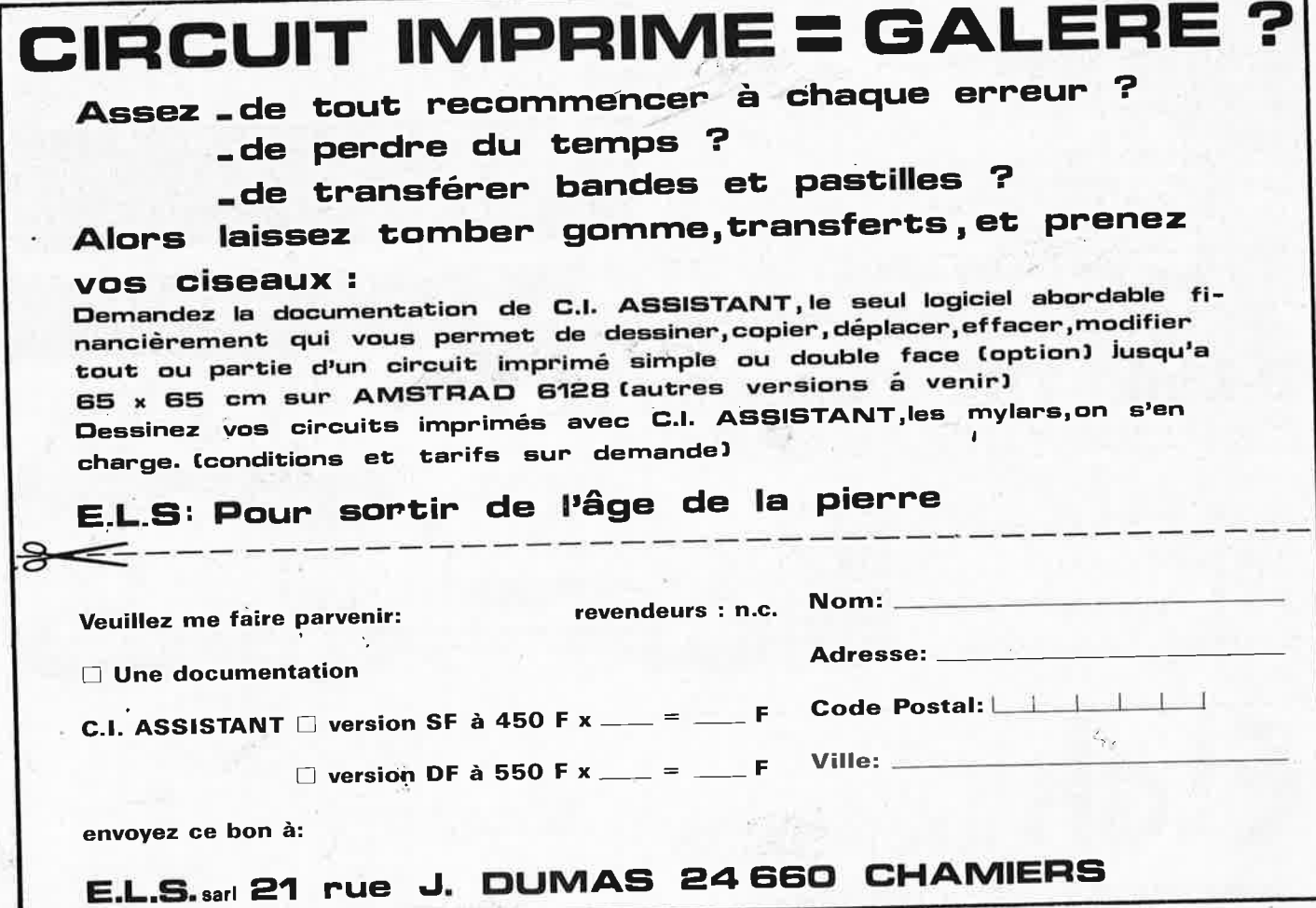

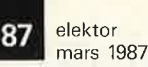

Vente par correspondance S'adresser à Roubaix 1) Règlement à la commande ajouter 25.00 F pour frais de port et d'emballage Franco de port à partir de 500 F 2) Contre-remboursement mêmes condition. majoré de 23.00 F

**Electronique - Diffusion** 

**62, rue de !'Alouette, 59100 ROUBAIX/' 20.70.23.42. 234, rue des Postes, 59000 LILLE** I.' **20.30.97.96**  (Métro Porte des Pnsles>

### **PROMO SPECIALE MICRO**

**(jusque épuisement du stock)** 

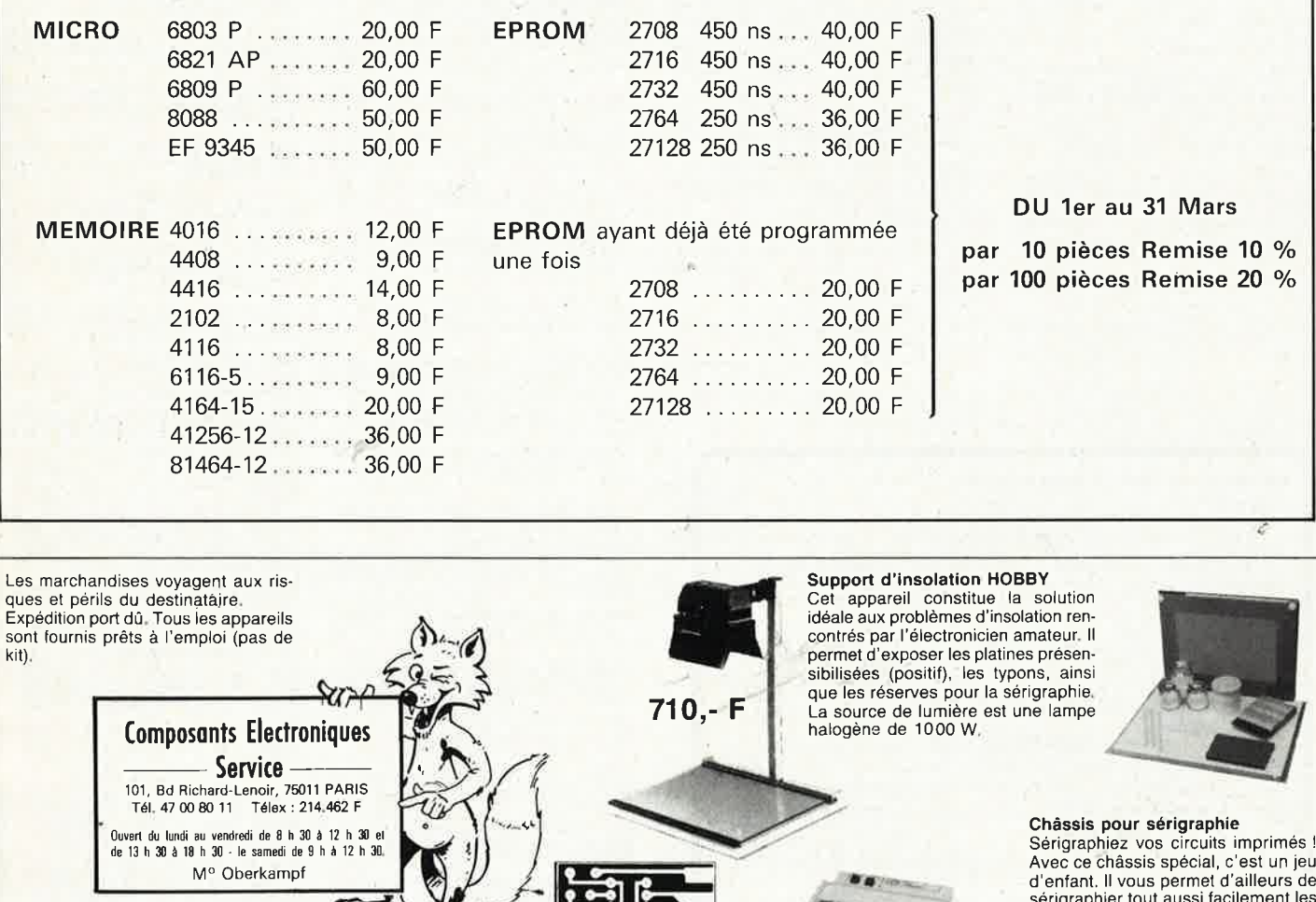

**Châssis pour sérigraphie** 

Sérigraphiez vos circuits imprimés ! Avec ce châssis spécial, c'est un jeu d'enfant. Il vous permet d'ailleurs de sérigraphier tout aussi facilement les faces avant, et en règle générale, tout support plat. Nous fournissons l'installation complète avec tous les accessoires (ceux-ci peuvent bien entendu également être commandés ·séparément). **700,- F** 

Type I Dimensions :  $27 \times 36$  cm avec cadre en aluminium Type II Dimensions :  $36 \times 49$  cm avec cadre en aluminium

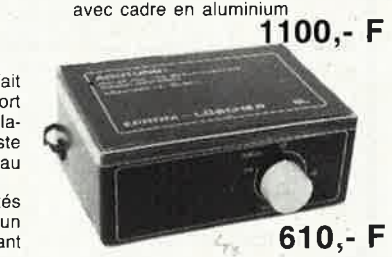

**Effaceurs d'EPROM** Type Il Il s'agit d'un appareil fourni prêt à l'emploi, capabe d'effacer jusqu'à 6 EPROM simultanément Il est dolé d'un tube UV spécial avec réflectêur, de la circuiterie 220 V et d'une minuterie 0...15 mn.

Ces appareils permettent l'exposition aux ultra-violets de platines présensibilisées (positif), à l'aide de tubes UV placés sous une plaque de verre. Le couvercle, dont le dessus est recouvert de mousse. Chaque appareil est doté d'une minuterie (5 mn). 900,-**F** Type II Surface utile<br>  $350 \times 460$  mm<br>
4 tubes UV **1300,- F** 

 $\blacktriangledown$ 

#### **Machine à graver RAPID A**

Nouvelle série d'appareils ayant fait leurs preuves, équipés d'un support pour le circuit à graver. La manipulation est plus facile, il ne subsiste aucun risque de contact de la peau avec le perchlorure.

Tous les appareils sont thermostatés (sauf le Type 1) à 50° et munis d'un couvercle en PVC transparent, évitant odeurs et éclaboussures.

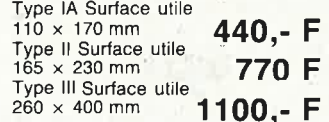

**B,anc à insoler** 

 $-$ 

Tél. 47 00 80 11 Télex : 214.

M<sup>o</sup> Oberkampf<br>
Matériau présensibilisé positif<br>
1,5 M/0,035 mm Cu. Simple ou dou-<br>
ble face avec film de protection inac-

tinique Epoxy ou pertinax. **Epoxy simple face** :

 $100 \times 150 =$ 

 $150 \times 200 =$ 

 $250 \times 300 =$ 

 $100 \times 160 =$ 

 $\begin{array}{rcl} 80 \times 100 & = & 7.50 \text{ F} \\ 100 \times 150 & = & 14.00 \text{ F} \end{array}$ 

 $100 \times 160 = 15.00 \text{ F}$ <br> $150 \times 200 = 30.00 \text{ F}$ 

 $200 \times 300 = 55.00 \text{ F}$ <br> $250 \times 300 = 65.00 \text{ F}$ 

 $300 \times 400 = 105.00$  F **Epoxy double face** :  $\begin{bmatrix} 100 \times 150 = 16.00 \text{ F} \\ 100 \times 160 = 17.00 \text{ F} \end{bmatrix}$ 

 $150 \times 200 = 35.00$  F  $200 \times 300 = 65.00$  F  $250 \times 300 = 80.00 \text{ F}$  $\frac{300 \times 400}{ }$  = 130.00 F **Pertinax simple face** :  $100 \times 160 = 8.50$  F  $200 \times 300 = 30.00$  F

.<br>de 13 h 30 à 18 h 30 - le samedi de 9 h à 12 h 30 et<br>de 13 h 30 à 18 h 30 - le samedi de 9 h à 12 h 30.

M<sup>o</sup> Oberkampf

Type I Surface utile 180 x 460 mm

elektor 88 mars 1987

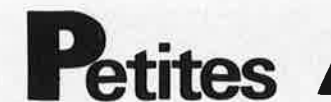

 $VDS$  T199 + bas étendu + magn + cordon + MUS Maker + parsec + nbrx logiciels 1500F A saisir peu servi 24H. Tél. 47.32.07.80

sals pape 2e 80 col. 128K coulour Péritel Mon<br>Philips nbrx log: + doc DAO FAO élect. jeux<br>docs Hard cartes ect Tél. 44.58.61.49

**VDS** Apple 2 e plus + lecteur + monitor + 50 logiciels + oscillo Hameg 512 2X25 2  $\times$  25 MHz i e tout 5500F. J. Luc Créteil 1/

CHERCHE enreg. Météosat sur cassette pour<br>réglage station. Pitet B. 63 Groupe Eisenhower<br>51100 Reims.

VDS tube laser Hélium-Néon 10 mW + alimen-<br>tation 2200V. 5000F Tél. 1/45.80.83.32

Lation Epyr. 00506 near 1745.00.000.000.000<br>24 E/S prog. Epr avec doc. 400F Pillon J.P<br>Jalons 51150. Tel. 26.69.52.63

Jalons 51150. tel. 26.09.52. of<br>Toute personne intéressée pour créer une Radio<br>Locale dans un petit village à 30 K de Bordeaux<br>est priée de se mettre en contact avec M. Char-<br>pentier 125 Av. Coligny 17000 La Rochelle Tel.<br>

ACHETE bon prix CI SDA 5680A-SDA2010<br>TCA890 TDA1571 TCA890. Suel Philippe 20<br>RUE DE FAUBOURG 59600 Villers sire Nicole.

**VDS** HECTOR HRX 80X + jeux + manet + livres +  $K7 +$  imprimante MT 80 BI Doire<br>livres +  $K7 +$  imprimante MT 80 BI Doire<br>Direct + papier bas prix Eric Sire Tel. Repas

CHERCHE plan TV Pathé Marconi C61167<br>(frais remb) Paquet F. Clairfontaine 02260 La<br>Capelle

VDS ou echange SS Scanner Tandy PRO20<br>2010 neuf contre FRG 7700 ou Marc NR 82 F1<br>TBE 1600F Grenoble 76.41.09.66

CHERCHE plan du générateur d'ION négatifs<br>paru dans Radio Plans N°388 pour cause santé<br>épouse Merci d'avance Tèl. 45.69.02.83

VDS cause double employ imprimantes ASR33<br>+ int. RS 232 : 1200F. Seikosha GP100 : 1200F.<br>Logabax LX180 : 1000F. Tél. 46.68.71.83 après<br>18H.

VDS mini crescendo 1400F. Tél. 1/<br>60.19.41.20 Bureau Mr. Chisin

Réparation Haut-Parleurs toutes marques<br>prix intéressants. Arlie Les Ees 37600<br>Loches Tél. 47.59.00.27

nnonces

ECHANGE ORIC ATMOS + imprimante<br>MCP40 + Magneto + Divers contre oscillo 2X<br>15MHz supplément possible Tél. 91.35.03.11

VDS Apple II e 128K, 80 col, 2 drives, moniteur,<br>joystick, carte SS, logiciels et divers : 8000F Tél.<br>99.63.06.36 ap 19H

VDS générateur HF Belco SG1000 100KHz à<br>50 MHz + 100 MHz en 6 gammes ATT;CAL.<br>XTAL : 700F. Piot 25.49.08.94

VDS floppy Toshiba demi-hauteur 720K neuf<br>1000FF Lionel Tel, 1/46.30.89.36

VDS oscillo Tektro 214 mémoires, 2 traces por-<br>table autonome 8000F. Tél - 1/64,32,56,95

ACHETE épaves Spectrum; CHERCHE plans<br>prog. Eprom va Spectrum : offre à Oblin, L. 36<br>Rue Croix Jacques B. 6752 Villers La Loue

VDS pour PC Eprom programmeur (4sockets)<br>10000FB, carte Hercules 6000FB. CI divers Tél.<br>085/71.28.56 Daniel (Belgique)

ACHETE pour Lynx 128 drive sans control logiciels. Gobert Résid. P. Picasso ent. 3 Appt 340<br>93200 St Denis France

BELGIQUE souh entrer contact av. personne<br>ayant réalis; avec succès uEHRONOGR- Elektor<br>94 pour C64 Tel. 027715037 ap. 19H Mr. Clinet

RECHERCHE tous matériels Atari 800 XL/130<br>XE Hors service ou bas prix (drives computer<br>etc....) Tél. 44:60.63.21

RECHERCHE récepteur Trafic ICR 70 ou ICR<br>71-E en très bon état non trafiqué au moins<br>offrant. Michel Sire Tél. au repas 16.86.83.72

VDS fréquencemètre 8 afficheurs 500MHz prix<br>intéressant (avec documentation) 4 Rue de la<br>Forêt Huisseau 41350 Vineuil

VDS Tavernier CPU 300F JFD 500F AGC09<br>800F Coffret 100F. Tél 20.43.48.18HB

#### **Petites Annonces Gratuites Elektor** règlement:

- Les petites annonces sont gratuites pour les particuliers. Les annonces considérées à<br>caractère commercial sont payantes d'avance au prix de 35,58 FF par ligne.<br>con texture (30 FF/HT).
- (30 FF/HT),<br>tas textes, isiblement rédigés, ne seront acceptés que dans l'espace limite prévue sur<br>la gritie ci-dessous (ou sa photocopie). N'oubliez pas d'inclure *dans votre texte* vos<br>coordonnées ou n<sup>o</sup> de téléphone c
- 
- son des limites de l'espace disponible ou d'un texte ne concernant pas l'électronique.<br>Elektor n'acceptera aucune responsabilité dans les offres publiées ou les transactions
- qui en resulteraient.
- L'envoi d'une demande d'insertion implique l'acceptation de ce règlement,

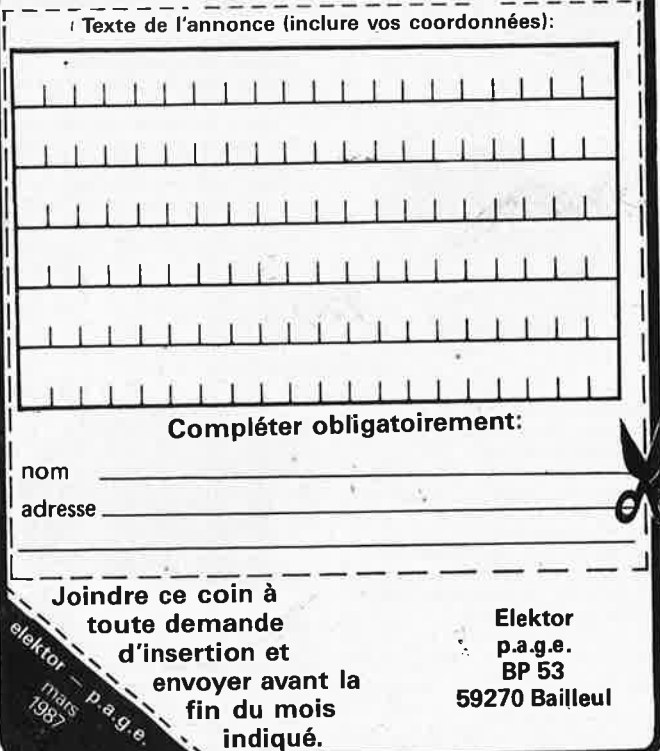

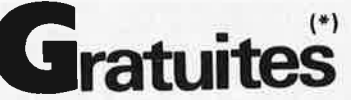

Thomson TOB + Péritel neuf sous garantie +<br>moniteur Zénith mono le tout 2800F Tél.<br>47.24.16.02 Nanterre

Vds Ordi MSX 64K en parfait état + 120 jeux<br>le tout 1000F affaire à saisir vite au 1/<br>47,99.36.65 après 18H Albert

CHERCHE logicial (langage Pascal) pour<br>Tandy modèle II, Tél. 65/65.07.04 Belg.

IBM.PC / Vds carte "Hercules", souris + log.<br>imp. Dataproducts Qual courrier Rolland M.<br>37 Rue A, France 53210 Louverne

VDS ELEKTOR Nº9,11,18,22 le lot 50F Tél.<br>79,81,29,18 H. BUr demander Bouvard

VDS supports CI 14-16-20 BR. à wrapper 2F. Pi<br>par 50 + connect. 98 contacts fem pour cartes<br>20F. Pi.Tel.le sam. 23.66.04.28

VDS alim labo Farnell en TB état 2 X 0; 30V<br>0,5A prix 2000F Tél, Pierre au 46.65.72.50 VDS ELEKTOR N°7.9.11.19 à 102 sf 32 et 37/38.<br>Covepel J.Y Tél. 1/45.74.08.50 bur,<br>1/43.00.49.97 dom. ap. 20H

VDS extension 64K pour laser 200 prix très<br>intéressant Tél. 47.51.84.26

VDS Seikosha GP550A imprim. 80 col. 8 police<br>18 modes écrit graph. 16 pts entraîne frict.<br>tract. liaison paral. 1800F Tél. 1/46.58.51.39

VDS 2 drives Shugart 851 (8" DF/DD) + alim<br>+ coffret + schéma 4000F Le tout Tel.<br>1/49.00.11.97 le soir

VDS calculatrice programmable avec lecteur de<br>carte Tl 59 + doc 7000FB. Luuquin 22 Rue de<br>la Fonderie 34 7000 Mons Belg.

CHERCHE Doc. technique sur matériels<br>Thomson MO5 TO7 lecteurs imprimante Le<br>Guen C. 5 Rue d'Altrincham 93150 Le Blanc<br>Mesnil

CHERCHE pour Spectrum schemas: + listing<br>Eprom de interface Floppydisk. Tél. 35.76.62.50<br>Arnmarkt 4 Rue Jouvenet 76150 Mromme

VDS cordon disque Atari ST-150F Alas 12 Rue<br>Ricard 79500 Melle Tél. 49.27.03.48

ACHETE oscillo Hameg 512/7 ou 8 méme en<br>panne si prix en rapport; Casquil 10 Route de<br>Vic 65320 Bordières/Echez Tél. 62.36.62.79

CHERCHE ZX TRI MOS70 Coder II pour ZX 81<br>original ou copie Tél. 27.60.23.45

VDS ORIC + boitier à lim-drive  $5''$  1/4 imprim. Xeros marg. à connecter ou récup.<br>compos. 2500F Decoux E. Tél. HB poste 5132<br>56.23.10.50

VDS magneto 4 Pistes 4 vit. Philips 3549 av.<br>micro Manuel répa Meunier Guy prix 600F Tél.<br>85.75.31.87

Urgent VDS cause départ à l'étranger outillage<br>+ matériels divers + TIS9 + accs. Prix intéressant J.P Toniolo Tél. 77.31.36.03 ap. 21H.

VDS CMB 4032 + double lec disk + imprim 80<br>col + assemb + Pascal tt de texte + gest fich.<br>Prix à débattre Tél. le soir 41 77,40,18

Etudiant cherche généreux donateur de<br>matériel informatique même HS. Tél.<br>29,34,74.32

VDS imprimante Olivetti aiguilles sortie Centronics et Xeros Marguerite sortie série Tél.<br>69,43.40,99 (Essone)

VDS logiciels graphiques 6809-Flex pour EF<br>9365/6/7, très puissants. V. Brauner 86 Rue<br>Goya 33000 Bordeaux

VDS TRS.80 MI + Interf + 1 drive + PGM<br>3500F imprimante LPIII 5000F. Tancre P. 85 Av.<br>de Livry 93270 Sevran

VDS bandes magnétiques DIAM 28 cm Pro<br>Maxell neuves UDXL 2 env. 20 pces ou détail<br>prix à débat. Tél.76:51,02,29 soir

VDS ampli 45W, tuner plat K7 auto-rev, platine<br>disque et enceintes 60W, sin 1000, 900, 1800,<br>1000 et 1100F, les 2 sim Tél.40.05.04.17 Golney<br>6 Rue Riquet 75019 PARIS

VDS CI pour vidéo prix int: 970=24F-2593=<br>12F-1496=10F-4560=23F-5534=16F-UA760=<br>20F. Joly 21 Rue Caruel St Martin 78150 Le Chesnay

VDS carte de base Apple II + carte PGM<br>eprom type laser carte 80 cl. Tél. après 17H.<br>28.41.71.18

CHERCHE schéma ordinateur CBM-64 Pal et<br>Texas TI-99/4 Andrieu P. 5b. Rue GL de Gaulle<br>95230 Soisy/Montmorency

Etudiant échangerait gratitude éternel contre<br>composants, matériel électronique, informatique, Lerouzic Tél.40.25.60.20 le soir

CHERCHE sur Atmos, K7 ou listings actualisés<br>en RTTY.CW Fac., SSTV etc., Vernade A.<br>3 Allée Clairefontaine 03100 Montluçon

VDS ampli MOSfet 2 x 60W tempo à la mise sous tension, protections, commutat de 2 paires enceintes 1800F. Tél.82.57.13.14

VDS DRAGON 32 Péritel + lect K7 + K7 jeux<br>+ ctche nte res + doc + manet + carte Z80<br>SGS + doc 1700F. Tél.88.98.26.33

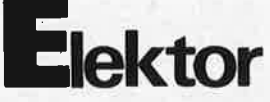

CHERCHE livre construction radio de L.<br>cone édition 3 si possible Tél,29,25,55,77

CHERCHE cours théorique TV N/B + couleur<br>type Eurelec ou ECE faire offre le soir à partir de<br>18H au 67.70.29.37

CHERCHE contacts sur ATARI S20 ST: prgs<br>trucs, extensions diverses J.M. Buhler, 9 Bd.<br>des jeux Olympiques 78000 Versailles

CHERCHE plan dépannage TV coul. Radiola<br>SIK78400 frais remboursés. Barrier M. Grange<br>15270 Lanobre. Tél.55.72.12.73 poste 388

CHERCHE ELEKTOR nº1 à 47 sauf<br>32.33.34.37/38. Christophe Chaussebourg<br>INSA H424 20 Av. A. Einstein 69621 Villeur-

VDS Modem + Transcod entrée Minitel Via<br>PTT, sortie 300BDS V24 avec code accès prix<br>2500F Tél.32.41.06.66 soir

VDS TDA 4560-TBA970 LM360-LM1496 RAM<br>ROM Micro drive 8" monit vert prog. PC neufs<br>le soir 47.04.47.74

VDS VEGAS 6809 drive SFDD moniteur N/B<br>clavier Flex 09 utilitaires SBasic DOC, Tel.1/<br>46,42.39.82 le soir

Conseils, plans d'enceintes, adresses, schér<br>contre adhésion à notre association<br>Tel.1/30.94.50.34 nas,<br>A2E

Lot de petit matériel 300F ou au détail liste sur<br>demande Alim CB 13, 8V 10A haut de gamme<br>800F ferme, Tél, Daniel 78.90.46.80

VDS livres micro TO7 MO5, PC...et revues HP,<br>etc....liste c/timbre. Giacomazzi 34 Rue Roque<br>de Fillol 92800 Puteaux

VDS chambre écho numérique avec 256K<br>mémoire 800F. Sénéchal 30 Rue W. Coutellier<br>60600 Clermont-Oise Tél, 44.50.05.42 le soir

CHERCHE toute documentation sur sonde à<br>effet Hall. J.P. Zannier Rte de Trizay 17116 St<br>Hippolyte 46,83.70.76

VDS alimentations 5 à 26V 40A Turbine V et A<br>Métrix 1500F + Port 5 sorties protégées Jarrige<br>M. Tél 74.65.09.05 soir

VDS Spectrum 48K + int1 + MD + clavPro<br>10000FB Tél. après 18H 010/41 09.51 Watteyne Belgique

VDS alim stabilisée régulée protégée à décou-<br>page 17 à 25V 60A 9000FB. Tél.041/25.08.91

VDS alumage électronique Ignitron avec<br>bobine Vds E/R CB 120CX tous modes 10W<br>HF voir plus Tél 76.08.35.66 (22H)

VDS interfaces pour Diaporama, multivisi et<br>anim. Iumineuse par ordinateur. Dubois 15B<br>Rue Harcourt 76700 Gonfreville

VDS Phasemêtre/Millivoltmètre NA 202 en<br>rack 3u, 500F CHERCHE notice oscillos Metrix<br>0X701A et 0X715A. Tél. après 20H 56.92.54.12

Elève ING HEI et TS électronicien donne cours<br>d'électronique tous niveaux. Tél. à Didier au<br>20,06.31,22 Lille

VDS gén. fonct BK3010 1600F FCO ALIM<br>745AX- ELC 470F FCO Cohen R. 7 Rue<br>Edouard Herriot 21300 Chenove. Tél.<br>80.52.39.89

VDS TDA 2593, TDA4560 (2) TBA 970 (4)<br>TDA1034 4013, 4528 (2), LF357, LM360, 4584,<br>4020, MC1496 faire offre au 70.58.07.05 de 20H<br>à 20H30

VDS T199 complet 500F, lect K7 + cordon<br>200F (neuf) Bleslu B, Le Pouget 19500 Noailhac<br>Tél 55,85.93.15

Pour Préampli Kanéda VDS condensateur<br>neufs CEF T basse 33000 MF 40 volts Tél. 27.46.95.12

RECHERCHE doc sur 68122, 68540, 68451, 68120, 68450, etc Dubouis F. 28 Rue Achain-<br>tre 71170 Chauffailles

VDS Junior Comp. DOS, 48K Mém 6116, clavi<br>+ Elektermin en boitiers + moniteur, floppy,<br>VDU et Eprogram au plus offrant Tél.<br>83,52,06,10

CHERCHE schema Sinclair QL et caracteri<br>détaillées connecteur d'extension Tél détaillées connecteur<br>42,61,03,30 avant 17H

VDS oscillo HM103 10MHz 1500F Gené fonct<br>Elektor 350F Fréq. Voltmètre aff. Digital<br>ELEKTOR 450F Tel.76.49.33.12 samedi HR

CHERCHE logiciel de DAD/CAO de circuits<br>imprimés sur micro pour collaboration<br>Tél.1/43.65.98.18 le soir Charlie Merci

VDS alim pro idéale pour micro 5V 6A + - 12V<br>ou 15V 1A 500F. Tél.1/45.47.52.00

**RECHERCHE** CI Synthétiseur de parole UAA<br>1003-2: (version française): Garré P. Rue de<br>l'Abbaye Fillièvres 62770 Le Parcq

VDS Megahertz 1 à 45 400F onde courte INF<br>information 84 à 81 450F + port. Dobersecq<br>J. 6 Cité des Jésuites 81100 Castres Tél.<br>63.72.57.73 HR

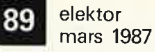

CHERCHE programmes pour ordinateur<br>T07-70 Thomson taire offre à : Doma 5715 Cité<br>Bougard 6508 Carnières Belg. Tél. 64/45.91.76

Etudiant cherche généreux donateur de<br>matériels informatique même HS Nanca Vin-<br>cent 9 Allée Louis Braille 77400 Lagny Tél.<br>64,02,33,82

vDS Apple 2 64K + écran vert + 2 drives +<br>carte Z80 + interface imp + 100 disquettes +<br>documentation 4000F Tél. 16.1/69.40.84.55

VDS régie disco avec 1 mixer LEM + 2 platines<br>Technics 1200MKII avec cell.Shure mat. neuf<br>2700Fs à discuter Tél. 038/28.29.81 (Suisse)

VDS IBM; PC XTDD 640K couleur + docs et<br>cours IBM, Urgent valeur 32000 cédé 20000.<br>Casanova Nantes Tél, le soir au 40.47.99.92

CHERCHE nº19 et nº20 de la revue ELEKTOR<br>faire offre à FC1 HQV Colleau François 3 Rue<br>Boileau 92140 Clamart Tél. 45.37.00.74

VDS oscillo Tektro 214 double trace mémoire

Sójours linguistiques Anglais + informatique<br>en Angleterre pour élèves de 4éme à 1 ère<br>rensignements Association A.S.L 15 Allée des<br>rensignements Association A.S.L 15 Allée des<br>Genèts 33127 Martignas Tél. 56.21.40.96

CHERCHE plan vocoderu Elektor voisé<br>dévoisé Avril 81 n°34. Martin J,P BP 39 29281 dévoisé Avri<br>Brest Cedex

RECHERCHE schemas + doc techn sur TO8<br>et TO7 Plan brochage cartouche pour faire de la<br>robotique Tel. 73.33.92.61 le soir

VDS msx sony HB 75F neuf 1200F Sinclair ZX<br>81 + 16K 500F. Métrix VX 213B: 500F Tél.<br>1/47.30.32.42 le soir

CHERCHE correspondant Junior C. VDU cassette aussi, carte A/N Universel Mourier<br>(Paris) Tel 42,38,26,25 20H30 22H Respect

VDS 1000F drives SP1 TEAC 40P/SF 1 Shugart<br>35P/SF Mairot B, Apt 34 HLM2 Martigny les<br>Bains 88320 a Lamarche Tél, 29.09.71.69

Bazarde Terminal Pro Sintra NG2000: 1000F<br>Visu 31 cm clavier 81T ILS écrire Morana 10 Rue<br>J. Verne 80440 Boves

CHERCHE vieux matériel labo même en panne<br>si complet géné FOmètre, multimèt elec<br>Hinschberger Rue guerin 385, 54200 Grand-<br>menil

ACHETE ELEKTOR nº1 à 102 faire offre écrire<br>Du Bois Patrick Av. des Mouflons 2, 1900<br>Overijse Belg, ou Tél, le soir 02/68.78.684

CHERCHE à photocop, Manuel PC, 1350<br>Sharp frais exp. retour en recommandé payés,<br>Walther C: 12 Rue Galilée 38000 Grenoble

VDS caissons gravés 100L: 1800F. Médium<br>SEAS 13 cm 250F. Rack alin 2 × 48 V reg /<br>500F 2 plaquettes ampli Crimson Tél.<br>45.43.30.04

VDS Atari 800 XL (64K) + interface K7 +<br>Livres + 3 cartouches jeux + Manette jeux<br>1500F. Pingenot David Tél. 84.21.10.04

ECHANGE Alice 32 (16 couleurs 80 col) contre<br>ZX81 exc, état, Tél, 61,53,01,53 de 19H à 22H<br>Toulouse

VDS RAM 2102 50 Pièces pour 1000FB 150FF<br>Haubrechts H. 427 Av. Brugmann B. 1180<br>Bruxelles Tél. 02/344.53.28

VDS DX7 neuf 10000F OBXA + DSX 2200F<br>Baffl amplifié Ampeg 120W neuf 4500F Synchr<br>fondu ench var diapo 1800F Tél. 1/64.22.12.37

ACHETE oscillo HP série 180 état indiff ou<br>échange contre compteur 1 GHz Tél. (Suisse) le<br>soir 19.41.22.82.45.15

CHERCHE sur Paris personne qui s'intéresse<br>'encore au Junior Computer VDU Cassette<br>Mourier Tél. 42,38,26,25 20H30 - 22H

VDS Apple IIe 65 C 02 + carte Eve clavier numérique + drive + carte horloge nbrx pro-<br>grammes 7500F. Tél. 1/48 33 26 80

**VDS** Atari 800 XL = 500F -lect K7 = 200F<br>manette jeux = 70F 9 X jeux = 70F 2 X K7 Basic<br>= 90F le tout 1250F Tél. 1/64.57.07.45

VDS station à soudur thermoregulée Weller B.T<br>prix neuf : 850F vendu :250F Tél le soir<br>1/43.08.63.39

VDS pour C64/128 programmateur d'Eprom<br>2716 à 27256, programmation accélerée Tél.<br>88.78.36.00 après 18H

CHERCHE CI synthétiseur de parole UAA 10<br>03-2 (version française) Garré P. Rue de<br>l'Abbaye Fillièvres 62770 Le Parcq

**VDS** carte 512K/1MG 80c + carte parall.<br>(imprim) + cable Apple IIe -carte Buffer imprimante Epson 64K/128K- ampli  $2 \times 40$  W Tel.<br>1/42.53.87.36

## *SILICONHILL*

Toutes fournitures pour le Préampli à tubes SRPP Elektor et The Préamp.

Composants "pros" pour audio-amateurs Transistors discrets spéciaux japonais audio Résistances métal et oxyde E24/E96 1/4W à 4W Condensateurs MKT-MKC -Polystyrène- KP-MKP jusqu'à 4W

HP Technics 10TH800 Ruban -5HH10 Chassis Rack 19" tout aluminium - IU à 6U Point de Vente Métalimphy

Disponible: ECC 83 Sylvania 220NF 400V MKP ECC 82 Philips 470 NF 400V MKP ECC 81 Mullard  $2 \times 100K$  log piste plastique Bourns

Divers et remises quantités, nous consulter

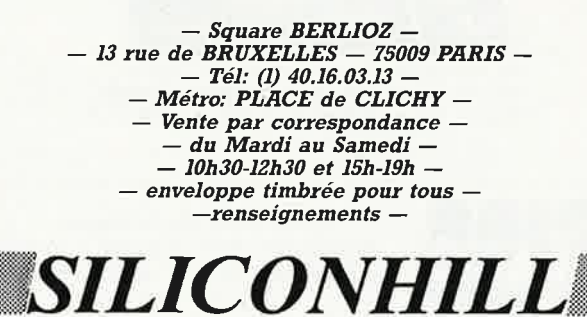

## **REPERTOIRE DES ANNONCEURS**

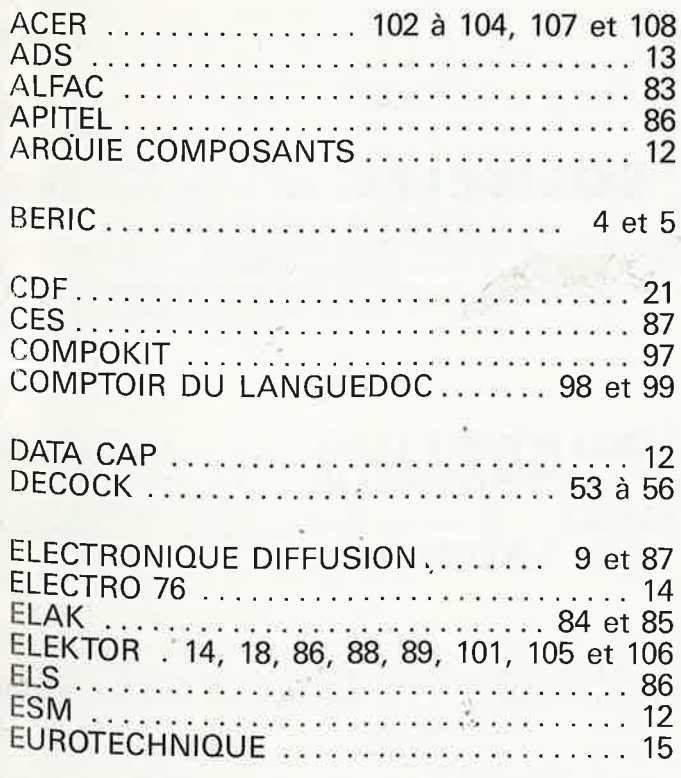

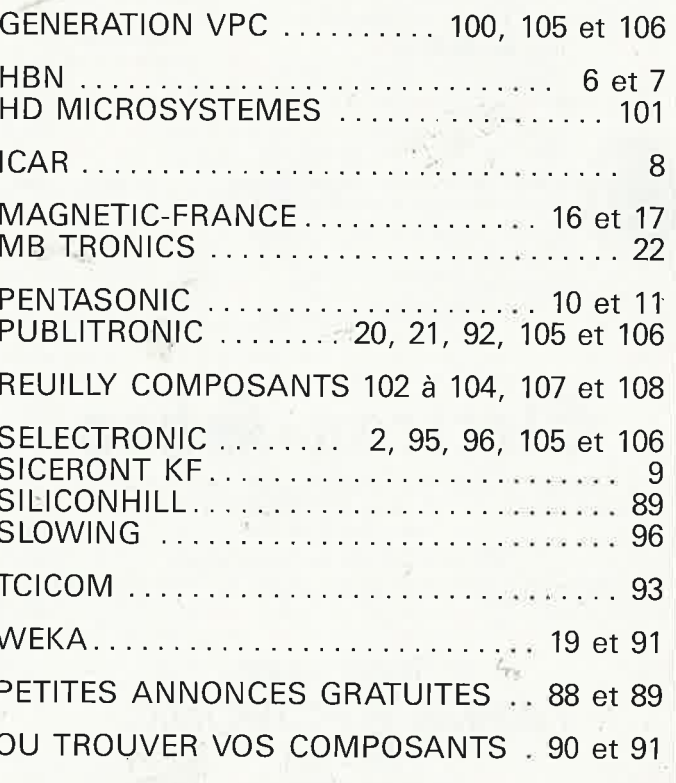

elektor 90 mars 1987

"où trouver vos composants?"

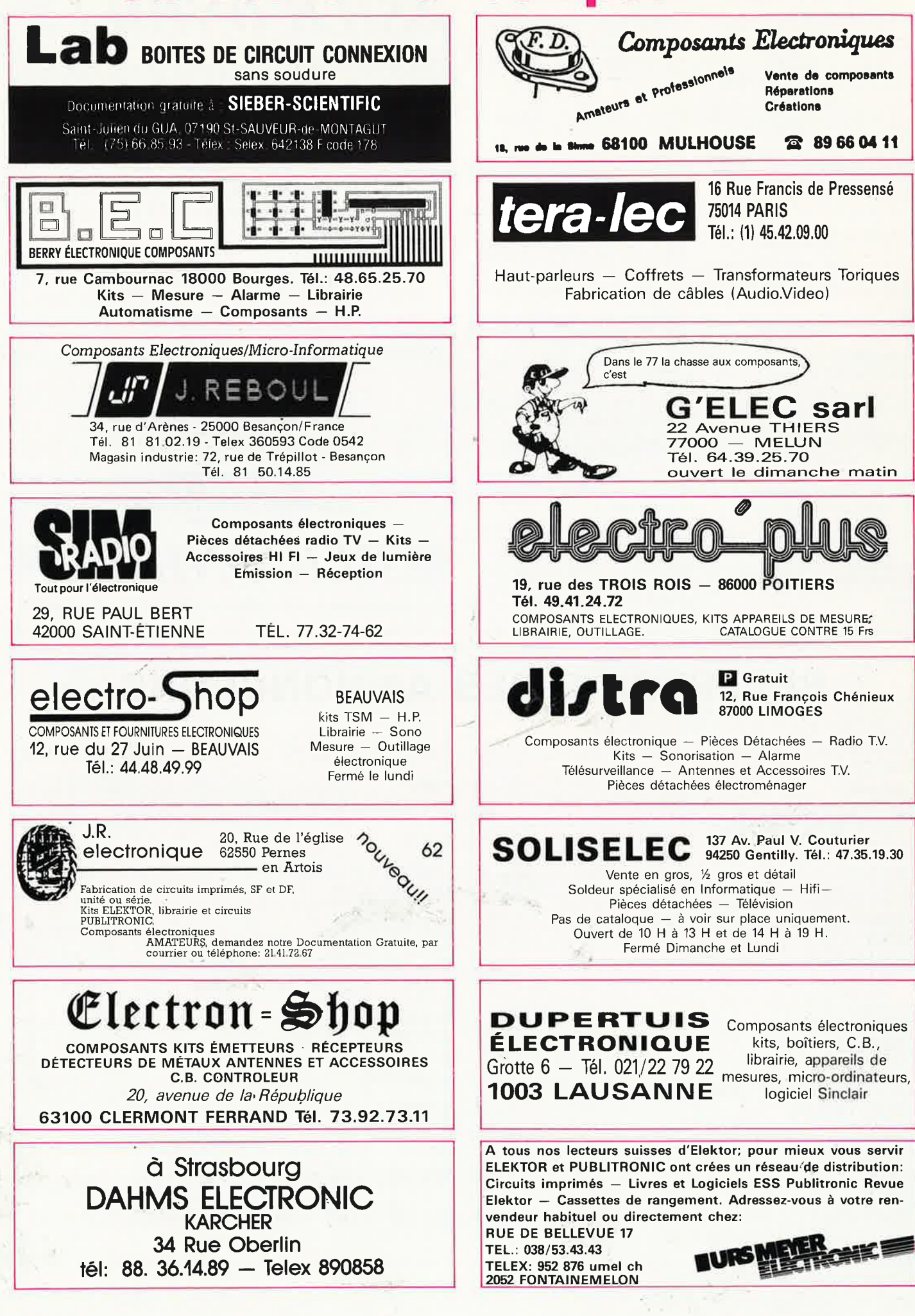

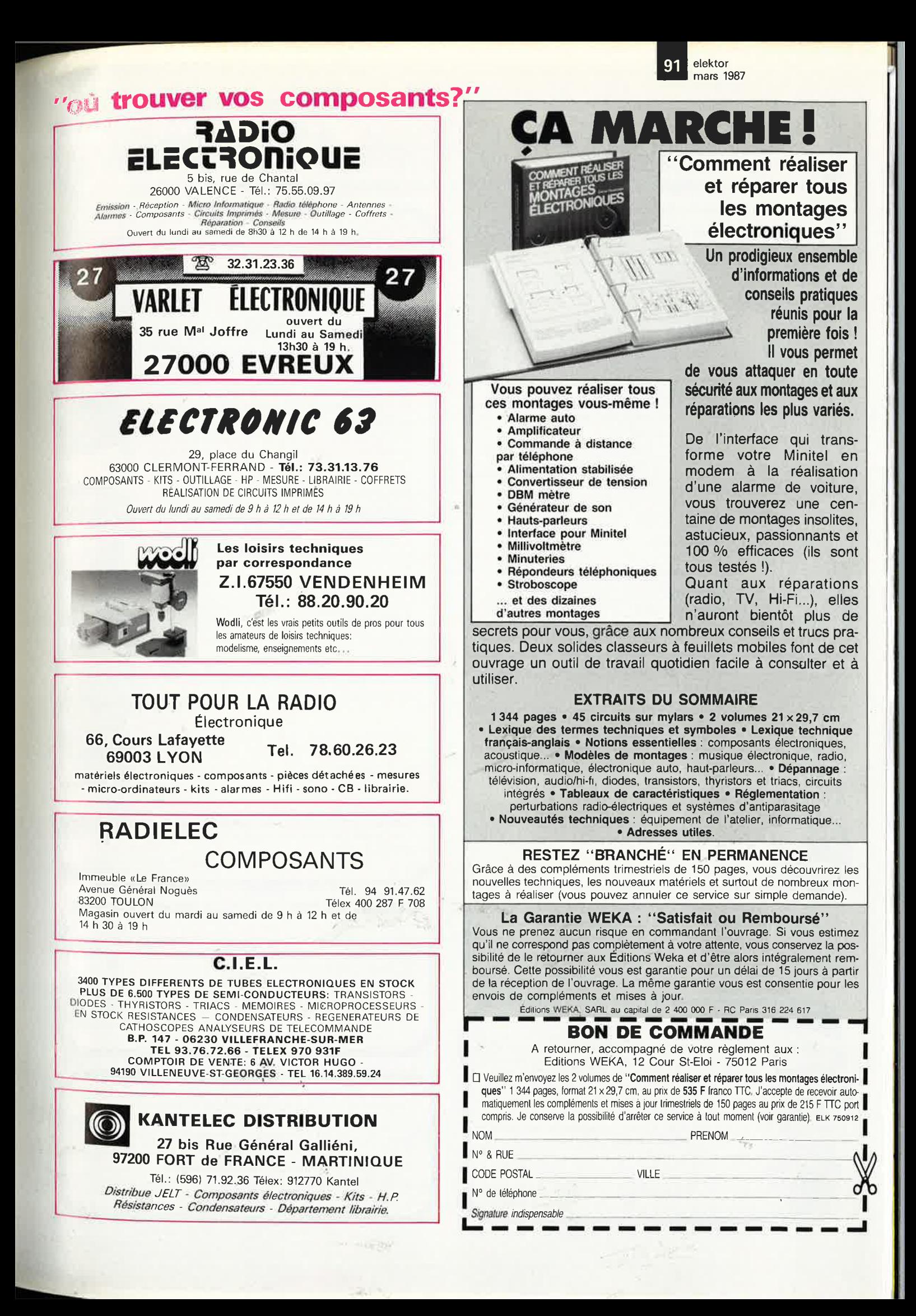

#### MRILITRO) (®)

#### **Ordinateurs**

#### Z-80 programmation:

Le principle est l'anti-<br>plus des l'un des microprocesseurs 8 bits les<br>plus performants du marché actuel. Présentant des qualités didac-<br>tiques exceptionnelles, la programmation du Z-80 est mise à la port<br>de tous. Chaque g

#### Z-80 interfaçage:

Ce livre traite en détail les méthodes d'entrée/sortie avec la mémoire et les périphériques, le traitement des interruptions, et le circuit d'entrée/sortie en parallèle (PIO) Z-80. prix: 110 FF

#### microprocesseurs MATERIEL

Comme l'indique le titre, il ne s'agit pas de logiciel dans cet ouvrage commercialmente de montages allant de la carte de bus<br>quasi-universelle à la carte pour 280 en passant par la carte de bus<br>quasi-universelle à la carte pour 280 en passant par la carte de bus<br>moien 16 K et l'éprogrammateur prix: 82 FF leur créativité et tester leurs facultés d'adaptation

#### Le Junior Computer

est un micro-ordinateur monocarte basé sur le microprocessor 650<br>de Rockwell, Nos lecteurs qui désirent se familiairse avec les<br>(micro) ordinateurs découvriront un monde fascinant,<br>Tome 1 -- 2 -- 3 -- 4

#### 68000

Dans le premier volume, L. Nachtmann détaille l'anatomie du<br>supermicroprocesseur, suivant à la trace tous les signaux émis ou<br>reçus par l'unité centrale pour la communication avec la mémoire<br>et les circuits périphériques, d'adressage.

d'accessage,<br>
de deuxième volume est le vade mecum du programmeur, vérita-<br>
ble brévaire des instructions du 68000, On y trouve les instructions<br>
réunies et décrites par familles, à l'aide de tableaux récapitulaitis,<br>
mais rément.<br>Tome 1: 115 FF

Tome 2: 125 FF

#### Perfectionnement

### le cours lechnique

**MATERIEL** 

68000

mmmmm

68000 **ALIAN DE LA PROPERTA** 

Le cours technique

Le cours technique avetti ou débutant, ce livre vous concerne;<br>
Amateur plus ou moins avetti ou débutant, ce livre vous concerne;<br>
dés les premiers chapitres, vous participerez réellement à l'étude<br>
des montages dendamenta

#### Album en couleurs pour s'initier à l'électronique:

**Rési et Transi nº 2** "Touche pas à ma bécane"<br>Construction d'une alarme et d'une sirène à monter sur son vélo,<br>dans sa voiture ou sa maison etc. Apprendre l'électronique en asso-<br>ciant l'utile à l'agréable,<br>ciant l'utile

#### DIGIT I

Ce livre donne une introduction par petits pas á la théorie de Ces introduction de l'électronique numérique. Ecrit dans<br>le base et l'application de l'électronique numérique. Ecrit dans<br>un style sobre, il n'impose pas l'apprentissage de formules sèches<br>et abstraites, mais propose une e

sistementale qui facilité la réalisation pratique de schémas (avec circuit imprimé)<br>imprimé)<br>prix: 135 EF

#### **MJeuxi**

#### Automatisation d'un Réseau Ferroviaire

exerciones anten incrementarias de alternatives électroniques aux dispositifs de commandes electronécaniques, la sécurisation des cantons, le contrôle et la gestion du réseau par ordinateur et la possiblité d'adaper ces dispositifs à la quasi-totalité des réseaux minia prix: 82 FF tures

#### 33 récréations électroniques l'Electronique et le Jeu

**FEIECTOTIQUE ET IE JEU**<br>Le jeu a toujous été, et reste l'une des passions humaines. Du<br>temps des Romains, la devise l'panem et circenses'' (du pain et des<br>jeux) était très en vogue, car la semaine de 38 heures n'était pas

#### lSchémasl

**301 circuits** 

302 circuits

creations electroniques

#### PUBLI-DECLIC 257 schémas inédits pour labo et loisirs

Un livre ou plutôt une source d'idées et de schémas originaux Tout amateur (ou professionnel) d'électronique y trouvera "la" petite merveille du moment. Par plaisir ou utilité, vous n'hésiterez pas à réaliser vous-même un ou plusieurs circuits. prix: 62 FF

#### 300 circuits

**SUC CONTENTS**<br>Ce livre regroupe 300 articles dans lesquels sont présentés des<br>schémas d'électronique complèts et facilement réalisables ainsi que<br>des idées originales de conception de circuits, Les quelques 250<br>pages de "

#### 301 circuits

**Second ouvrage de la série "30X", Il regroupe 301 schémas et mon-**<br>Seges qui constituent une mine d'idées en raison des conceptions<br>originales mises en oeuvre, Tous les domaines de l'électronique y<br>sont abordés, des alim prix: 90 FF teur (et professionnel!!!)

#### 302 circuits

**302 CITCUITS**<br> **302** CITCUITS<br> **302** exemples d'applications pratiques couvrant l'ensemble du spec-<br>
tre de l'électronique, ce qui n'est pas peu dire, Voici, pour vous met-<br>
tre l'eau à la bouche, une énumération non-exh "divers" eh te

et de touris de tout acabit, se trouve sans aucun doute celui<br>que vous recherchez depuis si longtemps. prix: 104 FF

#### Book '75

Si vous possédez déjà quelques notions en anglais technique, vous apprécierez beaucoup le "Book '75", où sont décrits de nombreux montages.<br>montages.

Une nouvelle serie de livres édités par Publitronic, chacun décrivant<br>des montages simples et pratiques dans un domaine spécifique:

#### Electronique pour Maison et Jardin 9 montages prix 63 FF.

#### Electronique pour l'Auto, la Moto et le Cycle prix: 63 FF 9 montages

Construisez vos appareils de mesure prix: 63 FF

#### **Créations électroniques**

Recueil de 42 montages électroniques sélectionnés parmi les meilleurs publiés dans la revue Elektor.

prix: 115 FF.

#### ∎Indispensable!

#### guide des circuits intégrés Brochages & Caractéristiques

Sur près de 250 pages sont récapitulées les caractéristiques les plus<br>importantes de 269 circuits intégrés: CMOS (62), TTL (31) Linéaires, Spéciaux et Audio (76 en tout).<br>Il constitue également un véritable lexique, expliq

rigport qualité/prix imbattable le rendent indispensable à tout ama<br>teur d'électronique. prix: 120 FF

Disponible: - chez les revendeurs Publitronic chez Publitronic, B.P. 55, 59930 La Chapelle d'Armentières  $(+20$  F frais de port)

UTILISEZ LE BON DE COMMANDE A **L'INTERIEUR DE LA REVUE** 

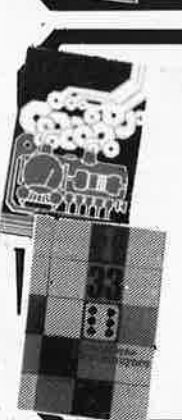

m

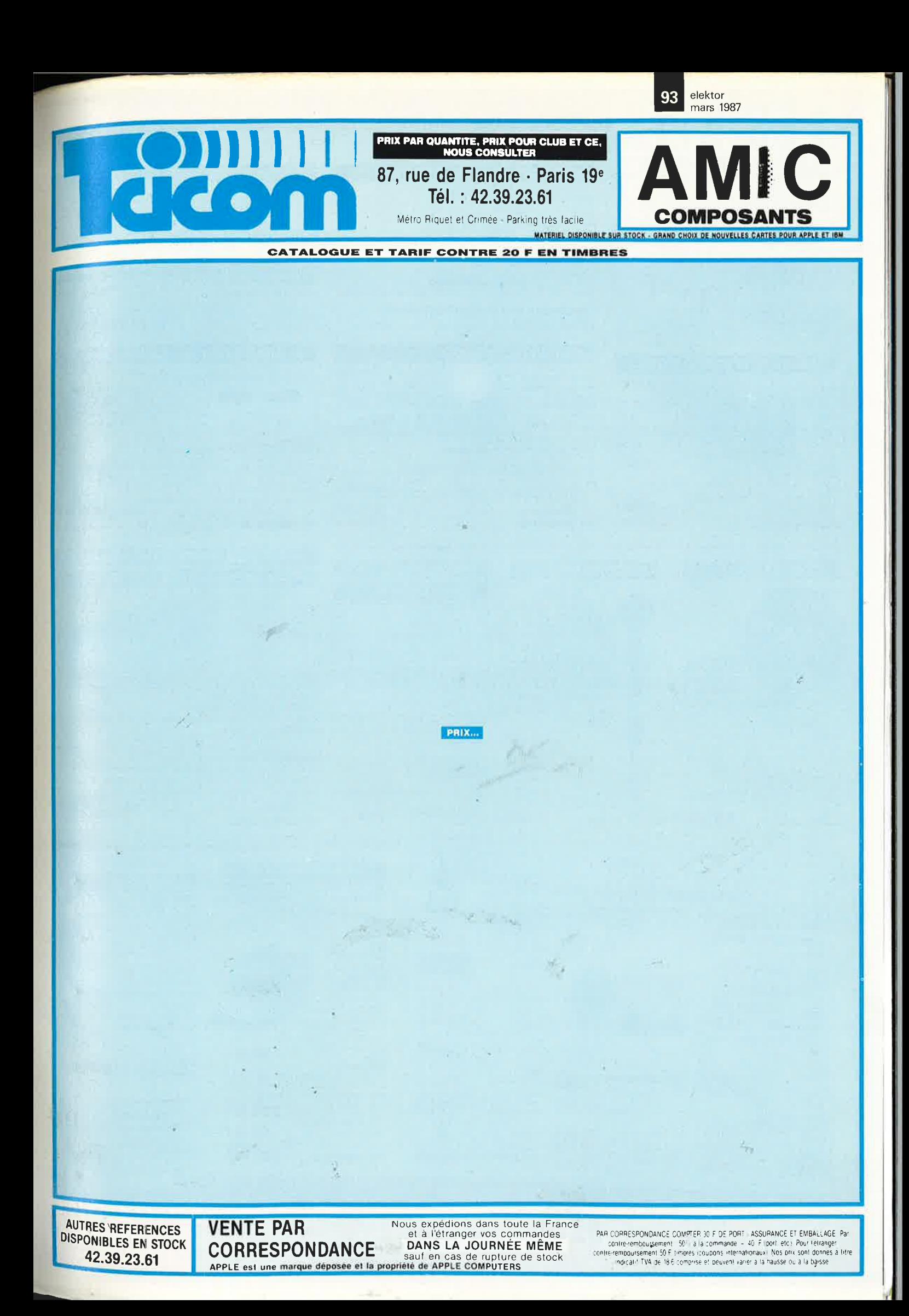

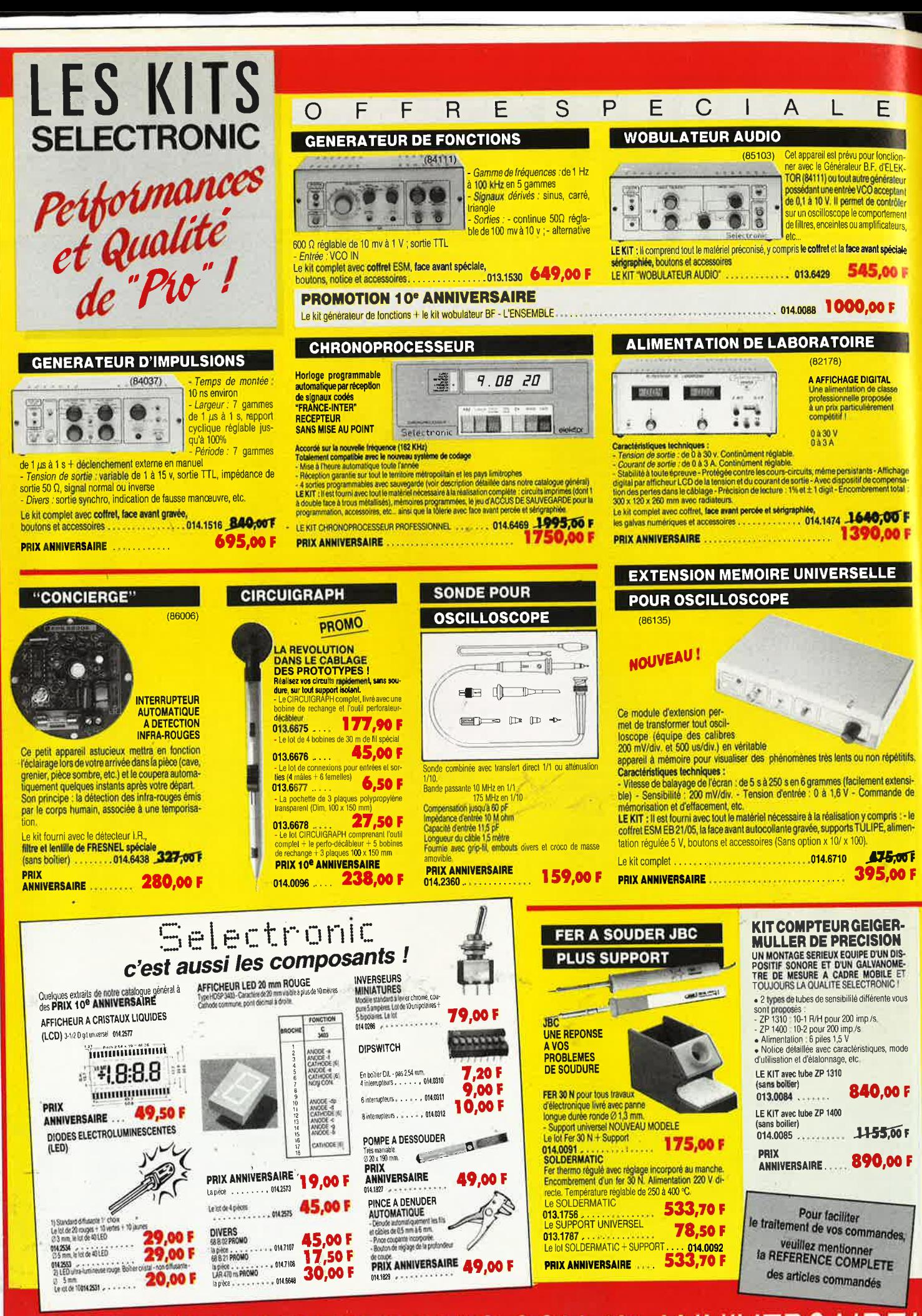

FETEZ AVEC SELECTRONIC SON 10<sup>e</sup> ANNIVERSAIR

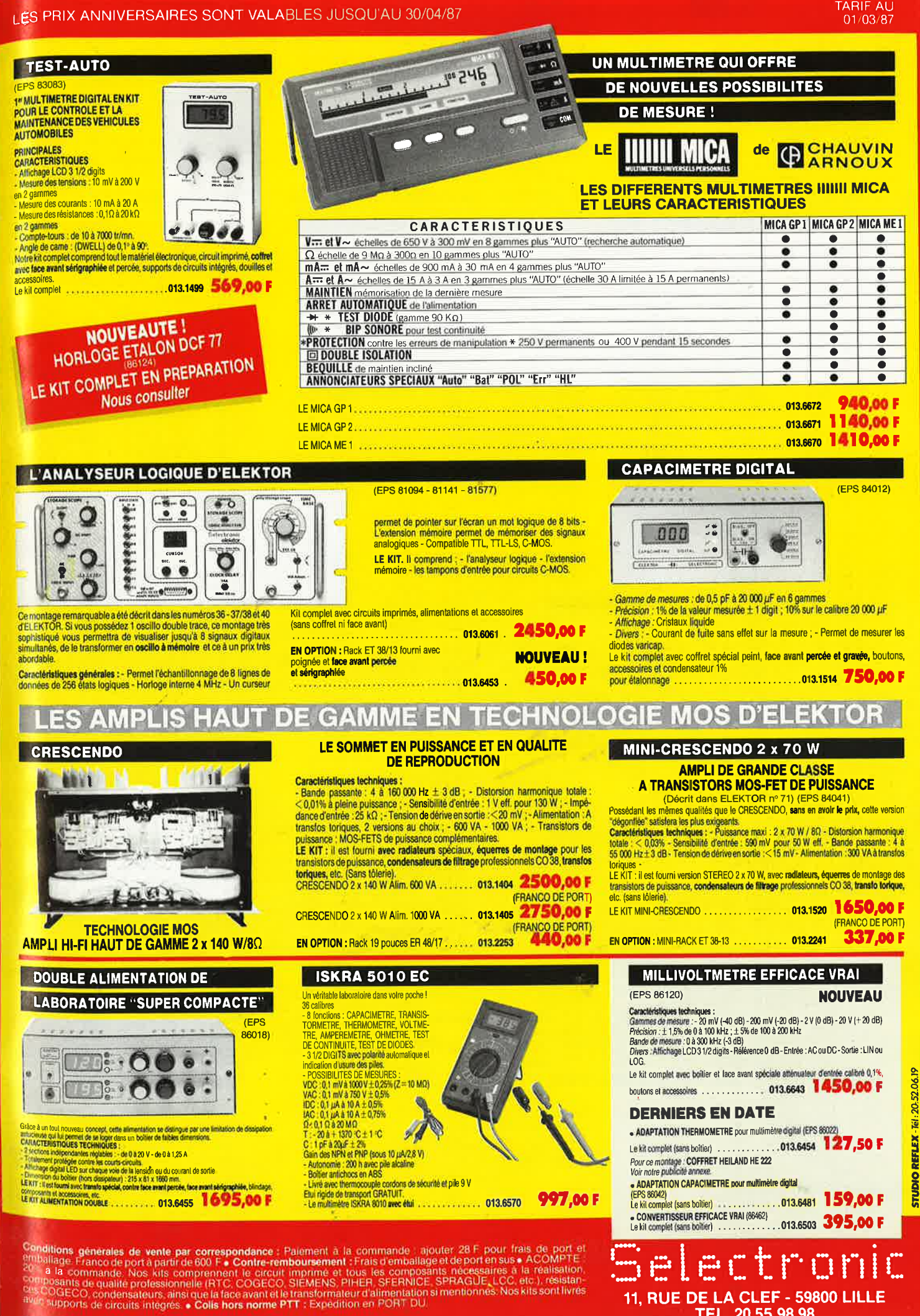

11, RUE DE LA CLEF - 59800 LILLE TEL. 20.55.98.98

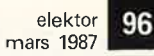

## **SLOWING**

**Magasin et correspondance :**<br>37, rue Simart, 75018 PARIS*. Mº : Jules-Joffrin*<br>Tél. : **42.23.07.19** 

 $\mathbb{R}^{N_{\mathrm{max}}}$ 

**Magasin:**  3-5, rue Pleyel, 75012 PARIS. M': Dugommie<sup>r</sup> Tél.: **43.41.01.09** 

Horaires d'ouverture des magasins :<br>Du mardi au samedi de 10 h à 12 h 30 et de 14 h à 19 h<br>Service administratif : 14, av. Pasteur, BP 191, 93100 MONTREUIL Cedex, Tél. : 48.59.71.96 **1111: ARES** 

**PRIX T.T.C.** 

 $2000 \, \text{F}$  et plus 10 % 5 000 F et plus 15 % 15 000 F et plus 20 %

identiques.

Remise de 10 % pour l'achat de 25 C.I.

Commande minimum 200 F

Contre-remboursement

Service of the Sea

Port gratuit à partir de 1 000 F d'achat.

Paiement à la commande forfait port .............. 25 F

joindre acompte de ................................ 20 % forfait port + C.A . .. ., ............................... 40 F Envoi en urgent du matériel dispo sous **48** h Administration acceptée paiement différé

**EN LIBRE SERVICE** 

Tarif unitaire pouvant varier sans préavis. REMISE POUR UN ACHAT DE :

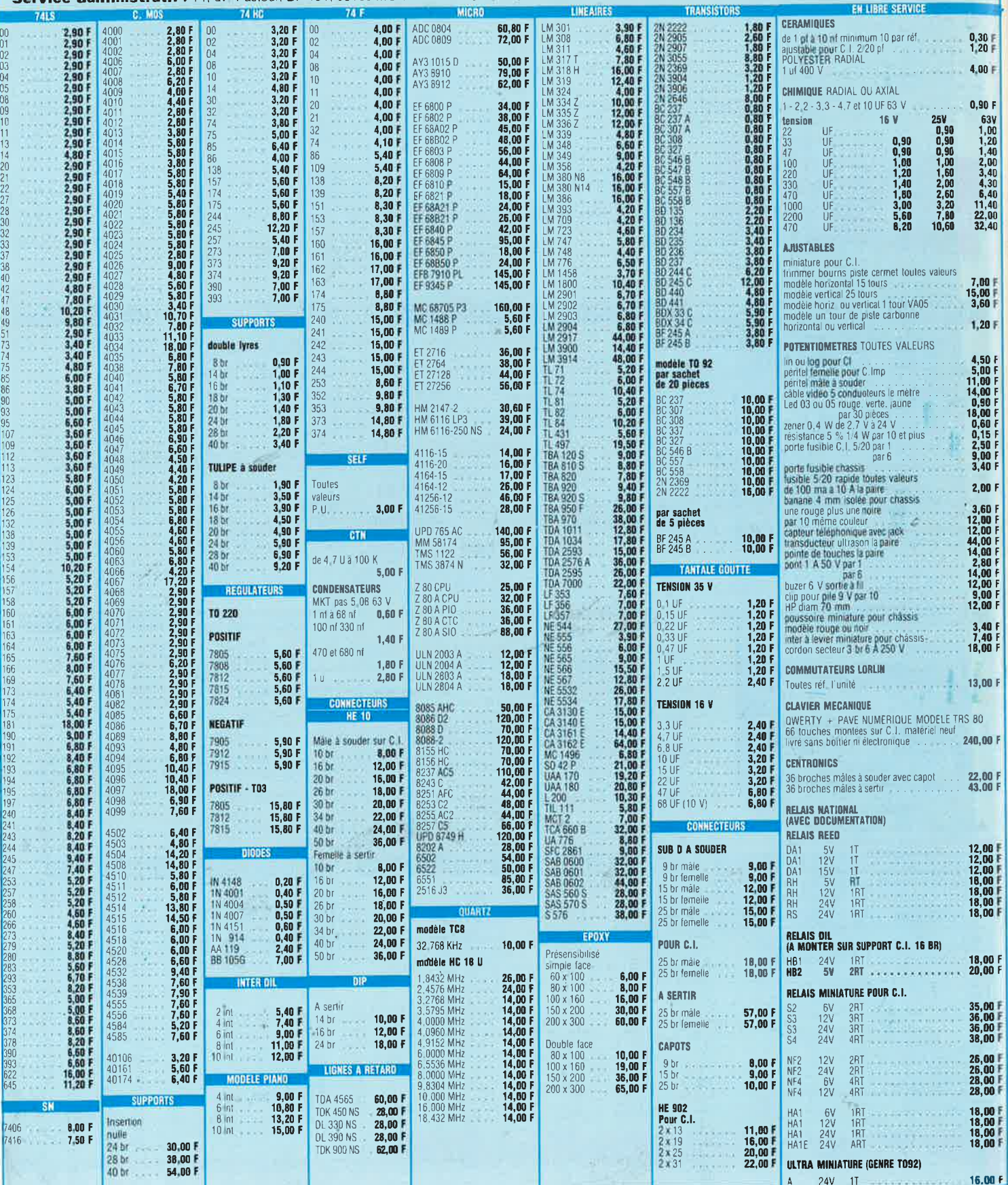

 $\begin{picture}(20,20) \put(0,0){\dashbox{0.5}(10,0){ }} \put(15,0){\circle{10}} \put(15,0){\circle{10}} \put(15,0){\circle{10}} \put(15,0){\circle{10}} \put(15,0){\circle{10}} \put(15,0){\circle{10}} \put(15,0){\circle{10}} \put(15,0){\circle{10}} \put(15,0){\circle{10}} \put(15,0){\circle{10}} \put(15,0){\circle{10}} \put(15,0){\circle{10}} \put(15,0){\circle{10}} \put(15,$ 

 $\sim$ 

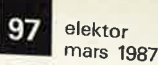

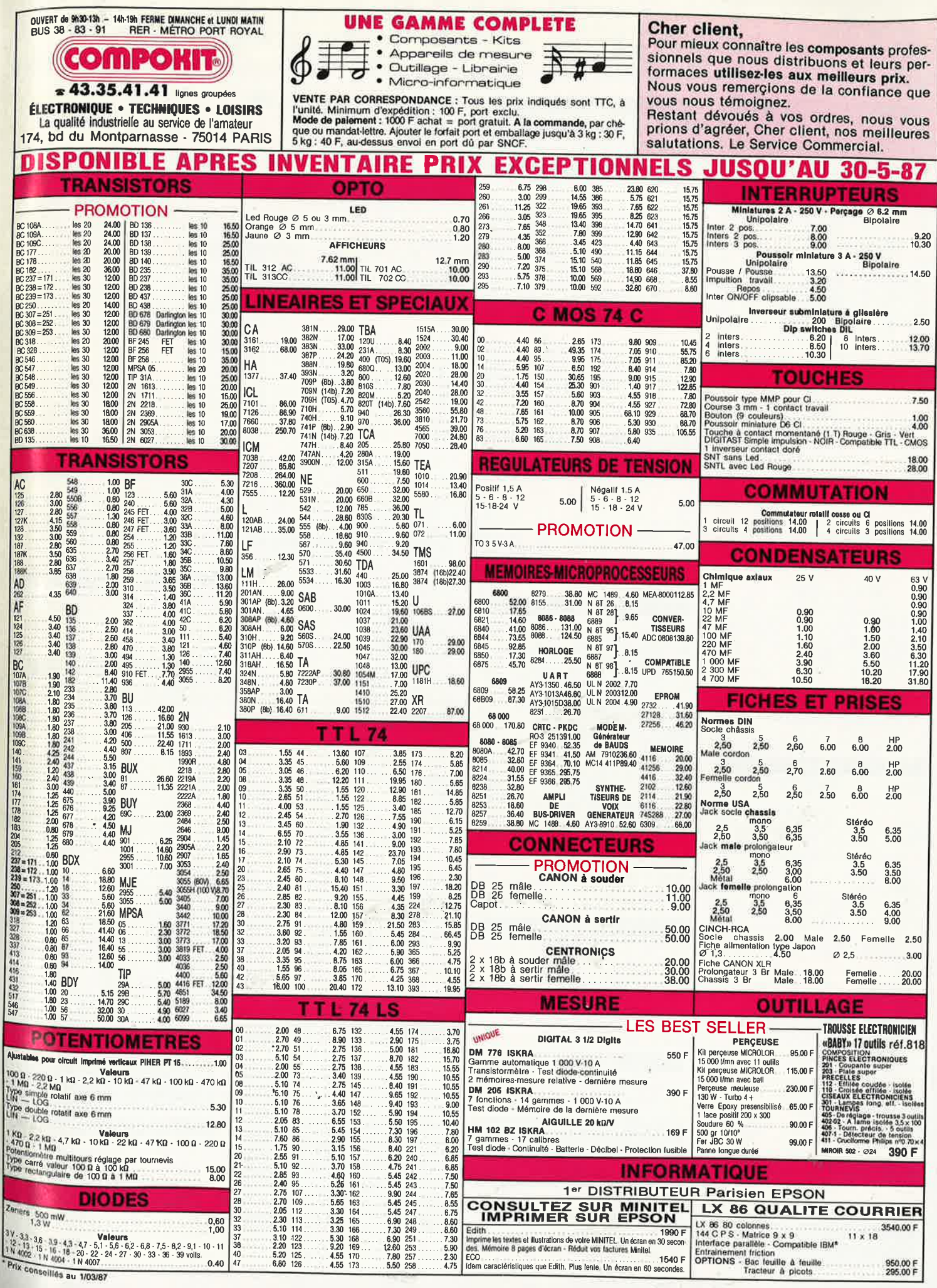

# MPTOIR DU LANGUEDOC

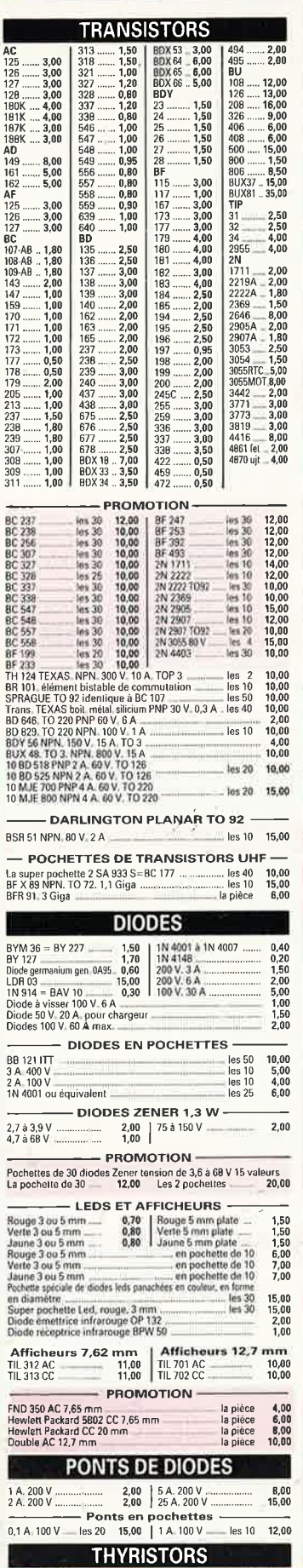

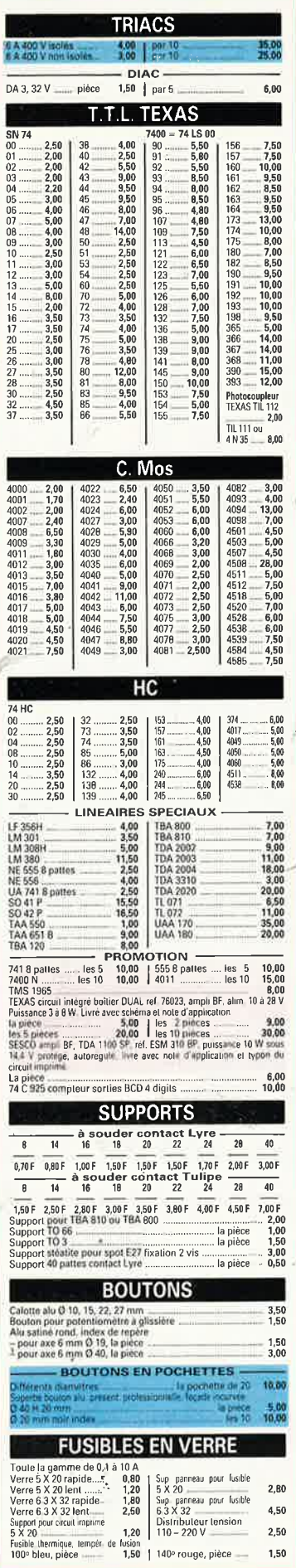

 $\frac{1}{L}$ 

 $\frac{7}{1}$ 

 $-100 = 7$  $\frac{c}{l}$ 

onoro

I

 $\frac{1}{16}$  10

 $10.00$ 

210. 3 A 400 V<br>Historial & visser 25 A 200 V

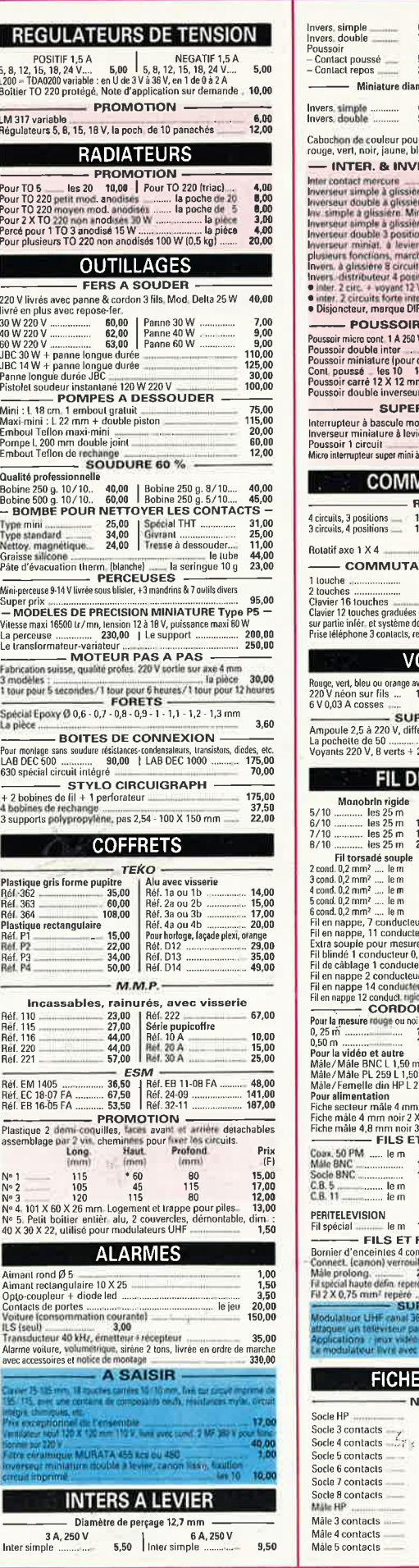

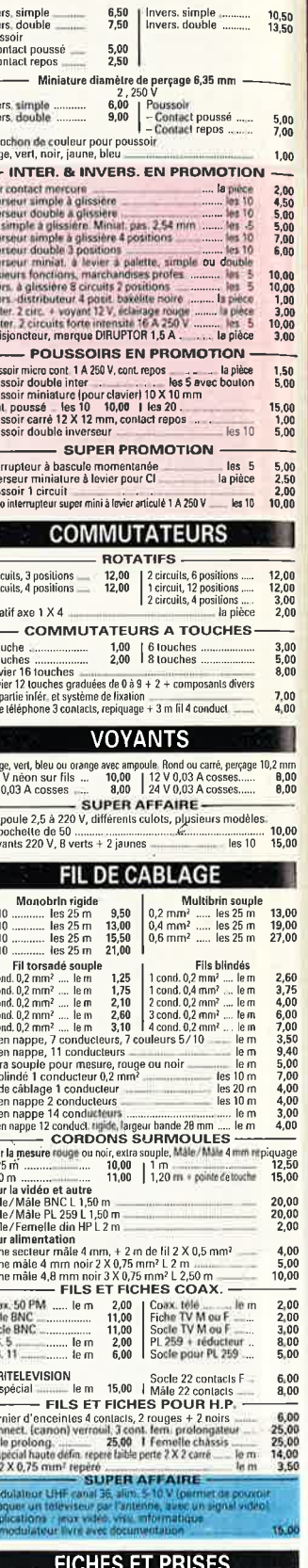

Normes DIN -

**Oormes DIN<br>
1.50** Mate Contacts<br>
1.50 Mate 7 contacts<br>
1.50 Mate 8 contacts<br>
1.60 Femelle 4 contacts<br>
1.70 Femelle 4 contacts<br>
1.70 Femelle 6 contacts<br>
2.00 Femelle 6 contacts<br>
2.70 Femelle 6 contacts<br>
2.20 Femelle 8 cont

Femelle HP<br>Femelle 3 contacts<br>Femelle 4 contacts<br>Femelle 5 contacts<br>Femelle 6 contacts<br>Femelle 8 contacts<br>Femelle 8 contacts<br>Màle AM ou FM

3,00<br>3,30<br>3,60<br>3,60<br>3,70<br>2,40<br>2,50<br>3,30<br>3,50<br>2,50

## $6$  à 30, RUE DU LANGUEDOC - 31068 CEDEX FLEPH. 61.52.06.21 - TELEX 530.718

'ALIMEN

,<br>nés rapport 1/8

is rondes, dont 5 li<br>rtes) 3 ponts 1 A, 1

itiel neuf<br>s 6-2 N 2222 A, 3 ci

MATIQU

: affaires en<br>:220 V sortie 5 V 5 . ntrée 5 V sortie 15 \

 $2 \times 18B$  à sei

Femelle<br>9,00<br>9,00<br>11,00

g 2 km; complete<br>Umafie + caped

c

000

 $15,00$ 

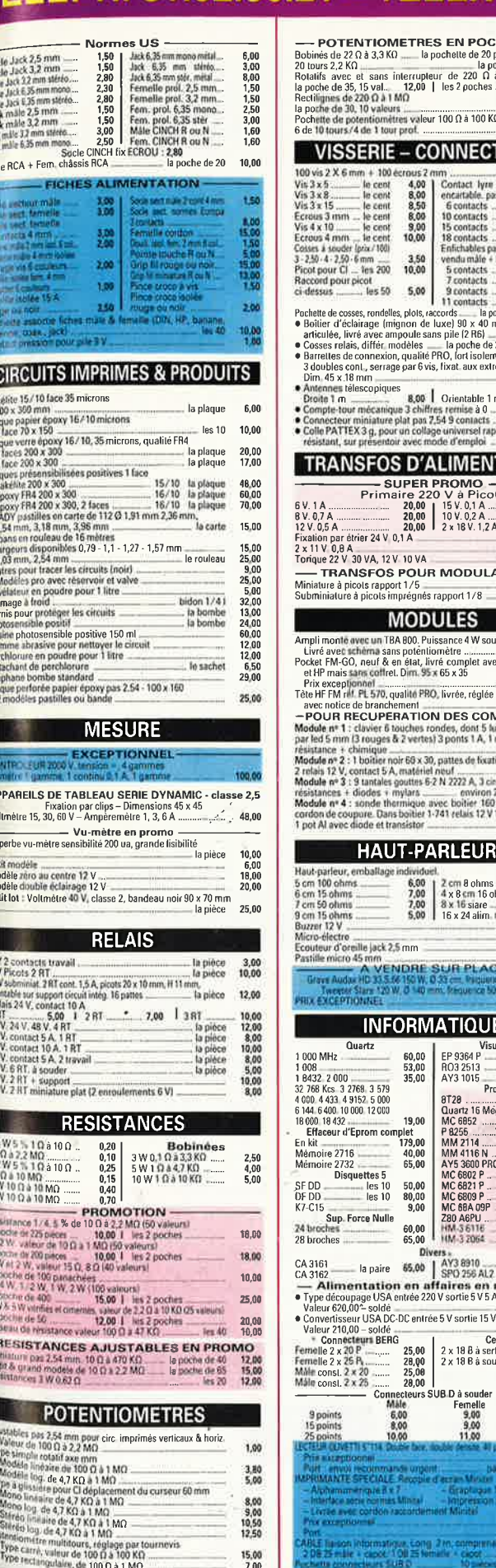

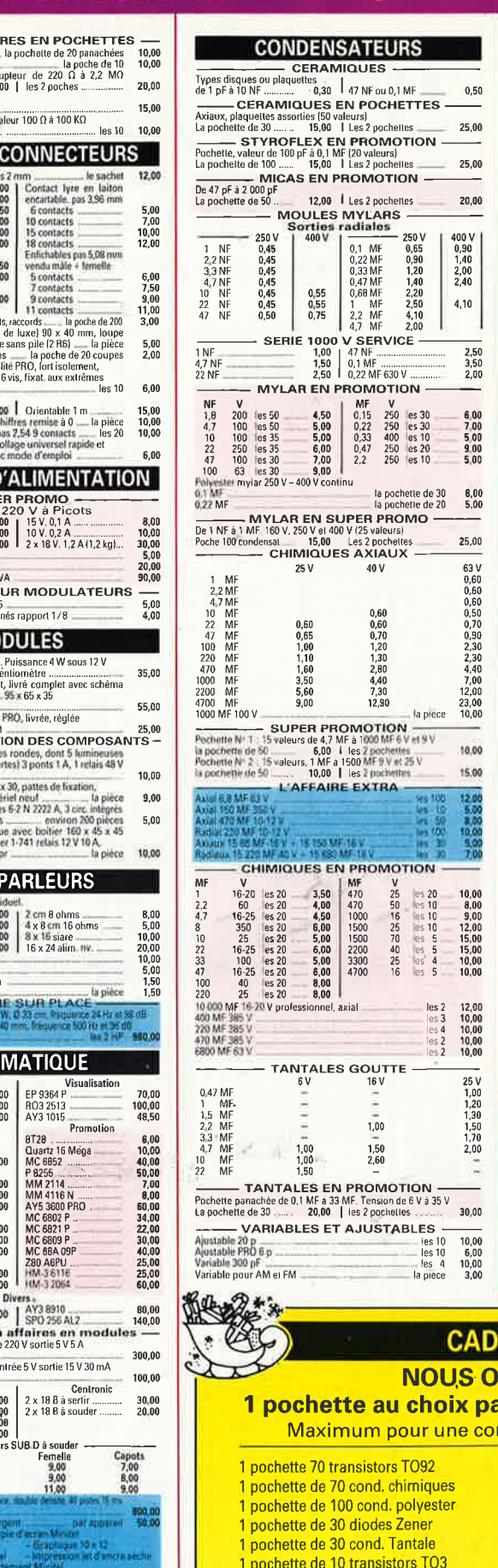

Une nouvelle gamme de composants miniatures et subminiatures, qualite professionnelle. vendus à des prix "Grand Public' **PERIOR AND THE SET OF A SUBARUM CONTROLLER SET ON A SUBARUM CONTROLLER CONTROLLER SUBARUM CONTROLLER CONTROLLER CONTROLLER CONTROLLER CONTROLLER CONTROLLER CONTROLLER CONTROLLER CONTROLLER CONTROLLER CONTROLLER CONTROLLE** 22 nF 400 V entrance 10 mm<br>  $\frac{1 \text{ N}}{1 \text{ N}}$  SOV entrance 10 mm<br>  $\frac{2 \text{ N}}{1 \text{ N}}$  SOV  $\frac{1 \text{ N}}{1 \text{ N}}$  SOV entrance 10<br>  $\frac{2 \text{ N}}{1 \text{ N}}$  SOV entrance 10<br>  $\frac{2 \text{ N}}{1 \text{ N}}$  SOV entrance 10<br>  $\frac{2 \text{ N}}{1 \text{ N}}$  SOV  $2,50$ <br> $2,50$ <br> $2,50$ <br> $3,00$ <br> $3,00$ <br> $3,00$ <br> $5,00$ <br> $2,00$ 1000 MF 350 V<br>
1000 MF 350 V<br>
2700 MF 63 V<br>
2700 MF 63 V<br>
1000 MF 450 V<br>
1000 MF 450 V<br>
1000 MF 450 V<br>
1000 MF 450 V<br>
1000 MF 450 V<br>
1000 MF 250 MF 450 V<br>
280 MF 450 V<br>
280 MF 450 V<br>
280 MF 450 V  $\begin{array}{r} \n 12,50 \\
 \hline\n 5,00 \\
 12,00\n \end{array}$ SZUV INT 400 V<br>
— Ajustables Miniatures – Piste Cermet<br>
Horizontaux 47 ohms. 1 k · 2,2 k<br>
Verlicaux 220 ohms 1 k 4,7 k 10 k 22 k 470 k — la pièce  $\frac{1,20}{1,20}$ - A levier ON ON ON MOMENT | ON OFF-ON | MOM OFF-MOM **Colinia**  $3.00$  $2.00$  $2.00$  $2.00$ 2 circuits 4,00 100 3.00 3,00 Levier a verrouillage 2 circuits<br>Inter OH: 1 contact<br>Inter DIL 3 contacts<br>Inter OIL 8 contacts séparés  $4,00$ <br> $1,00$ <br> $1,80$ <br> $3,00$ inter OIL 8 contacts séparés<br>Boitier 170 X 160 X 45 mm, Pattes de lixation. A l'intérieur,<br>2 circuits imprimés avec des composants neuls, résistance<br>transistors + circuits integrés + 2 transistors de puissance,<br>boitier TO cond.  $25.00$ **CONDITIONS DE VENTE PAR CORRESPONDANCE** Nos prix sont TTC. Nous expédions : a) contre paiement à la commande, forfait port et emballage : 5 à 10 kg ............................... 70,00 F Plus de 10 kg ....... nous consulter b) en contre-remboursement : acompte 20 %. forfait port et emballage : 70,00 F Nous acceptons les commandes des Ecoles et Administrations. Nous n'envoyons que les marchandises dont nous faisons la publicité. · Pas de catalogue · Détaxe à l'exportation · Ouvert tous les jours (sauf dimanche et jours fériés) 9 h à 12 h et de 14 h à 19 h le samedi : 8 h 30 à 12 h et de 14 h à 18 h 30 EAU **FFRONS** ar tranche de 250,00 FF mmande: 10 pochettes

**POURQUOI ACHETER AILLEURS CE QUE NOUS VOUS OFFRONS ?** 

1 pochette de 5 connecteurs Sub-D 1 pochette de 4 modules pour récupération de composants 1 pochette de 5 relais 48 volts 1 pochette de 200 résistances 1/2 W

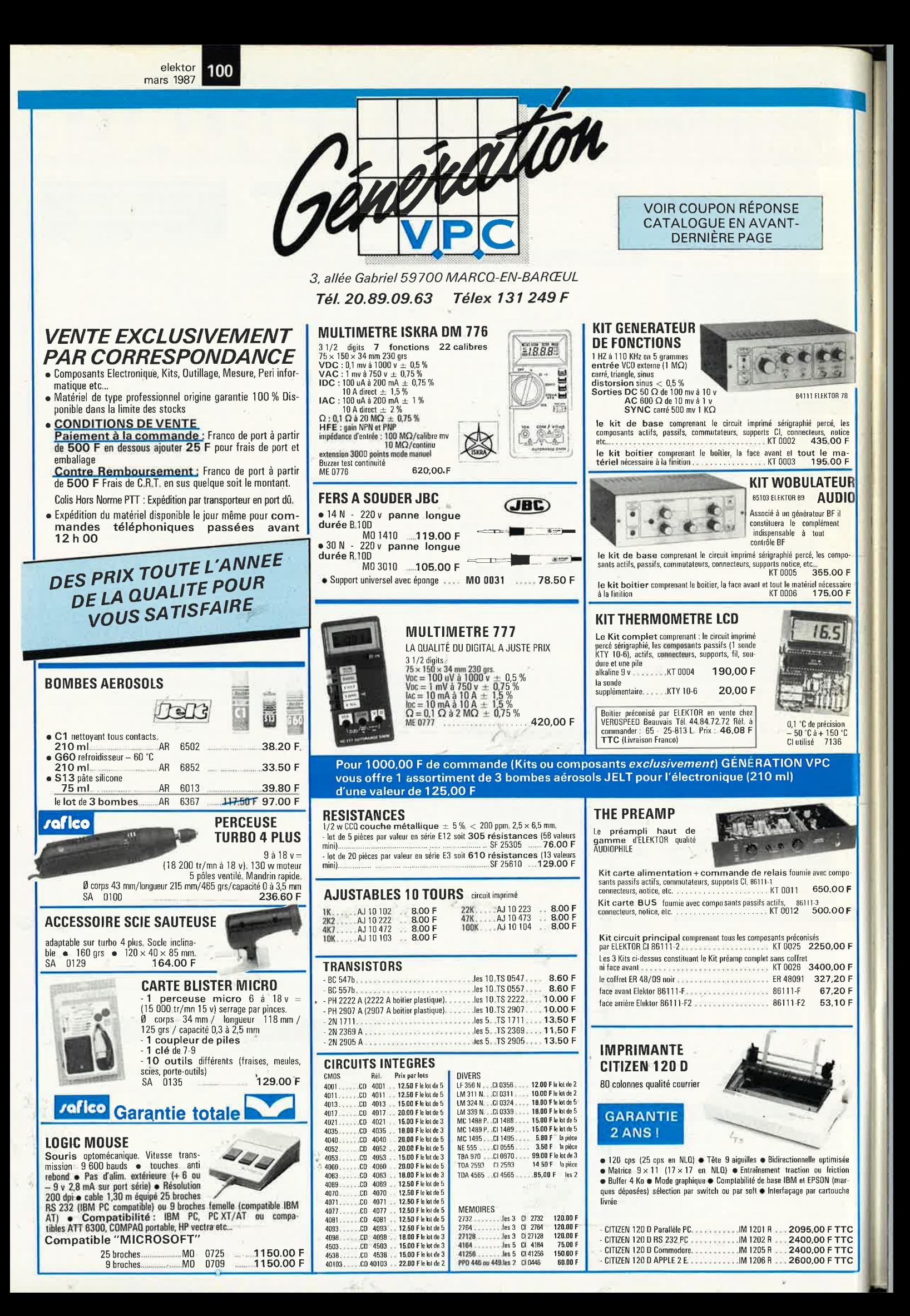

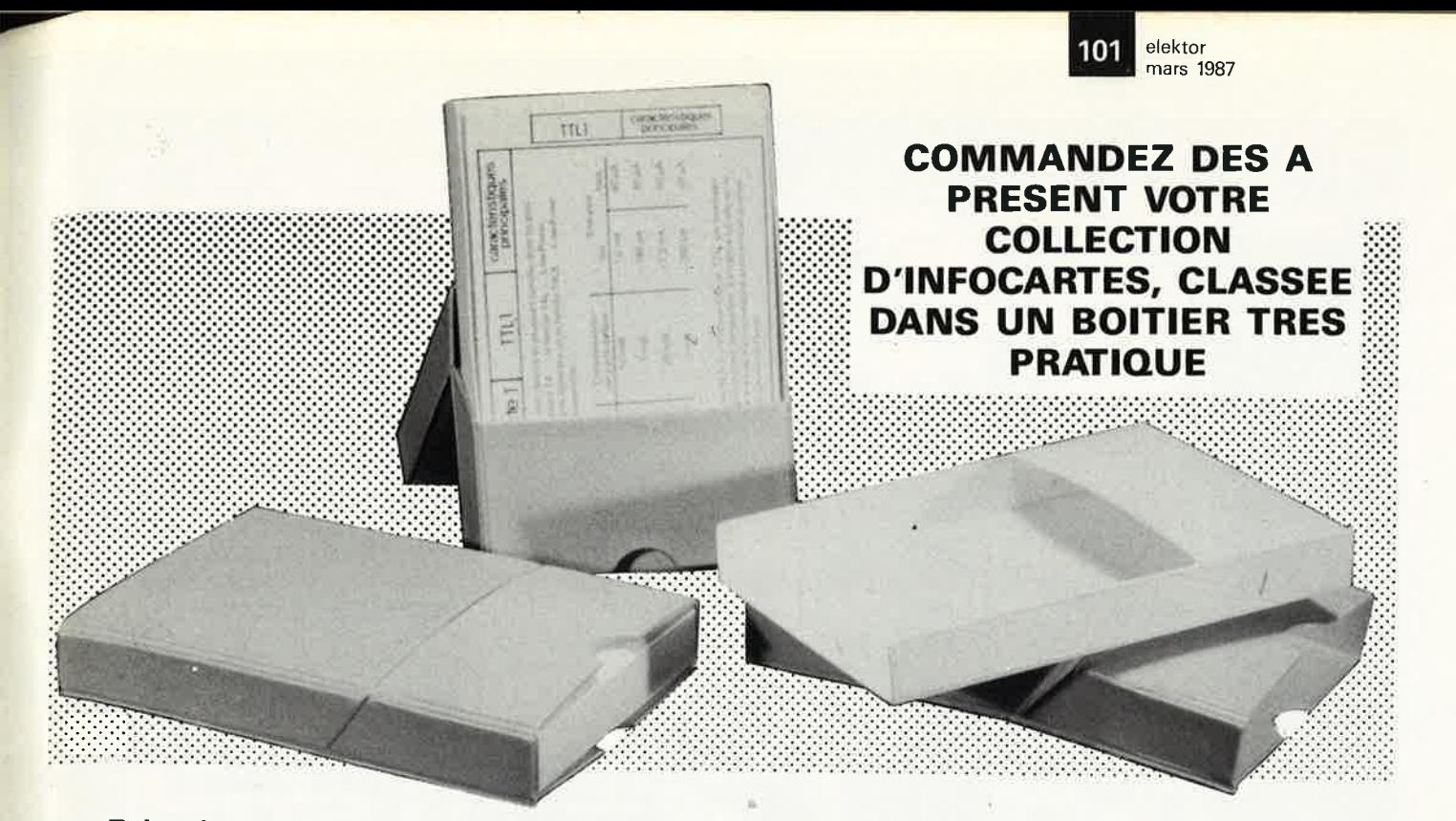

Prix de vente pour le boîtier et les infocartes (parues dans Elektor depuis le nº 30 au nº 60) 42 FF (+ 20 F frais de port)

UTILISEZ LE BON DE COMMANDE EN ENCART

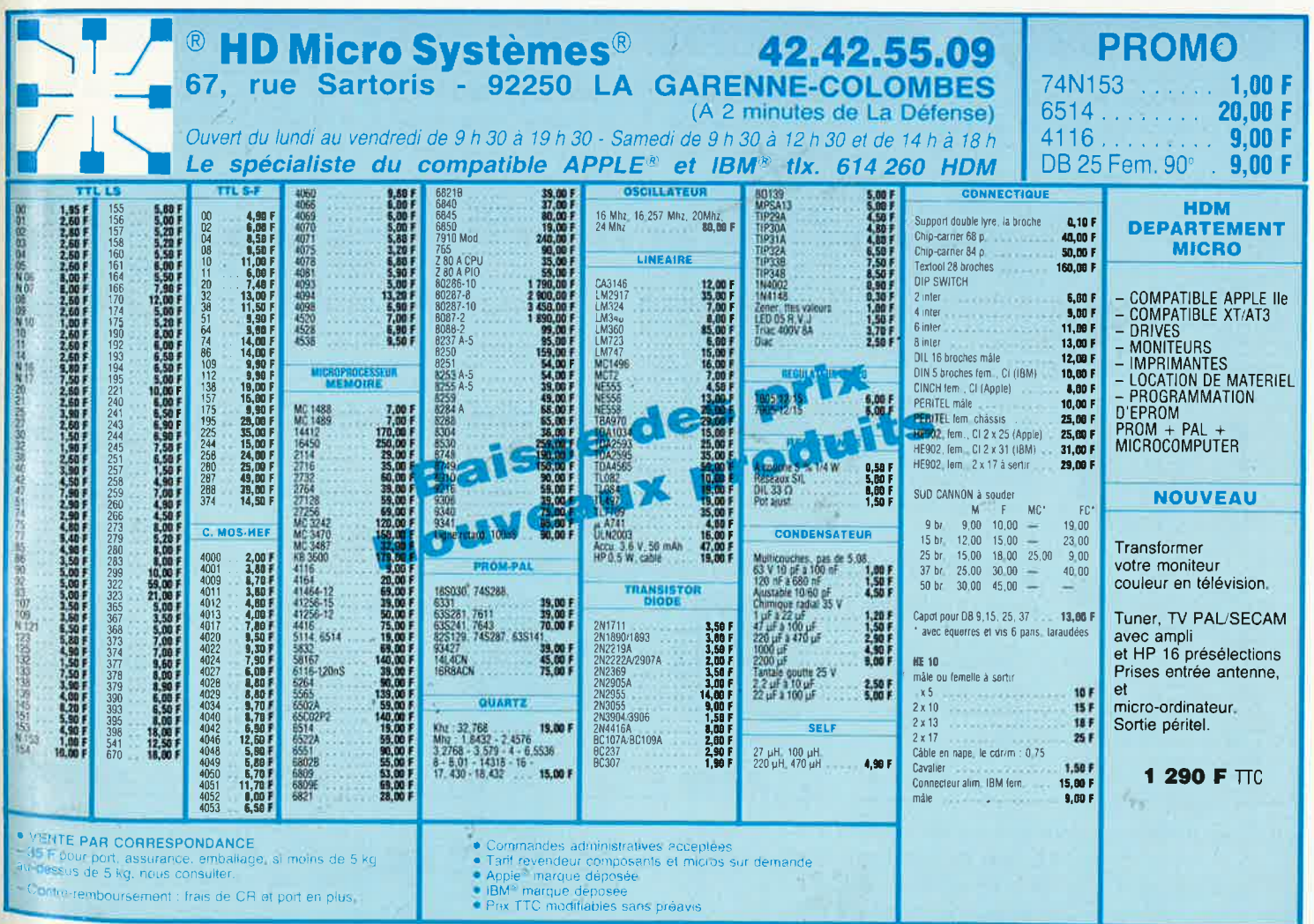

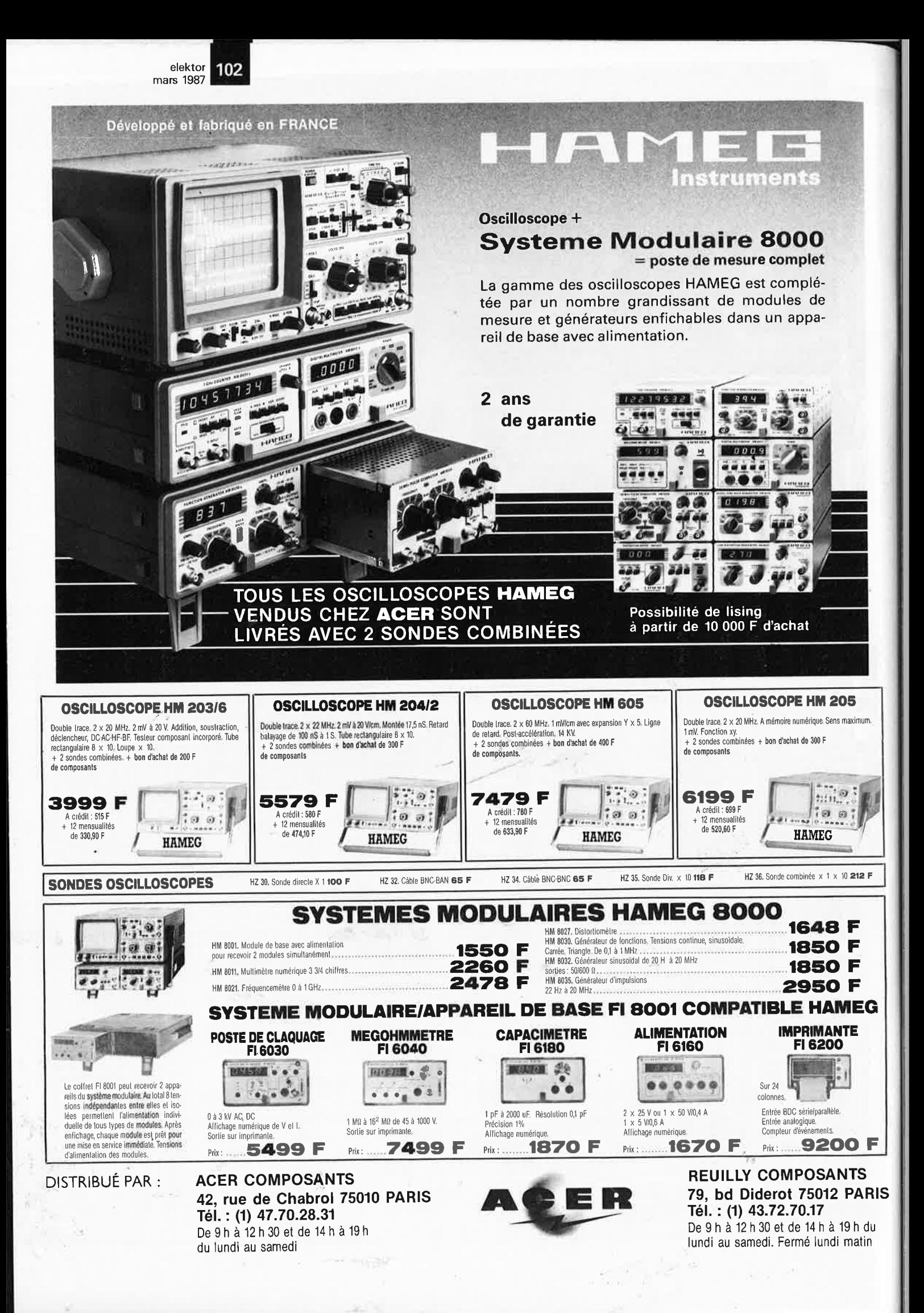

elektor 103 mars 1987

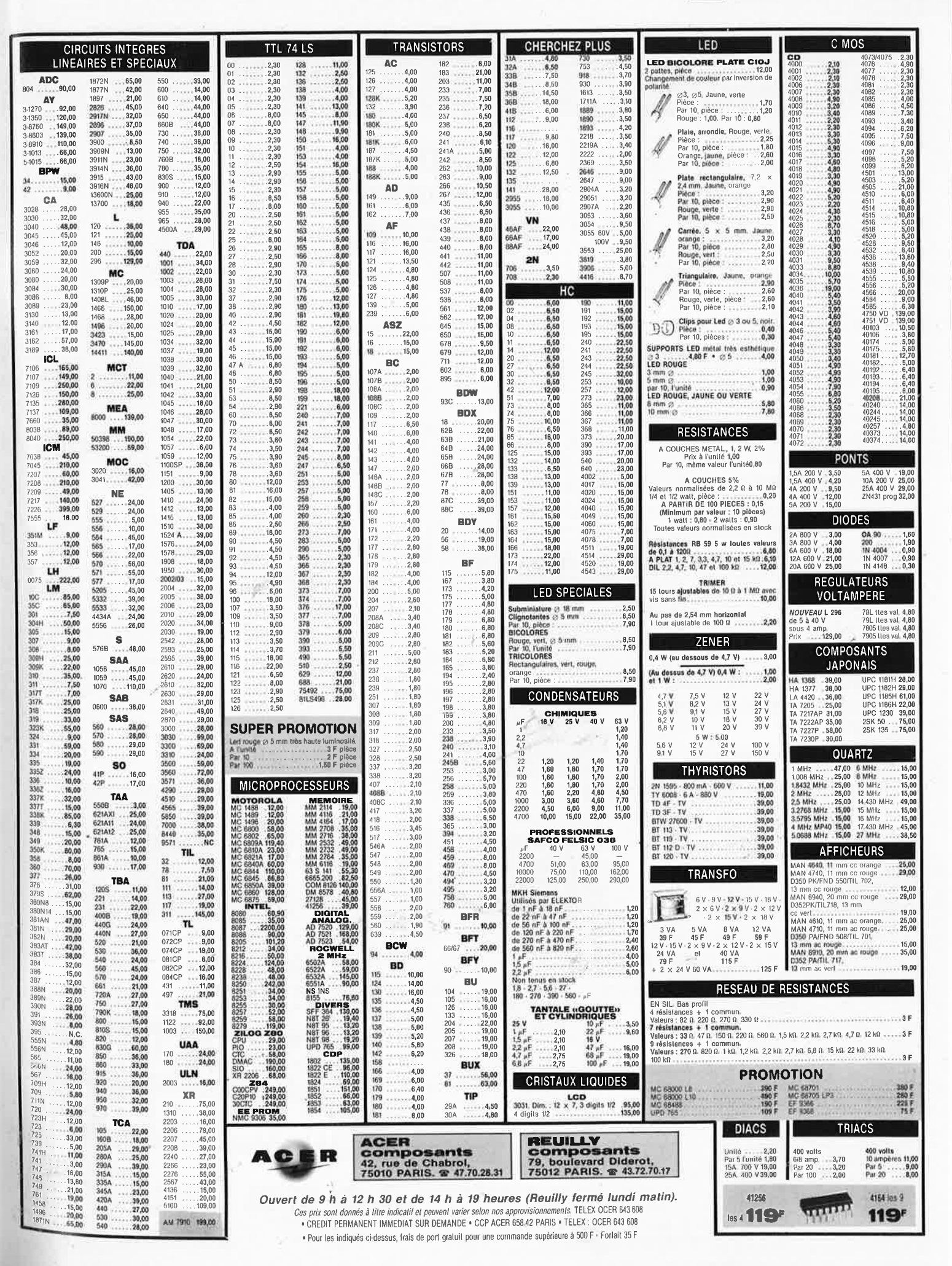

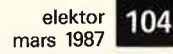

## **Compatibles PC/XT-turbo ou AT**

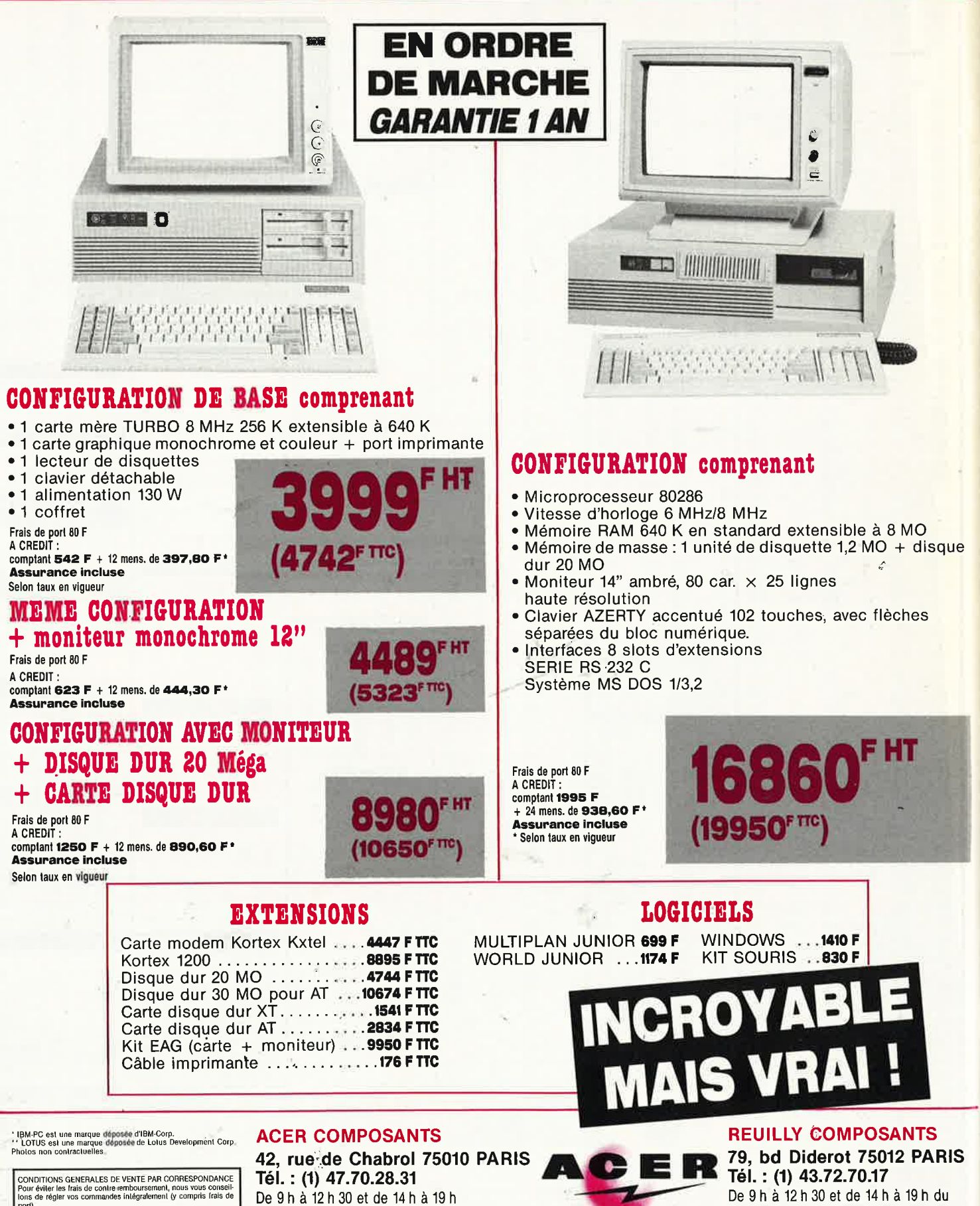

lundi au samedi. Fermé lundi matin

du lundi au samedi

De 9 h à 12 h 30 et de 14 h à 19 h

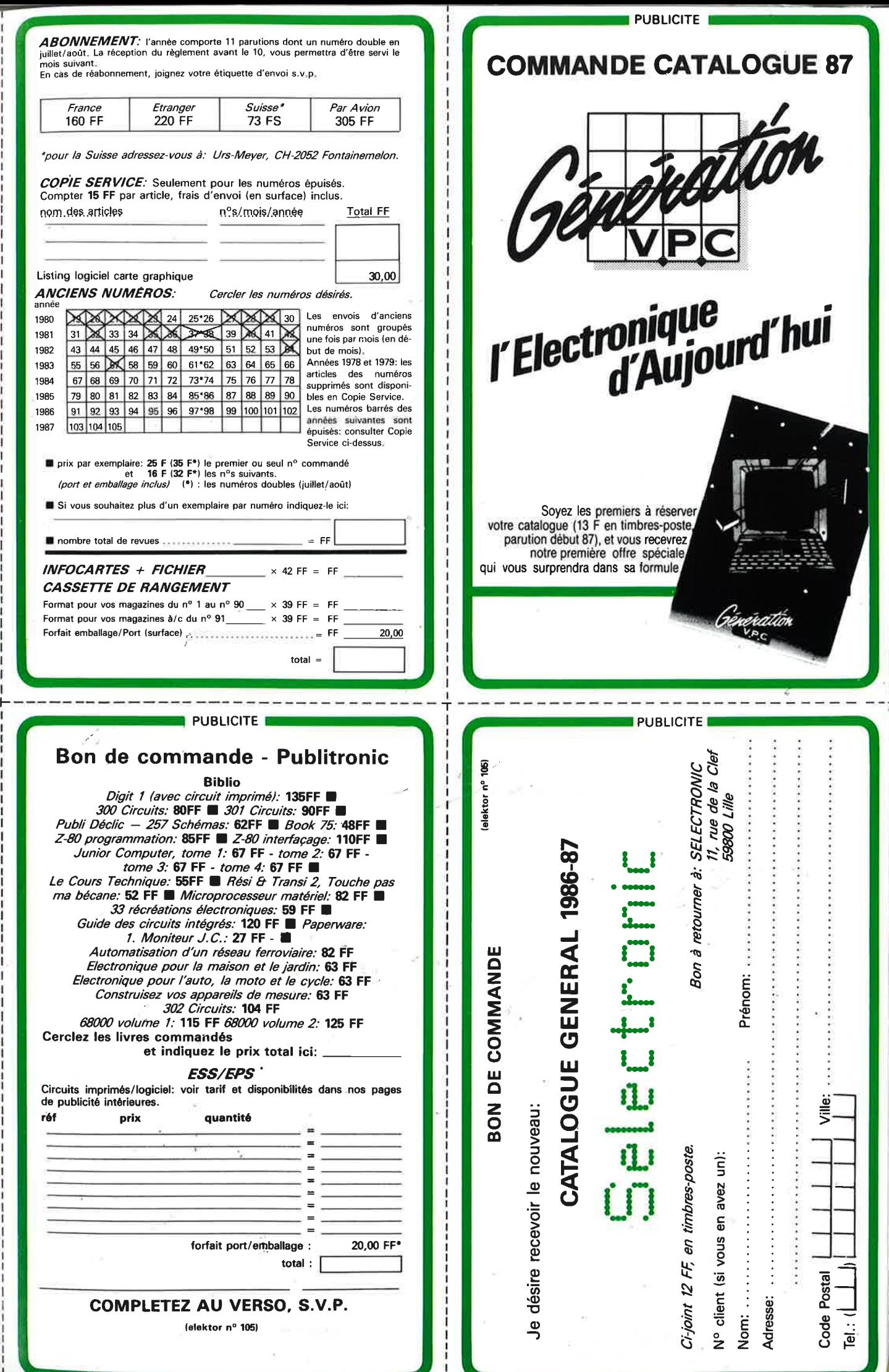

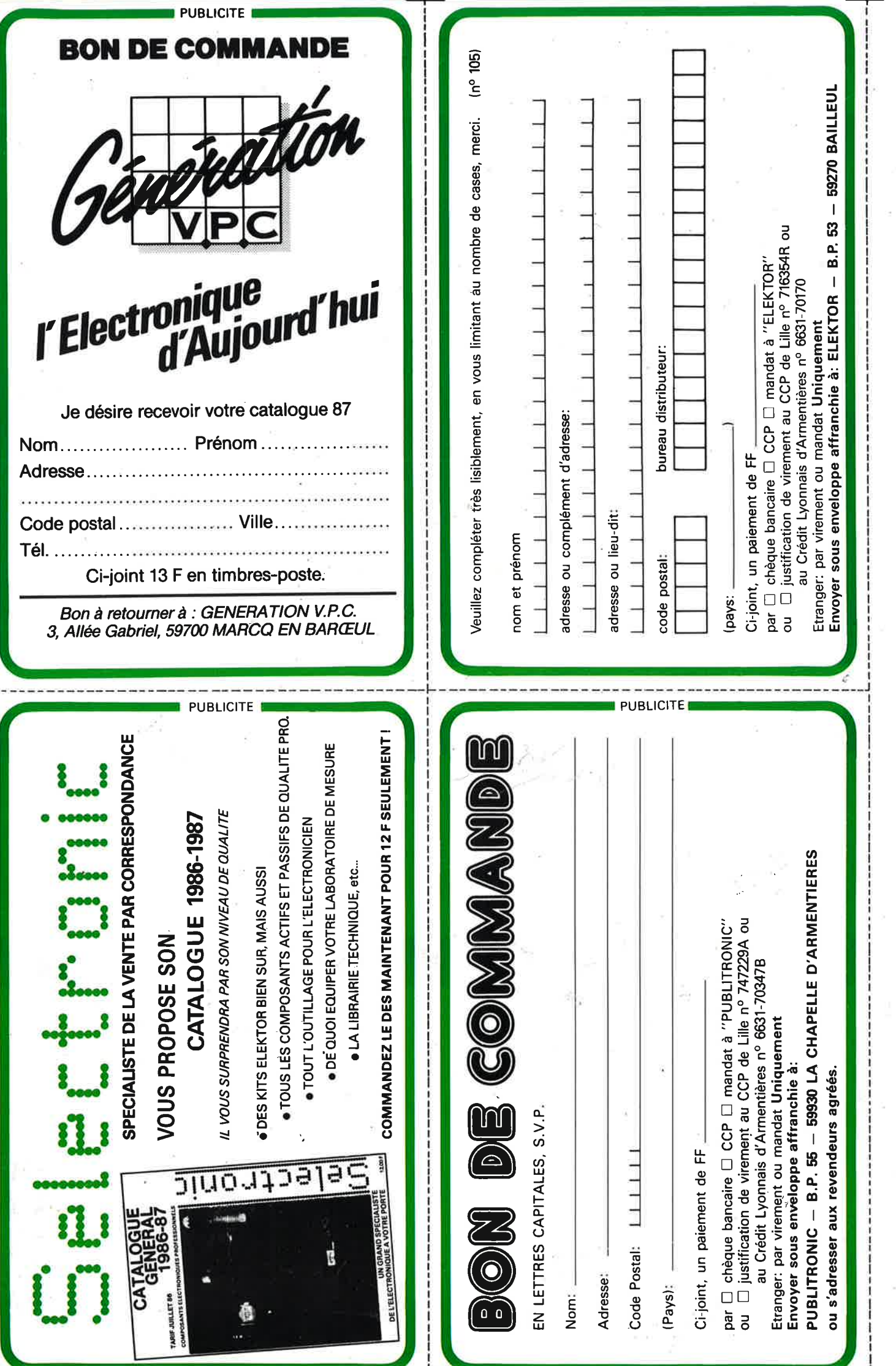

## METRIX<br>OX 710C **Anc Green**

*Interferior* 

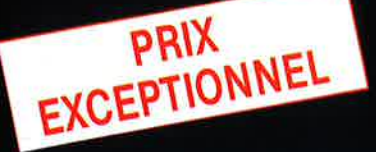

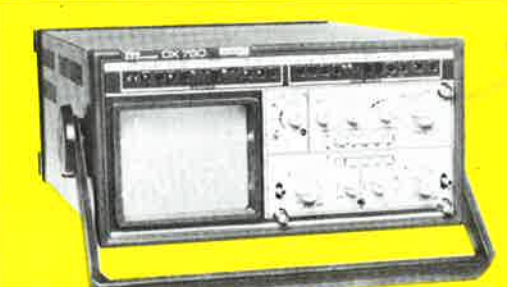

اله)

#### **OSCILLOSCOPE A** EMORE NUMERIOUE

2 convertisseurs analogique/numérique 2 MHz,<br>Mémoire de 2 K mots par canal. Définition constante<br>de l'affichage. Double lissage de la trace. Sauve-<br>garde en cas de coupure par protection par pile. Analyse du signal mémorisé : gain variable, décalage des traces, loupe (× 32).<br>Modes : Single, Roll, Refresh. Contrôle par micro-

processeur. Sortie table traçante.

## **Oscilloscope double trace 15 MHz**

O

A crédit 2197 F comptant + 12 mensualités de 1423,70 F

MHz

- · Écran de 8 x 10 cm
- · Le tube cathodique possède un réglage de rotation de trace pour compenser l'influence du

50 - 2

- champ magnétique terrestre. · Bande du continu à 15 MHz (- 3 db).
- Fonctionnement en XY.
- 
- Inversion de la voie B ( $\pm$  YB).<br>• Inversion de la voie B ( $\pm$  YB).<br>• Fonction addition et soustraction (YA  $\pm$  YB).
- · Testeur incorporé pour le dépannage rapide et la vérification des composants (résistances, condensateurs, selfs, semiconducteur). Le testeur de composants présente les courbes courant/tension sur les axes à 90°.

OX 710 C

 $\bullet$ 

šenie a

**Mary over 1980** 

· Le mode de sélection alterné choppé est commuté par le choix de la vitesse de la base de temps.

A crédit : 395 F comptant + 12 mensualités de 245,40 F **3540 FTTC** + port **TTC** 48F

DISTRIBUÉ PAR :

Les prix sont donnés à titre indicatif et peuvent varier selon nos approvisionnements.

**ACER COMPOSANTS** 42, rue de Chabrol 75010 PARIS Tél.: (1) 47.70.28.31 De 9 h à 12 h 30 et de 14 h à 19 h du lundi au samedi

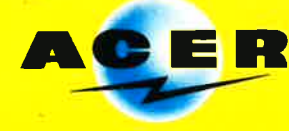

**REUILLY COMPOSANTS** 79, bd Diderot 75012 PARIS Tél.: (1) 43.72.70.17 De 9 h à 12 h 30 et de 14 h à 19 h du lundi au samedi. Fermé lundi matin

## TEKTRONIX 2225: VISEZ PLUS HAUT **PAYEZ MOINS CHER.**

--

- ., ':""' , -• - --·•- .- -

Dominer sa technologie pour Tektronix c'est être capable, à la fois, d'améliorer ses être capable, à la fois, d'améliorer ses<br>performances et de baisser ses prix. L'oscil-<br>loscope portable Tektronix 2225 en est la<br>preuve : bande passante de 50 MHz ;<br>sensibilité de 500  $\mu$ V pour la mesure des<br>signaux faib tout pour 7500 Francs +

2225 HOME DIENLICKON

CROSITIONS

ektronix

 $\left\lfloor \frac{n}{2} \right\rfloor$ ~ ·, ,,

Pour le prix d'un oscilloscope ordinaire,<br>offrez-vous un Tektronix. Il vous conduira<br>jusqu'à la pointe du possible.

I \* Prix hors taxes au 1.12.86 comprenant 2 sondes et 3 ans de garantiel.

## **Tektronix**

DISTRIBUÉ PAR :

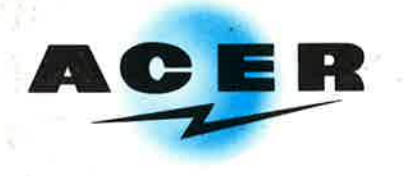

**ACER COMPOSANTS** 

**42, .rue de Chabrol 75010 PARIS Tél.': (1) 47.70.28.31**  De 9 h à 12 h 30 et de 14 h à 19 h du lundi au samedi

**REUILLY COMPOSANTS 79, bd-,,Dlderot 75012 PARIS Tél.** : **(1) 43.72.70.17**  De 9 h à 12 h 30 et de 14 à 19 h du lundi au samedi. Fermé lundi matin

31 H  $\bullet$ 8895' TIC A CREDIT : comptant 895' + 18 mensualités

de 585,50<sup>r</sup>